## **METAFONTware**

**bY**

## **Donald E. Knuth, Tomas G. Rokicki, and Arthur L. Samuel**

# **Department of Computer Science**

**Stanford University Stanford, California 94305**

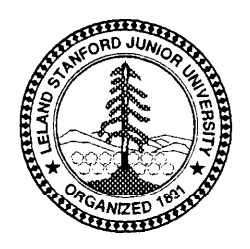

## **The** GFtype **processor**

(Version 3.0, April 1989)

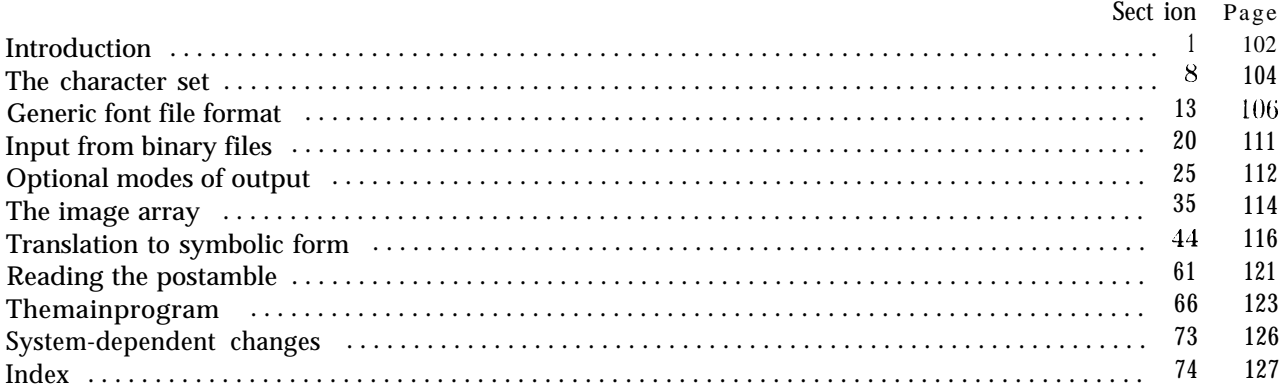

The preparation of this report was supported in part by the National Science Foundation under grants IST-8201926, MCS-8300984, and CCR-8610181, and by the System<br>Development Foundation. 'TEX' is a trademark of the American Mathematical Society. 'METAFONT' is a trademark of Addison-Wesley Publishing Company.

### 102 INTRODUCTION GFtype  $\S1$

**1. Introduction.** The GFtype utility program reads binary generic-font ("GF") files that are produced by font compilers such as METAFONT, and converts them into symbolic form. This program has three chief purposes: (1) It can be used to look at the pixels of a font, with one pixel per character in a text file; (2) it can be used to determine whet her a GF file is valid or invalid, when diagnosing compiler errors: and (3) it serves as an example of a program that reads GF files correctly, for system programmers who are developing GF-related software.

The original version of this program was written by David R. Fuchs in March, 1984. Donald E. Knuth made a few modifications later that year as METAFONT was taking shape.

The *banner* string defined here should be changed whenever GFtype gets modified.

**define** *banner*  $\equiv$  'This<sub>u</sub> is<sub>u</sub>GFtype, version<sub>u</sub>3.0' { printed when the program starts }

**2.** This program is written in standard Pascal, except where it is necessary to use extensions; for example, one extension is to use a default **case** as in TANGLE, WEAVE, etc. All places where nonstandard constructions are used have been listed in the index under "system dependencies."

**define** othercases  $\equiv$  **others:** { default for cases not listed explicitly } **define**  $\mathit{endcases}$  **cases**  $\equiv$  **end** { follows the default case in an extended **case** statement }  $$ **format** *endcases*  $\equiv$  *end* 

**3.** The binary input comes from  $q_f$ -file, and the symbolic output is written on Pascal's standard **output** file. The term *print* is used instead of *write* when this program writes *011 output.* so that all such output could easily be redirected if desired.

**define**  $print$  (#)  $\equiv$  write (#) **define** *print-ln* $(\textbf{\#}) \equiv write\_ln(\textbf{\#})$ **define**  $print\_nl \equiv write\_ln$ 

```
program GF_type(gf_file, output);
  label ( Labels in the outer block 4)
  const ( Constants in the outer block 5)
  type ( Types in the outer block 8 )
  var ( Globals in the outer block IO )
  procedure initialize; {this procedure gets things started properly }
    var i: integer; { loop index for initializations }
    begin print-ln (banner);
    ( Set initial values 11)
    end;
```
**4.** If the program has to stop prematurely, it goes to the *final end'*. **define** final-end =  $9999 \{$  label for the end of it all  $\}$ ( Labels in the outer block 4)  $\equiv$ 

### *final-end;*

This code is used in section 3.

**5.** Four parameters can be changed at compile time to extend or reduce GFtype's capacity. Note that the total number of bits in the main *image-array* will be

$$
(\mathbf{max-row} + 1) \times (max_{c}ol + 1).
$$

(METRFONT'S full pixel range is rarely implemented, because it would require 8 megabytes of tuemory.)

( Constants in the outer block 5)  $\equiv$ 

*terminal\_line\_length = 150;* 

{ maximum number of characters input in a single line of input from the terminal } **line-length =**  $79$ **;**  $\{$  xxx strings will not produce lines longer than this  $\}$ *max-row = 79;* { vertical extent of pixel image array }  $max_{c}col = 79;$  { horizontal extent of pixel image array } This code is used in section 3.

**6.** Here are some macros for common programming idioms.

**define**  $\text{incr}(\textbf{#}) \equiv \textbf{#} \leftarrow \textbf{#} + 1$  { increase a variable by unity } **define**  $decr(\textbf{\#}) \equiv \textbf{\#} \leftarrow \textbf{\#} - 1$  { decrease a variable by unity } **define** *negate*(#)  $\equiv$  #  $\leftarrow$  -# { change the sign of a variable }

**7.** If the GF file is badly malformed, the whole process must be aborted; GFtype will give up, after issuing an error message about the symptoms that were noticed.

Such errors might be discovered inside of subroutines inside of subroutines, so a procedure called *jump-out* has been introduced. This procedure, which simply transfers control to the label *final-end* at the end of the program, contains the only non-local **goto** statement in GFtype.

```
define abort (#) \equiv\mathbf{begin} \mathbf{p}(\mathbf{q}) = \int_{\mathbb{R}^d} \mathbf{p} \cdot d\mathbf{p} \cdot d\mathbf{p}end
   define bad\_gf(\#) \equiv abort('Bad_JGF_Jfile:U'.\#,'')procedure jump-out;
   begin goto final-end;
  end;
```
### 104 THE CHARACTER SET

*8 .* **The character set.** Like all programs written with the WEB system, GFtype can be used with any character set. But it uses ASCII code internally, because the programming for portable input-output is easier when a fixed internal code is used.

The next few sections of GFtype have therefore been copied from the analogous ones in the WEB system routines. They have been considerably simplified, since GFtype need not deal with the controversial ASCII codes less than  $40$ . If such codes appear in the GF file, they will be printed as question marks.

 $\langle$  Types in the outer block  $8 \rangle \equiv$  $\overrightarrow{ASCII-code}$  = " $\overrightarrow{u}$ "  $\cdot$  . "<sup>~</sup>"; { a subrange of the integers } See also sections 9, 20, and 36.

This code is used in section 3.

9. The original Pascal compiler was designed in the late 60s, when six-bit character sets were common, so it did not make provision for lower case letters. Nowadays, of course, we need to deal with both upper and lower case alphabets in a convenient way, especially in a program like GFtype. So we shall assume that the Pascal system being used for GFtype has a character set containing at least the standard visible characters of ASCII code ( " ! " through "\*").

Some Pascal compilers use the original name *char* for the data type associated with the characters in text files, while other Pascals consider *char* to be a 64-element subrange of a larger data type that has some other name. In order to accommodate this difference, we shall use the name *text-char* to stand for the data type of the characters in the output file. We shall also assume that *text-char* consists of the elements *chr (first-text-char)* through *chr (lust-text-char),* inclusive. The following definitions should be adjusted if necessary.

**define** *text-char*  $\equiv$  *char*  $\{$  *the data type of characters in text files*  $\}$ **define** *first-text-char =* 0 { ordinal number of the smallest element of *text-char )* **define** *lust-text-char* = 127 { ordinal number of the largest element of *text-char }*

( Types in the outer block  $8$  ) + $\equiv$ 

*text-file* **= packed file of** *text-char;*

10. The GFtype processor converts between ASCII code and the user's external character set by means of arrays *xord* and *xchr* that are analogous to Pascal's *ord* and *chr* functions.

( Globals in the outer block  $10$ )  $\equiv$ 

*xord:* **array** *[text-char]* **of** *ASCII-code;* { specifies conversion of input characters } *xchr:* **array**  $[0 \tcdot 255]$  **of** *text-char;* { specifies conversion of output characters } See also sections 21, 23, 25, 27, 35, 37, 39, 41, 46, 54, 62, and 67. This code is used in section 3.

11. Under our assumption that the visible characters of standard ASCII are all present, the following assignment statements initialize the *xchr* array properly, without needing any system-dependent changes.

( Set initial values  $11 \equiv$ **for**  $i \leftarrow 0$  to '37 do  $xchr[i] \leftarrow ?$  $\mathbf{x} \text{chr}[\{40\} \leftarrow \text{'\text{u'}}; \text{ xchr}[\{41\} \leftarrow \text{'\text{!}1}; \text{ xchr}[\{42\} \leftarrow \text{'\text{!}1}; \text{ xchr}[\{43\} \leftarrow \text{'\text{#}1}; \text{ xchr}[\{44\} \leftarrow \text{'\text{$1$}];$  $xchr[45] \leftarrow \gamma$ ;  $xchr[46] \leftarrow \alpha$ ;  $xchr[47] \cdot$  $\mathbf{x} \text{chr} \left[ \text{f30} \right] \leftarrow \text{f7}; \text{ xchr} \left[ \text{f31} \right] \leftarrow \text{f7}; \mathbf{xchr} \left[ \text{f32} \right] \leftarrow \text{f7}; \text{ xchr} \left[ \text{f33} \right] \leftarrow \text{f7}; \text{ xchr} \left[ \text{f34} \right] \leftarrow \text{f7};$  $xchr[30] \leftarrow (\ ; xchr[51] \leftarrow ) ; xchr[22] \leftarrow * ;$ <br>  $xchr[55] \leftarrow (-; xchr[56] \leftarrow ', xchr[57] \leftarrow '$  $\mathbf{xchr}[\hat{b0}] \leftarrow \hat{c} \hat{c}; \, xchr[\hat{b1}] \leftarrow 1; \quad \mathbf{xchr}[\hat{b2}] \leftarrow 2; \, xchr[\hat{b3}] \leftarrow 3; \, xchr[\hat{b4}] \leftarrow 4; \, i$ **<sup>** $\delta 5]$ **</sup>**  $\leftarrow$  $\delta$ **<sup>-</sup>;**  $xchr[$  $\delta 6]$  $\leftarrow$  $\delta$ **<sup>-</sup>;**  $**xchr**[$  $\delta 7]$  $\leftarrow$  $\delta$ **<sup>-</sup>;**  $\mathbf{xchr} [70] \leftarrow 78$ ;  $\x \text{chr} [71] \leftarrow 79$ ;  $\x \text{chr} [72] \leftarrow 7$ ;  $\x \text{chr} [73] \leftarrow 7$ ;  $\x \text{chr} [74] \leftarrow 75$ ;  $\mathit{xchr}['75] \leftarrow \mathit{f} = \text{f}$ ;  $\mathit{xchr}['76] \leftarrow \text{f} \text{f}$ ;  $\mathit{xchr}['77] \leftarrow \text{f} \text{f}$ ;  $\mathbf{xchr}[100] \leftarrow \begin{cases} \text{a} \\ \text{c} \end{cases}$ ;  $\mathbf{xchr}[101] \leftarrow \begin{cases} \text{a} \\ \text{c} \end{cases}$ ;  $\mathbf{xchr}[102] \leftarrow \begin{cases} \text{b} \\ \text{c} \end{cases}$ ;  $\mathbf{xchr}[103] \leftarrow \begin{cases} \text{c} \\ \text{c} \end{cases}$ ;  $\mathbf{xchr}[104] \leftarrow \begin{cases} \text{c} \\ \text{c} \end{cases}$  $xchr['105] \leftarrow \text{'}E'; xchr['106] \leftarrow \text{'}F'; xchr['107] \leftarrow \text{'}G';$  $xchr['110] \leftarrow H$ ;  $xchr['111] \leftarrow T$ ;  $xchr['112] \leftarrow J$ ;  $xchr['113] \leftarrow K$ ;  $xchr['114] \leftarrow L$ ;  $xchr[T110] \leftarrow \text{A}; xchr[T11] \leftarrow \text{I}; xchr[T12] \leftarrow \text{J};$ <br>  $xchr[T15] \leftarrow \text{M}'; xchr[T16] \leftarrow \text{N}'; xchr[T17] \leftarrow \text{O}';$  $xchr['115] \leftarrow 'M'; xchr['116] \leftarrow 'N'; xchr['117] \leftarrow '0';$ <br>  $xchr['120] \leftarrow 'P'; xchr['121] \leftarrow 'Q'; xchr['122] \leftarrow 'R'; xchr['123] \leftarrow 'S'; xchr['124] \leftarrow 'T';$  $xchr['125] \leftarrow U^*$ ;  $xchr['126] \leftarrow 'V^*$ ;  $xchr['127] \leftarrow 'W^*$ ;  $xchr['125] \leftarrow 'U'; xchr['126] \leftarrow 'V'; xchr['127] \leftarrow 'W'; xchr['131] \leftarrow 'X'; xchr['132] \leftarrow 'Z'; xchr['133] \leftarrow 'C'; xchr['134] \leftarrow 'N'; xchr['132] \leftarrow 'Z'; xchr['133] \leftarrow 'C'; xchr['134] \leftarrow 'N'; xchr['135] \leftarrow 'S'; xchr['136] \leftarrow 'Z'; xchr['137] \leftarrow 'S'; xchr['136] \leftarrow 'S'; xchr['137] \leftarrow 'S'; xchr['138] \leftarrow 'S'; xchr['139] \leftarrow 'S$  $\mathbf{r}_{\text{c}}[i'135] \leftarrow i'1; \mathbf{x}_{\text{c}}[i'136] \leftarrow i'1; \mathbf{x}_{\text{c}}[i'137] \leftarrow i'1; \mathbf{x}_{\text{c}}[i'137] \leftarrow i'1; \mathbf{x}_{\text{c}}[i'137] \leftarrow i'1; \mathbf{x}_{\text{c}}[i'137] \leftarrow i'1; \mathbf{x}_{\text{c}}[i'137] \leftarrow i'1; \mathbf{x}_{\text{c}}[i'137] \leftarrow i'1; \mathbf{x}_{\text{c}}[i'137] \leftarrow i'1; \mathbf$  $\mathbf{x} \cdot \mathbf{chr} \left[ \begin{array}{ccc} 135 \\ 140 \end{array} \right] \leftarrow \begin{array}{ccc} \mathbf{1}^2; & \mathbf{x} \cdot \mathbf{chr} \left[ \begin{array}{ccc} 136 \\ 144 \end{array} \right] \leftarrow \begin{array}{ccc} \mathbf{1}^2; & \mathbf{x} \cdot \mathbf{chr} \left[ \begin{array}{ccc} 142 \\ 142 \end{array} \right] \leftarrow \begin{array}{ccc} \mathbf{1}^2; & \mathbf{x} \cdot \mathbf{chr} \left[ \begin{array}{ccc} 143 \\ 143 \end{array$  $\mathbf{xchr}$   $[ '140 ] \leftarrow ' ''; \mathbf{xchr} [ '141 ] \leftarrow 'a'; \mathbf{xchr} [ '142 ] \leftarrow 'b';\ \mathbf{xchr} [ '145 ] \leftarrow 'e'; \mathbf{xchr} [ '146 ] \leftarrow 'f'; \mathbf{xchr} [ '147 ] \leftarrow 'g';\ \mathbf{xchr} [ '147 ] \leftarrow 'g';\ \mathbf{xchr} [ '147 ] \leftarrow 'g';\ \mathbf{xchr} [ '147 ] \leftarrow 'g';\ \mathbf{xchr} [ '147 ] \leftarrow 'g';\ \mathbf{xchr} [ '147 ] \leftarrow 'g';\ \mathbf{xchr} [ '147 ]$  $\bf{xchr}$   $[ '150] \leftarrow \text{`h}$ ;  $xchr[ '151] \leftarrow \text{`i}$ ;  $xchr[ '152] \leftarrow \text{`j}$ ;  $xchr[ '153] \leftarrow \text{`k}$ ;  $xchr[ '154] \leftarrow \text{`1}$ ;  $xchr['155] \leftarrow \text{`m'}$ ;  $xchr['156] \leftarrow \text{`n'}$ ;  $xchr['157] \leftarrow \text{`o'}$ ;  $xchr['160] \leftarrow p^2; xchr['161] \leftarrow q^2; xchr['162] \leftarrow r^2; xchr['163] \leftarrow s^2; xchr['164] \leftarrow t^2; xchr['165] \leftarrow u^2; xchr['166] \leftarrow v^2; xchr['167] \leftarrow w^2;$  $xchr['165] \leftarrow \text{'u'}; xchr['166] \leftarrow \text{'v'}; xchr['167] \leftarrow \text{'w'};$ <br>  $xchr['170] \leftarrow \text{'x'}; xchr['171] \leftarrow \text{'y'}; xchr['172] \leftarrow \text{'z'}; xchr['173] \leftarrow \text{'t'}; xchr['174] \leftarrow \text{'I'};$  $xchr['175] \leftarrow '}'$ ;  $xchr['176] \leftarrow ''''$ **for**  $i \leftarrow 177$  **to 255 do**  $xchr[i] \leftarrow ?$ ;

See also sections 12, 26, 47, and 63. This code is used in section 3.

12. The following system-independent code makes the *xord* array contain a suitable inverse to the information in *xchr.*

```
( Set initial values 11) + \equivfor i \leftarrow first-text-char to last_text_char <b>do \text{zord}[\text{chr}(i)] \leftarrow \text{'40};
    for \mathbf{i} \leftarrow "<sub>i</sub>" to \mathbf{v} \cdot \mathbf{v}" do \operatorname{zord}[\operatorname{zchr}[i]] \leftarrow \mathbf{i};
```
### 106 GENERIC FONT FILE FORMAT GENERIC FORMAT SERVICE SERVICE SERVICE SERVICE SERVICE SERVICE SERVICE SERVICE SERVICE SERVICE SERVICE SERVICE SERVICE SERVICE SERVICE SERVICE SERVICE SERVICE SERVICE SERVICE SERVICE SERVICE SE

13. **Generic font file format.** The most important output produced by a typical run of METAFONT is the "generic font" (GF) file that specifies the bit pat terns of the characters that have been drawn. The term generic indicates that this file format doesn't match the conventions of any name-brand manufacturer: but it is easy to convert GF files to the special format required by almost all digital phototypesetting equipment. There's a strong analogy between the DVI files written by  $T_{\rm F}X$  and the GF files written by METAFONT; and, in fact, the file formats have a lot in common. It is therefore not surprising that GFtype is identical in many respects to the DVItype program.

A GF file is a stream of 8-bit bytes that may be regarded as a series of commands in a machine-like language. The first byte of each command is the operation code, and this code is followed by zero or more bytes that provide parameters to the command. The parameters themselves may consist of several consecutive bytes: for example, the ' $boc$ ' (beginning of character) command has six parameters, each of which is four bytes long. Parameters are usually regarded as nonnegative integers; but four-byte-long parameters can be either positive or negative, hence they range in value from  $-2^{31}$  to  $2^{31}$  – 1. As in TFM files, numbers that occupy more than one byte position appear in BigEndian order, and negative numbers appear in two's complement notation.

A GF file consists of a "preamble," followed by a sequence of one or more "characters," followed by a "postamble." The preamble is simply a *pre* command, with its parameters that introduce the file; this must come first. Each "character" consists of a *boc* command, followed by any number of other commands that specify "black" pixels, followed by an eoc command. The characters appear in the order that METAFONT generated them. If we ignore no-op commands (which are allowed between any two commands in the file), each eoc command is immediately followed by a hoc command, or by a *post* command: in the latter case, there are no more characters in the file, and the remaining bytes form the postamble. Further details about the postamble will be explained later.

Some parameters in GF commands are "pointers." These are four-byte quantities that give the location number of some other byte in the file; the first file byte is nurnber 0, then comes number 1, and so on.

14. The GF format is intended to be both compact and easily interpreted by a machine. Compactness is achieved by making most of the information relative instead of absolute. When a GF-reading program reads the commands for a character, it keeps track of two quantities: (a) the current column number, *m;* and (b) the current row number, *n.* These are 32-bit signed integers, although most actual font formats produced from GF files will need to curtail this vast range because of practical limitations. (METAFONT output will never allow  $|m|$  or  $|n|$  to get extremely large, but the GF format tries to be more general.)

How do GF's row and column numbers correspond to the conventions of T<sub>R</sub>X and METAFONT? Well, the "reference point" of a character, in TEX's view, is considered to be at the lower left corner of the pixel in row 0 and column 0. This point is the intersection of the baseline with the left edge of the type; it corresponds to location (0.0) in METAFONT programs. Thus the pixel in GF row 0 and column 0 is METRFONT's unit square, comprising the region of the plane whose coordinates both lie between 0 and 1. The pixel in GF row **n** and column **m** consists of the points whose METAFONT coordinates (x, y) satisfy  $m \le x \le m + 1$ and  $n \le y \le n + 1$ . Negative values of **m** and x correspond to columns of pixels **left** of the reference point: negative values of *n* and y correspond to rows of pixels below the baseline.

Besides  $m$  and  $n$ , there's also a third aspect of the current state, namely the **paint-switch**, which is always either *black* or *white.* Each *paint* command advances *m* by a specified amount d, and blackens the intervening pixels if *paint-switch = black;* then the *paint-switch* changes to the opposite state. GF's commands are designed so that *m* will never decrease within a row, and *n* will never increase within a character: hence there is no way to whiten a pixel that has been blackened.

15. Here is a list of all the commands that may appear in a GF file. Each command is specified by its symbolic name (e.g.,  $boc$ ), its opcode byte (e.g., 67), and its parameters (if any). The parameters are followed by a bracketed number telling how many bytes they occupy; for example, 'd[2]' means that parameter d is two bytes long.

- *paint-0 0.* This is a *paint* command with d = 0; it does nothing but change the *paint-switch* from *black* to white or vice versa.
- *paint-I* through *paint-63* (opcodes 1 to 63). These are *paint* commands with d = 1 to 63, defined as follows: If **paint-switch = black,** blacken d pixels of the current row *n*, in columns *m* through  $m + d - 1$ inclusive. Then, in any case, complement the *paint-switch* and advance *m* by *d.*
- *paint1 64 d*[1]. This is a *paint* command with a specified value of *d*; METRFONT uses it to paint when  $64 \le d < 256$ .
- *paint2 65 d[2]. S* ame as *paint1* , but *d* can be as high as 65535.
- *paint3 66 d*[3]. *Same as paint1, but <i>d* can be as high as  $2^{24}$  1. METAFONT never needs this command, and it is hard to imagine anybody making practical use of it; surely a more compact encoding will be desirable when characters can be this large. But the command is there, anyway, just in case.
- *hoc* 67  $c[4]$  *p*[4] *min-m*[4] *mux-m*[4] *min-n*[4]  $max_{m}$ [4]. Beginning of a character: Here c is the character code, and *p* points to the previous character beginning (if any) for characters having this code number modulo 256. (The pointer *p* is -1 if there was no prior character with an equivalent code.) The values of registers *m* and *n* defined by the instructions that follow for this character must satisfy *min-m*  $\leq$  *m*  $\leq$  *mux-m* and *min<sub>-n</sub>*  $\leq$  *n*  $\leq$  *mux-n.* (The values of *mux-m* and *min-n* need not be the tightest bounds possible.) When a GF-reading program sees a *hoc,* it can use min-m, mux-m, min-n, and mux-n to initialize the bounds of an array. Then it sets  $m \leftarrow min-m$ ,  $n \leftarrow **mux-n**$ , and  $paint-switch \leftarrow white$ .
- *boc1* **68** c[1]  $del_m[1]$   $max_m[1]$   $del_n[1]$  **mux-n** [1]. Same as *boc*, but **p** is assumed to be -1; also **del-m** =  $max_m - min-m$  and **del-n** = mux-n - min-n are given instead of min-m and min-n. The one-byte parameters must be between 0 and 255, inclusive. (This abbreviated *hoc* saves 19 bytes per character, in common cases.)
- eoc 69. End of character: All pixels blackened so far constitute the pattern for this character. In particular, a completely blank character might have eoc immediately following *hoc.*
- *skip0* 70. Decrease **n** by 1 and set **m**  $\leftarrow$  **min-m, paint-switch**  $\leftarrow$  **white.** (This finishes one row and begins another, ready to whiten the leftmost pixel in the new row.)
- *skip1* 71 d[l]. Decrease *n* by  $d + 1$ , set *m*  $\leftarrow$  *min-m*, and set *paint-switch*  $\leftarrow$  *white.* This is a way to produce *d* all-white rows.
- *skip2 72 d*[2]. *Same as skip1*, but *d* can be as large as 65535.
- *skip3 73 d*[3]. *Same as <i>skip1*, but *d* can be as large as  $2^{24}$  1. METAFONT obviously never needs this command.
- *new-row-O 74.* Decrease *n* by 1 and set  $m \leftarrow min_{m}$ , *paint-switch*  $\leftarrow$  *black.* (This finishes one row and begins another, ready to blacken the leftmost pixel in the new row.)
- *new\_row\_1* through *new-row-l 64* (opcodes 75 to 238). Same as *new-row-o*, but with  $m \leftarrow min-m + 1$ through  $min-m + 164$ , respectively.
- *xxx1* **239** *k*[1]  $x[k]$ . This command is undefined in general; it functions as a  $(k + 2)$ -byte **no-op** unless special GF-reading programs are being used. METAFONT generates xxx commands when encountering a **special** string; this occurs in the GF file only between characters, after the preamble, and before the postamble. However, xxx commands might appear anywhere in GF files generated by other processors. It is recommended that  $x$  be a string having the form of a keyword followed by possible parameters relevant to that keyword.
- xxx2 240  $k[2] x[k]$ . Like **xxx1**, but  $0 \le k \le 65536$ .
- xxx3 241 *k*[3] *x*[*k*]. Like *xxx1*, but  $0 \le k < 2^{24}$ . METRFONT uses this when sending a **special** string whose length exceeds 255.

*xxx4* **242** *k*[4] *x*[*k*]. Like *xxx1*, but *k* can be ridiculously large; *k* mustn't be negative.

- yyy 243 y[4]. This command is undefined in general; it functions as a 5-byte **no-op** unless special GF-reading programs are being used. METAFONT puts *scaled* numbers into yyy's, as a result of **numspecial** commands; the intent is to provide numeric parameters to xxx commands that immediately precede.
- *no-op* 244. No operation, do nothing. Any number of *no-op's* may occur between GF commands, but a **no-op** cannot be inserted between a command and its parameters or between two parameters.
- *char-Zoc 245*  $c[1]$  *dx*  $[4]$  *dy*  $[4]$  *w*[4]  $p[4]$ . This command will appear only in the postamble, which will be explained shortly.
- *char-loc0* **246** c[1] **dm[l]**  $w[4]$   $p[4]$ . Same as *char-loc*, except that **dy** is assumed to be zero, and the value of  $dx$  is taken to be  $65536 * dm$ , where  $0 \le dm < 256$ .
- *pre 247* i[1]  $k[1]$  *x*[k]. Beginning of the preamble; this must come at the very beginning of the file. Parameter *i* is an identifying number for GF format, currently 131. The other information is merely commentary: it is not given special interpretation like xxx commands are. (Note that xxx commands may immediately follow the preamble, before the first *hoc.)*
- *post 248.* Beginning of the postamble, see below.

*post-post* 249. Ending of the postamble, see below.

Commands 250-255 are undefined at the present time.

**define**  $qf_id\_byte = 131$  { identifies the kind of GF files described here }

**16.** Here are the opcodes that GFtype actually refers to.

**define** *paint-0* = 0 { beginning of the *paint* commands } **define** *paint1* = 64 { move right a given number of columns, then black  $\leftrightarrow$  white } **define** *hoc* = 67 { beginning of a character } **define** *bocl* = 68 { abbreviated *hoc }* **define**  $\operatorname{eoc} = 69$  { end of a character } **define**  $skip 0.25cm skip 0 = 70$  { skip no blank rows } **define** *skip*  $1 = 71$  { skip over blank rows } **define** *new-row-O* = 74 { move down one row and then right } **define**  $xxx1 = 239$  { for **special** strings } **define**  $yyy = 243$  { for **numspecial** numbers } **define**  $\textit{no-op} = 244$  { no operation } **define**  $char\_loc = 245$  { character locators in the postamble } **define**  $pre = 247$  { preamble} **define** *post* = 248 { postamble beginning} **define** *post-post* = 249 { postamble ending } **define** *undefined-commands*  $\equiv$  250, 251, 252, 253, 254, 255

**17.** The last character in a **GF** file is followed by *'post ';* this command introduces the post amble, which summarizes important facts that METAFONT has accumulated. The postamble has the form

> *post p[4] ds [4] cs[4] hppp [4] vppp [4] min-m[4] mux-m [4] min-n[4] mux-n[4]* ( character locators ) **post-post**  $q[4]$  i[1] 223's[ $\geq 4$ ]

Here  $\boldsymbol{p}$  is a pointer to the byte following the final *eoc* in the file (or to the byte following the preamble, if there are no characters); it can be used to locate the beginning of xxx commands that might have preceded the postarnble. The *ds* and cs parameters give the design size and check sum, respectively, which are exactly the values put into the header of any **TFM** file that shares information with this **GF** file. Parameters *hppp* and *vppp* are the ratios of pixels per point, horizontally and vertically, expressed as *scaled* integers (i.e., multiplied by  $2^{16}$ ); they can be used to correlate the font with specific device resolutions, magnifications, and "at sizes." Then come min-m, **mux-m**, min-n, and **mux-n**, which bound the values that registers m and *n* assume in all characters in this **GF** file. (These bounds need not be the best possible; *mux-m* and *min-n* may, on the other hand, be tighter than the similar bounds in *hoc* commands. For example, some character may have **min-n** = -100 in its *boc*, but it might turn out that **n** never gets lower than -50 in any character; then **min-n** can have any value  $\leq$  -50. If there are no characters in the file, it's possible to have *min-m > mux-m* and/or *min-n > mux-n .)*

**18.** Character locators are introduced by *char-Zoc* commands, which specify a character residue c, character escapements *(dx, dy),* a character width w, and a pointer **p** to the beginning of that character. (If two or more characters have the same code c modulo 256, only the last will be indicated; the others can be located by following backpointers. Characters whose codes differ by a multiple of 256 are assumed to share the same font metric information, hence the **TFM** file contains only residues of character codes modulo 256. This convention is intended for oriental languages, when there are many character shapes but few distinct widths.)

The character escapements *(dx, dy)* are the values of METAFONT's **chardx** and **chardy** parameters; they are in units of **scaled** pixels; i.e., **dx** is in horizontal pixel units times  $2^{16}$ , and **dy** is in vertical pixel units times 216. This is the intended amount of displacement after typesetting the character; for **DVI** files, *dy* should be zero, but other document file formats allow nonzero vertical escapement.

The character width w duplicates the information in the **TFM** file; it is  $2^{24}$  times the ratio of the true width to the font's design size.

The backpointer **p** points to the character's *boc*, or to the first of a sequence of consecutive xxx or yyy or *no-op* commands that immediately precede the *hoc,* if such commands exist; such "special" commands essentially belong to the characters, while the special commands after the final character belong to the postamble (i.e., to the font as a whole). This convention about *p* applies also to the backpointers in *hoc* commands, even though it wasn't explained in the description of *hoc.*

Pointer *p* might be -1 if the character exists in the **TFM** file but not in the GF file. This unusual situation can arise in METAFONT output if the user had *proofing* < 0 when the character was being shipped out, but then made *proofing*  $> 0$  in order to get a GF file.

110 GENERIC FONT FILE FORMAT GENERIC FORT STEEP SALES AND THE SET OF SALES AND GENERIC FORT STEEP STEEP STEEP STEEP STEEP STEEP STEEP STEEP STEEP STEEP STEEP STEEP STEEP STEEP STEEP STEEP STEEP STEEP STEEP STEEP STEEP STEE

.

**19.** The last part of the postamble, following the *post-post* byte that signifies the end of the character locators, contains  $q$ , a pointer to the **post** command that started the postamble. An identification byte,  $i$ , comes next: this currently equals 131, as in the preamble.

The *i* byte is followed by four or more bytes that are all equal to the decimal number 223 (i.e., "DF in hexadecimal). METRFONT puts out four to seven of these trailing bytes, until the total length of the file is a multiple of four bytes, since this works out best on machines that pack four bytes per word; but any number of 223's is allowed, as long as there are at least four of them. In effect, 223 is a sort of signature that is added at the very end.

This curious way to finish off a GF file makes it feasible for GF-reading programs to find the postamble first, on most computers, even though METRFONT wants to write the postamble last. Most operating systems permit random access to individual words or bytes of a file, so the GF reader can start at the end and skip backwards over the 223's until finding the identification byte. Then it can back up four bytes, read *q,* and move to byte *q* of the file. This byte should, of course, contain the value 248 *(post);* now the postamble can be read, so the GF reader can discover all the information needed for individual characters.

Unfortunately, however, standard Pascal does not include the ability to access a random position in a file. or even to determine the length of a file. Almost all systems nowadays provide the necessary capabilities, so GF format has been designed to work most efficiently with modern operating systems. But if GF files have to be processed under the restrictions of standard Pascal, one can simply read them from front to back. This will be adequate for most applications. However, the postamble-first approach would facilitate a program that merges two GF files, replacing data from one that is overridden by corresponding data in the other.

**20. Input from binary files.** We have seen that a GF file is a sequence of \$-bit bytes. The bytes appear physically in what is called a **'packed file of** 0 . . 255' in Pascal lingo.

Packing is system dependent, and many Pascal systems fail to implement such files in a sensible way (at least, from the viewpoint of producing good production software). For example, some systems treat all byte-oriented files as text, looking for end-of-line marks and such things. Therefore some system-dependent code is often needed to deal with binary files, even though most of the program in this section of GFtype is written in standard Pascal.

We shall stick to simple Pascal in this program, for reasons of clarity, even if such simplicity is sometimes unrealistic.

( Types in the outer block  $8$  ) +=

 $\vec{e}$  *eight-bits = 0...* 255; { unsigned one-byte quantity } *byte-file* = **packed file of** *eight-bits*; { files that contain binary data }

**21.** The program deals with one binary file variable:  $q_f$ -file is the main input file that we are translating into symbolic form.

( Globals in the outer block  $\text{IO}$ ) += *gf-file: byte-file;* { the stuff we are GFtyping }

**22.** To prepare this file for input, we *reset* it.

```
procedure open-gf-file ; { prepares to read packed bytes in gf-file }
  begin reset (gf-file ); cur-Zoc \leftarrow 0;
  end;
```
23. If you looked carefully at the preceding code, you probably asked, "What is cur<sub>-loc</sub>?" Good question. It's a global variable that holds the number of the byte about to be read next from *gf-file .\_*

( Globals in the outer block  $\text{IO}$ ) + $\equiv$ 

*cur<sub>-loc</sub>*: **integer;** { where we are about to look, in  $gf_{\text{th}} = f$ 

**24.** We shall use a set of simple functions to read the next byte or bytes from *gf-file.* There are four possibilities, each of which is treated as a separate function in order to minimize the overhead for subroutine calls.

```
function get-byte: integer; { returns the next byte, unsigned }
  var b: eight-bits;
  begin if _{eof} (gf-file) then get-byte \leftarrow 0
  else begin read( gf_{\text{-}}file, b); incr( cur-Zoc); get-byte \leftarrow b;end;
  end;
function get-two-bytes: integer; { returns the next two bytes, unsigned }
  var a, b: eight-bits;
  begin read(gf_{\text{f}}file,a); \text{read}(gf_{\text{f}}file,b); \text{cur-}Zoc \leftarrow \text{cur-}Zoc + 2; get-two-bytes \leftarrow a * 256 + b;
  end;
function get-three-bytes: integer; { returns the next three bytes, unsigned }
  var a, b, c: eight-bits;
  begin read(qf_{\text{f}}f_{\text{f}})ie, a); read (qf-file, b); read (gf-file, c); cur-Zoc \leftarrow cur-Zoc + 3;
  get-three-bytes \leftarrow (a * 256 + b) * 256 + c;
  end;
function signed-quad: integer; { returns the next four bytes, signed }
  var a, b, c, d: eight-bits;
  begin read (gf_file, a); read (gf_file, b); read (gf_file, c); read (gf_file, d); cur_loc \leftarrow cur-Zoc + 4;
  if a < 128 then signed-quad \leftarrow ((a * 256 + b) * 256 + c) * 256 + delse signed-quad \leftarrow (((a - 256) * 256 + b) * 256 + c) * 256 + d;
  end:
```
25. **Optional modes of output.** GFtype will print different quantities of information based on some options that the user must specify: We set *wants-mnemonics* if the user wants to see a mnemonic dump of the GF file; and *we* set *wants-pixels* if the user wants to see a pixel image of each character.

When GFtype begins, it engages the user in a brief dialog so that the options will be specified. This part of GFtype requires nonstandard Pascal constructions to handle the online interaction: so it may be preferable in some cases to omit the dialog and simply to produce the maximum possible output *(wants-mnemonics = wants<sub>-pixels</sub> = true).* On other hand, the necessary system-dependent routines are not complicated, so they can be introduced without terrible trauma.

( Globals in the outer block  $10$  ) +=

```
wants-mnemonics: boolean; { controls mnemonic output }
wants-pixels: boolean; { controls pixel output }
```

```
26. ( Set initial values 11 ) +=
  wants<sub>-</sub>mnemonics \leftarrow true; wants-pixels \leftarrow true;
```
*27.* The *input-Zn* routine waits for the user to type a line at his or her terminal; then it puts ASCII-code equivalents for the characters on that line into the *buffer* array. The *term-in* file is used for terminal input, and *term-out* for terminal output.

( Globals in the outer block  $10$ ) + $\equiv$ *bufler* **: array [0 . .** *terminal-line-length]* **of** *ASCII-code; term-in: text-file;* { the terminal, considered as an input file } *term-out: text-file;* { the terminal, considered as an output file }

28. Since the terminal is being used for both input and output, some systems need a special routine to make sure that the user can see a prompt message before waiting for input based on that message. (Otherwise the message may just be sitting in a hidden buffer somewhere, and the user will have no idea what the program is waiting for.) We shall invoke a system-dependent subroutine *update-terminal* in order to avoid this problem.

**define** *update-terminal*  $\equiv$  *break (term-out)* {empty the terminal output buffer }

29. During the dialog, extensions of GFtype might treat the first blank space in a line as the end of that line. Therefore *input-Zn* makes sure that there is always at least one blank space in *bufler .*

(This routine is more complex than the present implementation needs, but it has been copied from DVItype so that system-dependent changes that worked before will work again.)

**procedure** *inpu t-Zn*; {inputs a line from the terminal }

```
var k: 0.. terminal, length;begin update-terminal; reset (term-in);
if eoln ( term-in) then read-Zn ( term-in);
k \leftarrow 0:
while (k < terminal-line-length) A \neg \text{e}_0 \ln(r \cdot \text{term} \cdot \text{in}) do
   begin buffer [k] \leftarrow \text{xord} [ term-in ]; incr (k); get ( term-in);
   end;
buffer[k] \leftarrow "U";end:
```
30. This is humdrum.

```
function lower-cusify(c : ASCII-code): ASCII-code;
  begin if (c \geq "A") A (c \leq "Z") then lower-cusify \leftarrow c + "a" - "A"
  else lower-cusify \leftarrow c;<br>end:
```
 $§31$ 

**31.** The selected options are put into global variables by the **dialog** procedure, which is called just, as GFtype begins.

### **procedure** *dialog;*

**label 1,2; begin** *rewrite* (*term-out* ); { prepare the terminal for output } *write-Zn (term-out, banner);* (Determine whether the user *wants-mnemonics 32);* ( Determine whether the user  $wants\_pixels$  33); ( Print all the selected options  $34$  ): **end;**

32. ( Determine whether the user *wants-mnemonics*  $32 \equiv$ 

1: **write (term-out,** 'Mnemonic, output?,  $\det$  ault=no,  $\lim_{U}$  or  $\det$  phelp):  $\lim_{U}$ ; *input\_ln*; *bufler [0] + lower-cusify( bufler [O]);* **if**  $buffer[0] \neq$  "?" **then** *wants-mnemonics* $\leftarrow$  **(***buffer* **[0] = "y")**  $\vee$  **(***buffer* **[0] = "1")**  $\vee$  **(***buffer* **[0] = "t") else begin write (term-out,** 'Type<sub>u</sub>Y<sub>u</sub>for<sub>u</sub>complete<sub>u</sub>listing,'); *write-Zn( term-out,*  $\iota_uN_u$  f or errors/images only .  $\iota$ ; goto 1; **end**

This code is used in section 31.

33. ( Determine whether the user *wants-pixels* 33)  $\equiv$ 

2: write(term-out, 'Pixel,output?U(default=yes,,?,for,help) *:U'); input-Zn;*  $buffer$  [0]  $\leftarrow$  **lower-cusify** (*buffer* [O]); **if**  $buffer[0] \neq$  "?" **then**  $\mathbf{w}$  *wants-pixels*  $\leftarrow$   $(\mathit{buffer}[0] = \mathbf{``y''}) \vee (\mathit{buffer}[0] = \mathbf{``1''}) \vee (\mathit{buffer}[0] = \mathbf{``t''}) \vee (\mathit{buffer}[0] = \mathbf{``u''})$ **else begin** *write* (*term-out,* 'Type<sub>U</sub>Y<sub>U</sub>to<sub>U</sub>list<sub>U</sub>characters<sub>U</sub>pictorially'); *write\_ln(term\_out,*  $\iota_{\cup}$ with $\iota_{\cup}$ \*  $\iota$  s,  $\iota_{\cup}$ N<sub>u</sub>to<sub>U</sub>omit<sub>u</sub>this<sub>u</sub>option.  $\iota$ ); goto 2; **end**

This code is used in section 31.

34. After the dialog is over, we print the options so that the user can see what, GFtype thought was specified.

( Print all the selected options  $34 \geq$  $print('Options$   $selfected:$   $Mnemonic$   $output$ <sub> $\sqcup$ </sub><sup> $\sqcup$ </sup>); **if** *wants-mnemonics* **then** *print* ( 'true *')* **else** *print ( 'false');*  $print(';$ <sub>U</sub>pixel<sub>U</sub>output<sub>U</sub>=<sub>U</sub>'); **if** *wants-pixels* **then** *print* ( 'true *')* **else** *print ( 'false* '); *print-Zn(* $\cdot$ *.*  $\cdot$ *)* 

This code is used in section 31.  $\bullet$ 

114 THE IMAGE ARRAY **GEORGE ARRAY** GENERAL BEHIND A STRINGER AND GET VIOLENCE AND GENERAL BEHIND A STRINGER AND GENERAL BEHIND A STRINGER AND GENERAL BEHIND A STRINGER AND GENERAL BEHIND A STRINGER AND GENERAL BEHIND A STR

*35.* **The image array.** The definition of GF files refers to two registers, *m* and *n,* which hold integer column and row numbers. We actually keep the values  $\mathbf{m}' = m - \min_{m} m$  and  $n' = \mathbf{m} \mathbf{a} \mathbf{x} \cdot \mathbf{n} - \mathbf{n}$  instead, so that our internal image array always has *m, n* 2 0. We also need to remember *paint-switch,* whose value is either *black* or *white.*

( Globals in the outer block  $10$  )  $+ \equiv$ *m, n:* integer; { current state values, modified by *min-m* and *max-n } paint-switch: pixel;*

**36.** We'll need a big array of pixels to hold the character image. Each pixel should be represented as a single bit in order to save space. Some systems may prefer the following definitions, while others may do better using the *boolean* type and boolean constants.

```
define white = 0 \{ could also be false \}define black = 1 { could also be true }
( Types in the outer block 8 ) +\equivpixel = white . . black; { could also be boolean }
```
*37.* In order to allow different systems to change the *image* array easily from row-major order to **colurm**major order (or vice versa), or to transpose it top and bottom or left and right, we declare and access it as follows.

 $define \ image \equiv image-array \ [m, n]$ ( Globals in the outer block 10  $\rangle + \equiv$ *image-array:* **packed array [0 . .** *max-col, 0 . . mux-row]* **of** pixel;

**38.** A *hoc* command has parameters  $min_{m}$ ,  $max_{m}$ ,  $min_{m}$ , and max-n that define a rectangular subarray in which the pixels of the current character must lie. The program here computes limits on GFtype's modified *m* and *n* variables, and clears the resulting subarray to all *white.*

(There may be a faster way to clear a subarray on particular systems, using nonstandard extensions of Pascal.)

```
( Clear the image 38) \equivbegin max-subcol \leftarrow max_m\_stated - min-m-stated - I;if max-subcol > max-col then max-subcol \leftarrow max-col;
   maxsubrow \leftarrow max\_n\_stated – min-n-stated;
  if max\_subrow > max-row then max\_subrow \leftarrow max-row;
  n \leftarrow \mathbf{0}while n \leq max-subrow do
     begin m - 0;
     while m 5 max-subcol do
       begin image \leftarrow white: incr(m);
       end:
     incr (n);
     end:
  end
This code is used in section 71.
```

```
39. ( Globals in the outer block 10 ) +\equivmax\_subrow. max-subcol: integer; { size of current subarray of interest }
```
40. As we paint the pixels of a character, we will record its actual boundaries in variables *mnx-m-observed* and *max-n-observed.* Then the following routine will be called on to output the image, using blanks for *white* and asterisks for *black.* Blanks are emitted only when they are followed by nonblanks, in order to conserve space in the output. Further compaction could be achieved on many systems by using tab marks.

An integer variable *b* will be declared for use in counting blanks.

```
( Print the image 40) \equivbegin ( Compare the subarray boundaries with the observed boundaries 42);
  if max-subcol > 0 then { there was at least one paint command }
     ( Print asterisk patterns for rows 0 to max-subrow 43)
  else print<sub>-</sub>ln( ^{\circ}(The<sub>\cup</sub>character\cupis<sub>\cup</sub>ent irely<sub>\cup</sub>blank.)<sup>\circ</sup>);
  end
```
This code is used in section 69.

41. (Globals in the outer block  $10$ ) +=

```
min-m-stated, max-m-stated, min-n-stated, max-n-stated: integer; {bounds stated in the GF file }
max-m-observed, max-n-observed: integer; { bounds on (m', n') actually observed when painting}
min-m-overall, max-m-overall, min-n-overall, max.-n-overall: integer;
      { bounds observed in the entire file so far }
```
42. If the given character is substantially smaller than the *hoc* command predicted, we don't want to bother to output rows and columns that are all blank.

( Compare the subarray boundaries with the observed boundaries  $42 \geq$ 

```
if (max-m\text{-}observed > max\text{-}col) \vee (max-n\text{-}observed > max\text{-}row) then
   print\_ln( (The<sub>u</sub>character<sub>u</sub>is<sub>u</sub>too<sub>u</sub>large<sub>u</sub>to<sub>u</sub>be<sub>u</sub>displayed<sub>u</sub>in<sub>u</sub>full.)');
if max-subcol > max-m-observed then max-subcol + max-m-observed;
if max-subrow > max-n-observed then max-subrow + max-n-observed;
```
This code is used in section 40.

```
43. ( Print asterisk patterns for rows 0 to max-subrow 43) \equivbegin print\_ln( \cdot \cdot --This<sub>u</sub>pixel \cdot s<sub>U</sub>lower<sub>U</sub>left<sub>U</sub>corner<sub>U</sub>is<sub>U</sub>at<sub>U</sub>(\cdot, min-m-stated : 1, \cdot, \cdot,
         max-n-stated + 1 : 1, '), in, METAFONT, coordinates '); n \leftarrow 0;
   while n 5 max-subrow do
      begin m \leftarrow 0; b \leftarrow 0;
      while m 5 max-subcol do
         begin if image = white then incr (b)
         else begin while b > 0 do
               begin print (\lceil \mathbf{U} \rceil); decr(b);end;
            print(*^{\cdot});
            end;
         incr(m);
         end;
     print-nl; incr (n);
     end;
  print-ln('. <--This<sub>U</sub>pixel ''s<sub>U</sub>upper<sub>U</sub>lef t<sub>U</sub>Corner<sub>U</sub>is<sub>U</sub>at<sub>u</sub>(', min-m-stated : 1,',',
         max-r stated - max-subrow: 1,')<sub>U</sub>in<sub>U</sub>METAFONT<sub>U</sub>Coordinates');
  end
```
This code is used in section 40.

44. **Translation to symbolic form.** The main work of GFtype is accomplished by the *do-char* procedure, which produces the output for an entire character, assuming that the  $boc$  command for that character has already been processed. This procedure is essentially an interpretive routine that reads and acts on the GF commands.

45. We steal the following routine from METAFONT.

**define** *unity*  $\equiv$  '200000 {  $2^{16}$ , represents 1.00000)

```
procedure print-scaled (s : integer); { prints a scaled number, rounded to five digits }
  var delta: integer; { amount of allowable inaccuracy )
  begin if s < 0 then
     begin print ( '-'); negate(s); {print the sign, if negative}
     end;
  print(s \textbf{ div } \textbf{unity}: 1); \quad \{ \text{ print the integer part } \}s \leftarrow 10 * (s \mod \textit{unity}) + 5;if s \neq 5 then
     begin delta + 10; print(' \cdot );
    repeat if delta > unity then s \leftarrow s + 100000 - (delta div 2); { round the final digit }
       print (chr (ord ( '0 ') + (s div unity))); s + 10 * (s mod unity); delta + delta * 10;
     until s 5 delta;
    end;
  end;
```
46. Let's keep track of how many characters are in the font, and the locations of where each one occurred in the file.

```
( Globals in the outer block 10 ) +\equivtotal-chars: integer; { the total number of characters seen so far }
char-ptr: array [0 \tcdot 255] of <i>integer; { correct character location pointer}
gj-prev-ptr: integer; { char-ptr for next character}
character-code: integer; { current character number }
```

```
47. ( Set initial values 11) + \equivfor i \leftarrow 0 to 255 do char-ptr[i] \leftarrow -1; { mark characters as not being in the file }
  total-chars \leftarrow 0;
```
48. Before we get into the details of *do-char,* it is convenient to consider a simpler routine that computes the first parameter of each opcode.

**define** *four-cases*  $(4) \equiv 4, 4 + 1, 4 + 2, 4 + 3$ **define** *eight-cases*  $(\#) \equiv$  *four-cases*  $(\#)$ *, four-cases*  $(\# + 4)$ **define** *sixteen-cases*  $(\#) \equiv$  *eight-cases*  $(\#)$ *, eight-cases*  $(\# + 8)$ **define** *thirty-two-cases*  $($ **#** $) \equiv$  *sixteen-cases*  $($ **#** $)$ *, sixteen-cases*  $($ **#** $+$  16 $)$ **define** *thirty-seven-cases*  $(4) \equiv$  *thirty-two-cases*  $(4)$ *, four-cases*  $(4 + 32)$ *.*  $4 + 36$ **define**  $sixty-four-cases$  (#)  $\equiv$  thirty-two-cases (#), thirty-two-cases (# $+32$ ) **function** *first-par(o : eight-bits): integer:* **begin case o of** *sixty-four-cases (paint-o): first-par + 0 - paint-O; paint1*, *skip1*, *char-lot, char-lot*  $+1$ *,*  $xxx1$ *: first-par + get-byte;*  $paint1 + 1, skip1 + 1, xx1 + 1: first-par \leftarrow get-two-bytes;$  $\textbf{paint1} + 2, \textit{skip1}1 + 2, \textit{xxx1} + 2; \textit{first-par} + \textit{get-three-bytes};$  $xxx1 + 3$ , yyy: first-par  $\leftarrow$  signed-quad; *hoc, boc1* , **eoc,**  $skip\theta$ ,  $skip\theta$ , *no\_op***, pre, post, post-post, undefined-commands:** *first-par*  $\leftarrow$  0: *sixty-four-cases( new-row-O), sixty-four-cases (new-row-0 + 64), thirty-seven-cases (new-row-O +* 128): *first-par + 0 - new-row-O;* **end;** end:

*4 9 .* Strictly speaking, the *do-char* procedure is really a function with side effects, not a **'procedure' ;** it returns the value *false* if GFtype should be aborted because of some unusual happening. The subroutine is organized as a typical interpreter, with a multiway branch on the command code.

### **function** *do-char: boolean ;*

```
label 9998,9999;
  var o: eight-bits; { operation code of the current command }
    p, q: integer; { parameters of the current command }
    aok: boolean; { the value to return }
  begin { we've already scanned the hoc }
  a \circ k \leftarrow \textbf{true};while true do ( Translate the next command in the GF file; goto 9999 if it was eoc; goto 9998 if
         premature termination is needed so);
9998: print-ln( - ! '); aok + false;
9999: do-char \leftarrow aok;
```

```
end;
```

```
50. define show-label(#) \equiv print(a:1,^;...^*,*)define show-mnemonic (\#) \equivif wants-mnemonics then
```

```
begin print-nl: show-label(#);
                       end
define error(#) \equiv\mathbf{b}egin show-label ('!\mathbf{u}', #); print-nl:
                  end
define nl\_error (#) \equiv\boldsymbol{begin} begin print-nl; show\_label( \cdot ! \cdot \cdot f \cdot i \cdot f \cdot i \cdot f \cdot f \cdot f \cdot f \cdot f \cdot f \cdot f \cdot f \cdot f \cdot f \cdot f \cdot f \cdot f
                  end
```

```
define start-op \equiv a \leftarrow cur<sub>-</sub>loc; o \leftarrow get-byte; p \leftarrow first-par(o);
```

```
if eof(gf\text{-}file) then bad-gf(i the \text{Lif} ile<sub>\text{L}</sub>ended\text{Liprematurely})
```
( Translate the next command in the GF file; **goto 9999** if it was eoc; **goto 9998** if premature termination is needed 50)  $\equiv$ 

**begin** *start-op;* ( Start translation of command o and **goto** the appropriate label to finish the job 51); **end**

This code is used in section 49.

51. The multiway switch in *first-par,* above, was organized by the length of each command; the one in *do-char* is organized by the semantics.

( Start translation of command o and **goto** the appropriate label to finish the job  $51$ ) **if** *o*  $\le$  *paint1* + **3 then** (Translate a sequence of *paint* commands, until reaching a *non-paint 56)*; **case 0 of**

```
four-cases(skip0): ( Translate a skip command 60);
sixty-four-cases (new-row-O), sixty-four-cases (new-row-0 + 64), thirty-seven-cases (new-row-0 + 128):
       ( Translate a new-row command 59);
( Cases for commands no-op, pre, post, post-post, hoc, and eoc 52 )
four-cases (xxx1): (Translate an xxx command 53);
```
yyy: (Translate a yyy command 55);

**othercases**  $error($  'undefined,  $command_{\mathbf{u}}^{\prime}, o: 1, \cdot \cdot \cdot)$ 

### **endcases**

This code is used in section 50.

```
52. ( Cases for commands no-op, pre, post, post-post, boc, and eoc 52) \equivno-op: show-mnemonic('no<sub>u</sub>op');
pre: begin error('preamble<sub>U</sub>command<sub>1</sub>,within<sub>1</sub>,a<sub>1</sub>,character!'); goto 9998;
   end;
post, post-post: begin error('postamble<sub>U</sub> command<sub>U</sub>within<sub>U</sub>a<sub>U</sub>character!'); goto 9998;end;
boc, boc1: begin error('boc \text{'}oc \text{'}(c \text{)}<sub>1</sub> before<sub>(100</sub>c!'); goto 9998;
  end;
eoc: begin show-mnemonic( 'eoc'); print\_nl; goto 9999:
  end;
```
This code is used in section 51.

```
53. (Translate an xxx command 53) \equivbegin shown mnemonic(^{\prime} xxx<sub>U</sub> ^{\prime}); bad-char \leftarrow false; b \leftarrow 16;
   if p < 0 then nl\_error('string\_of\_negative\_length!');while p > 0 do
     begin q + get-byte;
     if (q <sup>n</sup>u<sup>n</sup>) \vee (q > <sup>n</sup>a<sup>n</sup>) then bad-char \leftarrow true;
     if wants-mnemonics then
        begin print (xchr [q]);
        if \boldsymbol{b} < line-length then \text{incr}(b)else begin print-m; b \leftarrow 2:
           end;
        end;
     decr(p);end;
   if wants-mnemonics then print ( * * * ');
   if bad-char then nl_error('non-ASCII<sub>U</sub>character<sub>U</sub>in<sub>U</sub>xxx<sub>U</sub>command!');end
This code is used in sections 51 and 70.
```
54. ( Globals in the outer block  $10$  ) += **bad-char:** boolean; { has a non-ASCII character code appeared in this xxx? }

```
55. (Translate a yyy command 55 \geqbegin show-mnemonic (\gammayyy<sub>U</sub>, \gamma, p : 1, \gamma<sub>U</sub>(\gamma);
  if wants-mnemonics then
     begin print-scaled(p); print (');
     end;
  end
```
This code is used in sections 51 and 70.

**56.** The bulk of a GF file generally consists of *paint* commands, so we collect them together and print them in an abbreviated format on one line.

( Translate a sequence of *paint* commands, until reaching a *non-paint* 56)  $\equiv$ **begin if wants-mnemonics then print ('**upaintu');

```
repeat ( Paint the next p pixels 57);
  start-op;
until 0 > paint1 + 3;
end
```
This code is used in section 51.

```
57. ( Paint the next p pixels 57 \ge
```

```
if wants-mnemonics then
```
**if** paint-switch = white then  $print('(', p: 1, '))$  else print(p: 1);

 $m \leftarrow m+p$ ;

**if**  $m > max-m-observed$  **then**  $max_m\_observed \leftarrow m-1$ ;

**if wants-pixels then** ( Paint pixels  $\mathbf{m} - \mathbf{p}$  through  $m - 1$  in row **n** of the subarray 58 );

*paint-switch*  $\leftarrow$  white + black - paint-switch { could also be *paint\_switch*  $\leftarrow$  -paint-switch } This code is used in section 56.

58. We use the fact that the subarray has been initialized to all white.

```
( Paint pixels m - p through m - 1 in row n of the subarray 58) \equivif paint-switch = black then
```

```
if n \leq max\_subrow then
  begin l \leftarrow m-p; r \leftarrow m-1;
  if r > max\_subcol then r \leftarrow max\_subcol;
  m \leftarrow l;
  while m \le r do
     begin image \leftarrow black; incr(m);
     end:
  m \leftarrow l + p;
  end
```
This code is used in section 57.

59. (Translate a *new-row* command  $59$ )  $\equiv$ **begin show-mnemonic(** 'newrow<sub>U</sub> ',  $p$  : 1); *incr* (n);  $m \leftarrow p$ ; paint-switch  $\leftarrow$  black; **if wants-mnemonics then**  $print(\neg(\textit{n}=\neg max.n\_stated - n: 1, ^{'}))$ ; **end**

This code is used in section 51.

60. (Translate a *skip* command 60)  $\equiv$ 

**begin** *show-mnemonic(* 'skip',  $(o - skip1 + 1) \text{ mod } 4 : 1, 'u', p : 1); n \leftarrow n + p + 1; m \leftarrow 0;$ *paint-switch + white;* **if wants-mnemonics then**  $print(' \Box (n= ', max-n-state-d-n: 1, ' ) ');$ **end**

This code is used in section 51.

**61. Reading the postamble.** Now imagine that we are reading the GF file and positioned just after the *post* command. That, in fact, is the situation, when the following part of GFtype is called upon to read, translate, and check the rest of the postamble.

### **procedure** *read-postamble;*

**var**  $k$ : **integer;** { loop index }  $p, q, m, u, v, w, c: integer;$  { general purpose registers } **begin** *post-Zoc* + *cur-lot* - 1; *print* ( 'Postamble<sub>U</sub>starts<sub>U</sub>at<sub>U</sub>byte<sub>U</sub> ', *post\_loc* : 1); if *post-lot = gf-prev-ptr then*  $print\_ln($   $\cdot$   $\cdot$   $)$ **else print-ln** ( $\cdot$ , after, special, info, at, byte,  $\cdot$ ,  $gf\_prev\_ptr : 1, \cdot \cdot \cdot$ ); *p + signed-quad; if*  $p \neq gf$ *-prev-ptr* **then** *error(* 'backpointer,in,byte,', *cur-lot* - 4 : 1, ',should,be,', *gf-prev-ptr* : 1, 'unot,',p : 1. '! '); *design-size + signed-quad; check-sum + signed-quad; print* ('design<sub>U</sub>size<sub>U</sub>=<sub>U</sub>', *design-size*: 1, 'U('); print-scaled (design-size div 16);  $print\_ln('pt)$ ');  $print\_ln$  ( $\text{`check\_sum\_=^{\sim}}$ , *check-sum :* 1);  $hppp + signed-quad; vppp \leftarrow signed-quad;$  $print($  'hppp<sub>U</sub>=<sub>U</sub>', **hppp :** 1, '<sub>U</sub>('); **print-scaZed(hppp); print-ln(')'**);  $print($  'vppp<sub>U</sub>=<sub>U</sub>', *vppp :* 1, '<sub>U</sub>('); *print-scaled (vppp); print-ln ( \* <sup>&</sup>gt; '); pix-ratio + ( design-size /* 1048576) *\* (hppp /* 1048576); *min-m-stated + signed-quad; max-m-stated + signed-quad; min-n-stated + signed-quad; max-n-stated + signed-quad; print-Zn(* \*min,w=U *\*, min-m-stated :* 1, *\* ,,,IIBx,~=~ \*, max-m-stated :* 1); **if** *min-m-stated > min-m-overall* **then**  $error($   $^{\circ}$ min<sub> $\mu$ m<sub> $\omega$ </sub>should $_{\omega}$ be $_{\omega}$ <=  $^{\circ}$ , *min-m-overall :* 1,  $^{\circ}$ ! $^{\circ}$ );</sub> **if** *max-m-stated < max-m-overall then*  $error('max_{\text{max}} \text{ should}_{\text{u}} \text{be}_{\text{u}}) = ', max\text{-}m\text{-}overall : 1, '1'$ *;*  $\textbf{print-Zn}(\texttt{min}_{\cup}n_{\cup}=\texttt{w}', min\_n\_stated:1, \texttt{'}, \texttt{max}_{\cup}n_{\cup}=\texttt{w}', \textbf{max-n-stated:1});$ **if** *min-n-stated > min-n-overall* **then**  $error('min_{\Box}i_{\Box}s_{\Box}cold_{\Box}b_{\Box}c=', min-n-overall : 1,'!');$ if  $max-n-state$   *then*  $error('max_{\mu}max_{\mu}block_{\mu}b_{\mu})*approx-n-overall*$ *: 1,*  $'$  *!*  $')$ *;* ( Process the character locations in the postamble 65); ( Make sure that the end of the file is well-formed  $64$ ); **end;** 62. ( Globals in the outer block  $10$   $\rangle + \equiv$ *design-size, check-sum: integer;* { TFM-oriented parameters } *hppp, vppp: integer;* { magnification-oriented parameters } *post-lot: integer;* { location of the *post* command } **pix-ratio: real;** { multiply by this to convert TFM width to scaled pixels } 63. ( Set initial values  $11$  ) +  $\equiv$  $min-m-overall \leftarrow max-int ; max-m-overall \leftarrow - max-int ; min-n-overall + max.int ;$ *rnax-n-overall + - max-int ;* **64.** When we get to the present code, the *post-post* command has just been read. ( Make sure that the end of the file is well-formed  $64$ )  $\equiv$ **if**  $k \neq post-post$  **then**  $error('should_{\cup}be_{\cup}postpost!$ <sup>'</sup>); *q + signed-quad;* **if**  $q \neq post\_loc$  **then**  $error('postample\_pointer\_should\_be\_', post\_loc : 1, '\_not\_', q : 1, '!');$ *m + get-byte;* if  $m \neq gf-id-byte$  then  $error('identification\_byte\_should\_be\_', gf-id-byte: 1, ',...not\_', m : 1, '!)$ ;  $k + \text{cur}_\text{-} \textit{loc}; m \leftarrow 223;$ 

**while**  $(m = 223)$  **A**  $\neg$ *eof*  $(gf_{\neg}file)$  **do**  $m \leftarrow get\text{-}byte;$ 

```
if \lnot eof (gf-file) then bad-gf ('signature<sub>u</sub>in<sub>u</sub>byte<sub>u</sub>', cur-Zoc - 1 : 1, '<sub>u</sub>should<sub>u</sub>be<sub>u</sub>223')
```
**else if**  $cur\_loc < k + 4$  then  $error('not\_enough\_signature\_bytes\_at\_end\_of\_if$  ile! ');

This code is used in section 61.

```
65. ( Process the character locations in the postamble 65 \equivrepeat a \leftarrow cur-lot; k \leftarrow get-byte;if (k = char-Zoc) \vee (k = char-lot + 1) then
          \mathbf{begin}\nc \leftarrow \text{first-par}(k);if k = char-lot then
             begin u \leftarrow signed-quad; v \leftarrow signed-quad:
             end
          else begin u \leftarrow get-byte * unity; v \leftarrow 0:
             end;
          w \leftarrow signed-quad; p \leftarrow signed-quad; print('Character \cup ', c: 1, \div \text{idx} \cup ', u: 1, \div \text{idx} \cup ',print-scaled(u);
         if v \neq 0 then
            begin print('), \bigcup dy_{\square}', v : 1, '\bigcup('); print-scaled(v);
            end;
         print(<sup>r</sup>), \text{width}_{\sqcup}<sup>*</sup>, w : 1, \text{`}_\sqcup(\text{`}); w \leftarrow round (w * pix_ratio); print-scaled (w);
         print-ln('), Joc<sub>J'</sub>, <i>p: 1);</sub>
         if p \neq char-ptr[c] then error('character_{\Box}location_{\Box}should_{\Box}be_{\Box}, char-ptr[c] : 1, '!');
         k \leftarrow no \text{-} op;end;
   until k \neq no-op;
This code is used in section 61.
```
66. **The main program.** Now we are ready to put it all together. This is where GFtype starts, and where it ends.

```
begin initialize; { get all variables initialized }
   dialog; { set up all the options }
   ( Process the preamble 68 ) ;
   ( Translate all the characters 69);
  print<sub>-</sub>nl; read-postamble; print ('The<sub>Li</sub>file<sub>Li</sub>had<sub>Li</sub>', total-chars : 1, '<sub>Li</sub>character');
  if total-chars \neq 1 then print('s');print( ',altogether. ');
final-end: end.
```
67. The main program needs a few global variables in order to do its work.

```
( Globals in the outer block 10) +\equiva: integer; { byte number of the current command }
b, c, l, o, p, q, r: integer; { general purpose registers }
```
68. GFtype looks at the preamble in order to do error checking, and to display the introductory comment.

```
( Process the preamble 68 \geqopen..gf-file; \boldsymbol{o} \leftarrow \textbf{get-byte}; { fetch the first byte }
   if o \neq pre then bad-gf ('First<sub>L</sub>'byte<sub>L'</sub> isn''t<sub>U</sub>start<sub>L</sub>'of<sub>L</sub>'preamble!');
   \boldsymbol{o} \leftarrow \boldsymbol{\mathit{get} \text{-} \boldsymbol{byte}}; \{ \text{ fetch the identification byte } \}if o \neq gf-id-byte then bad-gf ( 'identif ication<sub>u</sub>byte<sub>u</sub>should<sub>u</sub>be<sub>u</sub>', gf-id-byte : 1, '<sub>u</sub>not<sub>u</sub>', o : 1);
   o \leftarrow get \cdot byte; \{ \text{ fetch the length of the introductory comment} \}print( * * c ');
  while o > 0 do
      begin deer(o); print(xchr[get-byte]);
      end;
  print-ln (****);
```
This code is used in section 66.

```
69. (Translate all the characters 69) \equivrepeat gf\text{-}prev\text{-}ptr \leftarrow cur\text{-}Zoc; (Pass no-op, xxx and yyy commands 70);
    if o \neq post then
       begin if o \neq boc then
          if o \neq boc1 then bad-gf ('byte<sub>u</sub>', cur-Zoc - 1 : 1, 'uisunotubocu(', o : 1, ')');
       print_nl; print (cur-lot -1:1, \cdot : deginning of dchard; ; ( Pass a boc command 71);
       if \neg do_{char} then bad-gf (\n   char\Boxended\Boxunexpectedly\hat{});
       max_n\_observed \leftarrow n;
       if wants_pixels then ( Print the image 40);
       ( Pass an eoc command 72 );
       end:
  until 0 = post;
```
This code is used in section 66.

```
70. (Pass no-op, xxx and yyy commands 70) \equivrepeat start-op;
     if O = YYY then
        begin ( Translate a \gamma \gamma \gamma command 55);
        0 → no-op;
        end
     else if (o \geq xxx1) A (o \leq xx1+3) then
           begin ( Translate an xxx command 53 );
           0 ← no-op;
           end
        else if 0 = no-op then show-mnemonic (´no<sub>u</sub>op´);
   until 0 \neq no-op;
This code is used in section 69.
71. ( Pass a boc command 71 ) \equiva + \text{cur}_\text{-}loc - 1; incr( total-chars);
   if 0 = hoc then
     begin character-code + signed-quad; p + signed-quad; c + character-code mod 256;
     ifc<Othen c \leftarrow c + 256;
     min-m-stated \leftarrow signed-quad; max-m-stated \leftarrow signed-quad; min-n-stated \leftarrow signed-quad;
     max-n-stated + signed-quad;
     end
  else begin character-code \leftarrow get-byte; p + -1; c + character-code; q \leftarrow get-byte;
     max-m-stated + get-byte; min-m-stated + max-m-stated - q; q + get-byte; max-n-stated + get-byte;
     min-n-stated + max-n-stated - q;
     end;
  print(c : 1);
  if character-code \neq c then print (\tilde{\mathbf{C}}_{\text{u}} \text{with}_{\text{u}} \text{extension}_{\text{u}}^{\text{u}}, (character-code - c) div 256 : 1);
  if wants-mnemonics then \text{print-In}(' :u', \text{min-m-stated : 1, '<=m<=', max\_m\_stated : 1, 'u',min-n-stated : 1, *<=n<=', max-n-stated : 1);
  max-m-observed + -1 ;
  if char-ptr [c] \neq p then
     error('previous<sub>u</sub>character<sub>u</sub>pointer<sub>u</sub>should<sub>u</sub>be<sub>u</sub>', char-ptr[c] : 1, ', unot<sub>u</sub>', p : 1, '!')
  else if p > 0 then
        if wants-mnemonics then
          print-Zn('(\text{previous}\_\text{character\_with\_the}\_\text{same}\_\text{code}\_\text{started}\_\text{at\_byte\_',p : 1, ')};
   char-ptr [c] + gf-prev-p tr ;
  if wants-mnemonics then print('(\text{initially\_n} = ', \text{max-n-stated}: 1, ')');if wants-pixels then ( Clear the image 38);
  m + 0; n + 0; paint-switch + white;
This code is used in section 69.
```
72. ( Pass an eoc command  $72 \ge$ 

 $max-m-observed \leftarrow min-m-stated + max-m-observed + 1; n \leftarrow max-n-state-d - max-n-observed;$ { now *n* is the minimum *n* observed }

**if** *min-m-stated < min-m-overall then min-m-overall +- min-m-stated;*

**if** *max-m-o bserved*  $> max_{max\_m\_overall}$  **then** *max-m-overall*  $\leftarrow$  *max-m-o bserved*;

**if**  $n <$  *min-n-overall* **then** *min-n-overall*  $\leftarrow$  *n*;

**if** *max-n-stated > max-n-overall* **then** *max-n-overall +- max-n-stated;*

**if** *max-m-observed > max-m-stated* **then**

print-ln('The<sub>U</sub>previous<sub>U</sub>character<sub>U</sub>should<sub>U</sub>have<sub>U</sub>had<sub>U</sub>max<sub>U</sub>m<sub>U</sub>>=<sub>U</sub>',  $max_{...}$ observed:1,'!'); **if** *n < min-n-stated* **then**

 $print\_ln($  The $_{\cup}$ previous $_{\cup}$ character $_{\cup}$ should $_{\cup}$ have $_{\cup}$ had $_{\cup}$ min $_{\cup}$ n $_{\cup}$ <= $_{\cup}$ ', n:1, '!')

This code is used in section 69.

## 126 SYSTEM-DEPENDENT CHANGES GFtype  $\S 73$

73. **System-dependent changes..** This section should be replaced, if necessary, by changes to the program that are necessary to make GFtype work at a particular installation. It is usually best to design your change file so that all changes to previous sections preserve the section numbering: then everybody's version will be consistent with the printed program. More extensive changes, which introduce new sections, can be inserted here; then only the index itself will get a new section number.

*74.* **Index.** ifier is used. Pointers to error messages appear here together with the section numbers where each ident-

*a: 24, 67. abort: 7. aok: 49.* **ASCII-code:** 8, 10, 27, 30. *b: 24, 67.* backpointer...should be p: 61. backpointers: 18. Bad GF file : 7. *bad-char: 53, 54. bad-gf : 1, 50, 64, 68, 69. banner:* 1, 3, 31. *black :* 14, 15, 35, 36, 40, 57, 58, 59. *hoc*: 13, 15, <u>16</u>, 17, 18, 38, 42, 44, 48, 49, 52, 69, 71. hoc occurred before eoc : 52. *boc1:* 15, 16, 48, 52, 69. *boolean:* 25, 36, 49, 54. *break: 28. buffer:* 27, 29, 32, 33. byte n is not boc: 69. *byte-file: 20, 21. c: 24, 30, 6l, 67. char: 9.* char ended unexpectedly: 69< *char-lot:* 15, <u>16</u>, 18, 48, 65. *char-loco: 15. char-ptr:*  $46, 47, 65, 71.$ character location should be...: 65. *character-code:* 46, 71. check sum: 17. *check-sum:* 61, 62. Chinese characters: 18. *chr: 9,* 10, 12, 45. cs: 17. *cur-lot:* 22, 23, 24, 50, 61, 64, 65, 69, 71. *d: 24.* decr: 6, 43, 53, 68. *del-m:* 15. *del-n: 15. delta:* 45. design size: 17. *design-size :* 61, 62. dialog: 31, 66. *dm: 15. do-char:* 44, 48, 49, 51, 69. *ds: 17. dx:* 15, 18. *dy :* 15, 18. *eight-bits:* 20, 24, 48, 49.  $eight-cases: 48.$ **else: 2.**

*get-byte:* 24, 48, 50, 53, 64, 65, 68, 71. *get-three-bytes: 24, 48. get-two-bytes: 24, 48. gf-file :* 3, 21, 22, 23, 24, 50, 64. *gf-id-byte:* l5, 64, 68. *gf-prev-p tr :* 46, 61. 69, 71. *GF-type: 3. hPPP :* I7, 61, 62. *i:* 3. identification byte should be n: 64, 68. *image:* 37, 38, 43, 58. *image-array:* 5, 37. *incr*:  $\underline{6}$ , 24, 29, 38, 43, 53, 58, 59, 71. *initialize:* 3, 66. *input-ln:* 27, 29, 32, 33. *integer:* 3, 23, 24, 35, 39, 41, 45, 46, 48, 49. 61, 62, 67. *error:* 50, 51, 52, 61, 64, 65, 71. *false :* 36, 49, 53. *final-end: 4, 7, 66.* First byte isn't.. . : 68. *first-par:* 48, 50, 51, 65. *first-text-char:* 9, 12. *four-cases :* 48, 51. Fuchs, David Raymond: 1, 19. *get: 29.* Japanese characters: 18. *jump-out: 1. k: 3, 61.* Knuth, Donald Ervin: 1. *1: 67. last-text-char: 2, 12. line-length: 5, 53. lower-casify: 30, 32, 33. rn: 35,* 61. *max<sub>-col</sub>:* 5, 37, 38, 42. *max-int: 63 . max-m:* 15, 17, 38. *max-m-observed:* 40, 41, 42, 57, 71. 72. *rnax-m-overall:* 4l, 61, 63, 72. *rnax-m-stated:* 38, 4l, 61, 71, 72. *max-n:* 15, 17, 35, 38. *max-n-observed:* 40, 4l, 42. 69, 72. **max-n-overall:** 41, 61, 63, 72. *rnax\_n\_stated:* 38,  $\overline{41}$ , 43, 59, 60, 61, 71, 72. **end: 2. endcases: 2. eoc :** 13, 15, <u>16</u>, 17, 48, 52. *eof:* 24, 50, 64. *eoln: 29 .*

*max-row: 3, 37, 38, 42. max-subcol: 38, 39, 40, 42, 43, 58. max\_subrow:* **38,** 39, **42, 43, 58.** *min-m:* 15, 17, 35, 38. *min-m-overall:* 4l, 61, 63, 72. *min-m-stated:* 38,  $\underline{41}$ , 43, 61, 71, 72. *min-n:* 15, 17, 38. *min-n-overall:* 41, 61, 63, 72. *min-n-stated:* 38, 4l, 61, 71, 72. Mnemonic output? : 32. *n: 35. negate:* 6, 45.  $new_{\texttt{T}}row_{\texttt{u}}0: 15, \underline{16}, 48, 51.$ *new-row-l : 15. new-row-l 64 : 15. nl-error :* 50, 53. *no-op:* 15, <u>16</u>, 18, 48, 52, 65, 70. non-ASCII character.. . : 53. not enough signature bytes...: 64. **0:** 49, 67. *open-gf-file: 22, 68.* Options selected : 34. *ord:* 10, 45. oriental characters: 18. **ot hercases: 2.** *others: 2. output: 3. p: 49, 61, 67. paint: 56. paint-switch:* l4, 15, 35, 57, 58, 59, 60, 71. *paint.0*: 15,  $16, 48$ . *paint1*: 15, 16, 48, 51, 56. *paint21 15. paint3 : 15. pix-ratio:* 61, 62, 65. *pixel:* 35, 36, 37. Pixel output?: 33. **post:** 13, 15, 16, 17, 19, 48, 52, 61, 62, 69. *post-lot:* 61, 62, 64. *post-post:* 15, 16, 17, 19, 48, 52, 64. postamble command within.. . : 52. postamble pointer should be...: 64. Postamble starts at byte n: 61. **pre:** 13, 15, <u>16</u>, 48, 52, 68. preamble command within...: 52. previous character.. . : 71, 72. **print:** 3, 7, 34, 43, 45, 50, 53, 55, 56, 57, 59, 60, 61, 65. 66, 68, 69, 71.

**prin** t<sub>-</sub>ln:  $\frac{3}{2}$ , 34, 40. 42, 43, 49, 61, 65, 68, 71, 72. *print\_nl:* 3, 43, 50, 52, 53, 66. 69. *print-scaled:* 45, 55, 61, 65. *proofing: 18.*

*q*:  $49, 61, 67$ . *r: 67. read: 24. read-ln: 29 . read-postamble:* 61, 66. *real: 62. reset:* 22. 29. *rewrite :* 31. *round:* 65. s: 45. *scaled:* 15, 17, 18. should be postpost: 64. *show-label: 50. show-mnemonic:* 50, 52, 53, 55, 59, 60, 70. signature...should be... : 64. *signed-quad:* 24, 48, 61, 64, 65, 71. *sixteen-cases: 48. sixty-four-cases:* 48, 51. *skip0*: 15, <u>16</u>, 48, 51.  $skip 11. 15, 16, 48, 60.$ *skip2: 15. skip3: 15. start-op:* 50, 56, 70. string of negative length: 53. system dependencies: 2, 7, 9, 19, 20, 24, 25. 27. 28, 29, 31, 36, 37, 38, 40, 73. *term-in: 27, 29. term-out:* 27, 28, 31, 32, 33. *terminal-line-length: 5, 27, 29. text-char: 9,* 10. *text-file: 9, 27.* The character is too large.. . : 42. the file ended prematurely: 50. The file had n characters.. . : 66. *thirty-seven-cases : 48, 5 1. thirty-two-cases: 48.* This pixel's lower. . . : 43. This pixel's upper: 43. *total-chars:* 46, 47, 66, 71. *true :* 25, 26, 36, 49, 53. u: 61. undefined command : 51. *undefined-commands:* l6, 48. *unity:* 45, 65. *update-terminal: 28, 29. 0: 61. vppp*: 17, 61, 62.  $w: 61.$ **wants-mnemonics:** 25, 26, 32, 34, 50, 53. 55. 56, 57, 59, 60, 71. *wan ts.pixels :* 25, 26. 33. 33, 57, 69, 71.

*white:* 15, 35, 36, 38, 40, 43, 57, 58, 60, 71.

### 128 INDEX

*574* GFtype *write : 3, 32, 33. write-ln:* 3, 31, 32, 33. *xchr :* lo, 11, 12, 53, 68. *xord:* lo, 12, 29. *xxx1 :* 15, I6, 48, 51, 70.  $xxx2: 15.$  $xxx3: 12.$ <br> $xxx3: 15.$ xxx4 : 15.

 $yyy: 15, 16, 18, 48, 51, 70.$ 

 $\overline{\phantom{a}}$ 

- ( Clear the image 38 ) Used in section il.
- ( Compare the subarray boundaries with the observed boundaries 42) Used in section 40.
- ( Constants in the outer block 5) Used in section 3.
- ( Determine whether the user *wants-mnemonics* 32) Used in section 31.
- ( Determine whether the user *wants-pixels 33)* Used in section 31.
- ( Globals in the outer block 10, 21, 23, 25, 27, 35, 37. 39, 41, 46, 54, 62, 67) Used in section 3.
- ( Labels in the outer block 4) Used in section 3.
- ( Make sure that the end of the file is well-formed 64) Used in section 61.
- ( Paint pixels  $\mathbf{m} \mathbf{p}$  through  $\mathbf{m} 1$  in row  $\mathbf{n}$  of the subarray 58) Used in section 57.
- ( Paint the next *p* pixels 57) Used in section 56.
- ( Pass a *hoc* command 71) Used in section 69.
- ( Pass an eoc command 72 ) Used in section 69.
- ( Pass *no-op,* xxx and yyy commands 70) Used in section 69.
- ( Print all the selected options 34) Used in section 31.
- ( Print asterisk patterns for rows *0 to max-subrow* 43) Used in section 40.
- ( Print the image 40) Used in section 69.
- ( Process the character locations in the postamble 65) Used in section 61.
- ( Process the preamble 68 ) Used in section 66.
- ( Set initial values 11, 12, 26, 47, 63) Used in section 3.
- ( Start translation of command o and goto the appropriate label to finish the job 51) Used in section 50.
- ( Translate a sequence of *paint* commands, until reaching a non-paint 56) Used in section 51.
- ( Translate a *new-row* command 59) Used in section 51.
- ( Translate a *skip* command 60) Used in section 51.
- ( Translate a yyy command 55) Used in sections 51 and 70.
- ( Translate all the characters 69 ) Used in section 66.
- ( Translate an xxx command 53 ) Used in sections 51 and 70.
- ( Translate the next command in the GF file; goto 9999 if it was eoc; goto 9998 if premature termination is needed 50) Used in section 49.
- ( Types in the outer block  $8, 9, 20, 36$ ) Used in section 3.

## **The** GFtoPK processor

(Version 2.0, 17 April 1989)

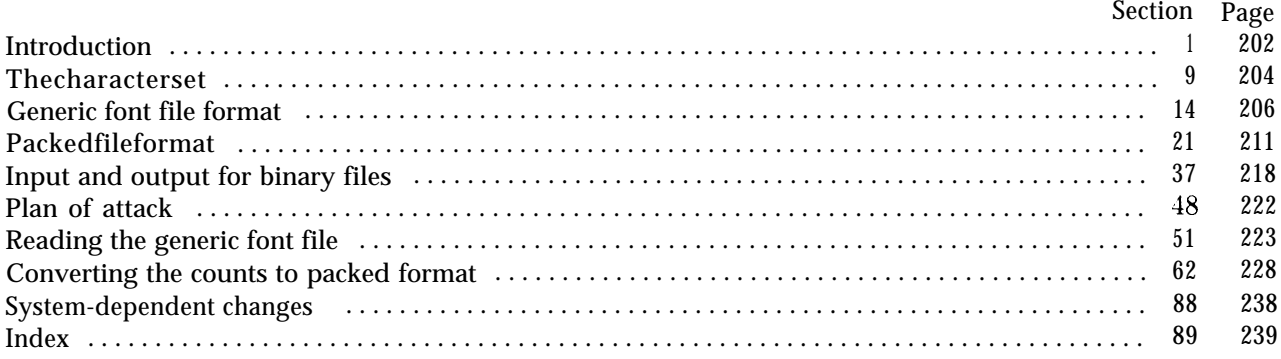

The preparation of this report was supported in part by the National Science Foundation under grants ET-8201926, MCS-8300984, and CCR-8610181, and by the System<br>Development Foundation. 'TEX' is a trademark of the American Mathematical Society. **'METRFONT'** is a trademark of Addison-Wesley Publishing Company.

### 202 INTRODUCTION GFtoPK 51

1. **Introduction.** This program reads a GF file and packs it into a PK file. PK files are significantly smaller than GF files, and they are much easier to interpret. This program is meant to be the bridge between METRFONT and DVI drivers that read PK files. Here are some statistics comparing pixel files, compressed pixel files, generic font files, and packed files:

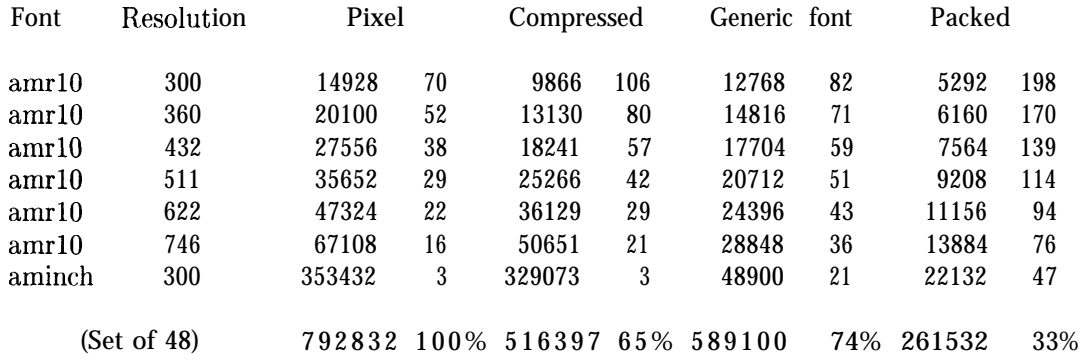

(Pixel files represent an obsolete format that was used with METAFONT79.)

The first number in each column is the space required in bytes; the second number is the number of fonts of that size that would fit in one megabyte (1048576 bytes) of disk space, rounded to the nearest integer. The last row is the set of sixteen basic fonts at the three resolutions 300, 329, and 360, totaled, with the second number in each column being the percentage in bytes of the size of the set of files. The compressed pixel format is a hypothetical format similar to the old pixel files, but with the character rasters packed by the bit rather than by the 32-bit word; it represents a lower limit to the size of pixel files when a simple scheme like the standard pixel file format is used. The fact that the PK files for the set of 48 fonts is less than half the size of any of the other formats should indicate why this format is being introduced into a world where there are already too many font formats. It is hoped that the simplicity and small size of the PK files will make them widely accepted.

The PK format was designed and implemented by Tomas Rokicki during the summer of 1985. This program borrows a few routines from GFtoPXL by Arthur Samuel.

The *banner* string defined here should be changed whenever GFtoPK gets modified. The *preamble-comment* macro (near the end of the program) should be changed too.

**define** *banner*  $\equiv$  'This<sub>U</sub> is<sub>U</sub>GFtoPK, UVersion<sub>U</sub>2.0 ' { printed when the program starts }

2. Some of the diagnostic information is printed using *d-print-ln.* When debugging, it should be set the same as *print-ln,* defined later.

**define**  $d$ -print-ln  $(\#) \equiv$ 

3. This program is written in standard Pascal, except where it is necessary to use extensions; for example. one extension is to use a default case as in TANGLE, WEAVE, etc. All places where nonstandard constructions are used should be listed in the index under "system dependencies."

**define** *othercases*  $\equiv$  *others:* { default for cases not listed explicitly } **define**  $endcases}$ *end* { follows the default case in an extended **case** statement } **format** *othercases*  $\equiv$  *else* **format**  $endcases}$   $end$ 

**4.** The binary input comes from gf-file, and the output font is written on *pk-file.* All text output is written on Pascal's standard *output* file. The term *print* is used instead of *write* when this program writes **on** *output.* so that all such output could easily be redirected if desired.

```
define print(\#) \equiv write(\#)define print-k(\#) \equiv write\_ln(\#)\mathbf{program} \ \mathbf{GFtoPK} \ (\mathbf{gf}\_ \mathbf{file}, \ \mathbf{pk}\_ \mathbf{file}, \ \mathbf{output});label ( Labels in the outer block 5 )
  const ( Constants in the outer block 6)
  type ( Types in the outer block 9)
  var ( Globals in the outer block 11)
  procedure initialize ; { this procedure gets things started properly }
     var i: integer; { loop index for initializations }
     begin print-ln (banner);
     ( Set initial values 12 )
     end:
```
**5.** If the program has to stop prematurely, it *goes* to the *'final-end'.*

**define final-end** =  $9999$  { label for the end of it all }

```
( Labels in the outer block 5 \geqfinal-end;
```
This code is used in section 4.

**6.** The following parameters can be changed at compile time to extend or reduce GFtoPK's capacity. The values given here should be quite adequate for most uses. Assuming an average of about three strokes per raster line, there are six run-counts per line, and therefore *max-row* will be sufficient for a character 2600 pixels high.

```
( Constants in the outer block 6 \geqline-length = 79; { bracketed lines of output will be at most this long }
  terminal-line-length = 150;
      { maximum number of characters input in a single line of input from the terminal }
  mux-row = 16000; { largest index in the main row array }
```
This code is used in section 4.

**7.** Here are some macros for common programming idioms.

**define**  $incr(\textbf{#}) \equiv \textbf{#} \leftarrow \textbf{#} + 1$  {increase a variable by unity } **define**  $decr(\textbf{\#}) \equiv \textbf{\#} \leftarrow \textbf{\#} - 1$  { decrease a variable by unity }

8. If the GF file is badly malformed, the whole process must be aborted; GFtoPK will give up, after issuing an error message about the symptoms that were noticed.

Such errors might be discovered inside of subroutines inside of subroutines, so a procedure called *jump-out* has been introduced. This procedure, which simply transfers control to the label *final-end* at the end of the program, contains the only non-local **goto** statement in GFtoPK.

```
define abort (#) =
                           \mathbf{begin} \mathbf{p} term (\mathbf{p} \mathbf{p} i \mathbf{p} i \mathbf{p} i \mathbf{p} i \mathbf{p} i \mathbf{p} i \mathbf{p} i \mathbf{p} i \mathbf{p} i \mathbf{p} i \mathbf{p} i \mathbf{p} i \mathbf{p} i \mathbf{p} i \mathbf{end
     define bad\_gf (#) \equiv abort ( 'Bad<sub>\cup</sub>GF<sub>\cup</sub>f ile : \cup ', #.'!')
procedure jump-out;
     begin goto final-end:
     end;
```
**9. The character set.** Like all programs written with the WEB system, GFtoPK can be used with any character set. But it uses ASCII code internally, because the programming for portable input-output is easier when a fixed internal code is used.

The next few sections of GFt oPK have therefore been copied from the analogous ones in the WEB system routines. They have been considerably simplified, since GFtoPK need not deal with the controversial ASCII codes less than *'40.* If such codes appear in the GF file, they will be printed as question marks.

( Types in the outer block  $9 \geq$ 

ASCII-code = " $\cup$ "..."<sup>\*</sup>"; { a subrange of the integers }

See also sections 10 and 37.

This code is used in section 4.

**10.** The original Pascal compiler was designed in the late 60s, when six-bit character sets were common, so it did not make provision for lower case letters. Nowadays, of course, we need to deal with both upper and lower case alphabets in a convenient way, especially in a program like GFtoPK. So we shall assume that the Pascal system being used for GFtoPK has a character set containing at least the standard visible characters of ASCII code ("!" through "~").

Some Pascal compilers use the original name *char* for the data type associated with the characters in text files, while other Pascals consider *char* to be a 64-element subrange of a larger data type that has some other name. In order to accommodate this difference, we shall use the name *text-char* to stand for the data type of the characters in the output file. We shall also assume that *text-char* consists of the elements *chr(first-text-char)* through *chr( last-text-char),* inclusive. The following definitions should be adjusted if necessary.

**define** *text-char*  $\equiv$  *char* { the data type of characters in text files } **define** *first-text-char* = 0 { ordinal number of the smallest element of *text-char }* **define** *last-text-char* = 127 { ordinal number of the largest element of *text-char }*

( Types in the outer block  $9$  ) + $\equiv$ *text-file* **= packed file of** *text-char;*

11. The GFtoPK processor converts between ASCII code and the user's external character set by means of arrays *xord* and *xchr* that are analogous to Pascal's *ord* and *chr* functions.

( Globals in the outer block  $11$  )  $\equiv$ 

*xord:* **array** *[text-char]* **of** *ASCII-code;* { specifies conversion of input characters } *xchr: array* [0 . . 255] of *text-char*; { specifies conversion of output characters } See also sections 38, 41, 45, 47, 48, 55, 78, 82, and 87.

This code is used in section 4.

12. Under our assumption that the visible characters of standard ASCII are all present, the following assignment statements initialize the *xchr* array properly, without needing any system-dependent changes.

( Set initial values  $12 \equiv$ **for i - 0 to '37 do** *xchr[i] - '? \*;*  $xchr[740] - ^c{}_{\sqcup}$ ;  $xchr[741] \leftarrow ^c{}_{\sqcup}$ ;  $xchr[742] \leftarrow ^c{}_{\sqcup}$ ;  $xchr[743] - ^c{}_{\sqcup}$ ;  $xchr[744] \leftarrow ^c\$$ ;  $xchr[75] - ^c{''}_{\sqcup}$ ;  $xchr[76] \leftarrow ^c\$$ ;  $xchr[77] - ^c$ ;  $\mathscr{X}: \text{xchr}[26] \leftarrow \mathscr{X}: \text{xchr}[27]$   $xchr[50] \leftarrow '('; xchr[51] \leftarrow ')'$ ;  $xchr[52]$  - '\*';  $xchr[53]$  - '+';  $xchr[54]$  - ',';  $xchr[30] \leftarrow (\ ; xchr[31] \leftarrow \ ) : xchr[32] -$ <br>  $xchr[55] - (-; xchr[56] \leftarrow \ . \ ; xchr[57] \leftarrow \ ?$  $xchr[30] - 3$ ;  $xchr[50] \leftarrow 0$ ;  $xchr[61] - 1$ ;  $xchr[62] - 2$ ;  $xchr[63] - 3$ ;  $xchr[64] - 4$ : *xchr*  $[$   $[65]$  -  $'5'$ ;  $xchr[66]$   $\leftarrow$   $6$ ;  $xchr[67]$   $\leftarrow$   $7$ ;  $xchr['70] \leftarrow '8'; xchr['71] \leftarrow '9'; xchr['72] \leftarrow ';'; xchr['73] -';'; xchr['74] \leftarrow 'c';$  $xchr[75] \leftarrow$  *I*=';  $xchr[76] \leftarrow$  *I I*<sub></sub>;  $xchr[77] \leftarrow$  **?**  $xchr['100] \leftarrow$   $\circ \circ$ ;  $xchr['101] - \circ A'$ ;  $xchr['102] - \circ B'$ ;  $xchr['103] \leftarrow \circ C'$ ;  $xchr['104] - \circ D'$ ;  $xchr[$   $'105]$  -  $'E$ ;  $xchr[$   $'106]$  -  $F$ ;  $xchr[$   $'107]$   $\leftarrow$   $'G$ ;  $xchr[ '110] - 'H'; xchr[ '111] + 'I'; xchr[ '112] - 'J'; xchr[ '113] + 'K'; xchr[ '114] + 'L';$  $xchr[ '115] \leftarrow 'M'; xchr[ '116] \leftarrow 'N'; xchr[ '117] - '0';$  $$  $\textbf{xchr} \{ 125 \} \leftarrow \text{`U'}; \ \text{xchr} \{ 126 \} \text{'} \{ 87 \} \ \text{xchr} \{ 127 \} \text{'} \{ 87 \}$  $\mathbf{xchr}$   $[ '130 ] - 'X'; \; xchr' [ '131 ] - 'Y'; \; xchr' [ '132 ] - 'Z'; \; xchr' [ '133 ] - '['; xchr' [ '134 ] - ''\; ;$  $xchr[ '135] - '1'; xchr[ '136] - '1'; xchr[ '137] - '1';$  $xchr['140] \leftarrow$   $\cdots$ ;  $xchr['141] - x$ ;  $xchr['142] - b$ ;  $xchr['143] - c$ ;  $xchr['144] - d$ ;  $xchr['145] \leftarrow 'e'; xchr['146] \leftarrow 'f'; xchr['147] - 'g';$  $\int x \, dr \left[ \int (150) - \int h^2 \right] \cdot x \, dr \left[ \int (151) - \int 1 \right] \cdot x \, chr \left[ \int (152) - \int 1 \right] \cdot x \, chr \left[ \int (153) - \int k^2 \right] \cdot x \, chr \left[ \int (154) - \int 1 \right]$  $xchr[ '155] \leftarrow {\text{`m'}}; xchr[ '156] - {\text{`n'}}; xchr[ '157] \leftarrow {\text{`o'}};$  $xchr['160] \leftarrow \text{'p'}; xchr['161] \leftarrow \text{'q'}; xchr['162] - \text{'r'}; xchr['163] \leftarrow \text{'s'}; xchr['164] \leftarrow \text{'t'}$  $xchr['165] - 'u'; xchr['166] - 'v'; xchr['167] - 'w'; xchr['170] - 'x'; xchr['171] - 'y'; xchr['172] - 'z$  $xchr['170] - x^*; xchr['171] - y^*; xchr['172] - z^*; xchr['173] - t^*; xchr['174] - 1^*; xchr['175] - 1^*; xchr['176] - 1^*;$  $\int$ ;  $xchr[176]$ **for**  $i \leftarrow 177$  **to 255 do** *xchr* **(i]**  $\leftarrow$  $\cdot$ **?**  $\cdot$ **;** 

See also sections 13, 42, 49, 79, and 83.

This code is used in section 4.

13. The following system-independent code makes the *xord* array contain a suitable inverse to the information in *xchr.*

 $\langle$  Set initial values 12) += **for** *i*  $\leftarrow$  first-text-char **to** last-text-char **do**  $\text{word}[\text{chr}(i)] \leftarrow$  '40; **for** *i - 'Iu"* **to** *"""* **do** *xord[xchr[i]] - i;*
## 206 GENERIC FONT FILE FORMAT GENERIC FOR SILE SERVICE SERVICE SERVICE SERVICE SERVICE SERVICE SERVICE SERVICE SERVICE SERVICE SERVICE SERVICE SERVICE SERVICE SERVICE SERVICE SERVICE SERVICE SERVICE SERVICE SERVICE SERVICE

14. **Generic font file format.** The most important output produced by a typical run of METAFONT is the "generic font" (GF) file that specifies the bit patterns of the characters that have been drawn. The term *generic* indicates that this file format doesn't match the conventions of any name-brand manufacturer: but it is easy to convert GF files to the special format required by almost all digital phototypesetting equipment. There's a strong analogy between the DVI files written by  $T_F X$  and the GF files written by METAFONT: and, in fact, the file formats have a lot in common.

A GF file is a stream of S-bit bytes that may be regarded as a series of commands in a machine-like language. The first byte of each command is the operation code, and this code is followed by zero or more bytes that provide parameters to the command. The parameters themselves may consist of several consecutive bytes: for example, the ' $boc$ ' (beginning of character) command has six parameters, each of which is four bytes long. Parameters are usually regarded as nonnegative integers; but four-byte-long parameters can be either positive or negative, hence they range in value from  $-2^{31}$  to  $2^{31}$  – 1. As in TFM files, numbers that occupy more than one byte position appear in BigEndian order, and negative numbers appear in two's complement notation.

A GF file consists of a "preamble," followed by a sequence of one or more "characters," followed by a "postamble." The preamble is simply a *pre* command, with its parameters that introduce the file; this must come first. Each "character" consists of a *boc* command, followed by any number of other commands that specify "black" pixels, followed by an eoc command. The characters appear in the order that METAFONT generated them. If we ignore no-op commands (which are allowed between any two commands in the file), each eoc command is immediately followed by a *boc* command, or by a **post** command; in the latter case, there are no more characters in the file, and the remaining bytes form the postamble. Further details about the postamble will be explained later.

Some parameters in GF commands are "pointers." These are four-byte quantities that give the location number of some other byte in the file; the first file byte is number 0, then comes number 1; and so on.

15. The GF format is intended to be both compact and easily interpreted by a machine. Compactness is achieved by making most of the information relative instead of absolute. When a GF-reading program reads the commands for a character, it keeps track of two quantities: (a) the current column number, *m;* and (b) the current row number, *n.* These are 32-bit signed integers, although most actual font formats produced from GF files will need to curtail this vast range because of practical limitations. (METAFONT output will never allow  $|m|$  or  $|n|$  to get extremely large, but the GF format tries to be more general.)

How do GF's row and column numbers correspond to the conventions of TFX and METRFONT? Well, the "reference point" of a character, in TFX's view, is considered to be at the lower left corner of the pixel in row 0 and column 0. This point is the intersection of the baseline with the left edge of the type; it corresponds to location  $(0,0)$  in METAFONT programs. Thus the pixel in GF row 0 and column 0 is METAFONT's unit square, comprising the region of the plane whose coordinates both lie between 0 and 1. The pixel in GF row *n* and column *m* consists of the points whose METAFONT coordinates  $(x, y)$  satisfy  $m \le x \le m + 1$ and  $n \le y \le n + 1$ . Negative values of **m** and x correspond to columns of pixels **left** of the reference point: negative values of *n* and y correspond to rows of pixels *below* the baseline.

Besides  $m$  and  $n$ , there's also a third aspect of the current state, namely the **paint-switch**, which is always either *black or white.* Each *paint* command advances *m* by a specified amount *d,* and blackens the intervening pixels if *paint-switch = black;* then the *paint-switch* changes to the opposite state. GF's commands are designed so that *m* will never decrease within a row, and *n* will never increase within a character; hence there is no way to whiten a pixel that has been blackened.

**16.** Here is a list of all the commands that may appear in a GF file. Each command is specified by its symbolic name (e.g.,  $boc$ ), its opcode byte (e.g., 67), and its parameters (if any). The parameters are followed by a bracketed number telling how many bytes they occupy; for example, 'd[2]' means that parameter *d* is two bytes long.

- paint-0 0. This is a *paint* command with  $\mathbf{d} = 0$ ; it does nothing but change the *paint-switch* from *black* to  $white$  or vice versa.
- *paint-1* through *paint-69* (opcodes *1* to *63).* These are *paint* commands with *d* = 1 to 63. defined as follows: If **paint-switch = black,** blacken **d** pixels of the current row n, in columns **m** through  $m + d - 1$ inclusive. Then, in any case, complement the *paint-switch* and advance *m* by *d.*
- *paint1* **64** d[1]. This is a *paint* command with a specified value of **d**; METAFONT uses it to paint when  $64 \leq d < 256$ .
- *paint2 65 d[2]. S* arne as *paint1* , but *d* can be as high as 65535.
- *paint3 66*  $d[3]$ . *Same as paint1*, but *d* can be as high as  $2^{24}$  1. METAFONT never needs this command, and it is hard to imagine anybody making practical use of it; surely a more compact encoding will be desirable when characters can be this large. But the command is there, anyway, just in case.
- *hoc* 67 *c*[4]  $p[4]$  **min.m** [4] **max-m** [4] **min-n** [4]  $max\{-n[4]$ . Beginning of a character: Here c is the character code, and *p* points to the previous character beginning (if any) for characters having this code number modulo 256. (The pointer  $p$  is -1 if there was no prior character with an equivalent code.) The values of registers  $m$  and n defined by the instructions that follow for this character must satisfy *min-m*  $\leq$  *m*  $\leq$  *max-m* and *min-n*  $\leq$  *n*  $\leq$  *max<sub>-</sub>n*. (The values of *max-m* and *min-n* need not be the tightest bounds possible.) When a GF-reading program **sees** a  $\text{loc}$ , it can use **min-m**,  $\text{max\_m}$ , *min-n,* and *max-n* to initialize the bounds of an array. Then it sets  $m + min$ -m,  $n \leftarrow mux$ -n, and *paint-switch + white.*
- *boc1* 68 c[1] del\_m[1]  $max_m[1]$  del\_n[1]  $max_n[1]$ . Same as *boc*, but **p** is assumed to be -1; also del\_m = *max-m - min-m* and *del-n = max-n - min-n* are given instead of *min-m* and *min-n.* The one-byte parameters must be between 0 and 255, inclusive. (This abbreviated *hoc* saves 19 bytes per character, in common cases.)
- *eoc* 69. End of character: All pixels blackened so far constitute the pattern for this character. In particular. a completely blank character might have eoc immediately following *hoc.*
- **skip0** 70. Decrease n by 1 and set m  $\leftarrow$  min-m, **paint-switch** + **white.** (This finishes one row and begins another, ready to whiten the leftmost pixel in the new row.)
- *skip1* 71 d[1]. Decrease **n** by  $d + 1$ , set **m**  $\leftarrow$  **min-m**, and set **paint-swatch**  $\leftarrow$  **white.** This is a way to produce *d* all-white rows.
- *skip2 72 d*[2]. *Same as skip1*, but *d* can be as large as 65535.
- *skip3 73 d*[3]. *Same as <i>skip1*, but *d* can be as large as  $2^{24}$  1. METAFONT obviously never needs this command.
- *new-row-O 74.* Decrease *n* by 1 and set *m + min-m, paint-switch + black.* (This finishes one row and begins another, ready to blacken the leftmost pixel in the new row.)
- **new-row-l** through new-row-164 (opcodes 75 to 238). Same as **new-row-O**, but with  $m \leftarrow \min-m + 1$ through  $min-m + 164$ , respectively.
- *xxx1* **239** *k*[1]  $x[k]$ . This command is undefined in general; it functions as a  $(k + 2)$ -byte **no-op** unless special GF-reading programs are being used. METAFONT generates  $xxx$  commands when encountering a **special** string; this occurs in the GF file only between characters, after the preamble, and before the postamble. However, xxx commands might appear anywhere in GF files generated by other processors. It is recommended that x be a string having the form of a keyword followed by possible parameters relevant to that keyword.
- xxx2 240  $k[2]$  *x*[ $k$ ]. Like *xx1*, but  $0 \le k < 65536$ .
- xxx3 241 *k*[3] *x*[*k*]. Like *xxx1*, but  $0 \le k < 2^{24}$ . METAFONT uses this when sending a **special** string whose length exceeds 255.

-

 $xxx$ <sub>4</sub> 242  $k[4]x[k]$ . Like  $xxx1$ , but **k** can be ridiculously large: **k** mustn't be negative.

- yyy 243 y[4]. This command is undefined in general: it functions as a 5-byte *no-op* unless special GF-reading programs are being used. METRFONT puts *scaled* numbers into yyy's, as a result of **numspecial** commands; the intent is to provide numeric parameters to xxx commands that immediately precede.
- *no-op* 244. No operation, do nothing. Any number of *no-op's* may occur between GF commands, but a **no-op** cannot be inserted between a command and its parameters or between two parameters.
- *char-Zoc 245*  $c[1]$   $dx[4]$   $dy[4]$   $w[4]$   $p[4]$ . This command will appear only in the postamble, which will be explained shortly.
- *char<sub>-loc</sub>0* 246 *c*[1] **dm** [1]  $w[4]$  p[4]. Same as *char-Zoc*, except that **dy** is assumed to be zero, and the value of **dx** is taken to be  $65536 * dm$ , where  $0 < dm < 256$ .
- *pre 247 i*[1] *k*[1] *x*[*k*]. Beginning of the preamble; this must come at the very beginning of the file. Parameter i is an identifying number for GF format, currently 131. The other information is merely commentary: it is not given special interpretation like xxx commands are. (Note that  $xxx$  commands may immediately follow the preamble, before the first *hoc.)*

*post* 248. Beginning of the postamble, see below.

*post-post* 249. Ending of the postamble, see below.

Commands 250-255 are undefined at the present time.

**define**  $gf_id\_byte = 131$  { identifies the kind of GF files described here }

17. Here are the opcodes that GFt oPK actually refers to.

**define** *paint-0* = 0 { beginning of the *paint* commands } **define**  $paint1 = 64$  {move right a given number of columns, then black  $\leftrightarrow$  white } **define**  $\mathit{boc} = 67$  { beginning of a character } **define**  $\{ \text{loc } l \}$  = 68 { abbreviated  $\{ \text{loc } l \}$ } **define**  $\operatorname{eoc} = 69$  { end of a character } **define**  $skip = 70$  { skip no blank rows } **define**  $skip_1 =$   $skip_1 =$   $71$  { skip over blank rows } **define** *new-row-0* = 74 { move down one row and then right } **define** *max-new-row* = 238 { move down one row and then right } **define** *no-op* = 247  $\{$  noop $\}$ **define**  $xxx1 = 239$  { for **special** strings } **define**  $yyy = 243$  { for **numspecial** numbers } **define**  $\text{nop} = 244$  { no operation} **define**  $char\_loc = 245$  { character locators in the postamble } **define**  $char\_loc0 = 246$  { character locators in the postamble } **define**  $pre = 247$  { preamble } **define**  $post = 248$  { postamble beginning } **define**  $\textit{post-post} = 249 \quad \{\text{postample ending}\}$ **define** *undefined-commands*  $\equiv$  250, 251, 252, 253, 254, 255

18. The last character in a GF file is followed by *'post':* this command introduces the postamble, which summarizes important facts that METAFONT has accumulated. The postamble has the form

> *post*  $p[4]$   $ds[4]$   $cs[4]$   $hppp[4]$   $vppp[4]$  **min-m**  $[4]$   $max_m[4]$   $min_n[4]$   $max_n[4]$ ( character locators ) *post-post q*[4]  $i[1]$  223's[ $\geq 4$ ]

Here *p* is a pointer to the byte following the final eoc in the file (or to the byte following the preamble, if there are no characters): it can be used to locate the beginning of xxx commands that might have preceded the postamble. The *ds* and cs parameters give the design size and check sum, respectively, which are exactly the values put into the header of any TFM file that shares information with this GF file. Parameters *hppp* and *vppp* are the ratios of pixels per point, horizontally and vertically, expressed as *scaled* integers (i.e., multiplied by  $2^{16}$ ); they can be used to correlate the font with specific device resolutions, magnifications, and "at sizes." Then come *min-m, max-m, min-n,* and *max-n,* which bound the values that registers *m* and *n* assume in all characters in this GF file. (These bounds need not be the best possible; *mnx-m* and *min-n* may, on the other hand, be tighter than the similar bounds in *hoc* commands. For example, some character may have *min-n =* -100 in its *hoc,* but it might turn out that *n* never gets lower than -50 in any character; then **min-n** can have any value  $\leq$  -50. If there are no characters in the file, it's possible to have *min-m > max\_m* and/or min-n > max-n.)

19. Character locators are introduced by *char-lot* commands, which specify a character residue c, character escapements *(dx, dy),* a character width w, and a pointer **p** to the beginning of that character. (If two or more characters have the same code c modulo 256, only the last will be indicated; the others can be located by following backpointers. Characters whose codes differ by a multiple of 256 are assumed to share the same font metric information, hence the TFM file contains only residues of character codes modulo 256. This convention is intended for oriental languages, when there are many character shapes but few distinct widths.)

The character escapements *(dx, dg)* are the values of METAFONT's **chardx** and **chardy** parameters: they are in units of *scaled* pixels; i.e., *dx* is in horizontal pixel units times 216, and *dy* is in vertical pixel units times  $2^{16}$ . This is the intended amount of displacement after typesetting the character; for DVI files. **dy** should be zero, but other document file formats allow nonzero vertical escapement.

The character width w duplicates the information in the TFM file; it is  $2^{24}$  times the ratio of the true width to the font's design size.

The backpointer **p** points to the character's  $boc$ , or to the first of a sequence of consecutive xxx or yy or *no-op* commands that immediately precede the *hoc,* if such commands exist; such "special" commands essentially belong to the characters, while the special commands after the final character belong to the postamble (i.e., to the font as a whole). This convention about *p* applies also to the backpointers in *hoc* commands, even though it wasn't explained in the description of *hoc.*

Pointer *p* might be -1 if the character exists in the TFM file but not in the GF file. This unusual situation can arise in METRFONT output if the user had proofing < 0 when the character was being shipped out, but then made *proofing* $\geq 0$  in order to get a GF file.

20. The last part of the postamble, following the *post-post* byte that signifies the end of the character locators, contains  $q$ , a pointer to the **post** command that started the postamble. An identification byte.  $i$ , comes next; this currently equals 131, as in the preamble.

The *i* byte is followed by four or more bytes that are all equal to the decimal number 223 (i.e., '337 in octal). METAFONT puts out four to seven of these trailing bytes, until the total length of the file is a multiple of four bytes, since this works out best on machines that pack four bytes per word; but any number of 223's is allowed, as long as there are at least four of them. In effect, 223 is a sort of signature that is added at the very end.

This curious way to finish off a GF file makes it feasible for GF-reading programs to find the postamble first. on most computers, even though METAFONT wants to write the postamble last. Most operating systems permit random access to individual words or bytes of a file, so the GF reader can start at the end and skip backwards over the 223's until finding the identification byte. Then it can back up four bytes, read *q,* and move to byte *q* of the file. This byte should, of course, contain the value 248 *(post);* now the postamble can be read, so the GF reader can discover all the information needed for individual characters.

Unfortunately, however, standard Pascal does not include the ability to access a random position in a file, or even to determine the length of a file. Almost all systems nowadays provide the necessary capabilities, so GF format has been designed to work most efficiently with modern operating systems. GFtoPK first reads the postamble, and then scans the file from front to back.

21. **Packed file format.** The packed file format is a compact representation of the data contained in a GF file. The information content is the same, but packed (PK) files are almost always less than half the size of their GF counterparts. They are also easier to convert into a raster representation because they do not have a profusion of *paint. skip,* and *new-row* commands to be separately interpreted. In addition, the PK format expressedly forbids **special** commands within a character. The minimum bounding box for each character is explicit in the format, and does not need to be scanned for as in the GF format. Finally, the width and escapement values are combined with the raster information into character "packets". making it simpler in many cases to process a character.

A PK file is organized as a stream of 8-bit bytes. At times, these bytes might be split into 4-bit nybbles or single bits, or combined into multiple byte parameters. When bytes are split into smaller pieces, the 'first' piece is always the most significant of the byte. For instance, the first bit of a byte is the bit with value 128; the first nybble can be found by dividing a byte by 16. Similarly, when bytes are combined into multiple byte parameters, the first byte is the most significant of the parameter. If the parameter is signed, it is represented by two's-complement notation.

The set of possible eight-bit values is separated into two sets, those that introduce a character definition, and those that do not. The values that introduce a character definition range from 0 to 239; byte values above 239 are interpreted as commands. Bytes that introduce character definitions are called flag bytes, and various fields within the byte indicate various things about how the character definition is encoded. Command bytes have zero or more parameters, and can never appear within a character definition or between parameters of another command, where they would be interpeted as data.

A PK file consists of a preamble, followed by a sequence of one or more character definitions, followed by a postamble. The preamble command must be the first byte in the file, followed immediately by its parameters. Any number of character definitions may follow, and any command but the preamble command and the postamble command may occur between character definitions. The very last command in the file must be the postamble.

22. The packed file format is intended to be easy to read and interpret by device drivers. The small size of the file reduces the input/output overhead each time a font is loaded. For those drivers that load and save each font file into memory, the small size also helps reduce the memory requirements. The length of each character packet is specified, allowing the character raster data to be loaded into memory by simply counting bytes, rather than interpreting each command; then, each character can be interpreted on a demand basis. This also makes it possible for a driver to skip a particular character quickly if it knows that the character is unused.

## 212 PACKED FILE FORMAT  $GFt_0PK$   $S23$

23. First, the command bytes wi!l be presented: then the format of the character definitions will be defined. Eight of the possible sixteen commands (values 240 through 255) are currently defined; the others are reserved for future extensions. The commands are listed below. Each command is specified by its symbolic name *(e.g., pk-no-op),* its opcode byte, and any parameters. The parameters are followed by a bracketed number telling how many bytes they occupy, with the number preceded by a plus sign if it is a signed quantity. (Four byte quantities are always signed, however.)

- *pk-xxx1 240 k*[1]  $x[k]$ . This command is undefined in general; it functions as a  $(k + 2)$ -byte no-op unless special PK-reading programs are being used. METAFONT generates xxx commands when encountering a **special** string. It is recommended that  $x$  be a string having the form of a keyword followed by possible parameters relevant to that keyword.
- $pk\_xxx2$  241  $k[2]$  *x*[ $k$ ]. Like *pk-xxx1*, but  $0 \le k \le 65536$ .
- *pk-xxx3 242 k[3] x[k].* **Like** *pk\_xxx1***, but**  $0 \le k \le 2^{24}$ **. METRFONT uses this when sending a <b>special** string whose length exceeds 255.
- *pk-xxx4* 243 *k[4] x[k].* Like *pk-xxx1* , but *k* can be ridiculously large; *k* musn't be negative.
- *pk-yyy 244 y[4].* This command is undefined in general; it functions as a five-byte *no-op* unless special PK reading programs are being used. METAFONT puts **scaled** numbers into yyy's, as a result, of **numspecial** commands; the intent is to provide numeric parameters to xxx commands that immecliately precede.
- *pk-post* 245. Beginning of the postamble. This command is followed by enough *pk-no-op* commands to make the file a multiple of four bytes long. Zero through three bytes are usual, but any number is allowed. This should make the file easy to read on machines that pack four bytes to a word.
- *pk-no-op 246.* No operation, do nothing. Any number of *pk-no-op's* may appear between PK commands, but a *pk-no-op* cannot be inserted between a command and its parameters, between two parameters, or inside a character definition.
- *pk-pre 247* i[l] k[l] *x[k] ds[4] cs[4] hppp[4] vppp[4].* P reamble command. Here, i is the identification byte of the file, currently equal to 89. The string  $x$  is merely a comment, usually indicating the source of the PK file. The parameters **ds** and cs are the design size of the file in  $1/2^{20}$  points, and the checksum of the file, respectively. The checksum should match the TFM file and the GF files for this font. Parameters *hppp* and *vppp* are the ratios of pixels per point, horizontally and vertically, multiplied by  $2^{16}$ ; they can be used to correlate the font with specific device resolutions, magnifications, and "at sizes". Usually. the name of the PK file is formed by concatenating the font name (e.g., amrl0) with the resolution at which the font is prepared in pixels per inch multiplied by the magnification factor. and the letters PK. For instance, amrl0 at 300 dots per inch should be named AMR10.300PK; at one thousand dots per inch and magstephalf, it should be named AMR10.1095PK.
- 24. We put a few of the above opcodes into definitions for symbolic use by this program.

```
define pk-id = 89 {the version of PK file described }
define pk\_xxx1 = 240 { special commands }
define pk-yyy = 244 { numspecial commands}
define pk-post = 245 { postamble }
define pk-no-op = 246 { no operation }
define pk-pre = 247 { preamble }
```
25. The PK format has two conflicting goals: to pack character raster and size information as compactly as possible, while retaining ease of translation into raster and other forms. A suitable compromise was fourld in the use of run-encoding of the raster information. Instead of packing the individual bits of the character. we instead count the number of consecutive 'black' or 'white' pixels in a horizontal raster row, and then encode this number. Run counts are found for each row from left to right, traversing rows from the top to bottom. This is the same way the GF format works. Instead of presenting each row individually, however, we concatenate all of the horizontal raster rows into one long string of pixels, and encode this row. With knowledge of the width of the bit-map, the original character glyph can be easily reconstructed. In addition, we do not need special commands to mark the end of one row and the beginning of the next.

Next, we place the burden of finding the minimum bounding box on the part of the font generator, since the characters will usually be used much more often than they are generated. The minimum bounding box is the smallest rectangle that encloses all 'black' pixels of a character. We also eliminate the need for a special end of character marker, by supplying exactly as many bits as are required to fill the minimum bounding box, from which the end of the character is implicit.

Let us next consider the distribution of the run counts. Analysis of several dozen pixel files at 300 dots per inch yields a distribution peaking at four, falling off slowly until ten, then a bit more steeply until twenty, and then asymptotically approaching the horizontal. Thus, the great majority of our run counts will fit in a four-bit nybble. The eight-bit byte is attractive for our run-counts, as it is the standard on many systems; however, the wasted four bits in the majority of cases seem a high price to pay. Another possibility is to use a Huffman-type encoding scheme with a variable number of bits for each run-count; this was rejected because of the overhead in fetching and examining individual bits in the file. Thus, the character raster definitions in the PK file format are based on the four-bit nybble.

26. An analysis of typical pixel files yielded another interesting statistic: Fully 37% of the raster rows were duplicates of the previous row. Thus, the PK format allows the specification of repeat counts, which indicate how many times a horizontal raster row is to be repeated. These repeated rows are taken out of the character glyph before individual rows are concatenated into the long string of pixels.

For elegance, we disallow a run count of zero. The case of a null raster description should be gleaned from the character width and height being equal to zero, and no raster data should be read. No other zero counts are ever necessary. Also, in the absence of repeat counts, the repeat value is set to be zero (only the original row is sent.) If a repeat count is seen, it takes effect on the current row. The current row is defined as the row on which the first pixel of the next run count will lie. The repeat count is set back to zero when the last pixel in the current row is seen, and the row is sent out.

This poses a problem for entirely black and entirely white rows, however. Let us say that the current row ends with four white pixels, and then we have five entirely empty rows, followed by a black pixel at the beginning of the next row, and the character width is ten pixels. We would like to use a repeat count, but there is no legal place to put it. If we put it before the white run count, it will apply to the current row. If we put it after, it applies to the row with the black pixel at the beginning. Thus, entirely white or entirely black repeated rows are always packed as large run counts (in this case, a white run count of 54) rather than repeat counts.

27. Now we turn our attention to the actual packing of the run counts and repeat counts into nybbles. There are only sixteen possible nybble values. We need to indicate run counts and repeat counts. Since the run counts are much more common, we will devote the majority of the nybble values to them. We therefore indicate a repeat count by a nybble of 14 followed by a packed number, where a packed number will be explained later. Since the repeat count value of one is so common, we indicate a repeat one command by a single nybble of 15. A 14 followed by the packed number 1 is still legal for a repeat one count. The run counts are coded directly as packed numbers.

For packed numbers, therefore, we have the nybble values 0 through 13. We need to represent the positive integers up to, say,  $2^{31}$  – 1. We would like the more common smaller numbers to take only one or two nybbles, and the infrequent large numbers to take three or more. We could therefore allocate one nybble value to indicate a large run count taking three or more nybbles. We do this with the value 0.

**28.** We are left with the values 1 through 13. We can allocate some of these, say *dyn-f,* to be one-nybble run counts. These will work for the run counts 1 . . *dyn-f.* For subsequent run counts, we will use a nybble greater than *dyn-f,* followed by a second nybble, whose value can run from 0 through 15. Thus, the twonybble values will run from *dyn-f +* <sup>1</sup> *. .* (13 *- dyn-f) \** <sup>16</sup>*+ dyn-f.* We have our definition of large run count values now, being all counts greater than  $(13 - dyn\text{-}f) * 16 + dyn\text{-}f$ .

We can analyze our several dozen pixel files and determine an optimal value of **dyn-f**, and use this value for all of the characters. Unfortunately, values of *dyn-f* that pack small characters well tend to pack the large characters poorly, and values that pack large characters well are not efficient for the smaller characters. Thus, we choose the optimal *dyn-f* on a character basis, picking the value that will pack each individual character in the smallest number of nybbles. Legal values of *dyn-f* run from 0 (with no one-nybble run counts) to 13 (with no two-nybble run counts).

29. Our only remaining task in the coding of packed numbers is the large run counts. We use a scheme suggested by D. E. Knuth that simply and elegantly represents arbitrarily large values. The general scheme to represent an integer i is to write its hexadecimal representation, with leading zeros removed. Then we count the number of digits, and prepend one less than that many zeros before the hexadecimal representation. Thus, the values from one to fifteen occupy one nybble; the values sixteen through 255 occupy three, the values 256 through 4095 require five, etc.

For our purposes, however, we have already represented the numbers one through  $(13 - dyn-f) * 16 + dyn-f$ . In addition, the one-nybble values have already been taken by our other commands, which means that only the values from sixteen up are available to us for long run counts. Thus, we simply normalize our long run counts, by subtracting  $(13 - dyn\cdot f) * 16 + dyn\cdot f + 1$  and adding 16, and then we represent the result according to the scheme above.

**30.** The final algorithm for decoding the run counts based on the above scheme might look like this, assuming that a procedure called *pk-nyb* is available to get the next nybble from the file, and assuming that the global *repeat-count* indicates whether a row needs to be repeated. Note that this routine is recursive, but since a repeat count can never directly follow another repeat count, it can only be recursive to one level.

```
@(
function pk-packedsum: integer;
  var i, j, k: integer;
  begin i + get-nyb;
  if i = 0 then
     begin repeat j + get-nyb; incr(i);
     until i \neq 0;
     while i > 0 do
       begin j \leftarrow j * 16 + \text{get-nyb;}\ \text{decr}(i);end;
     pk-packed-num \leftarrow j - 15 + (13 - dyn-f) * 16 + dyn-f;end
  else if i \leq dyn-f then pk-packed-num \leftarrow ielse if i < 14 then pk-packed-num \leftarrow (i - dyn-f - 1) * 16 + get-nyb + dyn-f + 1
       else begin if i = 14 then repeat-count \leftarrow pk-packed-num
          else repeat-count \leftarrow 1;
          pk-packed-num ← pk-packed-num:
          end;
  end:
a
```
### $§31$ **GFtoPK**

**31.** For low resolution fonts, or characters with 'gray' areas, run encoding can often make the character many times larger. Therefore, for those characters that cannot be encoded efficiently with run comets, the PK format allows bit-mapping of the characters. This is indicated by a *dyn-f* value of 14. The bits are packed tightly, by concatenating all of the horizontal raster rows into one long string, and then packing this string eight bits to a byte. The number of bytes required can be calculated by *(width \* height* + 7) **div 8.** This format should only be used when packing the character by run counts takes more bytes than this, although, of course. it is legal for any character. Any extra bits in the last byte should be set to zero.

32. At this point, we are ready to introduce the format for a character descriptor. It consists of three parts: a flag byte, a character preamble, and the raster data. The most significant four bits of the flag byte yield the *dyn-f* value for that character. (Notice that only values of 0 through 14 are legal for *dyn-f,* with 14 indicating a bit mapped character; thus, the flag bytes do not conflict with the command bytes, whose upper nybble is always 15.) The next bit (with weight 16) indicates whether the first run count is a black count or a white count, with a one indicating a black count. For bit-mapped characters, this bit should be set to a zero. The next bit (with weight 8) indicates whether certain later parameters (referred to as size parameters) are given in one-byte or two-byte quantities, with a one indicating that they are in two-byte quantities. The last two bits are concatenated **on** to the beginning of the length parameter in the character preamble, which will be explained below.

However, if the last three bits of the flag byte are all set (normally indicating that the size parameters are two-byte values and that a 3 should be prepended to the length parameter), then a long format of the character preamble should be used instead of one of the short forms.

Therefore, there are three formats for the character preamble; the one that is used depends on the least significant three bits of the flag byte. If the least significant three bits are in the range zero through three, the short format is used. If they are in the range four through six, the extended short format is used. Otherwise, if the least significant bits are all set, then the long form of the character preamble is used. The preamble formats are explained below.

- Short form:  $flag[1]$   $pl[1]$   $cc[1]$   $tfm[3]$   $dm[1]$   $wl[1]$   $h[1]$   $hof[+1]$   $voff[+1]$ . If this format of the character preamble is used, the above parameters must all fit in the indicated number of bytes, signed or unsigned as indicated. Almost all of the standard TEX font characters fit; the few exceptions are fonts such as aminch.
- Extended short form:  $flag[1]$   $pl[2]$   $cc[1]$   $tfm[3]$   $dm[2]$   $w[2]$   $h[2]$   $hof[+2]$   $voff[+2]$ . Larger characters use this extended format.
- Long form: flag[1]  $pl[4]$   $cc[4]$  *tfm*[4]  $dx[4]$   $dy[4]$   $w[4]$   $h[4]$   $hof[4]$   $voff[4]$ . This is the general format that allows all of the parameters of the GF file format, including vertical escapement.

The *flag* parameter is the flag byte. The parameter  $p\ell$  (packet length) contains the offset of the byte following this character descriptor, with respect to the beginning of the *tfm* width parameter. This is given so a PK reading program can, once it has read the flag byte, packet length, and character code (cc), skip over the character by simply reading this many more bytes. For the two short forms of the character preamble, the last two bits of the flag byte should be considered the two most-significant bits of the packet length. For the short format, the true packet length might be calculated as  $(\text{flag mod 4}) * 256 + pl$ ; for the short extended format, it might be calculated as  $(\text{flag mod 4}) * 65536 + \text{pl}.$ 

The w parameter is the width and the h parameter is the height in pixels of the minimum bounding box. The *dx* and *dy* parameters are the horizontal and vertical escapements, respectively. In the short formats, *dy* is assumed to be zero and *dm* is *dx* but in pixels; in the long format, *dx* and *dy* are both in pixels multiplied by  $\frac{1}{2}$ <sup>6</sup>. The *hoff* is the horizontal offset from the upper left pixel to the reference pixel; the voff is the vertical offset. They are both given in pixels, with right and down being positive. The reference pixel is the pixel that occupies the unit square in METAFONT; the METRFONT reference point is the lower left hand corner of this pixel. (See the example below.)

33. T<sub>RX</sub> requires all characters that have the same character codes  $\text{modulo } 256$  to have also the same tfm widths and escapement values. The PK format does not itself make this a requirement, but in order for the font to work correctly with the  $T_{E}X$  software, this constraint should be observed. (The standard version of T<sub>EX</sub> cannot output character codes greater than 255, but extended versions do exist.)

Following the character preamble is the raster information for the character, packed by run counts or by bits, as indicated by the flag byte. If the character is packed by run counts and the required number of nybbles is odd, then the last byte of the raster description should have a zero for its least significant nybble.

34. As an illustration of the PK format, the character  $\Xi$  from the font amr10 at 300 dots per inch will be encoded. This character was chosen because it illustrates some of the borderline cases. The raster for the character looks like this (the row numbers are chosen for convenience, and are not METRFONT's row numbers.)

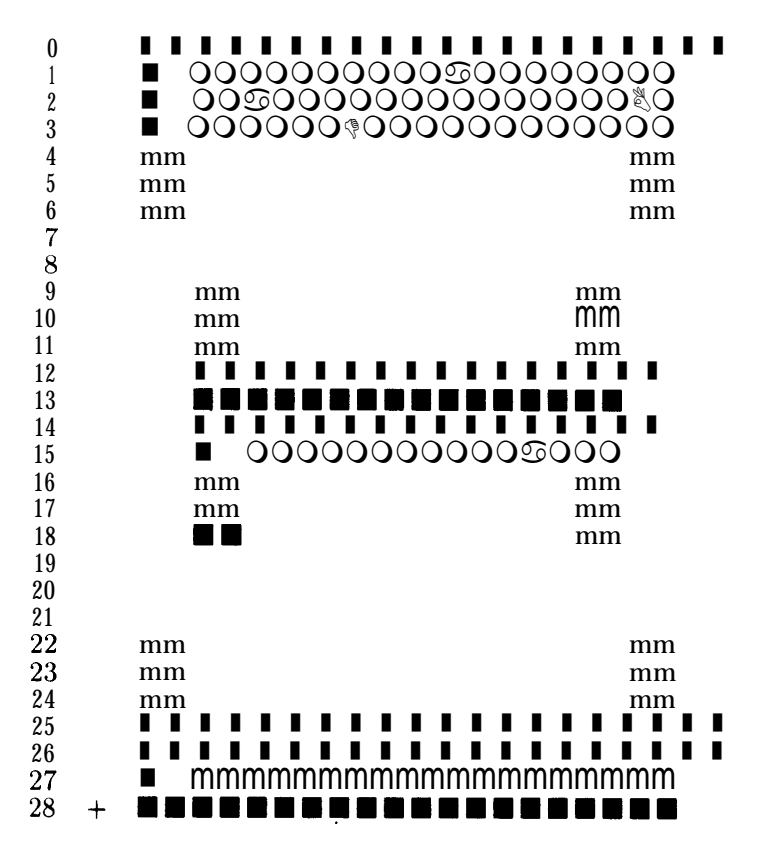

The width of the minimum bounding box for this character is 20; its height is 29. The '+' represents the reference pixel; notice how it lies outside the minimum bounding box. The hoff value is -2, and the voff is 28.

The first task is to calculate the run counts and repeat counts. The repeat counts are placed at the first transition (black to white or white to black) in a row, and are enclosed in brackets. White counts are enclosed in parentheses. It is relatively easy to generate the counts list:

> 82 [2] (16) 2 (42) [2] 2 (12) 2 (4) [3] 16 (4) [2] 2 (12) 2 (62) [2] 2 (16) 82

Note that any duplicated rows that are not all white or all black are removed before the repeat counts arc calculated. The rows thus removed are rows 5, 6, 10, 11, 13, 14, 15, 17, 18, 23, and 24.

### $$35$ **GFtoPK**

35. The next step in the encoding of this character is to calculate the optimal value of *dyn-f.* The details of how this calculation is done are not important here: suffice it to say that there is a simple algorithm that can determine the best value of *dyn-f* in one pass over the count list. For this character. the optimal value turns out to be 8 (atypically low). Thus, all count values less than or equal to 8 are packed in one nybble: those from nine to  $(13 - 8) * 16 + 8$  or 88 are packed in two nybbles. The run encoded values now become (in hex, separated according to the above list):

> D9 E2 97 2 Bl E2 2 93 2 4 E3 97 4 E2 2 93 2 C5 E2 2 97 D9

which comes to 36 nybbles, or 18 bytes. This is shorter than the 73 bytes required for the bit map, so we use the run count packing.

36. The short form of the character preamble is used because all of the parameters fit in their respective lengths. The packet length is therefore 18 bytes for the raster, plus eight bytes for the character preamble parameters following the character code, or 26. The *tfm* width for this character is 640796, or 9C7lC in hexadecimal. The horizontal escapement is 25 pixels. The flag byte is 88 hex, indicating the short preamble, the black first count, and the *dyn-f* value of 8. The final total character packet, in hexadecimal, is:

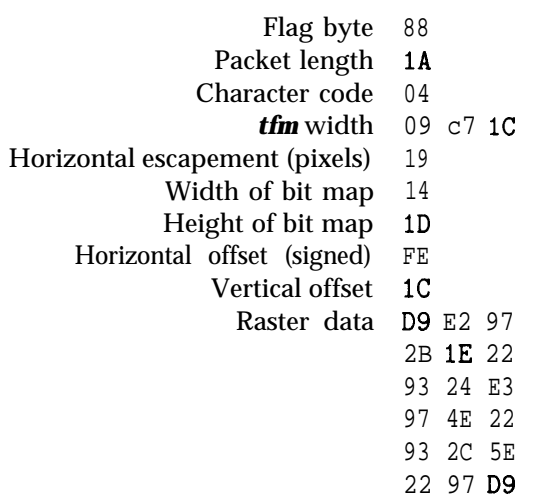

218 INPUT AND OUTPUT FOR BINARY FILES GEORGES AND SERVICE STOPS AND GENERAL STOPS.

-

**37. Input and output for binary files.** We have seen that a GF file is a sequence of g-bit bytes. The bytes appear physically in what is called a **'packed file of** 0 . . 255' in Pascal lingo. The PK file is also a sequence of 8-bit bytes.

Packing is system dependent, and many Pascal systems fail to implement such files in a sensible way (at least, from the viewpoint of producing good production software). For example, some systems treat all byte-oriented files as text, looking for end-of-line marks and such things. Therefore some systern-dependent code is often needed to deal with binary files, even though most of the program in this section of GFtoPK is written in standard Pascal.

We shall stick to simple Pascal in this program, for reasons of clarity, even if such simplicity is sometimes unrealistic.

( Types in the outer block  $9$  ) += *eight-bits =*  $0$ *..* 255; { unsigned one-byte quantity } **byte-file = packed file of** *eight-bits*; { files that contain binary data}

38. The program deals with two binary file variables: *gf-file* is the input file that we are translating into PK format, to be written on  $pk_{\text{-}}file$ .

 $\langle$  Globals in the outer block 11  $\rangle + \equiv$ *gf-file: byte-file;* { the stuff we are GFtoPKing } *pk-file: byte-file;* { the stuff we have GFtoPKed }

**39.** To prepare the *gf-file* for input, we *reset* it.

**procedure** *open-gf-file :* { prepares to read packed bytes in *gf-file }* **begin**  $reset(gf_{\mathcal{I}}file); gf\text{-}Zoc \leftarrow 0;$ **end:**

40. To prepare the *pk-file* for output, we *rewrite* it.

```
procedure open-pk-file; ( prepares to write packed bytes in pk-file }
  begin \text{rewrite}(pk\text{-file}); pk\text{-}loc \leftarrow 0; pk\text{-}open \leftarrow true;end;
```
41. The variable *pk-Zoc* contains the number of the byte about to be written to the *pk-file,* and *gf-Zoc* is the byte about to be read from the *gf-file.* Also, *pk-open* indicates that the packed file has been opened and is ready for output.

( Globals in the outer block  $\text{II }$  ) += *pk-Zoc: integer;* { where we are about to write, in  $pk\_file$ }

*gf-Zoc: integer;* { where are we in the *gf-file }*  $pk\_open$ : **boolean;** { is the packed file open? }

42. We do not open the *pk-file* until after the postarnble of the *gf-file* has been read. This can be used, for instance, to calculate a resolution to put in the *suffix* of the *pk-file* name. This also means, however, that

specials in the postamble (which METAFONT never generates) do not get sent to the *pk-file.*

( Set initial values  $12$  ) +=  $pk$ -open  $\leftarrow$  false;

**43.** We shall use two simple functions to read the next byte or bytes from *gf-file.* We either need to get an individual byte or a set of four bytes.

**function** *gf-byte: integer;* { returns the next byte, unsigned )

**var** *b: eight-bits;* **begin if** *eof (gf-file)* **then** *bad-gf* ('Unexpected,end,of,file! ') **else begin**  $read(gf_{\text{f}}\hat{h}le, b); gf_{\text{f}}\hat{h}yte \leftarrow b;$ **end:** *incr ( gf-zoc ) ;* **end:**

**function gf-signed-quad: integer;** { returns the next four bytes, signed } **var** *a, b, c, d: eight-bits;*

*begin read (gf-file , a); read (gf-file , b); read (gf-file , c); read (gf-file , d);* **if**  $a < 128$  then *gf-signed-quad*  $\leftarrow ((a * 256 + b) * 256 + c) * 256 + d$ **else** *gf-signed-quad*  $\leftarrow$  (((a - 256) \* 256 + b) \* 256 + c) \* 256 + d;  $gf\text{-}zoc \leftarrow gf\text{-}zoc + 4;$ **end;**

44. We also need a few routines to write data to the **PK** file. We write data in 4-, 8-, 16-, 24-. and 32-bit chunks, so we define the appropriate-routines. We must be careful not to let the sign bit mess us up, as some Pascals implement division of a negative integer differently.

```
procedure pk\_byte (a : integer);
   begin if pk-open then
     begin if a < 0 then a + a + 256;
     write (pk-file, a); incr(pk\_loc);
     end;
  end;
procedure pk-halfword (a : integer);
  begin if a < 0 then a \leftarrow a + 65536;
  write (pk-file , a div 256); write (pk-file, a mod 256); pk-lot \leftarrow pk-lot + 2;
  end;
procedure pk-three-bytes(u : integer);
  begin write (pk-file, a div 65536 mod 256); write (pk-file, a div 256 mod 256); write(pk-file, a mod 256):
  pk-lot + pk-lot + 3;
  end;
procedure pk\_word (a : integer);
  var b: integer;
  begin if pk-open then
     begin if a < 0 then
       begin a \leftarrow a + '10000000000; a \leftarrow a + '10000000000; b + 128 + a div 16777216;
       end
     else b \leftarrow a div 16777216;
     write (pk-file, b); write (pk-file, a div 65536 mod 256): write (pk-file, a div 256 mod 256);
     write(pk\text{-}file, a mod 256); pk\text{-}loc \leftarrow pk\text{-}loc + 4;
     end;
  end:
procedure pk-nyb(u : integer);
  begin if bit-weight = 16 then
     begin output-byte \leftarrow a * 16; bit-weight \leftarrow 1;
     end
  else begin pk\_byte( output-byte + a); bit-weight \leftarrow 16;
    end;
  end:
45. We need the globals bit-weight and output-byte for buffering.
```
(Globals in the outer block  $11$ ) += *bit-weight: integer;* { output bit weight } \* *output-byte: integer;* { output byte for pk file }

-

*4 6 .* Finally we come to the routines that are used for random access of the gf-file. To correctly find and read the postamble of the file, we need two routines, one to find the length of the  $qf$ -file, and one to position the  $q_f$ -file. We assume that the first byte of the file is numbered zero.

Such routines are, of course, highly system dependent. They are implemented here in terms of two assumed system routines called *set-pos* and *cur-pos.* The call  $setι{pos}(f, n)$  moves to item *n* in file *f,* unless  $n$  is negative or larger than the total number of items in  $f$ ; in the latter case,  $set_{pos}(f, n)$  moves to the end of file *f.* The call *cur-pos( f)* gives the total number of items in *f,* if *eof (f)* is true; we use *cur-pos* only in such a situation.

```
procedure find-gf-length;
  begin set-pos (gf-file , -1); gf<sub>-len</sub> \leftarrow cur-pas (gf-file ):
  end;
```

```
procedure move-to-byte(n : integer);
  begin set-pos (gf-file , n); gf\_loc \leftarrow n;
  end;
```
47. The global *gf<sub>-len</sub>* contains the final total length of the *gf-file*.

( Globals in the outer block  $11$ ) + $\equiv$ *gf-Zen: integer;* { length of *gf-file )*

### **222** PLAN OF ATTACK **6.48**

**48. Plan of attack.** It would seem at first that converting a GF file to PK format should be relatively easy, since they both use a form of run-encoding. Unfortunately, several idiosyncracies of the GF format make this conversion slightly cumbersome. The GF format separates the raster information from the escapement values and TFM widths: the PK format combines all information about a single character into one character packet. The GF run-encoding is on a row-by-row basis, and the PK format is on a glyph basis, as if all of the raster rows in the glyph were concatenated into one long row. The encoding of the run-counts in the GF files is fixed, whereas the PK format uses a dynamic encoding scheme that must be adjusted for each character. And, finally, any repeated rows can be marked and sent with a single command in the PK format.

There are four major steps in the conversion process. First, the postamble of the *gf-file* is found and read, and the data from the character locators is stored in memory. Next, the preamble of the *pk-file* is written. The third and by far the most difficult step reads the raster representation of all of the characters from the GF file, packs them, and writes them to the *pk-file.* Finally, the postamble is written to the *pk-file.*

The conversion of the character raster information from the *gf-file* to the format required by the *pk-file* takes several smaller steps. The GF file is read, the commands are interpreted, and the run counts are stored in the working *row* array. Each row is terminated by a *end-of-row* value, and the character glyph is terminated by an *end-of-char* value. Then, this representation of the character glyph is scanned to determine the minimum bounding box in which it will fit, correcting the min-m, maz-m, min-n, and *mux-n* values, and calculating the offset values. The third sub-step is to restructure the row list from a list based on rows to a list based on the entire glyph. Then, an optimal value of *dyn\_f* is calculated, and the final size of the counts is found for the PK file format, and compared with the bit-wise packed glyph. If the run-encoding scheme is shorter, the character is written to the *pk-file* as row counts; otherwise, it is written using a bit-packed scheme.

To save various information while the GF file is being loaded, we need several arrays. The *tfm-width, dx,* and *dy* arrays store the obvious values. The *status* array contains the current status of the particular character. A value of 0 indicates that the character has never been defined; a 1 indicates that the character locator for that character was read in; and a 2 indicates that the raster information for at least one character was read from the gf-file and written to the *pk-file.* The *row* array contains row counts. It is filled anew for each character, and is used as a general workspace. The GF counts are stored starting at location 2 in this array, so that the PK counts can be written to the same array, overwriting the GF counts, without destroying any counts before they are used. (A possible repeat count in the first row might make the first row of the PK file one count longer; all succeeding rows are guaranteed to be the same length or shorter because of the *end-of-row* flags in the GF format that are unnecessary in the PK format.)

**define** *virgin*  $\equiv 0$  { never heard of this character yet } **define** *located*  $\equiv 1$  { *locators read for this character*} **define** *sent*  $\equiv 2$  { at least one of these characters has been sent }

( Globals in the outer block  $11$  ) +=

*tfm-width:* **array [0** *, . 2551* **of** *integer;* { the TFM widths of characters ) *dx, dy:* **array [0** *. . 2551* **of** *integer;* { the horizontal and vertical escapements }  $status: array [0..255] of virgin.. sent; { character status}$ **7'001: array [0 . .** *mux-row]* **of** *integer;* { the row courlts for working }

**49.** Here we initialize all of the character *status* values to *virgin.*

( Set initial values  $12$  )  $+$ **for**  $i \leftarrow 0$  to 255 do  $status[i] \leftarrow virgin$ :

*5 0 .* And, finally, *we* need to define the *end-of-rofw* and *end-of-char* values. These cannot be values that can be taken on either by legitimate run counts, even when wrapping around an entire character. Nor can they be values that repeat counts can take on. Since repeat counts can be arbitrarily large, we restrict ourselves to negative values whose absolute values are greater than the largest possible repeat count.

**define** *end-of-row*  $\equiv$  (-99999) {indicates the end of a row } **define** end-of-char  $\equiv$  (-99998) { indicates the end of a character }

**51. Reading the generic font file.** There are two major procedures in this program that do all of the work. The first is *convert-gf-file,* which interprets the GF commands and puts row counts into the *row* array. The second. which we only anticipate at the moment, actually packs the row counts into nybbles and writes them to the packed file.

( Packing procedures 62);

```
procedure convert-gf-file ;
  var i, j, k: integer; { general purpose indices }
    gf-corn: integer; { current gf command }
     ( Locals to convert-gf-file 58)
    begin open-gf-file ;
    if gf\text{-}byte \neq pre then bad\text{-}gf ('First<sub>\pequis<sub>\pequist{id}preamble');</sub></sub>
    if gf-byte \neq gf_id_byte then bad_gf('Identification_byte_bis_aincorrect');( Find and interpret postamble 60);
     open-pk-file; ( Write preamble 81);
    move-to-byte(2); i \leftarrow gf-byte; print('* * *);
    for j \leftarrow 1 to i do print (xchr[gf\_byte]);
    print-Zn( ' - * ');
    repeat gf-corn + gf-byte;
       case gf-corn of
       hoc, bocl : ( Interpret character 54 );
         ( Specials and no-op cases 53 );
       post: ; { we will actually do the work for this one later }
       othercases bad-gf ( 'Unexpected,', gf-corn : 1, '<sub>Li</sub>command, between, characters')
       endcases;
    until gf-corn = post;
    (Write postamble 84);
    end;
```
*52.* We need a few easy macros to expand some case statements:

**define** *four-cases*(#)  $\equiv$  **#**, **#** + 1, **#** + 2, # + 3 **define** *sixteen-cases* (#)  $\equiv$  *four-cases* (#), *four-cases* (# + 4), *four-cases* (# + 8), *four-cases* (# + 12) **define**  $sixty-four-cases$  (#)  $\equiv$   $sixteen-cases$  (#),  $sixteen-cases$  (# + 16),  $sixteen-cases$  (# + 32). *sixteen-cases (# + 48)* **define**  $one-sixty\&e-cases(\#) \equiv sixty-four-cases(\#)$ ,  $sixty-four-cases(\# + 64)$ ,  $sixteen-cases(\# + 128)$ , *sixteen-cases* (# + 144),  $four\_cases$  (# + 160), # + 164

*53.* In this program, all special commands are passed unchanged and any *no-op* bytes are ignored, so we write some code to handle these:

```
( Specials and no-op cases 53) \equivfour\_cases(xxx1): begin pk\_byte(gf\_com - xx1 + pk\_xxx1); i + 0;<br>
for j \leftarrow 0 to gf_{\text{-}com -xxx1} do
     begin k + gf-byte; pk\_byte(k); i \leftarrow i * 256 + k;end;
  for j + 1 to i do pk\_byte(qf\_byte);
  end;
yyy: begin pk-byte(pk-yyy); pk-word(gf-signed-quad);
  end;
no-op:
```
This code is used in sections 51, 54, 57, and 60.

54. Now we need the routine that handles the character commands. Again, only a subset of the gf commands are permissible inside character definitions, so we only look for these.

 $\langle$  Interpret character 54)  $\equiv$ **begin if**  $gf_{com} = boc$  **then begin**  $gf-ch \leftarrow gf-signed-quad; i \leftarrow gf-signed-quad;$  { dispose of back pointer }  $min-m + gf-signed-quad; max-m + gf-signed-quad; min-n + gf-signed-quad;$ *max-n + gf-signed-quad;* **end else begin**  $gf-ch \leftarrow gf-byte; i + gf-byte; max-m \leftarrow gf-byte; min-m + max-m - i; i + gf-byte:$  $max-n \leftarrow gf\text{-}byte; min-n + max-n - i;$ **end;** *d-print&z*( 'Character *<sup>U</sup> -, gf-ch :* 1); *gf-ch-mod-256 + gf-ch* **mod 256; if** *status*  $[gf\_ch\_mod\_256] = \text{virgin}$  **then begin** *bad-gf* ('no<sub> $\cup$ </sub>character $\cup$ locator $\cup$ for $\cup$ character $\cup$ ', *gf-ch* : 1); **repeat** *gf-corn + gf-b yte;* **case** *gf-corn* **of** *sixty-four-cases(paint-0), eoc, skip0, one-sixty-five-cases( new-row-O): ;* ( Specials and *no-op* cases  $53$  ); *paintl, skip1 : i + gf-byte; paint1* + 1, *skip1* + 1: **begin**  $i \leftarrow gf\text{-}byte$ ;  $i \leftarrow gf\text{-}byte$ ; **end;** *paint1* + 2, skip1 + 2: **begin**  $i \leftarrow gf$ -byte;  $i + gf$ -byte;  $i \leftarrow gf$ -byte; **end; othercases** *bad-gf* ('Unexpected,', *gf-corn* : 1, '<sub>u</sub>while<sub>u</sub>skipping<sub>u</sub>character') **endcases; until** *gf-corn = eoc* **end else** ( Convert character to packed form 57); **end**

This code is used in section 51.

55. Communication between the procedures *convert-gf-file* and *pack-and-send-character* is done with a few global variables.

( Globals in the outer block  $11$  )  $+ \equiv$ *gf,ch : integer;* { the character we are working with } *gf-ch-mod-256: integer;* { locater pointer } *pred-pk-lot: integer;* { where we predict the end of the character to be. } *max-n, min-n: integer;* { the maximum and minimum horizontal rows } *max-m, min-m : integer;* { the maximum and minimum vertical rows } *row-ptr: integer;* { where we are in the *row* array. }

56. Now we are at the beginning of a character that we need the raster for. Before we get into the complexities of decoding the *paint, skip,* and *new-row* commands, let's define a macro that will help us fill up the *row* array. Note that we check that *row-ptr* never exceeds *max-row;* Instead of calling *bad-gf* directly, as this macro is repeated eight times, we simply set the *bad* flag true.

```
define put-in-rows (4) \equivbegin if row-ptr > max-row then bad + true
         else begin row [row-ptr] \leftarrow #; incr (row-ptr);
           end;
         end
```
-

**57.** Now we have the procedure that decodes the various commands and puts counts into the *row* array. This would be a trivial procedure, except for the *paint-0* command. Because the *paint-O* command exists, it is possible to have a sequence like *paint 42. paint-o, paint 38, paint-O, paint-o, paint-O, paint 33, skip-o.* This would be an entirely empty row, but if we left the zeros in the row array, it would be difficult to recognize the row as empty.

This type of situation probably would never occur in practice, but it is defined by the GF format, so we must be able to handle it. The extra code is really quite simple, just difficult to understand; and it does not cut down the speed appreciably. Our goal is this: to collapse sequences like *paint 42, paint-O, paint* **32** to a single count of 74, and to insure that the last count of a row is a black count rather than a white count. A buffer variable *extra,* and two state flags, *on* and *state,* enable us to accomplish this.

The *on* variable is essentially the *paint-switch* described in the GF description. If it is true, then we are currently painting black pixels. The *extra* variable holds a count that is about to be placed into the row array. We hold it in this array until *we* get a *paint* command of the opposite color that is greater than 0. lf *we* get a *paint-O* command, then the *state* flag is turned on, indicating that the next count we receive can be added to the *extra* variable as it is the same color.

```
( Convert character to packed form 57) \equiv
```

```
begin bad \leftarrow false; row-ptr \leftarrow 2; on \leftarrow false; extra \leftarrow 0; state \leftarrow true;
repeat gf\text{-}corn \leftarrow gf\text{-}byte;case gf-corn of
    ( Cases for paint commands 59);
   four\_\text{cases}(skip\theta):begin i \leftarrow 0;
       for j \leftarrow 1 to gf\text{-}corr - skip0 do i \leftarrow i * 256 + gf\text{-}byte;if \neg on A (extra > 0) then put\_in\_rows( extra);for j \leftarrow 0 to i do put\_in\_rows( end-of-row);
       \mathbf{on} \leftarrow \mathit{false}; \mathit{extra} \leftarrow 0; \mathit{state} \leftarrow \mathit{true};end;
    one-sixty-five-cases( new_row_0): begin if \negon A (extra > 0) then put-in-rows (extra);
       put-in-rows( end-of-row); on \leftarrow true; extra \leftarrow gf-corn = new-row-O; state \leftarrow false;end;
    ( Specials and no-op cases 53);
    eoc: begin if \negon A (extra > 0) then put\_in\_rows (extra);
       if (row-ptr > 2) A (row[row_ptr - 1] \neq end-of-row) then put_in_rows( end-of-row);
       put-in-rows ( end-of-char);
       if bad then abort( \lceil Ran\text{-}out\text{-}of\text{-}inters1 \lceil gf\text{-}ch\text{-}mod\text{-}256\rceil \lceil \lceil \lceil \lceil \lceil \lceil \lceil \lceil \lceil \lceil \lceil \lceil \lceil \lceil \lceil \lceil \lceil \lceil \lceil \lceil \lceil \lceil \lceil \lif pk\_loc \neq pred\_pk\_loc then abort('Internal \perp error \perp while \perp writeing \perp character!');end:
   othercases bad-gf ('Unexpected<sub>U</sub>', gf-corn : 1, '<sub>U</sub>command<sub>U</sub>in<sub>U</sub>character<sub>U</sub>definition')
   endcases:
until gf-corn = eoc;
end
```
This code is used in section 54.

**58.** A few more locals used above and below:

*(* Locals to *convert-gf-file* 58)  $\equiv$ *on: boolean;* { indicates whether we are white or black } *state: boolean;* { a state variable-is the next count the same race *as* the one in the *extra* buffer? } *extra: integer;* { where we pool our counts } *bad: boolean;* { did we run out of space? } See also section 61.

This code is used in section 51.

**59.** *(* Cases for *paint* commands  $59$ )  $\equiv$ *paint-O:* **begin** *state*  $\leftarrow \neg state$ ; *on*  $\leftarrow \neg on$ ; **end;**  $sixty-four-cases(paint-0 + 1)$ ,  $paint1 + 1$ ,  $paint1 + 2$ : **begin if**  $gf-corn < paint1$  **then**  $i \leftarrow gf-corn - paint-0$ **else begin**  $i \leftarrow 0$ ; **for**  $j \leftarrow 0$  **to** gf-corn – paint1 **do**  $i \leftarrow i * 256 + gf$ -byte; **end; if** *state* **then begin**  $extra \leftarrow extra + i$ ;  $state \leftarrow false$ ; **end else begin** *put-in-rows(extra)*; *extra*  $\leftarrow$  *i*; **end;**  $\boldsymbol{\omega} \boldsymbol{n} \leftarrow \neg \boldsymbol{\omega} \boldsymbol{n};$ **end** This code is used in section 57.

**60.** Our last remaining task is to interpret the postamble commands. The only things that may appear in the postamble are *post-post, char-Zoc. char\_loc0*, and the special commands. Note that any special commands that might appear in the postamble are not written to the *pk-file.* Since METRFONT does not generate special commands in the postamble, this should not be a major difficulty.

( Find and interpret postamble  $60 \equiv$  $find\text{-}qf\text{-}length$ ;  $post\text{-}lot \leftarrow gf\text{-}Zen - 4$ ; **repeat if** 'post-Zoc = **0 then** bad-gf ('all<sub>u</sub>223''s');  $move\_to\_byte(post\_loc); k \leftarrow gf\text{-}byte; decr(post\_loc);$ **until**  $k \neq 223$ ; **if**  $k \neq gf_id\_byte$  **then**  $bad\_gf('ID_{\cup}byte_{\cup}is_{\cup}', k : 1);$ *move-to-byte (post-lot - 3); q + gf-signed-quad;* **if**  $(q < 0)$  **V**  $(q > post-Zoc - 3)$  then  $bad-gf('post<sub>u</sub>pointer<sub>u</sub>is<sub>u</sub>', q : 1);$ *move-to-byte(q); k + gf-byte;* **if**  $k \neq post$  **then**  $bad\text{-}gf('byte\text{-}at\text{-}f',q: 1, 'using\text{-}not\text{-}post');$ **<sup>i</sup>***+ gf-signed-quad;* { skip over junk } *design-size*  $\leftarrow$  gf-signed-quad; check-sum  $\leftarrow$  gf-signed-quad; hppp  $\leftarrow$  gf-signed-quad;  $h_{\text{max}} \leftarrow \text{round (hppp * 72.27/65536); vppp \leftarrow gf\text{-}signed\text{-}quad;$ **if**  $hppp \neq vppp$  **then**  $print\_ln('Odd_{\cup}aspect_{\cup}ratio!');$ *i* +  $gf\text{-}signed\text{-}quad; i \leftarrow gf\text{-}signed\text{-}quad;$  { skip over junk }  $i \leftarrow gf\text{-}signed\text{-}quad; i \leftarrow gf\text{-}signed\text{-}quad;$ **repeat**  $gf\text{-}corn \leftarrow gf\text{-}byte;$ **case** *gf-corn* **of** *char-Zoc, char-loc0*: **begin**  $gf-ch \leftarrow gf-byte;$ **if** *status*  $[gf-ch] \neq \text{vir}$ *gin* **then**  $bad\text{-}gf$  ( 'Locator<sub>Li</sub>f or<sub>Li</sub>this<sub>Li</sub>character<sub>Li</sub>already<sub>Li</sub>f dund. '); if *gf-corn = char-Zoc* **then begin**  $dx\left[ qf-ch \right] \leftarrow gf\text{-}signed\text{-}quad; dy\left[ qf-ch \right] \leftarrow gf\text{-}signed\text{-}quad;$ **end else begin** *dx* [gf-ch] + gf-byte \* 65536;  $dy[gf_ch] \leftarrow 0$ ; **end;** *tfm-width*  $[gf-ch] \leftarrow gf-signed-quad$ ;  $\leftarrow gf-signed-quad$ ; status  $[gf-ch] \leftarrow located$ ; **end;** ( Specials and *no-op caSes 53); post-post: ;* **othercases** *bad-gf* ('Unexpected,', *gf-corn* : 1, '<sub>u</sub>in<sub>u</sub>postamble') **endcases; until** *gf-corn = post-post* This code is used in section 51.

## **61.** Just a few more locals:

*(* Locals to *convert-gf-file* 58)  $+ \equiv$ *hppp* , *vppp: integer*; { horizontal and vertical pixels per point } *q: integer;* { quad temporary ) *post-lot: integer;* { where the postamble was }

**62. Converting the counts to packed format.** This procedure is passed the set of row counts from the GF file. It writes the character to the **PK** file. First, the minimum bounding box is determined. Next, the row-oriented count list is converted to a count list based on the entire glyph. Finally, we calculate the optimal *dyn-f* and send the character.

```
( Packing procedures 62 \equivprocedure pack-and-send-character;
  var i, j, k: integer; { general indices }
     ( Locals to pack-and-send-character 65 )
    begin ( Scan for bounding box 63);
    ( Convert row-list to glyph-list 64);
    ( Calculate dyn-f and packed size and write character 68);
    end
```
This code is used in section 51.

**63.** Now we have the row counts in our *row* array. To find the real *mux-n, we* look for the first **non***end-of-row* value in the *row.* If it is an *end-of-char,* the entire character is blank. Otherwise, we first eliminate all of the blank rows at the end of the character. Next, for each remaining row, we check the first white count for a new *min-m,* and the total length of the row for a new *max-m.*

```
( Scan for bounding box 63 \equivi \leftarrow 2; decr(row-ptr);
  while row [i] = end-of-row do incr(i);if row [i] \neq end-of-char then
      begin mu x-n \leftarrow max-n - i + 2;
      while row [row-ptr – 2] = end-of-row do
         begin decr( row-ptr); row [row-ptr] \leftarrow end-of-char;
         end;
      min-n \leftarrow \text{mux-}n + 1; extra \leftarrow \text{mux-}m - \text{min-m} + 1; \text{mu} \times \text{m} \leftarrow 0; j \leftarrow i;
      while row [j] \neq end-of-chur do
         begin deer (min-n);
         if row[j] \neq end-of-row then
            begin k \leftarrow row[j];if k < extra then ext{r} extra \leftarrow k;
            incr (j);
            while row [j] \neq end-of-row do
               begin k \leftarrow k + row [j]; incr (i);
               end;
            if mux-m \lt k then mux-m \leftarrow k;
            end;
         incr (j);
         end:
                                                                          0
      min-m \leftarrow min-m + \text{extra}; mu-m \leftarrow min-m + \text{mux}-m - I - \text{extra}; height \leftarrow max-n - \text{min} \cdot n + 1;
      width \leftarrow \text{mux-m} - \text{min-m} + 1; x\text{-offset} \leftarrow -\text{min-m}; y\text{-offset} \leftarrow \text{mux-n};
      d-print-ln( \mathbf{W}_{\sqcup}, width : 1, \mathbf{L}_{\sqcup} H<sub>U</sub>, height : 1, \mathbf{L}_{\sqcup} X<sub>U</sub>, x_offset : 1, \mathbf{L}_{\sqcup} Y<sub>U</sub>, y_offset : 1);
     end
  else begin height \leftarrow 0; width \leftarrow 0; x_{\text{offset}} \leftarrow 0; y_{\text{offset}} \leftarrow 0; d_{\text{print\_ln}}(\text{'Empty_{\text{target}}});
     end
```
This code is used in section 62.

**64.** We must convert the run-count array from a row orientation to a glyph orientation, with repeat counts for repeated rows. We seperate this task into two smaller tasks, on a per row basis. But first, we define a new macro to help us fill up this new array. Here, we have no fear that we will run out of space, as the glyph representation is provably smaller than the rows representation.

```
define put-count (4) \equivbegin row[put\_ptr] \leftarrow #; incr(put\_ptr);
             if repeat-flag > 0 then
                begin row [put-ptr] \leftarrow -repeat-flag; repent-flag \leftarrow 0; incr(put\_ptr);end;
             end
( Convert row-list to glyph-list 64 \equivput-ptr \leftarrow 0; row-ptr \leftarrow 2; repeat-flag \leftarrow 0; state \leftarrow true; buff \leftarrow 0;
  while row [row\_ptr] = end-of-row do incr( row-ptr);while row [row-ptr] \neq end-of-char do
     begin (Skip over repeated rows 66);
     ( Reformat count list 67 );
     end;
  if buff > 0 then put-count( buff);
  put-count (end-of-char)
This code is used in section 62.
```
**65.** Some more locals for *pack-and-send-character* used above:

( Locals to *puck-and-send-character*  $65$ )  $\equiv$ *extra: integer;* { little buffer for count values } *put-ptr: integer;* { next location to fill in *row } repeat-flag: integer;* { how many times the current row is repeated } *h-bit: integer;* { horizontal bit count for each row ) *buff: integer;* { our count accumulator } See also sections 70 and 77. This code is used in section 62.

**66.** In this short section of code, we are at the beginning of a new row. We scan forward, looking for repeated rows. If there are any, *repeat-flag* gets the count, and the *row-ptr* points to the beginning of the last of the repeated rows. Two points must be made here. First, we do not count all-black or all-white rows as repeated, as a large "paint" count will take care of them, and also there is no black to white or white to black transition in the row where we could insert a repeat count. That is the meaning of the big if statement that conditions this section. Secondly, the **while**  $row[i] = row[j]$  **do** loop is guaranteed to terminate, as j > *<sup>i</sup>*and the character is terminated by a unique *end-of-char* value.

( Skip over repeated rows 66 )  $\equiv$ 

```
i \leftarrow row\text{-}ptr;Y
if (row[i] \neq end-of-row) A ((row[i] \neq extra) V (row[i+1] \neq width)) then
  beginj \leftarrow i+1;while row[j-1] \neq end-of-row do incr(j);
  while row [i] = row [j] do
     begin if row [i] = end-of-row then
        begin \text{incr}(\text{repeat\_flag}); \text{row\_ptr} \leftarrow i + 1;
        end;
     incr(i); incr(j);
     end;
  end
```
This code is used in section 64.

**67.** Here we actually spit out a row. The routine is somewhat similar to the routine where we actually interpret the GF commands in the count buffering. We must make sure to keep track of how many bits have actually been sent, so when we hit the end of a row, we can send a white count for the remaining bits, and possibly add the white count of the next row to it. And, finally, we must not forget to subtract the *extra* white space at the beginning of each row from the first white count.

```
( Reformat count list 67 \equivif row[row\_ptr] \neq end-of-row then row[row\_ptr] \leftarrow row [row-ptr] - extra;<br>
h\text{-}bit \leftarrow 0;
   while row [row-ptr] \neq end-of-row do
      begin h-bit \leftarrow h-bit + row[row\_ptr];
      if state then
         begin \text{buf} \leftarrow \text{buf} + \text{row}[\text{row\_ptr}]; state \leftarrow \text{false};
         end
      else if row [ row-ptr] > 0 then
            begin put-count (buff); buff \leftarrow row [row-ptr];
            end
         else state \leftarrow true;
      incr (row-ptr );
      end;
   if h-bit < width then
      if state then buf \leftarrow buf \leftarrow buf \leftarrow width - h-bitelse begin put_count( buff ); buff \leftarrow width - h-bit; state \leftarrow true;
         end
   else state \leftarrow false:
   incr (row-ptr )
This code is used in section 64.
```
**68.** Here is another piece of rather intricate code. We determine the smallest size in which we can pack the data, calculating *dyn-f* in the process. To do this, we calculate the size required if *dyn-f* is 0. and put this in *camp-size.* Then, we calculate the changes in the size for each increment of *dyn-f* , and stick these values in the *deriv* array. Finally, we scan through this array and find the final minimum value, which we then use to send the character data.

( Calculate  $dyn-f$  and packed size and write character  $68$ )  $\equiv$ **for**  $i \leftarrow 1$  to 13 do  $\text{deriv}[i] \leftarrow 0$ ;  $i \leftarrow 0$ ; first-on  $\leftarrow row[i] = 0$ ; **if**  $first\_on$  **then**  $incr(i)$ ;  $\textit{camp-size} \leftarrow 0;$ **while TOW**  $[i] \neq end-of-char$  **do** ( Process count for best *dyn-f* value 69);  $b_{\text{-}}complexize \leftarrow comp\_size; dyn-f \leftarrow 0;$ **for**  $i \leftarrow 1$  **to** 13 **do begin**  $complexize \leftarrow \text{camp-size } + \text{deriv}[i];$ **if**  $complexize \leq b\_complexize$  **then begin** *b*-camp-size  $\leftarrow$  *comp\_size*; dyn-f  $\leftarrow$  *i*; **end: end;** *camp-size*  $\leftarrow$  (*b\_comp\_size* + 1) **div 2; if**  $(\text{camp-size} > (\text{height} * \text{width} + 7) \textbf{ div } 8) \textbf{V}$   $(\text{height} * \text{width} = 0) \textbf{ then}$ **begin**  $comp\_size \leftarrow (height * width + 7)$  **div** 8; dyn-f  $\leftarrow$  14; **end;**  $d\_print\_ln($  'Best<sub>u</sub>packing<sub>U</sub>is<sub>U</sub>dyn\_f<sub>u</sub>of<sub>u</sub>', *dyn-f* : 1, '\_with\_length\_', *camp-size* : 1); (Write character preamble 71); **if**  $dynf \neq 14$  **then** ( Send compressed format 75) **else if** *height* **> 0 then** ( Send bit map 76 ) This code is used in section 62.

*69.* When we enter this module, we have a count at *row* [i]. First, we add to the *camp-size* the number of nybbles that this count would require, assuming *dyn-f* to be zero. When *dyn-f* is zero, there are no one nybble counts, so we simply choose between two-nybble and extensible counts and add the appropriate value.

Next, we take the count value and determine the value of *dyn-f* (if any) that would cause this count to take either more or less nybbles. If a valid value for *dyn-f* exists in this range, we accunmlate this change in the *deriv* array.

One special case handled here is a repeat count of one. A repeat count of one will never change the length of the raster representation, no matter what *dyn-f* is, because it is always represented by the nybble value 15.

```
( Process count for best dyn-f value 69 \rangle \equivbegin j \leftarrow row [i];
  if j = -1 then incr(comp-size)else begin if j < 0 then
        begin \text{incr}(\text{complex}); j \leftarrow -j;
        end;
     if j < 209 then complexize \leftarrow comp\_size + 2else begin k \leftarrow j - 193;
        while k > 16 do
          begin k \leftarrow k div 16; camp-size \leftarrow camp-size +2;
          end;
        \textit{camp-size} \leftarrow \textit{camp-size} + 1;end;
     if j < 14 then decr ( deriv [j])
     else if j < 209 then \text{incr}( \text{deriv}[(223 - j) \text{ div } 15])else begin k \leftarrow 16;
          while (k * 16 < j + 3) do k \leftarrow k * 16;
          if j - k \le 192 then deriv[(207 - j + k) div 15] \leftarrow deriv[(207 - j + k) div 15] + 2;
          end;
    end;
  incr(i);
  end
```
This code is used in section 68.

*7 0 .* We need a handful of locals:  $\langle$  Locals to *pack-and-send-character* 65  $\rangle$  + *dyn-f: integer;* { packing value } *height, width: integer;* { height and width of character } *z-offset, y-oflset:* integer; { offsets } *deriv:* **array**  $\begin{bmatrix} 1 & . & 13 \end{bmatrix}$  of *integer;* { derivative } *b-camp-size: integer; {* best size } first-on: *boolean;* { indicates that the first bit is on } *Jag-byte: integer;* { flag byte for character } *stnte: boolean;* { state variable } *on : boolean;* { white or black? }

**71.** Now we write the character preamble information. First we need to determine which of the three formats we should use.

 $\langle$  Write character preamble 71)  $\equiv$ 

*flag-byte*  $\leftarrow$  *dyn\_f*  $*$  16;

**if** *first-on* **then**  $\text{flag\_byte} \leftarrow \text{flag\_byte} + 8$ ;

**if**  $(gf-ch > 255)$  V  $(tim_w width [gf.ch_mod_256] > 16777215)$  V  $(tim_w width [gf.ch_mod_256] <$ *0)*  $\vee$   $(dy \left[ gf_{\text{-}} ch_{\text{-}} mod_{\text{-}} 256 \right] \neq 0)$   $\vee$   $(dx \left[ gf_{\text{-}} ch_{\text{-}} mod_{\text{-}} 256 \right] < 0)$   $\vee$   $(dx \left[ gf_{\text{-}} ch_{\text{-}} mod_{\text{-}} 256 \right]$  **mod 65536**  $\neq$ *0)* V *(camp-size >* 196579) **V** *(width > 65535)* V *(height > 65535)* V *(x-oflset > 32767)* V *(!l-oflTet >* **32767)**  $\vee$  (*x\_offset* < -**32768)**  $\vee$  (*y\_offset* < -**32768) then** (Write long character preamble 72) **else if**  $(dx[af_ch] > 16777215)$  V *(width > 255)* V *(height > 255)* V  $(x \text{-} offset \text{ > } 127)$  V *(v\_offset >* 127) V  $(x_{\text{-}} \text{offset} < -128)$  V  $(y_{\text{-}} \text{offset} < -128)$  V  $(camp-size > 1016)$  then ( Write two-byte short character preamble 74)

else ( Write one-byte short character preamble 73)

This code is used in section 68.

**72.** If we must write a long character preamble, we adjust a few parameters, then write the data.

( Write long character preamble  $72 \equiv$ 

**begin**  $flag-byte \leftarrow flag-byte + 7; pk-byte (flag-byte); comp_size \leftarrow comp_size + 28; pk-word (comp_size);$  $pk$ -word (gf-ch);  $pred\_pk\_loc \leftarrow pk\_loc + comp\_size$ ;  $pk$ -word (tfm-width  $[qf\_ch\_mod\_256]$ ); *pk-word (dx [gf-ch-mod-2561): pk-word ( dy [gf-ch- mo6256]); pk-word (width); pk-word (height);*  $pk\_word(x\_offset); pk\_word(y\_offset);$ **end**

This code is used in section 71.

**73.** Here we write a short short character preamble, with one-byte size parameters.

( Write one-byte short character preamble 73)  $\equiv$ 

**begin**  $complexize \leftarrow comp\_size + 8$ ;  $flag\_byte \leftarrow flag\_byte + comp\_size$  **div** 256;  $pk\_byte(flag\_byte)$ ; *pk\_byte(*  $comp\_size$  **mod** 256);  $pk\_byte(qf_ch); pred\_pk\_loc \leftarrow pk\_loc + camp-size;$ *pk-three-bytes( tfm-width[gf-ch-mod-2561); pk.-byte( dx[gf-ch-mod-2561* **div** *65535); pk-byte( width); pk-byte(height); pk-byte(x-offset); pk-byte( y-offset);* **end**

This code is used in section 71.

**74.** Here we write an extended short character preamble, with two-byte size parameters.

( Write two-byte short character preamble 74)  $\equiv$ 

**begin**  $complexize \leftarrow comp_size + 13$ ; *flag-byte*  $\leftarrow$  *flag-byte* + *comp\_size* **div**  $65536 + 4$ ;  $pk\_byte(flag\_byte)$ ;  $pk\_halfword$  (comp\_size **mod**  $65536$ ):  $pk\_byte(gf\_ch)$ ;  $pred\_pk\_loc \leftarrow pk\_loc + comp\_size$ ;

*pk-three-bytes( tfm-width [gf-ch-mod-2561); pk-h a word (dx If [gf-ch-mod-2561* **div 65536):**

*pk-halfword (width); pk-halfword (height); pk-halfword (x-offset); pk-halfword (y\_offset);* 

## **end**

This code is used in section 71.

GFtoPK  $\overline{375}$ 

75. At this point, we have decided that the run-encoded format is smaller. (This is almost always the case.) We send out the data, a nybble at a time.

```
( Send compressed format 75 \gebegin bit-weight \leftarrow 16; max-2 \leftarrow 208 - 15 * dyn-f; i \leftarrow 0;
   if row[i] = 0 then incr(i);
   while row[i] \neq end-of-char do
     begin j - row[i];
     if \overline{j} = -1 then pk_nyb(15)else begin if j < 0 then
           begin pk_nyb(14); j \leftarrow -j;end;
        if j \leq dyn-f then pk_nyb(j)else if j \leq max-2 then
             begin j \leftarrow j - dyn-f - 1; pk_ny b (j \div 16 + dyn-f + 1); pk_ny b (j \mod 16):
             end
          else begin j \leftarrow j - \max_{i} 2 + 15; k \leftarrow 16;
             while k \leq j do
                begin k - k \times 16; pk\text{-}nyb(0);
                end;
             while k > 1 do
                begin k \leftarrow k div 16; pk_nyb(j \textbf{ div } k); j - j \textbf{ mod } k;end;
             end;
       end:
     \text{incr}(i);
     end;
  if bit-weight \neq 16 then pk-byte(output-byte);
  end
This code is used in section 68.
```
-

76. This macro is for the case where we have decided to send the character raster packed by bits. It uses the bit counts as well, sending eight at a time. Here we have a miniature packed format interpreter, as we must repeat any rows that are repeated. The algorithm to do this was a lot of fun to generate. Can you figure out how it works?

( Send bit map  $76 \equiv$ **begin**  $\text{buf} \leftarrow 0$ ;  $p\text{-bit} \leftarrow 8$ ;  $i \leftarrow 1$ ;  $h\text{-bit} \leftarrow \text{width: on} \leftarrow \text{false}$ ; state  $\leftarrow \text{false}$ ; count  $\leftarrow \text{row}[0]$ ; **begin** buff  $\leftarrow$ <br>repeat-jlag  $\leftarrow$  0; **while**  $(row[i] \neq end-of-char)$  **V** *state* **V** *(count > 0)* **do begin if** *state* **then begin** *count*  $\leftarrow$  *r*-count;  $i \leftarrow r$ -i: on  $\leftarrow$  *r*-on; *decr*(*repeat\_flag*); **end else begin** *r-count*  $\leftarrow$  *count;*  $r-i \leftarrow i$ ;  $r\text{-}on \leftarrow on$ : **end;** ( Send one row by bits 80 ); **if** *state*  $\wedge$  *(repeat-flag* = **0) then begin** count  $\leftarrow$  s-count;  $i \leftarrow$  s-i; on  $\leftarrow$  s-on; state  $\leftarrow$  false; **end else if**  $\neg state \wedge (repeat\_flag > 0)$  then **begin**  $s$ -count  $\leftarrow$  count;  $s-i \leftarrow i$ ;  $s$ -on  $\leftarrow$  on: state  $\leftarrow$  true; **end; end: if**  $p\text{-}bit \neq 8$  **then**  $pk\_byte(buff)$ ; **end**

This code is used in section 68.

## 77. All of the remaining locals:

( Locals to *pack-and-send-character*  $65$ )  $+ \equiv$ *camp-size: integer;* { length of the packed representation in bytes } *count: integer;* { number of bits in current state to send } *p-bit: integer;* { what bit are we about to send out? } **r-on,** s-on: *boolean;* { state saving variables } *r-count, s-count: integer;* { ditto} *r-i, s-i: integer;* { and again. } *max-2: integer;* { the highest count that fits in two bytes }

78. We make the *power* array global.

(Globals in the outer block 11)  $+ \equiv$ *power:* **array [0** *. . <sup>81</sup>* **of** *integer; { easy* powers of two }

**79.** We initialize the power array.

( Set initial values 12)  $+ \equiv$  $power[0] \leftarrow 1;$ **for**  $i \leftarrow 1$  **to** 8 **do** *power*[i]  $\leftarrow power[i - 1] + power[i - 1]$ ; **80.** Here we are at the beginning of a row and simply output the next *width* bits. We break the possibilities up into three cases: we finish a byte but not the row, we finish a row. and we finish neither a row nor a byte. But, first, we insure that *we* have a *count* value.

```
( Send one row by bits 80 \equivrepeat if count = 0 then
          begin if row [i] < 0 then
             begin if \neg state then repeat\_flag \leftarrow \neg row [i];incr(i);end;
          count \leftarrow row[i]; incr(i); on \leftarrow \neg on;end;
      if \text{(count } \geq p\text{-bit)} A \text{(} p\text{-bit} < h\text{-bit)} then
          begin { we end a byte, we don't end the row }
          if on then \text{buf} \leftarrow \text{buf} + \text{power}[p\_bit] - 1;pk\_byte( buff ); buff \leftarrow 0; h-bit \leftarrow h-bit - p-bit; count \leftarrow count - p-bit; p-bit \leftarrow 8;
          end
      else if (count < p-bit) A (count < h-bit) then
             begin { we end neither the row nor the byte }
              if on then \text{buff} \leftarrow \text{buff} + \text{power}[\text{p-bit} - \text{power}[\text{p-bit} - \text{count}];<br>
\text{p-bit} \leftarrow \text{p-bit} - \text{count}; \text{ h-bit} \leftarrow \text{h-bit} - \text{count}; \text{ count} \leftarrow 0;end
          else begin { we end a row and maybe a byte }
             if on then buf\uparrow f \leftarrow \text{buff} + \text{power[p-bit]} - \text{power[p-bit} - \text{h-bit};
             count \leftarrow count - h-bit; p-bit \leftarrow p-bit - h-bit; h-bit \leftarrow width;if p-bit = 0 then
                begin pk\_byte(buff); buff \leftarrow 0; p-bit \leftarrow 8;
                end;
             end;
   until h-bit = width
This code is used in section 76.
```
**81.** Now we are ready for the routine that writes the preamble of the packed file.

**define**  $preample-comment \equiv 'GFtoPK_U2.0_Uoutput'$ **define** *comm-length = 17* ( Write preamble 81)  $\equiv$ *pk-byte(pk-pre); pk-byte(pk-id); pk-byte( comm-length);* **for**  $i \leftarrow 1$  **to** comm-length **do**  $pk\_byte(xord[comment [i]])$ ; *pk-word (design-size); pk-word (check-sum); pk,word (hppp); pk-word (vppp)* This code is used in section 51.

**82.** Of course, we need an array to hold the comment.

( Globals in the outer block  $11$  )  $+ \equiv$ *comment:* **packed array** [l *. . comm-length]* **of** *char;*

```
83. ( Set initial values 12) + \equivcomment \leftarrow \textit{preample\_comment}:
```
*8 4 .* Writing the postamble is even easier.

```
( Write postamble 84) \equivpk-byte(pk-post);
  while pk\_loc \mod 4 \neq 0 do pk\_byte(pk\_no\_op)This code is used in section 51.
```
*8 5 .* Once we are finished with the GF file, we check the status of each character to insure that each character that had a locater also had raster information.

( Check for un-rasterized locaters  $85 \equiv$ 

**for** *i +- 0* **to 255 do if**  $status[i] = located$  **then**  $print-In('Character<sub>U</sub>, i : 1, 'maxising<sub>U</sub>raster<sub>U</sub>information!')$ This code is used in section 86.

*8 6 .* Finally, the main program.

**begin** *initialize; convert-gf-file;* ( Check for un-rasterized locaters 85 ); *print-ln (gf-Zen :* 1, 'bytesupackedutou', pk\_loc : 1, 'bytes.'); *final-end:* **end.**

*8 7 .* **A** few more globals.

( Globals in the outer block  $11$  ) + $\equiv$ *check-sum: integer;* { the checksum of the file } *dir-ptr: integer;* { where does the directory information start? } *design-size: integer;* { the design size of the font } *h-mug: integer;* { the pixel magnification in pixels per inch } *i: integer;*

# 238 SYSTEM-DEPENDENT CHANGES GET ON SALL SERVICES SERVICES SERVICES SERVICES SERVICES SERVICES SERVICES SERVICES

u,

88. **System-dependent changes.** This section should be replaced, if necessary, by changes to the program that are necessary to make GFtoPK work at a particular installation. It is usually best to design your change file so that all changes to previous sections preserve the section numbering; then everybody's version will be consistent with the printed program. More extensive changes, which introduce new sections, can be inserted here; then only the index itself will get a new section number.

ifier is used. *a: 43. abort:* 8, 57. all 223's: 60. *ASCII-code: 9,* 1 1 . *b: 43, 44. b-camp-size: 68, 70.* backpointers: 19. *bud: 56, 57, 58.* Bad GF file : 8. *bad-gf :* 8, 43, 51, 54, 56, 57, 60.  $banner: 1, 4.$ *bit-weight: 44, 45, 75. black :* 15, 16. *hoc*: 14, 16, 17, 18, 19, 51, 54. *boc1*: 16, <u>17</u>, 51. *boolean:* 41, 58, 70, 77. *buff:* 64, 65, 67, 76, 80. byte is not post: 60. *byte-file: 37, 38. c: 43.* cc: 32. *char:* 10, 82. *char-lot:* 16, 17, 19, 60. *char-loco :* 16, l7, 60. check sum: 18. *check-sum:* 60, 81, 87. Chinese characters: 19. *chr :* 10, 11, 13. *comm-length: 81, 82 . comment: 81, 82, 83 . camp-size:* 68, 69, 71, 72, 73, 74, 77. *convert-gf-jile: 5l, 55, 86. count:* 76, 77, 80. cs:  $18, 23.$ *cur-pos: 46 . d: 43. d-prin t-ln :* 2, 54, 63, 68. debugging: 2. decr: 7, 30, 60, 63, 69, 76. *del-m: 16. del-n: 16. deriv :* 68, 69, 70. design size: 18. *design-size: 60, 81. 87. dir-ptr: 87. dm:* l6, 32. *ds:* l8, 23. *dx:* 16, 19, 32, 48, 60, 71, 72, 73, 74. dY: 16. 19, 32, 48, 60, 71, 72.

dyn<sub>-</sub>f: 28, 29, 30, 31, 32, 35, 36, 48, 62, 68. 69, 70, 71, 75. *eight-bits:* 3?, 43. **else: 3. end: 3.** *end-of-char:* 48, 50, 57. 63, 64, 66, 68, 75, 76. *end-of-row:* 48, 50, 57, 63, 64. 66, 67. **endcases: 3. eoc :** 14, 16, 17, 18, 54, 57. *eof:* 43, 46. *extra:* 57, 58, 59, 63, 65, 66, 67. *false:* 42, 57, 59, 67, 76. *final-end: 5, 8, 86 . jind-gf-length: 46, 60.* First byte is not preamble: 51. *first-on:* 68, 70, 71. *first-text-char: l0, 13. flag: 32 . flag-byte:* 70, 71, 72, 73, 74. *four-cases:* 52, 53, 57. Fuchs, David Raymond: 20. *get-nyb: 30 . gf-byte:* 43, 51, 53, 54, 57, 59, 60. *gf-ch :* 54, 55, 60, 71, 72, 73, 74. *gf-ch-mod-256:* 54, 55, 57, 71, 72, 73, 74. *gf-corn:* 5l, 53, 54, 57, 59, 60. *gf-file :* 4, 38, 39, 41, 42, 43, 46, 47. 48. *gf-id-byte:* 16, 51, 60. *gf-len :* 46, 47, 60, 86. *gf-lot: 39, 4l, 43, 46 . gf-signed-quad: 43, 53, 54, 60. GFtoPK: 4. h-bit: 65, 67, 76, 80. h-mug: 60, 87. height:* 31, 63, 68, 70, 71, 72, 73, 74. *hoff:* 32, 34. *hppp: 18, 23. 60, &l,* 8 1 . i:  $\frac{4}{30}$ ,  $\frac{51}{51}$ ,  $\frac{62}{52}$ ,  $\frac{87}{51}$ . ID byte is wrong: 60. Identification byte incorrect: 51. *incr* : 7, 30, 43, 44, 56, 63, 64, 66, 67, 68, 69, 75, 80. *initialize:*  $4, 86$ . *integer:* 4, 30, 41, 43, 44, 45. 46, 47, 48. 51, 55. 58, 61, 62, 65, 70, 77, 78. 87. Internal error : 57. j:  $51$ . -Japanese characters: 19. *jump-out: 8.*  $k: 51.$ Knuth. Donald Ervin: 29.

**89. Index.** Pointers to error messages appear here together with the section numbers where each ident-

.

*last-text-char: l0,* 13. *line-length: 5. located:* 48, 60, 85. Locator. . . already found : 60. max\_m: 16, 18, 48, 54, 55, 63. max<sub>-n</sub>: 16, <u>18</u>, 48, 54, 55, 63. *max-new-row: 17.* max-row: 6, 48, 56. *max-2 :* 75, 77. min-m: 16, 18, 48, 54, 55, 63. *min-n:* 16, 18, 48, 54, 55, 63. missing raster information: 85. *move-to-byte:* 46, 51, 60. *n*: 46. *new-row: 56 . new-row-O:* 16, 17, 54, 57. *new-row-l : 16. new-row-l 64 : Is.* no character locator.. . : 54. *no-op:* 16, 17, 19, 53. *nop: 17.* Odd aspect ratio: 60. *on:* 57, 58, 59, 70, 76, 80. *one-sixty-five-cases:* 52, 54, 57. *open-gf-file : 39, 5 I. open-pk-file: 40, 51. ord:* 1 1 . oriental characters: 19. **ot hercases: 3.** *others: 3 . output: 2. output-byte: 44, 45, 75. p-bit:* 76, 77, 80. *pack-and-send-character: 55, 57, 62, 65. paint:* 56, 57. *paint-switch: 15,* 16, 57. *paint-01* 16, l7, 54, 57, 59. *paint1* : 16, 17, 54, 59. *paint2: 16. paint3: 16. pk-byte:* 44, 53, 72, 73, 74. 75, 76, 80, 81, 84. *pk-file :* 4, 38, 40, 41, 42, 44, 48, 60. *pk-halfword: 44, 74. pk-id:* 24, 81. *pk-lot: 40, &l. 44, 57, 72, 73, 74, 84, 86. pk-no-op:* 23, 24, 84. *pknyb: 4G, 75 . pk-open:* 40, 41, 42, 44. *pk-packed-num: 30. pk-post:* 23, 24, 84. *pk-pre:* 23, 24, 81. *pk-three-bytes: 44, 73, 74.*

*pk-word:* 44, 53, 72, 81. *pk-xxx1 :* 23, 24, 53. *PblYY:* 23, 24, 53. *pl: 32 . post:* 14, 16, 17. 18, 20, 51, 60. post pointer is wrong: 60. *post-lot: 60,* 61. *post-post* : 16, 17, 18, 20, 60. *power:* 7'8, 79, 80. *pre:* 14, 16, 17. 51. *preamble-comment:* 1, 81, 83. *pred-pk.-lot:* 55, 57, 72, 73, 74. *print:* 4, 8, 51. *prin t-ln* : 2, <u>4</u>, 51, 60, 85, 86. *proofing:* 19. *put-count: 64, 67. put-in-rows: 56, 57, 59. put-ptr: 64, 65. q: 61. r-count:* 76, 77. *r-i:* 76, 77. *r-on:* 76, 77. Ran out of memory: 57. *read: 43 . repeat-count: 30. repea t-j?ag :* 64, 65, 66, 76, 80. *reset: 39 . rewrite: 40 .* Rokicki, Tomas Gerhard Paul: 1. *round: 60 . row:* 6. 48, 51, 55, 56, 57, 63, 64, 65, 66, 67. 68, 69, 75, 76, 80. *row-ptr :* 55, 56, 57, 63, 64. 66, 67. *s-count:* 76, 77. *s-i:* 76, 77. *s-on:* 76, 77. ' Samuel, Arthur Lee: 1. *scaled:* 16, 18, 19, 23. *sent:* 48, 57. *set-pos: 46 . sixteen-cases: 52. sixty-four-cases:* 52, 54. 59. *skip: 56 . skip-01 57 . skip0:* 16, I7, 54, 57.  $skip1: 16, 17, 54.$ *skip2: 16. skip,?: 16. state:* 57, 58, 59, 64. 67, 70, 76, 80. *status:* 4& 49, 54, 57, 60, 85. system dependencies: 3, 8. 10. 20. 37, 43, 88. *t~~rnir~~~l-lir1e-length: 5.*

*\$89* GFtoPK INDEX *2.41*

*text-char: 10,* 1 1 . *text-file : 10. tfm : 32, 33, 36. tfm-width:* 48, 60, 71, 72, 73, 74. *true :* 40, 56, 57, 64, 67, 76. *undefined-commands: 17.* Unexpected command: 51, 54, 57, 60. Unexpected end of file : 43. *virgin:* 48, 49, 54, 60.  $v$ *off*: 32, 34. *vppp*: 18, 23, 60, 61, 81. white: 16. width: 31, 63, 66, 67, 68, 70, 71, 72, 73, 74, 76, 80. *write :* 4, 44. *write-ln: 4 . x-offset:* 63, 70, 71, 72, 73, 74. *xchr* : 11, 12, 13, 51. *xord:* 11, 13, 81. *xxx1 :* 16, l7, 53.  $xxx2 : 16.$  $xxx3:16$  . *xxx4: 16. y-oflset :* 63, 70, 71, 72, 73, 74.  $yyy: 16, 17, 19, 23, 53.$
( Calculate *dyn-f* and packed size and write character 68) Used in section 62.

*( Cases* for *paint* commands 59) -Used in section 57.

( Check for un-rasterized locaters 85) Used in section 86.

( Constants in the outer block 6) Used in section 4.

( Convert character to packed form 57) Used in section 54.

( Convert row-list **to** glyph-list 64) Used in section 62.

( Find and interpret postamble 60) Used in section 51.

( Globals in the outer block 11, 38, 41, 45, 47, 48, 55, 78, 82, 87) Used in section 4.

( Interpret character 54) Used in section 51.

( Labels in the outer block 5) Used in section 4.

 $($  **Locals to** *convert\_qf\_file* 58, 61  $)$  Used in section 51.

(Locals to pack\_and\_send-character 65, 70, 77) Used in section 62.

( Packing procedures 62) Used in section 51.

*(* Process count for best *dyn-f* value 69) Used in section 68.

( Reformat count list 67) Used in section 64.

( Scan for bounding box 63) Used in section 62.

( Send bit map 76) Used in section 68.

( Send compressed format 75) Used in section 68.

( Send one row by bits 80 ) Used in section 76.

( Set initial values 12, 13, 42, 49, 79, 83) Used in section 4.

( Skip over repeated rows 66 ) Used in section 64.

( Specials and *no-op* cases 53 ) Used in sections 51, 54, 57, and 60.

( Types in the outer block 9, 10, 37 ) Used in section 4.

( Write character preamble 71) Used in section 68.

( Write long character preamble 72) Used in section 71.

( Write one-byte short character preamble 73) Used in section 71.

( Write postamble 84) Used in section 51.

( Write preamble 81) Used in section 51.

( Write two-byte short character preamble 74) Used in section 71.

# The GFtoDVI processor

(Version 2.0, April 1989)

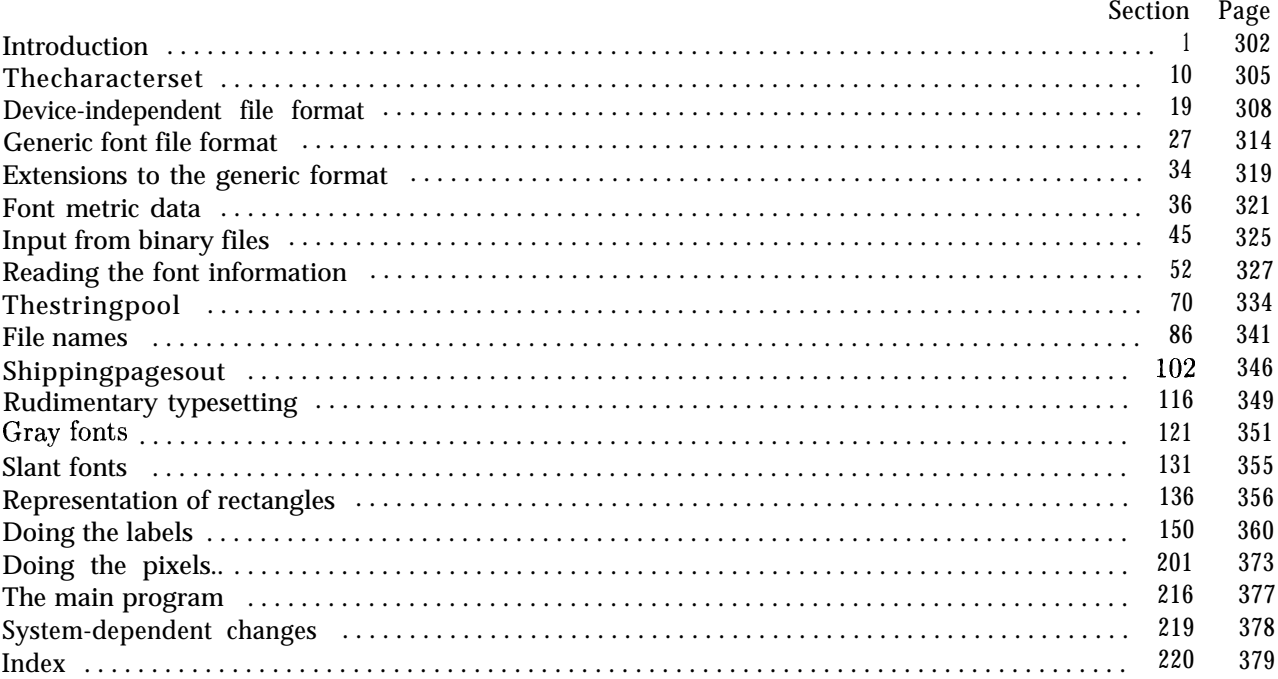

The preparation of this report was supported in part by the National Science Founda**tion under grants IST-8201926, MCS-8300984, and CCR-8610181, and by the System Development Foundation. '7\$X ' is a trademark of the American Mathematical Society.** 'METAFONT' **is a trademark of Addison-Wesley Publishing Company.**

1. **Introduction.** The GFt oDV1 utility program reads binary generic font ( "GF") files that are produced by font compilers such as METRFONT, and converts them into device-independent ( "DVI") files that can be printed to give annotated hardcopy proofs of the character shapes. The annotations are specified by the comparatively simple conventions of plain METAFONT; i.e., there are mechanisms for labeling chosen points and for superimposing horizontal or vertical rules on the enlarged character shapes.

The purpose of GFtoDVI is simply to make proof copies; it does not exhaustively test the validity of a GF file, nor do its algorithms much resemble the algorithms that are typically used to prepare font descriptions for commercial typesetting equipment. Another program, GFtype, is available for validity checking: GFtype also serves as a model of programs that convert fonts from GF format to some other coding scheme.

The *banner* string defined here should be changed whenever GFtoDVI gets modified.

**define** *banner*  $\equiv$  'This<sub>Li</sub>s<sub>Li</sub>GFtoDVI, UVersion<sub>11</sub>2. 0' { printed when the program starts }

2. This program is written in standard Pascal, except where it is necessary to use extensions: for example, GFtoDVI must read files whose names are dynamically specified, and such a task would be impossible in pure Pascal. All places where nonstandard constructions are used have been listed in the index under "system dependencies."

Another exception to standard Pascal occurs in the use of default branches in **case** statements; the conventions of TANGLE, WEAVE, etc., have been followed.

```
define othercases \equiv others: { default for cases not listed explicitly }
define endcases} end { follows the default case in an extended case statement }
format othercases \equiv else
format endcases E end
```
3. The main input and output files are not mentioned in the program header, because their external names will be determined at run time (e.g., by interpreting the command line that invokes this program). Error messages and other remarks are written on the *output* file, which the user may choose to assign to the terminal if the system permits it.

The term *print* is used instead of *write* when this program writes on the *output* file, so that all such output can be easily deflected.

```
define print (#) \equiv write (#)
  define print\_ln(F) \equiv write\_ln(F)define print\_nl(\#) \equiv begin write\_ln; write(#); end
program GF-to-DVI( output);
  label ( Labels in the outer block 4 )
  const ( Constants in the outer block 5)
  type ( Types in the outer block 9 )
  var ( Globals in the outer block 12 )
  procedure initialize; { this procedure gets things started properly }
    var i, j, m, n: integer; { loop indices for initial izations }
    begin print-ln (banner);
    ( Set initial values 13 )
    end;
```
4. If the program has to stop prematurely, it goes to the *'final-end'.*

```
define final-end = 9999 { label for the end of it all }
```

```
( Labels in the outer block 4 \geqfinal-end;
```
This code is used in section 3.

5. The following parameters can be changed at compile time to extend or reduce GFtoDVI's capacity.

```
( Constants in the outer block 5) \equiv
```
*max-labels* = 2000; { maximum number of labels and dots and rules per character } *pool-size* = 10000; { maximum total length of labels and other strings } *mnx-strings* = 1100; { maximum number of labels and other strings } *terminal-line-length =* 150; { maximum number of characters input in a single line of input from the terminal } *file-name-size = 50;* { a file name shouldn't be longer than this } *font-mem-size =* 1000; { space for font metric data } *dvi-buf-size = 800;* { size of the output buffer; must be a multiple of 8 } *widest-row =* 8192; { maximum number of pixels per row }

This code is used in section 3.

6. Labels are given symbolic names by the following definitions, so that occasional **goto** statements will be meaningful. We insert the label *'exit* :' just before the **'end'** of a procedure in which we have used the **'return'** statement defined below; the label *'reswitch'* is occasionally used just prior to a **case** statement in which some cases change the conditions and we wish to branch to the newly applicable case. Loops that are set up with the **loop** construction defined below are commonly exited by going to *'done'* or to *'found'* or to *'not-found',* and they are sometimes repeated by going to *'continue'.*

Incidentally, this program never declares a label that isn't actually used, because some fussy Pascal compilers will complain about redundant labels.

**define**  $exit = 10 \{ go here to leave a procedure \}$ **define** *reswitch* = 21 { go here to start a case statement again } **define** *continue* = 22 { go here to resume a loop } **define**  $\text{done} = 30 \{ \text{go here to exit a loop } \}$ **define** *done1* = 31 { like *done*, when there is more than one loop} **define**  $found = 40$  { go here when you've found it } **define** not-found =  $45 \{$ go here when you've found nothing  $\}$ 

7. Here are some macros for common programming idioms.

**define**  $incr(\textbf{\#}) \equiv \textbf{\#} \leftarrow \textbf{\#} + 1$  { increase a variable by unity } **define**  $decr(\textbf{\#}) \equiv \textbf{\#} \leftarrow \textbf{\#} - 1$  { decrease a variable by unity }<br>**define**  $loop \equiv$  **while** *true* **do** { repeat over and over until a **define** *loop* **3 while** *true* **do** { repeat over and over until a **goto** happens } **format**  $loop \equiv xclause$  {WEB's **xclause** acts like **'while** *true* **do'** } **define**  $do\text{-}nothing \equiv \{\text{empty statement}\}$ **define** *return*  $\equiv$  **goto exit** { terminate a procedure call } **format** *return*  $\equiv$  *nil* { WEB will henceforth say **return** instead of *return* }

8. If the GF file is badly malformed, the whole process must be aborted; GFtoDVI will give up, after issuing an error message about the symptoms that were noticed.

Such errors might be discovered inside of subroutines inside of subroutines, so a procedure called *jump-out* has been introduced. This procedure, which simply transfers control to the label *final-end* at the end of t he program, contains the only non-local goto statement in GFtoDVI.

```
define abort (#) \equiv begin print(\leq_{U} \leq, #); jump-out; end
  define bad_gf(\texttt{#}) \equiv abort('Bad_gF_gfile:u',\texttt{#}, '!_g(at_byte_u', cur-lot - 1 : 1, ')')procedure jump-out:
  begin goto final-end;
  end:
```
## **304** INTRODUCTION GF to DVI  $\S 9$

9. **As** in TEX and METAFONT, this program deals with numeric quantities that are integer multiples of  $2^{16}$ . and calls them scaled.

**define**  $unity \equiv '200000 \{ scaled representation of 1.0 \}$ 

(Types in the outer block  $9 \geq$ 

*scaled = integer;* { fixed-point numbers } See also sections 10, 11, 45, 52, 70, 79, 104, and 136. This code is used in section 3.

10. **The character set.** Like all programs written with the WEB system, GFtoDVI can be used with any character set. But it uses ASCII code internally, because the programming for portable input-output is easier when a fixed internal code is used. Furthermore, both GF and DVI files use ASCII code for file names and certain other strings.

The next few sections of GFtoDVI have therefore been copied from the analogous ones in the WEB system routines. They have been considerably simplified, since GFtoDVI need not deal with the controversial ASCII codes less than *'40.*

( Types in the outer block  $9$  ) + $\equiv$ 

*ASCII-code* =  $"u''$  . .  $"''$ ; { a subrange of the integers }

11. The original Pascal compiler was designed in the late 6Os, when six-bit character sets were common, so it did not make provision for lower case letters. Nowadays, of course, we need to deal with both upper and lower case alphabets in a convenient way. So we shall assume that the Pascal system being used for GFtoDVI has a character set containing at least the standard visible ASCII characters  $(\cdot, \cdot)$  " through  $(\cdot, \cdot)$ ".

Some Pascal compilers use the original name *char* for the data type associated with the characters in text files, while other Pascals consider *char* to be a 64-element subrange of a larger data type that has some other name. In order to accommodate this difference, we shall use the name *text-char* to stand for the data type of the characters in the output file. We shall also assume that *text-char* consists of the elements *chr(first\_text\_char)* through *chr(last\_text\_char),* inclusive. The following definitions should be adjusted if necessary.

**define** *text-char*  $\equiv$  *char* { the data type of characters in text files } **define** *first-text-char =* 0 { ordinal number of the smallest element of *text-char }* **define** *lust-text-char* = 127 { ordinal number of the largest element of *text-char }* ( Types in the outer block  $9$  ) + $\equiv$ *text-file =* **packed file of** *text-char;*

12. The GFtoDVI processor converts between ASCII code and the user's external character set by means of arrays *xord* and *xchr* that are analogous to Pascal's *ord* and *chr* functions.

( Globals in the outer block 12 )  $\equiv$ *xord:* **array** [text-char] **of A** *SCII\_code* ; { specifies conversion of input characters } *xchr:* **array**  $[0 \tcdot 255]$  of *text-char;* { specifies conversion of output characters } See also sections 15, 17, 18, 37, 46, 48, 49, 53, 71, 76, 80, 86, 87, 93, 96, 102, 105, 117, 124, 131, 13'7, 146, 152, 155, 157, 163, 165, 171, 179, 180, 204, 208, 209, and 217.

This code is used in section 3.

**13.** Under our assumption that the visible characters of standard ASCII are all present. the following assignment statements initialize the *xchr* array properly, without needing any system-dependent changes.

### ( Set initial values  $13 \equiv$

**for**  $i \leftarrow 0$  to '37 do  $xchr[i] \leftarrow$  '?';  $xchr[70] \leftarrow \pi$ ;  $xchr[71] \leftarrow \pi$ ;  $xchr[72] \leftarrow \pi$ ;  $xchr[73] \leftarrow \pi$ ;  $xchr[74] \leftarrow \pi$ ;  $xchr[45] \leftarrow {\text{``%'}; xchr[46]} \leftarrow {\text{``&\text{''}; xchr[47]}} \leftarrow {\text{''''}};$  $xchr[45] \leftarrow \text{'\text{K'}}; xchr[46] \leftarrow \text{'\text{R'}}; xchr[47] \leftarrow \text{'\text{I'}};$ <br>  $xchr[50] \leftarrow \text{'\text{C}}; xchr[51] \leftarrow \text{'\text{C}}; xchr[52] \leftarrow \text{'\text{*'}}; xchr[53] \leftarrow \text{'\text{+'}}; xchr[54] \leftarrow \text{'\text{C}};$  $xchr[{}'50] \leftarrow {}'C$ ;  $xchr[{}'51] \leftarrow {}'C$ ;  $xchr[{}'52] \leftarrow {}'*';$ <br> $xchr[{}'55] \leftarrow {}'='$ ;  $xchr[{}'56] \leftarrow {}''.$ ;  $xchr[{}'57] \leftarrow {}'/{}';$  $xchr[{}'55] \leftarrow {}'{}^-; xchr[{}'56] \leftarrow {}';.$ ;  $xchr[{}'57] \leftarrow {}'/{};$ <br> $xchr[{}'60] \leftarrow {}'0; xchr[{}'61] \leftarrow {}'1; xchr[{}'62] \leftarrow {}'2; xchr[{}'63] \leftarrow {}'3; xchr[{}'64] \leftarrow {}'4;$  $\{xchr} \mid 65 \mid$  +  $-5$ ;  $xchr \mid 66 \mid$  +  $-6$ ;  $xchr \mid 67 \mid$  +  $-7$ ;  $\mathbf{x} \text{chr} \left[ \text{ } ^{7}0\right] \leftarrow {}^{7}8^{\degree}; \ \mathbf{x} \text{chr} \left[ \text{ } ^{7}1\right] \leftarrow {}^{7}9^{\degree}; \ \mathbf{x} \text{chr} \left[ \text{ } ^{7}2\right] \leftarrow {}^{7}$ ;  $\div; \ \mathbf{x} \text{chr} \left[ \text{ } ^{7}3\right] \leftarrow {}^{7}5^{\degree}; \ \mathbf{x} \text{chr} \left[ \text{ } ^{7}4\right] \leftarrow {}^{7}5^{\degree};$  $\{xchr[75] \leftarrow \text{'}= \text{'}; xchr[76] \leftarrow \text{'}= \text{'}; xchr[77] \leftarrow \text{'}?$  $xchr[75] \leftarrow \{3; xchr[76] \leftarrow \{5\}; xchr[76] \leftarrow \{5\}; xchr[77] \leftarrow \{7\}; xchr[708] \leftarrow \{6\}; xchr[709] \leftarrow \{6\}; xchr[709] \leftarrow \{7\}; xchr[709] \leftarrow \{7\}; xchr[709] \leftarrow \{7\}; xchr[709] \leftarrow \{7\}; xchr[709] \leftarrow \{7\}; xchr[709] \leftarrow \{7\}; xchr[709] \leftarrow \{7\}; xchr[709] \leftarrow \{7\}; xchr[709] \leftarrow \{7\};$  $\mathbf{r}$   $\mathbf{r}$   $\mathbf{r}'$   $\mathbf{r}'$   $\mathbf{$  $\mathbf{x}$ chr  $[110]$  +  $[\text{H}^{\dagger}]$ ;  $\mathbf{x}$ chr $[111]$  +  $[\text{H}^{\dagger}]$ ;  $\mathbf{x}$ chr $[112]$  +  $[\text{H}^{\dagger}]$ ;  $\mathbf{x}$ chr $[113]$  +  $[\text{K}^{\dagger}]$ ;  $\mathbf{x}$ chr $[114]$  +  $[\text{L}^{\dagger}]$ ;  $\frac{xchr}{115}$  + 'H';  $xchr['111]$  + 'I';  $xchr['112]$  + 'J'<br> $xchr['115]$  + 'M';  $xchr['116]$  + 'N';  $xchr['117]$  + '0';  $\mathbf{x}$ chr  $[ \text{'}120] \leftarrow \text{'}P^*; \text{ } x \text{chr} \left[ \text{'}121 \right] \leftarrow \text{'}Q^*; \text{ } x \text{chr} \left[ \text{'}122 \right] \leftarrow \text{'}R^*; \text{ } x \text{chr} \left[ \text{'}123 \right] \leftarrow \text{'}S^*; \text{ } x \text{chr} \left[ \text{'}124 \right] \leftarrow \text{'}T^*;$  $\chi$ chr  $[125] \leftarrow \text{`U'}$ ;  $xchr[126] \leftarrow \text{`V'}$ ;  $xchr[127] \leftarrow \text{`W'}$ ;  $\{ xchr \mid '130 \mid \leftarrow \in X^*; xchr \mid '131 \mid \leftarrow \in Y^*; xchr \mid '132 \mid \leftarrow \in Z^*; xchr \mid '133 \mid \leftarrow \in Z^*; xchr \mid '134 \mid \leftarrow \in Z^*; xchr \mid '134 \mid \leftarrow \in Z^*; xchr \mid '135 \mid \leftarrow \in Z^*; xchr \mid '136 \mid \leftarrow \in Z^*; xchr \mid '137 \mid \leftarrow \in Z^*; xchr \mid '138 \mid \leftarrow \in Z^*; xchr \mid '138 \mid \leftarrow \in Z^*; xchr \mid '138 \$  $\begin{aligned} \text{xchr} \ [ \ [ \ [ 130] \leftarrow \ [ 137] \leftarrow \ [137] \leftarrow \ [138] \leftarrow \ [138] \leftarrow \ [137] \leftarrow \ [137] \leftarrow \ [138] \leftarrow \ [138]$  $xchr['135] \leftarrow [1]$ ;  $xchr['136] \leftarrow [1]$ ;  $xchr['137] \leftarrow [1]$ ;<br> $xchr['140] \leftarrow [1]$ ;  $xchr['141] \leftarrow [a]$ ;  $xchr['142] \leftarrow [b]$ ;  $xchr['143] \leftarrow [c]$ ;  $xchr['144] \leftarrow [d]$ ;  $xchr['140] \leftarrow$  '';  $xchr['141] \leftarrow$  'a';  $xchr['142] \leftarrow$  'b';<br>  $xchr['145] \leftarrow$  'e';  $xchr['146] \leftarrow$  'f';  $xchr['147] \leftarrow$  'g';  $xchr['145] \leftarrow 'e'; xchr['146] \leftarrow 'f'; xchr['147] \leftarrow 'g';$ <br> $xchr['150] \leftarrow 'h'; xchr['151] \leftarrow 'i'; xchr['152] \leftarrow 'j'; xchr['153] \leftarrow 'k'; xchr['154] \leftarrow '1';$  $xchr['155]$  **t** 'm';  $xchr['156]$   $\leftarrow$  'n';  $xchr['157]$   $\leftarrow$  'o';  $xchr['160] \leftarrow p^*$ ;  $xchr['161] \leftarrow q^*$ ;  $xchr['162] \leftarrow r^*$ ;  $xchr['163] \leftarrow s^*$ ;  $xchr['164] \leftarrow t^*$ ;  $\int \mathbf{r} \cdot d\mathbf{r} = \int \mathbf{u}'$ ;  $\int \mathbf{r} \cdot d\mathbf{r} = \int \mathbf{v}'$ ;  $\int \mathbf{r} \cdot d\mathbf{r} = \mathbf{w}'$ ;  $xchr['170]$   $\leftarrow$   $'x$ ;  $xchr['171]$   $\leftarrow$   $'y$ ;  $xchr['172]$   $\leftarrow$   $'z$ ;  $xchr['173]$   $\leftarrow$   $'i$ ;  $xchr['174]$   $\leftarrow$   $'i$ ;  $xchr['175] \leftarrow {}'3$ ;  $xchr['176] \leftarrow {}''7;$ <br> **for**  $i \leftarrow {}'177$  **to 255 do**  $xchr[i] \leftarrow {}'?$ ;

See also sections 14, 54, 97, 103, 106, 123, and 139.

This code is used in section 3.

**14.** The following system-independent code makes the *xord* array contain a suitable inverse to the infor mat ion in *xchr .*

( Set initial values  $13$ ) + $\equiv$ **for**  $i \leftarrow$  first-text-char **to** lust-text-char **do** xord  $[chr(i)] \leftarrow "u$ ; **for**  $i \leftarrow$  **"**! **" to "**  $\sim$  **" do** *xord* [*xchr*  $[i]$ ]  $\leftarrow i$ ;

**15.** The *input-ln* routine waits for the user to type a line at his or her terminal; then it puts ASCII-code equivalents for the characters on that line into the *bnfler* array. The *term-in file* is used for terminal input.

Since the terminal is being used for both input and output, some systems need a special routine to make sure that the user can see a prompt message before waiting for input based on that message. (Otherwise the message may just be sitting in a hidden buffer somewhere, and the user will have no idea what the program is waiting for.) We shall call a system-dependent subroutine *update-terminal* in order to avoid this problem.

**define** *update-terminal*  $\equiv$  *break*(*output*) { empty the terminal output buffer }

( Globals in the outer block  $12$  ) += *buffer:* **array [0 . .** *terminal-line-length]* **of 0 . . 255;** *term-in: text-file;* { the terminal, considered as an input file }

 $\begin{array}{c} \end{array}$ 

**16.** A global variable line-length records the first buffer position after the line just read.

**procedure** *input-ln*; { inputs a line from the terminal } **begin** *update-terminal; reset (term-in);* **if**  $eoln$ ( term-in) **then** read-ln( term-in);  $line_length \leftarrow 0;$ **while** (line-length < terminal-line-length)  $A \rightarrow$  eoln ( term-in) **do begin** *bufler [line-length] +- xord [ term-in 71; incr (line-length); get (term-in);* **end;** end:

17. ( Globals in the outer block  $12$  ) += *line-length: 0 . . terminal-line-length;* { end of line read by *input-ln }*

18. The global variable *buf-ptr* is used while scanning each line of input; it points to the first unread character in *bufler.*

( Globals in the outer block  $12$  ) += *buf-ptr: 0 . . terminal-line-length;* { the number of characters read }

19. **Device-independent file format.** Before we get into the details of GFtoDVI. we need to know exactly what DVI files are. The form of such files was designed by David R. Fuchs in 1979. Almost any reasonable typesetting device can be driven by a program that takes DVI files as input, and dozens of such DVI-to-whatever programs have been written. Thus, it is possible to print the output of document compilers like TEX on many different kinds of equipment. (The following material has been copied almost verbatim from the program for  $Tr(X)$ .

A DVI file is a stream of 8-bit bytes, which may be regarded as a series of commands in a machine-like language. The first byte of each command is the operation code, and this code is followed by zero or more bytes that provide parameters to the command. The parameters themselves may consist of several consecutive bytes; for example, the 'set\_rule' command has two parameters, each of which is four bytes long. Parameters are usually regarded as nonnegative integers; but four-byte-long parameters, and shorter parameters that denote distances, can be either positive or negative. Such parameters are given in two's complement notation. For example, a two-byte-long distance parameter has a value between  $-2^{15}$  and  $2^{15} - 1$ .

Incidentally, when two or more 8-bit bytes are combined to form an integer of 16 or more bits, the most significant bytes appear first in the file. This is called BigEndian order.

A DVI file consists of a "preamble," followed by a sequence of one or more "pages," followed by a "postamble." The preamble is simply a *pre* command, with its parameters that define the dimensions used in the file; this must come first. Each "page" consists of a *bop* command, followed by any number of other commands that tell where characters are to be placed on a physical page, followed by an *eop* command. The pages appear in the order that they were generated, not in any particular numerical order. If we ignore *nop* commands and *fnt-def* commands (which are allowed between any two commands in the file), each *eop* command is immediately followed by a *bop* command, or by a *post* command; in the latter case, there are no more pages in the file, and the remaining bytes form the postamble. Further details about the postamble will be explained later.

Some parameters in DVI commands are "pointers." These are four-byte quantities that give the location number of some other byte in the file; the first byte is number 0, then comes number 1, and so on. For example, one of the parameters of a *bop* command points to the previous *bop;* this makes it feasible to read the pages in backwards order, in case the results are being directed to a device that stacks its output face up. Suppose the preamble of a DVI file occupies bytes 0 to 99. Now if the first page occupies bytes 100 to 999, say, and if the second page occupies bytes 1000 to 1999, then the *bop* that starts in byte 1000 points to 100 and the *bop* that starts in byte 2000 points to 1000. (The very first *bop,* i.e., the one that starts in byte 100, has a pointer of -1.)

20. The DVI format is intended to be both compact and easily interpreted by a machine. Compactness is achieved by making most of the information implicit instead of explicit. When a DVI-reading program reads the commands for a page, it keeps track of several quantities: (a) The current font *f* is an integer: this value is changed only by *fnt* and *fnt-num* commands. (b) The current position on the page is given by two numbers called the horizontal and vertical coordinates, *h* and v. Both coordinates are zero at the upper left corner of the page; moving to the right corresponds to increasing the horizontal coordinate, and moving down corresponds to increasing the vertical coordinate. Thus, the coordinates are essentially Cartesian, except that vertical directions are flipped; the Cartesian version of  $(h, v)$  would be  $(h, -v)$ . (c) The current spacing amounts are given by four numbers  $w$ , x,  $y$ , and  $z$ , where  $w$  and  $x$  are used for horizontal spacing and where y and z are used for vertical spacing. (d) There is a stack containing *(h,* v, w, x, y, z) values: the DVI commands *push* and *pop* are used to change the current level of operation. Note that the current font *f* is not pushed and popped; the stack contains only information about positioning.

The values of  $h, v, w, x, y$ , and z are signed integers having up to 32 bits, including the sign. Since they represent physical distances, there is a small unit of measurement such that increasing *h* by 1 means moving a certain tiny distance to the right. The actual unit of measurement is variable, as explained below.

 $\mathbf{I}$ 

21. Here is a list of all the commands that may appear in a DVI file. Each command is specified by its symbolic name (e.g., *bop*), its opcode byte (e.g., 139), and its parameters (if any). The parameters are followed by a bracketed number telling how many bytes they occupy; for example, *'p[4]'*means that parameter *p* is four bytes long.

- *set-char-0* 0. Typeset character number 0 from font *f* such that the reference point of the character is at *(h,* v). Then increase *h* by the width of that character. Note that a character may have zero or negative width, so one cannot be sure that *h* will advance after this command; but *h* usually does increase.
- *set-char-l* through *set-char-127* (opcodes 1 to 127). Do the operations of *set-char-O;* but use the character whose number matches the opcode, instead of character 0.
- *set1* 128 c[1]. Same as *set-char-O*, except that character number c is typeset. TFX82 uses this command for characters in the range  $128 \le c < 256$ .
- *set2* 129 c[2]. Same as *set1*, except that c is two bytes long, so it is in the range  $0 \le c < 65536$ .
- *set3* 130 c[3]. Same as *set1*, except that c is three bytes long, so it can be as large as  $2^{24} 1$ . Not even the Chinese language has this many characters, but this command might prove useful in some yet unforeseen way.
- *set4* 131 c[4]. S ame as *set1* , except that c is four bytes long, possibly even negative. Imagine that.
- *set-rule* 132 a(41 *b(4].* Typeset a solid black rectangle of height a and width *b,* with its bottom left corner at  $(h, v)$ . Then set  $h \leftarrow h + b$ . If either  $a \leq 0$  or  $b \leq 0$ , nothing should be typeset. Note that if  $b < 0$ . the value of *h* will decrease even though nothing else happens.
- *put1* 133 c[l]. Typeset character number c from font *f* such that the reference point of the character is at *(h,* v). (The 'put' commands are exactly like the 'set' commands, except that they simply put out a character or a rule without moving the reference point afterwards.)
- *put2* 134 c[2]. same as *set2,* except that *h* is not changed.
- *put3* 135 c[3]. same as *set3,* except that *h* is not changed.
- *put4* 136 c[4]. <sup>S</sup> ame as *set4,* except that *h* is not changed.
- *put-rule* 137 a[41 *b[4]. S* ame as *set-rule,* except that *h* is not changed.
- *nop* 138. No operation, do nothing. Any number of *nap's* may occur between DVI commands, but a *nop* cannot be inserted between a command and its parameters or between two parameters.
- *bop* 139  $c_0[4]$   $c_1[4]$ ...  $c_9[4]$   $p[4]$ . Beginning of a page: Set  $(h, v, w, x, y, z) \leftarrow (0, 0, 0, 0, 0, 0)$  and set the stack empty. Set the current font  $f$  to an undefined value. The ten  $c_i$  parameters can be used to identify pages, if a user wants to print only part of a DVI file;  $T_FX82$  gives them the values of  $\count{O}$  $\ldots$  \count9 at the time \shipout was invoked for this page. The parameter p points to the previous *bop* command in the file, where the first *bop* has *p =* -1.
- *rop* 140. End of page: Print what you have read since the previous *bop*. At this point the stack should be empty. (The DVI-reading programs that drive most output devices will have kept a buffer of the material that appears on the page that has just ended. This material is largely, but not entirely. in order by v coordinate and (for fixed v) by *h* coordinate: so it usually needs to be sorted into some order that is appropriate for the device in question. GFtoDVI does not do such sorting.)
- *push* 141. Push the current values of  $(h, v, w, x, y, z)$  onto the top of the stack; do not change any of these values. Note that  $f$  is not pushed.
- *pop* 142. Pop the top six values off of the stack and assign them to  $(h, v, w, x, y, z)$ . The number of pops should never exceed the number of pushes, since it would be highly embarrassing if the stack were empty at the time of a *pop* command.
- *right1* 143 b[1]. Set  $h \leftarrow h + b$ , i.e., move right *b* units. The parameter is a signed number in two's complement notation,  $-128 \le b < 128$ ; if  $b < 0$ , the reference point actually moves left.
- *right2* 144  $b[2]$ . Same *as right1*, except that *b* is a two-byte quantity in the range -32768  $\leq b < 32768$ .
- *right3* 145 *b*[3]. *Same as right1*, except that *b* is a three-byte quantity in the range  $-2^{23} \le b < 2^{23}$ .

*right4* 146 *b*[4]. *Same as right1*, except that *b* is a four-byte quantity in the range  $-2^{31} \le b < 2^{31}$ .

- $w\theta$  147. Set  $h \leftarrow h + w$ ; i.e., move right w units. With luck, this parameterless command will usually suffice, because the same kind of motion will occur several times in succession; the following commands explain how w gets particular values.
- wl 148 b[l]. Set  $w + b$  and  $h + h + b$ . The value of *b* is a signed quantity in two's complement notation,  $-128 \le b < 128$ . This command changes the current w spacing and moves right by *b*.
- $w2$  149  $b[2]$ . Same as  $w1$ , but b is a two-byte-long parameter,  $-32768 \le b < 32768$ .
- w<sub>3</sub> 150 *b*[3]. Same as w<sub>1</sub>, but *b* is a three-byte-long parameter,  $-2^{23} < b < 2^{23}$ .
- $w_4$  151 *b*[4]. *Same as w1*, but *b* is a four-byte-long parameter,  $-2^{31} \le b < 2^{31}$ .
- *x0* 152. Set  $h \leftarrow h + x$ ; i.e., move right x units. The 'x' commands are like the 'w' commands except that they involve x instead of w.
- xl 153 b[l]. Set  $x \leftarrow b$  and  $h + h + b$ . The value of *b* is a signed quantity in two's complement notation,  $-128 \le b < 128$ . This command changes the current x spacing and moves right by *b*.
- x2 154  $b[2]$ . Same as  $x1$ , but *b* is a two-byte-long parameter,  $-32768 \le b < 32768$ .
- x3 155 *b*[3]. Same as xl, but *b* is a three-byte-long parameter,  $-2^{23} \le b < 2^{23}$ .
- x4 156 *b*[4]. *Same as x1*, but *b* is a four-byte-long parameter,  $-2^{31} \le b < 2^{31}$ .
- *down1 157 a*[1]. Set  $v \leftarrow v + a$ , i.e., move down a units. The parameter is a signed number in two's complement notation,  $-128 \le a < 128$ ; if  $a < 0$ , the reference point actually moves up.
- *down2* 158  $a[2]$ . Same as *down1*, except that a is a two-byte quantity in the range -32768  $\le a < 32768$ .
- *down3* 159  $a[3]$ . Same as *down1*, except that a is a three-byte quantity in the range  $-2^{23} \le a < 2^{23}$ .
- *down4* 160  $a[4]$ . Same as *down1*, except that a is a four-byte quantity in the range  $-2^{31} \le a < 2^{31}$ .
- $y\theta$  161. Set v  $\leftarrow$  v + y; i.e., move down y units. With luck, this parameterless command will usually suffice, because the same kind of motion will occur several times in succession; the following commands explain how y gets particular values.
- yl 162  $a[1]$ . Set y + a and v  $\leftarrow$  v + a. The value of a is a signed quantity in two's complement notation,  $-128 \le a < 128$ . This command changes the current y spacing and moves down by a.
- $y^2$  163  $a[2]$ . Same as *yl*, but a is a two-byte-long parameter, -32768  $\le a < 32768$ .
- $y3$  164  $a[3]$ . Same as  $y$ *l*, but a is a three-byte-long parameter,  $-2^{23} \le a < 2^{23}$ .
- $y$ 4 165  $a$ [4]. Same as  $y$ *1*, but a is a four-byte-long parameter,  $-2^{31} \le a < 2^{31}$ .
- z0 166. Set  $v \leftarrow v + z$ ; i.e., move down z units. The 'z' commands are like the 'y' commands except that they involve z instead of y.
- z1 167  $\alpha[1]$ . Set  $z + a$  and  $v + v + a$ . The value of a is a signed quantity in two's complement notation,  $-128 \le a < 128$ . This command changes the current z spacing and moves down by a.
- $z2$  168  $a[2]$ . Same as  $z1$ , but a is a two-byte-long parameter, -32768  $\le a < 32768$ .
- $z3$  169 a[3]. Same as  $z1$ , but a is a three-byte-long parameter,  $-2^{23} \le a < 2^{23}$ .
- $z/4$  170 a[4]. same as  $z/4$ , but a is a four-byte-long parameter,  $-2^{31} \le a < 2^{31}$ .
- *fnt-num-0 171.* Set *f* + 0. Font 0 must previously have been defined by a *fnt-def* instruction, as explained below.
- *fnt\_num\_1* through *fnt\_num\_63* (opcodes 172 to 234). Set  $f + 1$ , ...,  $f + 63$ , respectively.
- *fnt1* 235 k[1]. Set  $f + k$ . TEXS2 uses this command for font numbers in the range 64  $\leq k$  < 256.
- *fnt2 236 k*[2]. *Same as fnt1*, except that k is two bytes long, so it is in the range  $0 \le k \le 65536$ . **T**<sub>F</sub>X82 never generates this command, but large font numbers may prove useful for specifications of color or texture, or they may be used for special fonts that have fixed numbers in some external coding scheme.
- *fnt3 237 k*[3]. *Same as fnt1*, except that *k* is three bytes long, so it can be as large as  $2^{24} 1$ .
- *fnt4* **238**  $k[4]$ . **s** ame as *fnt1*, except that *k* is four bytes long; this is for the really big font numbers (and for the negative ones).
- *xxx1 239* k[l] *x[k].* This command is undefined in general; it functions as a *(k* + 2)-byte *nop* unless special DVI-reading programs are being used. T<sub>E</sub>X82 generates *xxx1* when a short enough \special appears, setting *k* to the number of bytes being sent. It is recommended that x be a string having the form of a keyword followed by possible parameters relevant to that keyword.
- **xxx2 240**  $k[2]$  *x*[ $k$ ]. Like *xxx1*, but  $0 \le k < 65536$ .

**xxx3** 241  $k[3]$  *x*[k]. Like *xxx1*, but  $0 \le k < 2^{24}$ .

- *xxx4* **242** *k*[4] *x*[k]. L ike *xxx1*, but *k* can be ridiculously large. T<sub>R</sub>X82 uses *xxx4* when *xxx1* would be incorrect.
- *fnt-defl* 243 k[l]  $c[4] s[4] d[4] a[1] l[1] n[a + Z]$ . Define font *k*, where  $0 \le k < 256$ ; font definitions will be explained shortly.

*fnt\_def2* 244  $k[2]$  *c*[4]  $s[4]$  *d*[4]  $a[1]$  *l*[1]  $n[a + l]$ . Define font *k*, where  $0 \le k < 65536$ .

*fnt\_def3* 245  $k[3] c[4] s[4] d[4] a[1] l[1] n[a + l]$ . Define font *k*, where  $0 \le k < 2^{24}$ .

- *fnt\_def4* 246 *k*[4] *c*[4] *s*[4] *d*[4] *d*[1] *l*[1] *n*[*a* + Z]. Define font *k*, where  $-2^{31} \le k < 2^{31}$ .
- *pre 247* i[1]  $num$  [4]  $den$  [4]  $mag$ [4]  $k$ [1]  $x[k]$ . Beginning of the preamble; this must come at the very beginning of the file. Parameters *i, num, den, mug, k,* and x are explained below.
- *post 248.* Beginning of the postamble, see below.

*post-post 249.* Ending of the postamble, see below.

Commands 250-255 are undefined at the present time.

**22.** Only a few of the operation codes above are actually needed by GFt oDVI.

```
define set1 = 128 { typeset a character and move right }
define put-rule = 137 { typeset a rule }
define bop = 139 { beginning of page }
define e^{i\theta} = 140 {ending of page}
define push = 141 { save the current positions }
define pop = 142 { restore previous positions }
define right\{4 = 146 {move right}
define down4 = 160 { move down}
define z\theta = 166 {move down z}
define z_4 = 170 { move down and set z}
define fnt\text{-}num-0 = 171 { set current font to 0 }
define fnt-defl = 243 { define the meaning of a font number }
define pre = 247 { preamble }
define post = 248 { post amble beginning }
define post-post = 249 \{ post1  postamble ending \} *
```
23. The preamble contains basic information about the file as a whole. As stated above. there are six parameters:

$$
i[1]
$$
  $num[4]$   $den[4]$   $mag[4]$   $k[1]$   $x[k]$ .

The *i* byte identifies DVI format; currently this byte is always set to 2. (Some day we will set  $i = 3$ , when DVI format makes another incompatible change-perhaps in 2048.)

The next two parameters, *num* and *den,* are positive integers that define the units of measurement; they are the numerator and denominator of a fraction by which all dimensions in the DVI file could be multiplied in order to get lengths in units of  $10^{-7}$  meters. (For example, there are exactly 7227 T<sub>R</sub>X points in 254 centimeters, and T<sub>E</sub>X82 works with scaled points where there are  $2^{16}$  sp in a point. so T<sub>E</sub>X82 sets *num* = 25400000 and *den = 7227. 216 = 473628672.)*

The *mug* parameter is what TFX82 calls \mag, i.e., 1000 times the desired magnification. The actual fraction by which dimensions are multiplied is therefore  $mn/1000d$ . Note that if a T<sub>F</sub>X source document does not call for any 'true' dimensions, and if you change it only by specifying a different \mag setting, the DVI file that T<sub>F</sub>X creates will be completely unchanged except for the value of mug in the preamble and postamble. (Fancy DVI-reading programs allow users to override the *mug* setting when a DVI file is being printed.)

Finally, *k* and x allow the DVI writer to include a comment, which is not interpreted further. The length of comment x is *k*, where  $0 \le k \le 256$ .

**define**  $dv$ *i-id-byte* = 2 { identifies the kind of DVI files described here }

**24.** Font definitions for a given font number *k* contain further parameters

$$
c[4] s[4] d[4] a[1] l[1] n[a+Z].
$$

The four-byte value c is the check sum that  $T_{FX}$  (or whatever program generated the DVI file) found in the TFM file for this font; c should match the check sum of the font found by programs that read this DVI file.

Parameter s contains a fixed-point scale factor that is applied to the character widths in font *k;* font dimensions in **TFM** files and other font files are relative to this quantity, which is always positive and less than  $2^{27}$ . It is given in the same units as the other dimensions of the DVI file. Parameter d is similar to s; it is the "design size," and it is given in DVI units that have not been corrected for the magnification *mug* found in the preamble. Thus, font *k* is to be used at  $mug \cdot s/1000d$  times its normal size.

The remaining part of a font definition gives the external name of the font, which is an ASCII string of length  $a + l$ . The number a is the length of the "area" or directory, and l is the length of the font name itself; the standard local system font area is supposed to be used when a = 0. The **n** field contains the area in its first a bytes.

Font definitions must appear before the first use of a particular font number. Once font *k* is defined. it must not be defined again; however, we shall see below that font definitions appear in the postamble as well as in the pages, so in this sense each font number is defined exactly twice, if at all. Like *nop* commands and xxx commands, font definitions can appear before the=lirst *bop,* or between an *eop* and a *bop.*

25. The last page in a DVI file is followed by *'post';* this command introduces the postamble, which summarizes important facts that TFX has accumulated about the file, making it possible to print subsets of the data with reasonable efficiency. The postamble has the form

> *post p*[4]  $num[4]$  den [4]  $mag[4]$   $l[4]$   $u[4]$   $s[2]$   $t[2]$ ( font definitions ) *post-post q[4]*  $i[1]$  223's[ $\geq 4$ ]

Here p is a pointer to the final *bop* in the file. The next three parameters, *num, den.* and *mug,* are duplicates of the quantities that appeared in the preamble.

Parameters  *and*  $*u*$  *give respectively the height-plus-depth of the tallest page and the width of the widest* page, in the same units as other dimensions of the file. These numbers might be used by a DVI-reading program to position individual "pages" on large sheets of film or paper; however, the standard convention for output on normal size paper is to position each page so that the upper left-hand corner is exactly one inch from the left and the top. Experience has shown that it is unwise to design DVI-to-printer software that attempts cleverly to center the output; a fixed position of the upper left corner is easiest for users to understand and to work with. Therefore  $l$  and  $u$  are often ignored.

Parameter s is the maximum stack depth (i.e., the largest *excess* of *push* commands over *pop* commands) needed to process this file. Then comes t, the total number of pages ( *bop* commands) present.

The postamble continues with font definitions, which are any number of  $fnt\_def$  commands as described above, possibly interspersed with *nop* commands. Each font number that is used in the DVI file must be defined exactly twice: Once before it is first selected by a *fnt* command, and once in the postamble.

26. The last part of the postamble, following the *post-post* byte that signifies the end of the font definitions, contains *q*, a pointer to the *post* command that started the postamble. An identification byte, *i*, comes next: this currently equals 2, as in the preamble.

The **i** byte is followed by four or more bytes that are all equal to the decimal number 223 (i.e., '337 in octal). T<sub>RX</sub> puts out four to seven of these trailing bytes, until the total length of the file is a multiple of four bytes, since this works out best on machines that pack four bytes per word; but any number of 223's is allowed, as long as there are at least four of them. In effect, 223 is a sort of signature that is added at the very end.

This curious way to finish off a DVI file makes it feasible for DVI-reading programs to find the postamble first, on most computers, even though TFX wants to write the postamble last. Most operating systems permit random access to individual words or bytes of a file, so the DVI reader can start at the end and skip backwards over the 223's until finding the identification byte. Then it can back up four bytes, read *q,* and move to byte *q* of the file. This byte should, of course, contain the value 248 *(post);* now the postamble can be read, so the DVI reader discovers all the information needed for typesetting the pages. Note that it is also possible to skip through the DVI file at reasonably high speed to locate a particular page, if that proves desirable. This saves a lot of time, since DVI files used in production jobs tend to be large.

Unfortunately, however, standard Pascal does not include the ability to access a random position in a file, or even to determine the length of a file. Almost all systems nowadays provide the necessary capabilities, so DVI format has been designed to work most efficiently with modern operating systems.

### 314 GENERIC FONT FILE FORMAT SET A RESERVE TO A GE TO DVI \$27

*27.* **Generic font file format.** The "generic font" (GF) input files that GFtoDVI must deal with have a structure that was inspired by DVI format, although the operation codes are quite different in most cases. The term generic indicates that this file format doesn't match the conventions of any name-brand manufacturer; but it is easy to convert GF files to the special format required by almost all digital phototypesetting equipment. There's a strong analogy between the DVI files written by  $T_F X$  and the GF files written by METRFONT; and, in fact, the reader will notice that many of the paragraphs below are identical to their counterparts in the description of DVI already given. The following description has been lifted almost verbatim from the program for METRFONT.

A GF file is a stream of 8-bit bytes that may be regarded as a series of commands in a machine-like language. The first byte of each command is the operation code, and this code is followed by zero or more bytes that provide parameters to the command. The parameters themselves may consist of several consecutive bytes; for example, the *'hoc'*(beginning of character) command has six parameters, each of which is four bytes long. Parameters are usually regarded as nonnegative integers; but four-byte-long parameters can be either positive or negative, hence they range in value from  $-2^{31}$  to  $2^{31}$  – 1. As in DVI files, numbers that occupy more than one byte position appear in BigEndian order, and negative numbers appear in two's complement notation.

A GF file consists of a "preamble," followed by a sequence of one or more "characters," followed by a "postamble." The preamble is simply a *pre* command, with its parameters that introduce the file; this must come first. Each "character" consists of a *hoc* command, followed by any number of other commands that specify \*'black" pixels, followed by an eoc command. The characters appear in the order that METAFONT generated them. If we ignore no-op commands (which are allowed between any two commands in the file), each eoc command is immediately followed by a *hoc* command, or by a *post* command; in the latter case, there are no more characters in the file, and the remaining bytes form the postamble. Further details about the postamble will be explained later.

Some parameters in GF commands are "pointers." These are four-byte quantities that give the location number of some other byte in the file; the first file byte is number 0, then comes number 1, and so on.

*2 8 .* The GF format is intended to be both compact and easily interpreted by a machine. Compactness is achieved by making most of the information relative instead of absolute. When a GF-reading program reads the commands for a character, it keeps track of two quantities: (a) the current column number, *m:* and (b) the current row number, *n.* These are 32-bit signed integers, although most actual font formats produced from GF files will need to curtail this vast range because of practical limitations. (METAFONT output will never allow  $|m|$  or  $|n|$  to get extremely large, but the GF format tries to be more general.)

How do GF's row and column numbers correspond to the conventions of T<sub>F</sub>X and METRFONT? Well, the "reference point" of a character, in T<sub>F</sub>X's view, is considered to be at the lower left corner of the pixel in row 0 and column 0. This point is the intersection of the baseline with the left edge of the type; it corresponds to location  $(0,0)$  in METRFONT programs. Thus the pixel in GF row 0 and column 0 is METAFONT's unit square, comprising the region of the plane whose coordinates both lie between 0 and 1. The pixel in GF row *n* and column *m* consists of the points whose METRFONT coordinates  $(x, y)$  satisfy  $m \le x \le m + 1$ and  $n \le y \le n + 1$ . Negative values of *m* and x correspond to columns of pixels left of the reference point: negative values of n and y correspond to rows of pixels below the baseline.

Besides *m* and *n,* there's also a third aspect of the current state, namely the *paint-switch,* which is always either *black* or *white.* Each *paint* command advances *m* by a specified amount *d,* and blackens the intervening pixels if *paint-switch = black;* then the *paint-switch* changes to the opposite state. GF's commands are designed so that *m* will never decrease within a row, and *n* will never increase within a character: hence there is no way to whiten a pixel that has been blackened.

*-*

**29.** Here is a list of all the commands that may appear in a GF file. Each command is specified by its symbolic name (e.g., *hoc),* its opcode byte (e.g., 67), and its parameters (if any). The parameters are followed by a bracketed number telling how many bytes they occupy; for example, ' $d[2]$ ' means that parameter d is two bytes long.

- *paint-0* 0. This is a *puint* command with *d* = 0: it does nothing but change the *paint-switch* from *black* to *white* or vice versa.
- *paint-l* through *paint-63* (opcodes 1 to *63).* These are *paint* commands with *d* = 1 to 63. defined as follows: If *paint-switch = black*, blacken  $d$  pixels of the current row  $n$ , in columns  $m$  through *<sup>m</sup>*+ *d* - 1 inclusive. Then, in any case, complement the *paint-switch* and advance *<sup>m</sup>*by *d.*
- *puintl 64 d*[1]. This is a *paint* command with a specified value of *d*; METAFONT uses it to paint when  $64 \leq d < 256$ .
- *paint2 65 d*[2]. *Same as paint1*, but  $d$  can be as high as 65535.
- *paint3 66 d*[3]. *Same as paint1*, but *d* can be as high as  $2^{24}$  1. METAFONT never needs this command, and it is hard to imagine anybody making practical use of it: surely a more compact encoding will be desirable when characters can be this large. But the command is there, anyway, just in case.
- *hoc 67 c[4] p[4] min-m [4] mux-m [4] min-n[4] mux-n[4].* Beginning of a character: Here c is the character code, and *p* points to the previous character beginning (if any) for characters having this code number modulo 256. (The pointer  $p$  is  $-1$  if there was no prior character with an equivalent code.) The values of registers *m* and *n* defined by the instructions that follow for this character must satisfy min-m  $\leq m \leq$  mux-m and min-n  $\leq n \leq$  mux-n. (The values of *mux-m* and min-n need not be the tightest bounds possible.) When a GF-reading program *sees* a *hoc,* it can *use min-m. mux-m, min-n,* and *mux-n* to initialize the bounds of an array. Then it sets  $m \leftarrow min-m$ ,  $n \leftarrow max_n$ , and *paint-switch + white.*
- *boc1* 68 c[1] del\_m[1] mux-m[1] del\_n[1] max\_n[1]. Same as *boc*, but p is assumed to be -1: also  $del_m = mux-m - min-m$  and  $del_n = mux-n - min-n$  are given instead of  $min_m$  and  $min_n$ . The one-byte parameters must be between 0 and 255, inclusive. (This abbreviated *hoc* saves 19 bytes per character, in common cases.)
- eoc 69. End of character: All pixels blackened so far constitute the pattern for this character. In particular, a completely blank character might have eoc immediately following *hoc.*
- *skip0 70.* Decrease *n* by 1 and set *m* + *min-m, paint-switch*  $\leftarrow$  *white.* (This finishes one row and begins  $\frac{1}{2}$  skip0 70. Decrease *n* by 1 and set *m* + *min-m, paint-switch*  $\leftarrow$  *white.* (This finishes on anot her, ready to whiten the left most pixel in the new row.
- *skip1* 71 d[1]. Decrease *n* by  $d + 1$ , set  $m \leftarrow min-m$ , and set *paint-switch*  $\leftarrow$  white. This is a way to produce d all-white rows.
- *skip2 72 d[2]. S* ame *as skip1* , but *d* can be as large as 65535.
- *skip3 73 d*[3]. *Same as skip1*, but *d* can be as large as  $2^{24}$  1. METAFONT obviously never needs this command.
- *new-row-O 74.* Decrease *n* by 1 and set  $m \leftarrow min-m$ , paint-switch  $\leftarrow$  black. (This finishes one row and begins another, ready to blacken the leftmost pixel in the new row.)
- *new-row-l* through *new-row-164* (opcodes 75 to 238). Same as *new-row-O*, but with  $m \leftarrow min-rn + 1$ through *min-m* + 164, respectively.
- *xxx1 2 3 9* k[1]  $x[k]$ . This command is undefined in general: it functions as a  $(k + 2)$ -byte *no-op* unless special GF-reading programs are being used. METRFONT generates xxx commands when encountering a **special** string; this occurs in the GF file only between characters, after the preamble, and before the postamble. However, xxx commands might appear anywhere in GF files generated by other processors. It is recommended that x be a string having the form of a keyword followed by possible parameters relevant to that keyword.
- xxx2 240  $k[2]$  *x*[ $k$ ]. Like *xxx1*, but  $0 \le k < 65536$ .
- xxx3 241 *k*[3] *x*[*k*]. Like *xxx1*, but  $0 \le k < 2^{24}$ . METAFONT uses this when sending a **special** string whose length exceeds 255.

*xxx4* 242  $k[4]$   $x[k]$ . Like *xxx1*, but k can be ridiculously large; k mustn't be negative.

- yyy 243 y[4]. This command is undefined in general; it functions as a 5-byte *no-op* unless special GF-reading programs are being used. METAFONT puts *scaled* numbers into yyy's, as a result of **numspecial** commands; the intent is to provide numeric parameters to xxx commands that immediately precede.
- *no-op* 244. No operation, do nothing. Any number of *no-op's* may occur between GF commands, but a *no-op* cannot be inserted between a command and its parameters or between two parameters.
- char-Zoc 245 c[l] *dx[4] dy[4] w[4] p[4].* This command will appear only in the postamble, which will be explained shortly.
- *char-loco 246* c[l] dm[l] w[4] *p[4]. <sup>S</sup>* ame as *char-lot,* except that *dy* is assumed to be zero, and the value of *dx* is taken to be  $65536 * dm$ , where  $0 \le dm < 256$ .
- *pre 247* i[1]  $k[1]$   $x[k]$ . Beginning of the preamble; this must come at the very beginning of the file. Parameter  $i$  is an identifying number for GF format, currently 131. The other information is merely commentary; it is not given special interpretation like xxx commands are. (Note that  $xxx$  commands may immediately follow the preamble, before the first  $boc$ .)
- *post* 248. Beginning of the postamble, see below.

*post-post* 249. Ending of the postamble, see below.

Commands 250-255 are undefined at the present time.

**define**  $gf_id\_byte = 131$  { identifies the kind of GF files described here }

#### 30. Here are the opcodes that GFtoDVI actually refers to.

**define** *puin*  $t-0 = 0$  { beginning of the *paint* commands } **define** *paint*  $1 = 64$  { move right a given number of columns, then black  $\leftrightarrow$  white } **define** *pain t2* =  $65 \{$  ditto, with potentially larger number of columns  $\}$ **define**  $paint3 = 66$  { ditto, with potentially excessive number of columns } **define**  $\{ \mathit{boc} = 67 \}$  { beginning of a character } **define**  $boc1 = 68$  { abbreviated  $boc$  } **define**  $\textbf{eoc} = 69$  {end of a character } **define**  $skip0 = 70$  { skip no blank rows } **define**  $skip1 = 71$  { skip over blank rows } **define**  $skip2 = 72$  { skip over lots of blank rows } **define**  $skip3 = 73$  { skip over a huge number of blank rows } **define**  $new-row-0 = 74$  {move down one row and then right } **define**  $xxx1 = 239$  { for **special** strings } **define xxx2** = 240 { for somewhat long **special** strings } **define**  $xxx3 = 241$  { for extremely long **special** strings } **define**  $xxx_4 = 242$  { for incredibly long **special** strings } **define**  $yyy = 243$  { for **numspecial** numbers } **define**  $no-op = 244 \{ no operation \}$ 

**31.** The last character in a GF file is followed by *'post':* this command introduces the postamble. which summarizes important facts that METAFONT has accumulated. The postamble has the form

> *post p[4] ds [4] cs[4] hppp [4] vppp [4] min-m[4] mux-m [4] min-n[4] mux-n [4]* ( character locators ) *post-post q*[4]  $i[1]$  223's[ $\geq 4$ ]

Here *p* is a pointer to the byte following the final eoc in the file (or to the byte following the preamble, if there are no characters); it can be used to locate the beginning of xxx commands that might have preceded the postamble. The *ds* and cs parameters give the design size and check sum, respectively, of the font (see the description of TFM format below). Parameters *hppp* and *uppp* are the ratios of pixels per point, horizontally and vertically, expressed as *scaled* integers (i.e., multiplied by  $2^{16}$ ); they can be used to correlate the font with specific device resolutions, magnifications, and "at sizes." Then come *min-m, mux-m, min-n.* and *mux-n,* which bound the values that registers *m* and *n* assume in all characters in this GF file. (These bounds need not be the best possible; *mux-m* and *min-n* may, on the other hand, be tighter than the similar bounds in hoc commands. For example, some character may have *min-n =* -100 in its hoc, but it might turn out that *n* never gets lower than -50 in any character; then  $min$ -*n* can have any value  $\leq$  -50. If there are no characters in the file, it's possible to have  $min-m > mux-m$  and/or  $min-n > max-n$ .

*3 2 .* Character locators are introduced by *char-Zoc* commands, which specify a character residue c, character escapements *(dx, dy)*. a character width  $w$ , and a pointer  $p$  to the beginning of that character. (If two or more characters have the same code c modulo 256, only the last will be indicated; the others can be located by following backpointers. Characters whose codes differ by a multiple of 256 are assumed to share the same font metric information, hence the TFM file contains only residues of character codes modulo 256. This convention is intended for oriental languages, when there are many character shapes but few distinct widths.)

The character escapements *(dx, dy)* are the values of METRFONT's **chardx** and **chardy** parameters: they are in units of *scaled* pixels; i.e., *dx* is in horizontal pixel units times 216, and *dy* is in vertical pixel units times 216. This is the intended amount of displacement after typesetting the character; for DVI files. *dy* should be zero, but other document file formats allow nonzero vertical escapement.

The character width w duplicates the information in the TFM file; it is  $2^{24}$  times the ratio of the true width to the font's design size.

The backpointer  $p$  points to the character's  $boc$ , or to the first of a sequence of consecutive xxx or yyy or *no-op* commands that immediately precede the hoc, if such commands exist; such \*\*special" commands essentially belong to the characters, while the special commands after the final character belong to the postamble (i.e., to the font as a whole). This convention about *p* applies also to the backpointers in hoc commands, even though it wasn't explained in the description of boc.

Pointer *p* might be -1 if the character exists in the **TFM** file but not in the GF file. This unusual situation can arise in METAFONT output if the user had *proofing* < 0 when the character was being shipped out, but then made *proofing*  $> 0$  in order to get a GF file.

#### 318 GENERIC FONT FILE FORMAT GENERIC FORT SALLS AND THE SERVICE STATES OF THE SALLS AND THE SALLS AND SALLS AND SALLS AND SALLS AND SALLS AND SALLS AND SALLS AND SALLS AND SALLS AND SALLS AND SALLS AND SALLS AND SALLS AND

33. The last part of the postarnble, following the *post-post* byte that signifies the end of the character locators, contains  $q$ , a pointer to the *post* command that started the postamble. An identification byte,  $i$ , comes next; this currently equals 131, as in the preamble.

The i byte is followed by four or more bytes that are all equal to the decimal number 223 (i.e.,  $337$  in octal). METRFONT puts out four to seven of these trailing bytes, until the total length of the file is a multiple of four bytes, since this works out best on machines that pack four bytes per word; but any number of 223's is allowed, as long as there are at least four of them. In effect, 223 is a sort of signature that is added at the very end.

This curious way to finish off a GF file makes it feasible for GF-reading programs to find the postamble first, on most computers, even though METAFONT wants to write the postamble last. Most operating systems permit random access to individual words or bytes of a file, so the GF reader can start at the end and skip backwards over the 223's until finding the identification byte. Then it can back up four bytes, read *q,* and move to byte *q* of the file. This byte should, of course, contain the value 248 *(post);* now the postamble can be read, so the GF reader can discover all the information needed for individual characters.

Unfortunately, however, standard Pascal does not include the ability to access a random position in a file, or even to determine the length of a file. Almost all systems nowadays provide the necessary capabilities, so GF format has been designed to work most efficiently with modern operating systems. But if GF files have to be processed under the restrictions of standard Pascal, one can simply read them from front to back. This will be adequate for most applications. However, the postamble-first approach would facilitate a program that merges two GF files, replacing data from one that is overridden by corresponding data in the other.

**34. Extensions to the generic format.** The xxx and yyy instructions understood by GFtoDVI will be listed now, so that we have a convenient reference to all of the special assumptions made later.

Each special instruction begins with an xxx command, which consists of either a keyword by itself, or a keyword followed by a space followed by arguments. This xxx command may then be followed by yuy commands that are understood to be arguments.

The keywords of special instructions that are intended to be used at many different sites should be published as widely as possible in order to minimize conflicts. The first person to establish a keyword presumably has a right to define it: GFtoDVI, as the first program to use extended GF commands, has the opportunity of choosing any keywords it likes, and the responsibility of choosing reasonable ones. Since labels are expected to account for the bulk of extended commands in typical uses of METAFONT, the "null" keyword has been set aside to denote a labeling command.

- **35.** Here then are the special commands of GFtoDVI.
	- $\Box$ n( string) x y. Here n denotes the type of label; the characters 1, 2, 3, 4 respectively denote labels forced to be at the top, left, right, or bottom of their dot, and the characters **5, 6, 7, 8** stand for the same possibilities but with no dot printed. The character 0 instructs GFtoDVI to choose one of the first four possibilities, if there's no overlap with other labels or dots, otherwise an "overflow" entry is placed at the right of the figure. The character / is the same as 0 except that overflow entries are not produced. The label itself is the (string) that follows. METRFONT coordinates of the point that is to receive this label are given by arguments x and y, in units of scaled pixels. (These arguments appear in yyy commands.) (Precise definitions of the size and positioning of labels, and of the notion of "conflicting" labels, will be given later.)
	- rule  $x_1 y_1 x_2 y_2$ . This command draws a line from  $(x_1, y_1)$  to  $(x_2, y_2)$  in METRFONT coordinates. The present implementation does this only if the line is either horizontal or vertical, or if its slope matches the slope of the slant font.
	- $\text{title}_{\sqcup}$ (string). This command (which is output by METAFONT when it sees a "title statement") specifies a string that will appear at the top of the next proofsheet to be output by GFtoDVI. If more than one title is given, they will appear in sequence; titles should be short enough to fit on a single line.
	- titlefont<sub>u</sub> string). This command, and the other font-naming commands below, must precede the first hoc in the GF file. It overrides the current font used to typeset the titles at the top of proofsheets. GFt oDV1 has default fonts that will be used if none other are specified; the "current" title font is initially the default title font.
	- t itlef ont  $area_{\alpha}$  string). This command overrides the current file area (or directory name) from which GFtoDVI will try to find metric information for the title font.
	- t itlef ontat s. This command overrides the current "at size" that will be used for the title font. (See the discussion of font metric files below, for the meaning of "at size" versus "design size.") The value of s is given in units of scaled points.
	- labelfont<sub>u</sub> string). This command overrides the current font used to typeset the labels that are superimposed on proof figures. (The label font is fairly arbitrary, but it should be dark enough to stand out when superimposed on gray pixels, and it should contain at least the decimal digits and the characters ' $(', ')'$ , '=', '+', '-', ',', and '.'.)
	- labelfontarea,  $\frac{d}{dx}$  string). This command overrides the current file area (or directory name) from which GFtoDVI will try to find metric information for the label font.
- labelf ontat s. This command overrides the current "at size" that will be used for the label font.
- $grayfont_{\iota}$  string). This command overrides the current font used to typeset the black pixels and the dots for labels. (Gray fonts will be explained in detail later.)
- $grayfont area<sub>u</sub>$  string). This command overrides the current file area (or directory name) from which GFtoDVI will try to find metric information for the gray font.
- grayfontat s. This command overrides the current "at size" that will be used for the gray font.

### 320 EXTENSIONS TO THE GENERIC FORMAT GENERIC FORMAT GF to DVI  $\S 35$

- slantfont<sub>LI</sub> string). This command overrides the current font used to typeset rules that are neither horizontal nor vertical. (Slant fonts will be explained in detail later.)
- slantf ontarea<sub>U</sub>( string). This command overrides the current file area (or directory name) from which GFtoDVI will try to find metric information for the slant font.
- slantf ontat s. This command overrides the current "at size" that will be used for the slant font.
- rulethickness t. This command overrides the current value used for the thickness of rules. If the current value is negative, no rule will be drawn; if the current value is zero, the rule thickness will be specified by a parameter of the gray font. Each rule command uses the rule thickness that is current at the time the command appears; hence it is possible to get different thicknesses of rules on the same figure. The value of t is given in units of scaled points (T<sub>EX</sub>'s 'sp'). At the beginning of each character the current rule thickness is zero.
- offset x y. This command overrides the current offset values that are added to all coordinates of a character being output; x and y are given as scaled METRFONT coordinates. This simply has the effect of repositioning the figures on the pages; the title line always appears in the same place, but the figure can be moved up, down, left, or right. At the beginning of each character the current offsets are zero.
- xof f set x. This command is output by METAFONT just before shipping out a character whose x offset is nonzero. GFtoDVI adds the specified amount to the x coordinates of all dots, labels, and rules in the following character.
- yoffset  $y$ . This command is output by METAFONT just before shipping out a character whose  $y$  offset is nonzero. GFtoDVI adds the specified amount to the y coordinates of all dots, labels, and rules in the following character.

#### $$36$ GF to DVI

**36. Font metric data.** Before we can get into the meaty details of GFtoDVI. we need to deal with yet another esoteric binary file format, since GFtoDVI also does elementary typesetting operations. Therefore it has to read important information about the fonts it will be using. The following material (again copied almost verbatim from TEX) describes the contents of so-called TEX font metric (TFM) files.

The idea behind TFM files is that typesetting routines need a compact way to store the relevant information about fonts, and computer centers need a compact way to store the relevant information about several hundred fonts. TFM files are compact, and most of the information they contain is highly relevant, so they provide a solution to the problem. GFtoDVI uses only four fonts, but interesting changes in its output will occur when those fonts are varied.

The information in a TFM file appears in a sequence of 8-bit bytes. Since the number of bytes is always a multiple of 4, we could also regard the file as a sequence of 32-bit words; but TFX uses the byte interpretation, and so does GFtoDVI. The individual bytes are considered to be unsigned numbers.

37. The first 24 bytes (6 words) of a TFM file contain twelve 16-bit integers that give the lengths of the various subsequent portions of the file. These twelve integers are, in order:

> $If =$  length of the entire file, in words;  $lh =$  length of the header data, in words;  $bc =$  smallest character code in the font; ec = largest character code in the font; *nw* = number of words in the width table; *nh* = number of words in the height table; *nd* = number of words in the depth table; *ni* = number of words in the italic correction table;  $nl$  = number of words in the lig/kern table;  $nk =$  number of words in the kern table; *ne* = number of words in the extensible character table; *np* = number of font parameter words.

They are all nonnegative and less than  $2^{15}$ . We must have  $bc - 1 \leq ec \leq 255$ ,  $ne \leq 256$ , and

 $I_f = 6 + lh + (ec - bc + 1) + nw + nh + nd + ni + nl + nk + ne + np.$ 

Note that a font may contain as many as 256 characters (if *bc* = 0 and ec = 255), and as few as 0 characters (if  $bc = ec + 1$ ). When two or more 8-bit bytes are combined to form an integer of 16 or more bits, the bytes appear in BigEndian order.

( Globals in the outer block  $12$  ) += If,  $lh$ ,  $bc$   $ec$   $nw$ ,  $nh$ ,  $nd$ ,  $ni$ ,  $nl$ ,  $nk$ ,  $ne$ ,  $np$ :  $0$ . . '77777; { subfile sizes}

**38.** The rest of the TFM file may be regarded as a sequence of ten data arrays having the informal specification

> *header* **: array**  $[0 \tldots lh-1]$  of stuff *char-info* **: array** *[bc . . ec]* **of** *char-info-word width* **: array [0 . .** *nw -* l] **of** *fix-word height* **: array [0 . .** *nh -* I] **of** *fix-word depth* **: array [0 . .** *nd -* l] **of** *fix-word italic* **: array**  $[0 \t ... \t ni - 1]$  of *fix-word*  $\{[a] \leq k \in \mathbb{Z} \text{ and } \mathbb{Z} \}$  **of**  $\{[a] \leq k \in \mathbb{Z} \text{ and } \mathbb{Z} \text{ and } \{[a] \leq k \in \mathbb{Z} \text{ and } \mathbb{Z} \text{ and } \{[a] \leq k \in \mathbb{Z} \text{ and } \{[a] \leq k \in \mathbb{Z} \text{ and } \{[a] \leq k \in \mathbb{Z} \text{ and } \{[a] \leq k \in \mathbb{Z} \text{ and } \{[a] \leq k \in \mathbb{Z} \text{ and } \{[a] \$  $kern$ :  $array[0..nk-1]$  of  $fix-word$  $ext{en}: array  $[0..ne-1]$  of *extensible-recipe*$ *param* **: array** [l . . *np]* **of** *fix-word*

The most important data type used here is a *fix-word,* which is a 32-bit representation of a binary fraction. A *fix-word* is a signed quantity, with the two's complement of the entire word used to represent negation. Of the 32 bits in a *fix-word,* exactly 12 are to the left of the binary point; thus, the largest *fix-word* value is **2048**  $-2^{-20}$ , and the smallest is -2048. We will see below, however, that all but one of the *fix-word* values will lie between -16 and +16.

**39.** The first data array is a block of header information, which contains general facts about the font. The header must contain at least two words, and for **TFM** files to be used with Xerox printing software it must contain at least 18 words, allocated as described below. When different kinds of devices need to be interfaced, it may be necessary to add further words to the header block.

- *header* [0] is a 32-bit check sum that GFtoDVI will copy into the DVI output file whenever it uses the font. Later on when the DVI file is printed, possibly on another computer, the actual font that gets used is supposed to have a check sum that agrees with the one in the TFM file used by GFtoDVI. In this way, users will be warned about potential incompatibilities. (However, if the check sum is zero in either the font file or the TFM file, no check is made.) The actual relation between this check sum and the rest of the TFM file is not important; the check sum is simply an identification number with the property that incompatible fonts almost always have distinct check sums.
- *header* [1] is a *fix-word* containing the design size of the font, in units of T<sub>P</sub>X points (7227 T<sub>P</sub>X points = 254 cm). This number must be at least 1.0; it is fairly arbitrary, but usually the design size is 10.0 for a "10 point" font, i.e., a font that was designed to look best at a lo-point size, whatever that really means. When a TEX user asks for a font 'at  $\delta$  pt', the effect is to override the design size and replace it by  $\delta$ , and to multiply the x and y coordinates of the points in the font image by a factor of  $\delta$  divided by the design size. Similarly, specific sizes can be substituted for the design size by GFtoDVI commands like 'titlefontat'. *All other dimensions in the* TFM file are *fix-word numbers* in design-size *units.* Thus, for example, the value of *parum[6],* one em or \quad, is often the *fix-word* value  $2^{20}$  = 1.0, since many fonts have a design size equal to one em. The other dimensions must be less than 16 design-size units in absolute value; thus, *header*[1] and *param*[1] are the only *fix\_word* entries in the whole TFM file whose first byte might be something besides 0 or 255.
- *header* [2 . . 11], if present, contains 40 bytes that identify the character coding scheme. The first byte, which must be between 0 and 39, is the number of subsequent ASCII bytes actually relevant in this string, which is intended to specify what character-code-to-symbol convention is present in the font. Examples are ASCII for standard ASCII, TeX text for fonts like  $cm10$  and  $cm19$ , TeX math extension for cmexl0, XEROX text for Xerox fonts, GRAPHIC for special-purpose nonalphabetic fonts, GFGRAY for GFtoDVI's gray fonts, GFSLANT for GFtoDVI's slant fonts, UNSPECIFIED for the default case when there is no information. Parentheses should not appear in this name. (Such a string is said to be in BCPL format.)

*header[l2 . .* whatever] might also be present.

40. Next comes the char-info array, which contains one char-info-word per character. Each char-info-word contains six fields packed into four bytes as follows.

first byte:  $width\_index$  (8 bits) second byte: *height-index (4* bits) times 16, plus *depth-index (4* bits) third byte: *italic-index* (6 bits) times 4, plus *tug (2* bits) fourth byte: *remainder* (8 bits)

The actual width of a character is *width[width-index],* in design-size units; this is a device for compressing information, since many characters have the same width. Since it is quite common for many characters to have the same height, depth, or italic correction, the TFM format imposes a limit of 16 different heights, 16 different depths, and 64 different italic correct ions.

Incidentally, the relation *width*[0] = height  $[0]$  =  $depth[0]$  =  $italic[0]$  = 0 should always hold, so that an index of zero implies a value of zero. The *width-index* should never be zero unless the character does not exist in the font, since a character is valid if and only if it lies between *bc* and ec and has a nonzero *width-index.*

41. The *tug* field in a *char-info-word* has four values that explain how to interpret the *remainder* field.

*tug = 0 (no-tug)* means that *remainder* is unused.

- *tug =* 1 *(lig-tug)* means that this character has a ligature/kerning program starting at *Zig-kern [remainder]. tug = 2 (list-tug)* means that this character is part of a chain of characters of ascending sizes, and not the largest in the chain. The *remainder* field gives the character code of the next larger character.
- *tug = 3 (ext-tug)* means that this character code represents an extensible character, i.e., a character that is built up of smaller pieces so that it can be made arbitrarily large. The pieces are specified in *exten [remainder].*

**define** no-tug =  $0 \{ \text{vanilla character} \}$ 

**define** *lig-tug =* <sup>1</sup> { character has a ligature/kerning program }

**define** *list-tug* = 2 { character has a successor in a charlist }

**define ext**- $tug = 3$  { character is extensible }

42. The *Zig-kern* array contains instructions in a simple programming language that explains what to do for special letter pairs. Each word is a *lig-kern-command* of four bytes.

first byte: *stop-bit,* indicates that this is the final program step if the byte is 128 or more.

second byte: *next-char,* "if *next-char* follows the current character, then perform the operation and stop, otherwise continue."

third byte: *op-bit,* indicates a ligature step if less than 128, a kern step otherwise. fourth byte: *remainder.*

In a ligature step the current character and *next-char* are replaced by the single character whose code is *remainder.* In a kern step, an additional space equal to *kern[remainder] is* inserted between the current character and *next-char.* (The value of *kern[remuinder]* is often negative, so that the characters are brought closer together by kerning; but it might be positive.)

**define** *stop-flag* = 128 { value indicating 'STOP' in a lig/kern program } **define**  $\text{kern}\_\text{flag} = 128$  { op code for a kern step }

43. Extensible characters are specified by an *extensible-recipe,* which consists of four bytes called *top, mid, bot,* and *rep* (in this order). These bytes are the character codes of individual pieces used to build up a large symbol. If *top, mid,* or *bot* are zero, they are not present in the built-up result. For example, an extensible vertical line is like an extensible bracket, except that the top and bottom pieces are missing.

- *4 4 .* The final portion of a TFM file is the *purum* array, which is another sequence of *fix-word* values.
	- *purum* [l] *= slant* is the amount of italic slant. For example, *slant =* .25 means that when you go up one unit, you also go .25 units to the right. The *slant* is a pure number; it's the only *fix-word* other than the design size itself that is not scaled by the design size.
	- *param*[2] = *space* is the normal spacing between words in text. Note that character " $\mu$ " in the font need not have anything to do with blank spaces.
	- *purum[3] = space-stretch* is the amount of glue stretching between words.
	- *purum[4] = space-shrink* is the amount of glue shrinking between words.
	- *purum[5] = x-height* is the height of letters for which accents don't have to be raised or lowered.
	- *purum [6] = quad* is the size of one em in the font.
	- *purum[7] = extra-space* is the amount added to *purum[2]* at the ends of sentences.

When the character coding scheme is GFGRAY or GFSLANT, the font is supposed to contain an additional parameter called *default-rule-thickness*. Other special parameters go with other coding schemes.

**45. Input from binary files.** We have seen that GF and DVI and TFM files are sequences of 8-bit bytes. The bytes appear physically in what is called a **'packed file of** 0 . . 255' in Pascal lingo.

Packing is system dependent, and many Pascal systems fail to implement such files in a sensible way (at least, from the viewpoint of producing good production software). For example, some systems treat all byte-oriented files as text, looking for end-of-line marks and such things. Therefore some system-dependent code is often needed to deal with binary files, even though most of the program in this section of GFtoDVI is written in standard Pascal.

One common way to solve the problem is to consider files of *integer* numbers, and to convert an integer in the range  $-2^{31} \le x \le 2^{31}$  to a sequence of four bytes (a, b, c, d) using the following code, which avoids the controversial integer division of negative numbers:

> **if**  $x > 0$  **then a**  $\leftarrow$  xdiv  $'$  100000000 **else begin x**  $\leftarrow$  (**x** +  $\dot{10000000000}$ ) + '10000000000; a  $\leftarrow$  x **div** '100000000 + 128; **end ;**  ${\bf x} \leftarrow {\bf xmod}$  '100000000;  $b \leftarrow x$  **div '200000;**  $x \leftarrow x$  mod '200000;  $c \leftarrow \textbf{xdiv} \; \hat{\mathcal{A}}00; d \leftarrow \textbf{xmod} \; \hat{\mathcal{A}}00;$

The four bytes are then kept in a buffer and output one by one. (On 36-bit computers, an additional division by 16 is necessary at the beginning. Another way to separate an integer into four bytes is to use/abuse Pascal's variant records, storing an integer and retrieving bytes that are packed in the same place: caveat *implementor!)* It is also desirable in some cases to read a hundred or so integers at a time, maintaining a larger buffer.

We shall stick to simple Pascal in this program, for reasons of clarity, even if such simplicity is sometimes unrealistic.

( Types in the outer block  $9$  ) +=

*eight-bits = 0 . .* 255; { unsigned one-byte quantity } *byte-file* **= packed file of** *eight-bits;* { files that contain binary data}

*46.* The program deals with three binary file variables: *gf-file* is the main input file that we are converting into a document; *dvi-file* is the main output file that will specify that document; and *tfm-file* is the current font metric file from which character-width information is being read.

(Globals in the outer block  $12$ ) += *gf-file : byte-file ;* { the character data we are reading } *dui-file : byte-file ;* { the typesetting instructions we are writing} *tfm-file : byte-file ;* { a font metric file }

*47.* To prepare these files for input or output, *we reset* or *rewrite* them. An extension of Pascal is needed, since we want to associate it with external files whose names are specified dynamically (i.e., not known at compile time). The following code assumes that  $r$ *?set(f, s)'* and 'rewrite(f) s)' do this, when *f* is a file variable and s is a string variable that specifies the file name.

```
procedure open-gf-file ; { prepares to read packed bytes in gf-file }
  begin reset (qf-file, name-of-file); cur\_loc \leftarrow 0;
  end;
procedure open- tfm-file ; { prepares to read packed bytes in tfm-file }
  begin reset ( tfm-file, name-of-file);
  end;
```

```
procedure open-dvi-file ; { prepares to write packed bytes in dvi-file }
  begin rewrite (dvi-file, name_of_file);
  end:
```
**48.** If you looked carefully at the preceding code, you probably asked, "What are *cur-lot* and *name-of-file?"* Good question. They are global variables: The integer *cur-lot* tells which byte of the input file will be read next, and the string *name-of-file* will be set to the current file name before the file-opening procedures are called.

( Globals in the outer block  $12$  ) += *cur-lot: integer;* { current byte number in *gf-file } nume-of-file:* **packed array** [l *. . file-name-size]* **of** *char;* { external file name )

**49.** It turns out to be convenient to read four bytes at a time, when we are inputting from TFM files. The input goes into global variables  $b0, b1$ ,  $b2$ , and  $b3$ , with  $b0$  getting the first byte and  $b3$  the fourth.

( Globals in the outer block  $12$ ) +=  $b0, b1, b2, b3$ : *eight-bits*; { four bytes input at once }

**50.** The *read-tfm-word* procedure sets *b0* through *b3* to the next four bytes in the current TFM file.

```
procedure read-tfm-word;
  begin read(tfm_{\text{m}}file, b0); read(tfm_{\text{m}}file, b1); read(tfm_{\text{m}}file, b2); read(tfm_{\text{m}}file, b3);
  end:
```
**51.** We shall use another set of simple functions to read the next byte or bytes from *gf-file.* There are four possibilities, each of which is treated as a separate function in order to minimize the overhead for subroutine calls.

**function** *get-byte: integer;* { returns the next byte, unsigned } **var** *b: eight-bits;* **begin if**  $\text{eof } (\text{qf}_\text{-} \text{file})$  **then**  $\text{get-byte} \leftarrow 0$ **else begin** *read* (*gf*<sub>-file</sub>, *b*); *incr*( *cur-Zoc): get-byte*  $\leftarrow$  *b*; **end; end; function** *get-two-bytes: integer;* { returns the next two bytes, unsigned } **var** *a, b: eight-bits;* **begin**  $\text{read } (gf_{\text{th}}; \text{file}, a); \text{read } (gf_{\text{th}}; \text{file}, b); \text{curl } \text{loc} \leftarrow \text{curl} \text{loc} + 2; \text{get-two-bytes} \leftarrow a * 256 + b;$ **end; function** *get-three-bytes: integer;* { returns the next three bytes, unsigned } **var** *a, 6, c: eight-bits;* **begin** *read* (*gf-file, a); read* (*gf-file, b); read* (*gf-file, c);*  $cur\_loc \leftarrow cur-Zoc + 3$ *;*  $get\text{-}three\text{-}bytes \leftarrow (a * 256 + b) * 256 + c;$ **end; function** *signed-quad: integer;* { returns the next four bytes, signed } **var** *a, b, c, d: eight-bits;* **begin** read  $(gf_{\text{-}}$ file, a); read  $(g\text{-}}$ file, b); read  $(g\text{-}}$ file, c); read  $(g\text{-}}$ file, d);  $cur_{\text{-}}$ loc  $\leftarrow cur_{\text{-}}$ loc + 4; **if**  $a < 128$  **then** signed-quad  $\leftarrow ((a * 256 + b) * 256 + c) * 256 + d$ *else signed-quud*  $\leftarrow$  (((a - 256) \* 256 + b) \* 256 + c) \* 256 + d; **end;**

**52. Reading the font information.** Now let's get down to brass tacks and consider the more substantial routines that actually convert TFM data into a form suitable for computation. The routines in this part of the program have been borrowed from T<sub>F</sub>X, with slight changes, since GFtoDVI has to do some of the things that  $T<sub>F</sub>X$  does.

The TFM data is stored in a large array called *font-info.* Each item of *font-info* is a *memory-word; the fix-word* data gets converted into *scaled* entries, while everything else *goes* into words of type *four-quarters.* (These data structures are special cases of the more general memory words of  $T_{F}X$ . On some machines it is necessary to define *min-quurterword* = -128 and *mux-quarterword* = 127 in order to pack four quarterwords into a single word.)

```
define \min-quarterword = 0 \{ (change this to allow efficient packing, if necessary }
  define max-quarterword = 255 { ditto }
  define qi(\textbf{\#}) \equiv \textbf{\#} + min-quarterword { to put an eight-bits item into a quarterword }
  define q_o(\textbf{\#}) = \textbf{\#} - min-quarterword { to take an eight-bits item out of a quarterword}
  define title-font = 1
  define label-font = 2
  define gray-font = 3
  define slant-font = 4
  define logo-font = 5
( Types in the outer block 9 ) + \equivquarterword = min-quarterword . . mux-quarterword; { l/4 of a word }
  four-quarters = packed record b0: quarterword;
    bl : quarterword;
    b2 : quarterword;
    b3 : quarterword;
    end;
  memory-word = record
    case boolean of
    true: (SC : scaled);
    fulse: (qqqq : four-quarters);
    end;
 internal-font-num,ber = title-font . . logo-font;
```
**53.** Besides font-info, there are also a number of index arrays that point into it, so that we can locate width and height information, etc. For example, the *char-info* data for character c in font *f* will be in *font.info*[char\_base[f] + c].qqqq; and if *w* is the *width-index* part of this word (the  $b0$  field), the width of the character is  $font\_info[width\_base[f] + w]$ .sc. (These formulas assume that *min-quarterword* has already been added to  $w$ , but not to c.)

( Globals in the outer block  $12$ ) +=

*font-info:* **array [0** *. . font-mem-size]* **of** *memory-word;* { the font metric data} *fmem-ptr : 0 . . font-mem-size;* { first unused word of *font-info } font-check:* **array** *[internul-font-number]* **of** *four-quarters; {* check sum } *font-size:* **array** *[internaLfont-number]* **of** *scaled; {* "at" size } *font-dsize:* **array** *[internal\_font-number]* **of** *scaled;* { "design" size } *font-bc:* **array** *[internal-font-number]* **of** *eight-bits;* { beginning (smallest) character code } *font-ec:* **array** *[internal-font-number]* **of** *eight-bits;* {ending (largest) character code ) *char-base:* **array** *[internal-font-number]* **of** *integer;* { base addresses for *char-info } width-base:* **array** *[internuLfont\_number]* **of** *integer;* { base addresses for widths } *height-base:* **array** *[internal-font-number]* **of** *integer;* { base addresses for heights} *depth-base:* **array** *[internal-font-number]* **of** *integer;* { base addresses for depths } *italic-base:* **array** *[internal-font-number]* **of** *integer;* { base addresses for italic corrections } *lig-kern-base:* **array** *[internal\_font-number]* **of** *integer;* { base addresses for ligature/kerning programs ) *kern-base:* **array** *[internaLfont-number]* **of** *integer;* { base addresses for kerns} *exten-base:* **array** *[internal-font-number]* **of** *integer;* { base addresses for extensible recipes } *purum-base:* **array** *[internal-font-number]* **of** *integer;* { base addresses for font parameters }

54. ( Set initial values 13)  $+ \equiv$ *fmem-ptr*  $\leftarrow$  0;

*55.* Of course we want to define macros that suppress the detail of how font informat ion is actually packed. so that we don't have to write things like

$$
font\_info[width\_base[f] + font\_info[char\_base[f] + c].qqqq.b0].sc
$$

too often. The WEB definitions here make *char-info(f)(c)* the fur-quarters word of font information corresponding to character c of font *f.* If *q* is such a word, *char-width* ( $f$ )(*q*) will be the character's width: hence the long formula above is at least abbreviated to

$$
char\_width(f)(char\_info(f)(c)).
$$

In practice we will try to fetch  $q$  first and look at several of its fields at the same time.

The italic correction of a character will be denoted by *char-italic(f)(q),* so it is analogous to *char- width.* But we will get at the height and depth in a slightly different way, since we usually want to compute both height and depth if we want either one. The value of  $height-depth(q)$  will be the 8-bit quantity

### $b = height-index \times 16 + depth-index,$

and if *b* is such a byte we will write *char-height(f)(b)* and *char-depth(f)(b)* for the height and depth of the character c for which  $q = char\text{-}info(f)(c)$ . Got that?

The tag field will be called *char-tug(q);* and the remainder byte will be called *rem-byte(q).*

**define** *char-info-end* (#)  $\equiv$  #  $\mid$  *. qqqq* **define**  $char\text{-}info(\#) \equiv font\text{-}info \restriction char\text{-}base [\#] + char\text{-}info\text{-}end$ **define** *char-width-end(#)*  $\equiv$  **#***. b0 ] .sc* **define** *char-width*(#)  $\equiv$  *font-info* [*width\_base*[#] + *char-width-end* **define** *char-exists* (#)  $\equiv$  (#*. b0 > min<sub>-</sub>quarterword*) **define** *char-italic-end(#)*  $\equiv (qo(\text{#}.b2))$  **div 4** *a d*  $\equiv$  *.sc* **define**  $char\_itative(\boldsymbol{#}) \equiv font-info$  [ italic-base  $[\boldsymbol{#}]$  + char-italic-end **define** *height-depth* ( $\neq$ )  $\equiv$  *go* (*t. b1*) **define** *char-height-end* (#)  $\equiv$  (#) **div 16** *component* **div 16** *div* **16** *div* **16** *div* **16** *div* **16** *div* **16** *div* **16** *div* **16** *div* **16** *div* **16** *div* **16** *div* **16** *div* **16** *div* **16** *div* **define** *char-height* (#)  $\equiv$  *font-info*  $\int$  *height-base*  $\left[\frac{4}{7}\right]$  + *char-height-end* **define** *char-depth-end* (#)  $\equiv$  **# mod 16**  $\mid$  *.sc* **define** *char-depth(#)*  $\equiv$  *font-info*  $\left[$  *depth-base*  $\left[$  **#** $\right]$  + *char-depth-end* **define** *char-tag(#)*  $\equiv$   $((qo(*.b2))$  **mod 4) define** *stop-bit*  $(4) \equiv 4$ *. b0* **define**  $next$ -char  $(\#) \equiv \# . b1$ **define**  $op-bit(\#) \equiv \#.b2$ **define**  $rem-byte(\#) \equiv 1.53$ 

*56.* Here are some macros that help process ligatures and kerns. We write *char-kern(f)(j)* to find the amount of kerning specified by kerning command j in font *f.*

**define** *Zig-kern-start(#)*  $\equiv$  *lig<sub>-</sub>kern\_base*[#] + *rem-byte* { beginning of lig/kern program } **define** *char-kern-end*(#)  $\equiv$  *rem-byte*(#) *] .sc* **define**  $char\text{-}kern(\#) \equiv font\text{-}info$  [  $kern\text{-}base[\#] + char\text{-}kern\text{-}end$ 

*5 7 .* Font parameters are referred to as *slant (f ), spuce( f ),* etc.

**define**  $param\_end$  (#)  $\equiv param\_base$  [#]  $\cdot$  *sc* **define**  $param(\textbf{\#}) \equiv font-info \mid \textbf{\#} + param\_end$ **define**  $slant \equiv param(1)$  { slant to the right, per unit distance upward } **define**  $space \equiv param(z)$  { normal space between words } **define** *x*-height  $\equiv$  *param* (5) { one ex } **define**  $default\_rule\_thickness \equiv param (8)$  { thickness of rules }

58. Here is the subroutine that inputs the information on *tfm-file.* assuming that the file has just been reset. Parameter f tells which metric file-is being read (either *title-font* or *label\_font* or *gray\_font* or *slant\_font* or *logo-font*); parameter s is the "at" size, which will be substituted for the design size if it is positive.

This routine does only limited checking of the validity of the file, because another program (TFtoPL) is available to diagnose errors in the rare case that something is amiss.

**define** *bud-tfm =* <sup>11</sup> { label for *read-font-info }*

**define** *ubend*  $\equiv$  **goto** *bud-tfm* { do this when the TFM data is wrong}

**procedure** *read-font-info(f : integer; s : scaled);* { input a TFM file }

**label** *done, bud- tfm ;*

**var** *k: 0 . . font-mem-size;* ( index into *font-info }*

*If, Zh, bc,* ec, *nw, nh, nd, ni, nl, nk, ne, np:* 0 . . 65535; {sizes of subfiles}

*qw : four-quarters; SW: scaled;* { accumulators }

*x: scaled;* { the design size or the "at" size }

*alpha: integer; beta: 1 . .* 16; { auxiliary quantities used in fixed-point multiplication }

**begin**  $\langle$  Read and check the font data; *ubend* if the TFM file is malformed; otherwise **goto** *done* 59  $\rangle$ ;

*bud-tfm: print-nZ(*  $Bad_{U}$ TFM<sub>u</sub>file<sub>U</sub>for');

#### **case** *f* **of**

*title-font: abort ( \*titles* ! '); *label-font: abort* ( labels ! '); *gray-font: abort (* 'pixels ! '); *slant-font: abort (* 'slants ! '); *logo-font: abort* ('METAFONT<sub>L</sub>logo!'); **end;** { there are no other cases } *done:* { it might be good to close *tfm-file* now } **end;**

- 59. ( Read and check the font data: *ubend* if the TFM file is malformed; otherwise **goto** *done* 59)  $\equiv$ ( Read the TFM size fields 60 );
	- ( Use size fields to allocate font information 61);
	- ( Read the TFM header 62 );
	- ( Read character data 63);
	- ( Read box dimensions 64 ) ;
	- ( Read ligature/kern program 66 );
	- ( Read extensible character recipes 67 );
	- ( Read font parameters 68 );
	- ( Make final adjustments and **goto** *done*  $69$ )

This code is used in section 58.

### 60. **define** read-two-halves-end  $(\textbf{\#}) \equiv \textbf{\#} \leftarrow b2 \times 256 + b3$ **define** read- two-halves  $(\textbf{\#}) \equiv \text{read\_tfm\_word}; \textbf{\#} \leftarrow b0 \times 256 + bl$ ; rend-two-halves-end

( Read the **TFM** size fields 60)  $\equiv$ 

**begin**  $read\_two\_halves(\textit{lf})(\textit{lh})$ ;  $read\_two-huZves(\textit{bc})(\textit{ec})$ ; **if**  $(bc > ec + 1) \vee (ec > 255)$  then *ubend*; *read-two-huZves(nw)(nh); read-two-huZves(nd)(ni); read-two-huZves(nZ)(nk); reud-two-huZves(ne)(np):* if  $l f \neq 6 + l h + (ec - bc + 1) + nw + nh + nd + ni + nl + nk + ne + np$  then ubend: **end**

This code is used in section 59

**61.** The preliminary settings of the index variables *width-base, Zig-kern- base, kern- base*, and *exten*, *base* will be corrected later by subtracting *min-quarterword* from them; and we will subtract 1 from *parum-base* too. It's best to forget about such anomalies until later.

( Use size fields to allocate font information 61)  $\equiv$ 

 $Qf \leftarrow df - 6 - Zh$ ; { *If* words should be loaded into *font-info* } if  $np < 8$  then  $lf \leftarrow lf + 8 - np$ ; { at least eight parameters will appear } **if**  $f$ mem-ptr +  $l$  $f$  >  $f$ ont-mem-size **then**  $abort$  ( 'No<sub> $\cup$ </sub>room $\cup$ f or $\cup$ TFM $\cup$ f ile ! '); *char-buse*  $[f] \leftarrow \text{fmem-ptr} - bc; width\_base[f] \leftarrow \text{c}har\_base[f] + ec + 1;$  $height\text{-}base [f] \leftarrow width\text{-}base [f] + nw; depth\text{-}base [f] \leftarrow height\text{-}base [f] + nh;$ *italic\_base* $[f] \leftarrow depth\_base[f] + nd$ ; Zig-kern-buse[f]  $\leftarrow$  *italic\_base*[f] + ni;  $\text{kern-base}$   $[f] \leftarrow \text{Zig-kern-buse}[f] + nl; \text{exten-base}[f] \leftarrow \text{kern-base}[f] + nk;$  $purum-base$  *[f]*  $\leftarrow exten_base$  *[f]* + *ne* 

This code is used in section 59.

*6 2 .* Only the first two words of the header are needed by GFt oDV1.

**define** *store-four-quarters*  $(\#) \equiv$ **begin** read-tfm-word;  $qw.b0 \leftarrow qi(b0)$ ;  $qw.b1 \leftarrow qi(b1)$ ;  $qw.b2 \leftarrow qi(b2)$ ;  $qw.b3 \leftarrow qi(b3)$ ;  $\sharp \leftarrow qw;$ **end**

( Read the TFM header 62 )  $\equiv$ **begin if**  $lh < 2$  **then** *ubend*; *store-four-quurters(font-check[f]); read-tfm-word;* **if**  $b0 > 127$  **then** *ubend*; { design size must be positive }  $z \leftarrow ((b0 * 256 + b1) * 256 + b2) * 16 + (b3 \text{ div } 16);$ **if** *z < unity* **then** *ubend:* **while**  $lh > 2$  **do begin** *read-tfm-word; deer (Zh);* { ignore the rest of the header } **end:**  $font\_disize[f] \leftarrow z;$ **if**  $s > 0$  then  $z \leftarrow s$ ; *font\_size*[ $f$ ]  $\leftarrow$  *z*; **end**

This code is used in section 59.

```
63. (Read character data 63) \equivfor k \leftarrow fmem-ptr to width_base[f] - 1 do
     begin store-four-quarters (font-infolk]. qqqq);
     if (b0 > nw) \vee (b1 \text{ div } '20 > nh) \vee (b1 \text{ mod } '20 > nd) \vee (b2 \text{ div } 4 > ni) \text{ then } abend;
     case b2 mod 4 of
     Zig-tug: if b3 \geq nl then ubend;
     ext-tug: if b3 \geq ne then ubend;
     no-tug, list-tug: do-nothing:
     end; { there are no other cases }
     end
```
This code is used in section 59.

64. A fix-word whose four bytes are  $(b0, b1, b2, b3)$  from left to right represents the number

$$
X = \begin{cases} b_1 \cdot 2^{-4} + b_2 \cdot 2^{-12} + b_3 \cdot 2^{-20}, & \text{if } b_0 = 0; \\ -16 + b_1 \cdot 2^{-4} + b_2 \cdot 2^{-12} + b_3 \cdot 2^{-20}, & \text{if } b_0 = 255. \end{cases}
$$

(No other choices of  $b\theta$  are allowed, since the magnitude of a number in design-size units must be less than 16.) We want to multiply this quantity by the integer z, which is known to be less than  $2^{27}$ . Let  $\alpha = 16z$ . If  $z < 2^{23}$ , the individual multiplications  $b \cdot z$ , c  $z \cdot a$ , d  $z$  cannot overflow; otherwise we will divide z by 2, 4, 8, or 16, to obtain a multiplier less than  $2^{23}$ , and we can compensate for this later. If z has thereby been replaced by  $z' = z/2^e$ , let  $\hat{\beta} = 2^{4-e}$ ; we shall compute

$$
\left[ (b_1 + b_2 \cdot 2^{-8} + b_3 \cdot 2^{-16}) z'/\beta \right]
$$

if a = 0, or the same quantity minus  $\alpha$  if a = 255.

```
define store-scaled (4) \equivbegin read_tfm_word: sw \leftarrow ((( (b3 * z) \textbf{div } 400) + (b2 * z)) \textbf{div } 400) + (b1 * z)) \textbf{div } beta;if b\theta = 0 then \sharp \leftarrow sw else if b\theta = 255 then \sharp \leftarrow sw = alpha else abend;
            end
```

```
( Read box dimensions 64) \equiv
```

```
begin ( Replace z by z' and compute \alpha, \beta 65 );
for k \leftarrow width\_base[f] to lig\_kern\_base[f] - 1 do store_scaled(font_info[k].sc);
if font-info [width-base [f]] \text{.} sc \neq 0 then ubend; { width [0] must be zero }
if font\_info[height\_base[f]].sc \neq 0 then abend; \{ height[0] \text{ must be zero }\}if font\_info[depth\_base[f]].sc \neq 0 then ubend; \{ depth[0] \text{ must be zero }\}if font\_info[ italic\_base[f]].sc \neq 0 then ubend; \{ <i>italic[0]</i> must be zero\}end
```
This code is used in section 59.

```
65. ( Replace z by z' and compute \alpha, \beta 65) \equivbegin alpha \leftarrow 16 * z; beta \leftarrow 16;
  while z 2 '40000000 do
     begin z \leftarrow z div 2; beta \leftarrow beta div 2;
     end;
  end
```
This code is used in section 64.

```
66. define check-byte-range (#) \equivbegin if (\textbf{\#} < bc) \vee (\textbf{\#} > ec) then ubend
              end
```
( Read ligature/kern program 66 )  $\equiv$ **begin for**  $k \leftarrow$  *lig.kern\_base*[f] **to**  $\text{ker}$ *n\_base*[f] - 1 **do begin** *store-four-qwwters(font-info[k].qqqq); check-byte-runge( bl );* **if**  $b2 < 128$  **then** *check-byte-runge( b3)* { check ligature } **else if**  $b3 \geq nk$  **then** *ubend;* { check kern } **end; if**  $(nl > 0)$  **A**  $(b0 < 128)$  **then** *ubend*; { check for stop bit on last command } **for**  $k \leftarrow \text{kern\_base}[f]$  **to**  $\text{exten\_base}[f] - 1$  **do** store-scaled (font\_info[k].sc); **end**

This code is used in section 59.

67. (Read extensible character recipes 67)  $\equiv$ **for**  $k \leftarrow \text{exten}$  base[f] **to**  $\text{param}$  base[f] - 1 **do begin** *store-four-quarters (font-info [k]. qqqq);* **if**  $b\theta \neq 0$  **then** *check-byte-runge(bO)*; **if**  $b1 \neq 0$  **then** *check-byte-runge(b1)*; **if**  $b2 \neq 0$  **then** *check-byte-runge(b2); check-byte-runge( b3);* **end** This code is used in section 59.

```
68. (Read font parameters 68) \equivbegin for k \leftarrow 1 to np do
     if k = 1 then \{ the slant parameter is a pure number \}begin rend-tfm-word;
       if b0 > 127 then \text{SW} \leftarrow b0 - 256 else \text{SW} \leftarrow b0;
       SW \leftarrow SW * '400 + bl; SW \leftarrow SW * '400 + b2; font_info[param\_base[f]].sc \leftarrow (SW * '20) + (b3 div '20);end
     else store\_scaled(font\_info[param\_base[f] + k - 1].sc);for k \leftarrow np + 1 to 8 do font\_info[param\_base[f] + k - 1].sc \leftarrow 0;end
```
This code is used in section 59.

**69.** Now to wrap it up, we have checked all the necessary things about the TFM file, and all we need to do is put the finishing touches on the data for the new font.

**define**  $adjust(\#) \equiv \#[f] \leftarrow qo(\#[f])$  {correct for the *excess min-quarterword* that was added } ( Make final adjustments and **goto** *done*  $69$ )  $\equiv$ 

*font-bc[f] - bc; font-ec[f] + ec; adjust (width-base); adjust (lig-kern-base); adjust (kern-base); adjust (exten-base);*  $decr(param\_base[f])$ *; fmem-ptr*  $\leftarrow$  *fmem-ptr*  $+$  *If;* **goto** *done* 

This code is used in section 59.

334 THE STRING POOL GF to DVI *\$70*

*70.* **The string pool.** GFtoDVI remembers strings by putting them into an array called &r-pool. The  $str\_start$  array tells where each string starts in the pool.

(Types in the outer block  $9$ ) + $\equiv$  $pool-pointer = 0$ . *pool-size;* { for variables that point into  $str-pool$  } *&r-number = 0 . . mux-strings;* { for variables that point into *str-start }*

*71.* As new strings enter, we keep track of the storage currently used, by means of two global variables called *pool-ptr* and *str-ptr* . These are periodically reset to their initial valus when we move from one character to another, because most strings are of only temporary interest.

( Globals in the outer block  $12$ ) += *str-pool:* **packed array** *[pool\_pointer]* **of** *ASCII-code;* { the characters } *&r-start:* **array** *[str-number]* **of** *pool-pointer;* { the starting pointers } *pool-p tr : pool-pointer;* { first unused position in *str-pool } str-ptr: str-number;* { start of the current string being created } *init-str-ptr: str-number; { str-ptr* setting when a new character starts }

*72.* Several of the elementary string operations are performed using WEB macros instead of using Pascal procedures, because many of the operations are done quite frequently and we want to avoid the overhead of procedure calls. For example, here is a simple macro that computes the length of a string.

**define**  $length(\#) \equiv (str-start \{ # + 1] - str-start \{ #} )$  { the number of characters in string number  $#$ }

*73.* Strings are created by appending character codes to *str-pool.* The macro called *append-char,* defined here, does not check to see if the value of *pool-ptr* has gotten too high; that test is supposed to be made before *append-char* is used.

To test if there is room to append 1 more characters to *str-pool,* we shall write *str-room(Z),* which aborts GFtoDVI and gives an apologetic error message if there isn't enough room.

**define**  $append\_char(\#) \equiv \{$  put *ASCII-code*  $#$  at the end of *str-pool*  $\}$ **begin**  $str\_pool[pool\_ptr] \leftarrow #; incr(pool\_ptr);$ **end define**  $str\_room$  (#)  $\equiv$  { make sure that the pool hasn't overflowed } **begin if**  $pool-ptr$  **#** >  $pool-size$  **then**  $abort('Too_1,many_1,strings!');$ **end**

*74.* Once a sequence of characters has been appended to *str-pool,* it officially becomes a string when the function *make-string* is called. This function returns the identification number of the new string as its value.

**function** *make-string: str-number;* { current string enters the pool } **begin if**  $str-ptr = mux-strings$  **then**  $abort('Too_{\text{max}} + \text{max}_{\text{max}})$  $incr( str-ptr); str.start[str-ptr] \leftarrow pool-ptr; make-string \leftarrow str,ptr - 1;$ **end:**

**75.** The first strings in the string pool are the keywords that GFtoDVI recognizes in the xxx commands of a GF file. They are entered into *str-pool* by means of a tedious bunch of assignment statements, together with calls on the *first-string* subroutine.

```
define init\_str0 (#) \equiv first-string (#)
   define init-strl (#) \equiv \text{buffer}[1] \leftarrow #; init<sub>-str0</sub>
   define \text{init\_str2} (#) \equiv \text{buffer}[2] \leftarrow #; \text{init-str1}define \text{int\_str3}(*) \equiv \text{buffer}[3] \leftarrow *, \text{init\_str2}define init\_str4 (#) \equiv buffer[4] \leftarrow #; init\_str3define init\_str5 (#) \equiv buffer [5] \leftarrow #; init\_str4define \text{init\_str6}(\textbf{#}) \equiv \text{buffer}[6] \leftarrow \textbf{#}; \text{init\_str5}define init\_str7 (#) \equiv buffer [7] + #; init\_str6define \text{init\_str8} (#) \equiv \text{buffer} [8] \leftarrow #; \text{init\_str7}define \text{init\_str9} (#) \equiv \text{buffer} [9] \leftarrow #; \text{init\_str8}define int\_str10 (#) \equiv buffer [10] \leftarrow #; init\_str9define init\_str11 (#) \equiv buffer [11] \leftarrow #; init\_str10define init\_str12 (#) \equiv buffer [12] + #; init\_str11define init\_str13(\textbf{\#}) \equiv buffer[13] + \textbf{\#}; init\_str12define longest-keyword = 13
procedure first-string (c : integer);
   begin if str-ptr \neq c then abort('?'); { internal consistency check }
   while 1 > 0 do
```
**begin** *append-char* (*buffer*  $[l]$ );  $decr(l)$ ; **end;**  $\text{incr}( \text{ str-ptr}); \text{ str-start}[\text{ str-ptr}] \leftarrow \text{pool-ptr};$ 

**end:**

76. ( Globals in the outer block  $12$  + *1: integer;* { length of string being made by *first-string }*
```
336 THE STRING POOL \frac{1}{3} ii
77. Here are the tedious assignments just promised. String number 0 is the empty string.
  define null-string = 0 \{ the empty keyword \}define area-code = 4 { add to font code for the 'area' keywords }
  define at\text{-}code = 8 { add to font code for the 'at' keywords }
  define rule \cdot 200 = 13 { code for the keyword 'rule' }
  define title-code = 14 \{ code for the keyword 'title'}
  define rule-thickness-code = 15 { code for the keyword 'rulethickness'}
  define offset\_code = 16 { code for the keyword 'off set' }
  define x\_offset\_code = 17 { code for the keyword 'xoff set' }
  define y-onset-code = 18 \{ \text{code for the keyword 'yoff set'} \}define max.-keyword = 18 { largest keyword code number }
(Initialize the strings 77 \gestr\_ptr \leftarrow 0; poobptr \leftarrow 0; str-start [0] + 0;
  1 \leftarrow 0; init_str0 (null-string);
 l \leftarrow 9; init\_str9("t")("i")("t")("l")("e")("f")("o")("n")("t")(<i>title\_font</i>);
 l \leftarrow 9; init\_str9("1")("a")("b")("e")("1")("f")("o")("n")("t")((label\_font);l \leftarrow 8; init\_str8("g")("r")("a")("y")("f")("o")("n")("t")(<i>gray-font</i>);1 ← 9; init\_str9("s")("1")("a")("n")("t")("f")("o")("n")("t")(<i>slant-font</i>);
 l \leftarrow 13:
 init\_str13("t")("i")("t")("t")("e")("e")("f")("o")("n")("t")("a")("r")("e")("a")("it")("e")("t"')("t"']l \leftarrow 13;
 init\_str13("1")("a")("b")("e")("e")("1")("f")("o")("n")("t")("a")("a")("e")("a")([la]e" (labelfont + area-code);l - 12;
 init\_str12("g")("r")("a")("g")("f")("o")("n")("t")("t")("a")("e")("a")(<i>aru-font + area\_code:
 l \leftarrow 13:
 init\_str13("s")("u")("a")("n")("t")("f")("o")("n")("t")("a")("a")("r")("e")("a")(<i>slant_font + area-code</i>);1 ← 11; init-strll ("t")("i")("t")("l")("e")("f")("o")("n")("t")("a")("t")(<i>title\_font + ut-code</i>);l \leftarrow 11; init-strll ("1")("a")("b")("e")("1")("f")("o")("n")("t")("a")("t")((labelfont + at-code);l \leftarrow 10; init\_str10("g")("r")("a")("g")("f")("f")("o")("n")("t")("a")("r")(<i>gray-font + at-code</i>);l \leftarrow 11; init-strll ("s")("l")("a")("n")("t")("t")("o")("n")("t")("a")("t")("a")("t")("a")("t"".l \leftarrow 4; init_str4 ("r")("u")("l")("e")("rule-code);l \leftarrow 5; \text{init\_str5}("t")("i")("t")("l")("e")("i")(title\_code);1 \leftarrow 13;
 init\_str13("r")("u")("l")("e")("t")("h")("i")("c")("k")("n")("e")("e")("s")("sl")(rule\_thickness-code);1 \leftarrow 6; init\_str6("o")("f")("f")("s")("e")("t")(<i>offset\_code</i>);1 \leftarrow 7; init\_str7("x")("o")("f")("f")("s")("e")("t")(x_{0}fset_{code});I \leftarrow 7; int\_str7("y")("o")("f")("f")("s")("e")("t")("y-onset-code);
```
See also sections 78 and 88.

This code is used in section 216.

**78.** We will also find it useful to have the following strings. (The names of default fonts will presumably be different at different sites.)

**define**  $gf\_ext = max\_keyword + 1$  { string number for  $\cdot$  gf' } **define**  $dvi\text{-}ext = max\text{-}keyword + 2$  { string number for '. dvi' } **define**  $tfm\text{-}ext = max\text{-}keyword + 3$  {string number for ' .  $tfm'$ **define** page-header = max-keyword + 4 { string number for  $\cup_{\sqcup} \text{Page}_{\sqcup}$  } **define** *char-header* =  $max$ -keyword + 5 { string number for  $\cup$   $\cup$  **Character** $\cup$ ' } **define** *ext-header* =  $max$ -keyword + 6 { string number for  $\cup_{U} Ext_{U}$ <sup>'</sup>} **define** *left-quotes = max-keyword* + 7 { string number for  $\left(\frac{1}{10}\right)^{16}$ **define** *right-quotes = max-keyword* + 8 { string number for ''''} **define** *equals-sign* =  $max$ -keyword + 9 { string number for ' = ' } **define** plus-sign = max.-keyword + 10 { string number for  $\cdot$  +  $(\cdot)$ } **define** *default-title-font = max.-keyword* + 11 { string number for the default *title-font }* **define** *default-label-font = max-keyword* + 12 { string number for the default *label-font }* **define** *default-gray-font = max-keyword* + 13 { string number for the default *gray-font }* **define**  $logo-font-name = max-keyword + 14$  {string number for the font with METRFONT logo } **define** small-logo = max-keyword + 15 { string number for 'METAFONT' } **define** *home-font-area* =  $max\text{-}keyword + 16$  { string number for system-dependent font area } (Initialize the strings 77)  $+ \equiv$  $l \leftarrow 3$ ;  $init\_str3(" "")("g")("f") (qf\_ext);$  $l \leftarrow 4$ ; *init\_str4* (".")("d")("v")("i")(dvi\_ext);  $l \leftarrow 4$ ; *init\_str4* (".")("t")("f")("m")( *tfm-ext)*;  $l \leftarrow 7$ : *init\_str* $\gamma$ ("<sub>L</sub>")("<sub>U</sub>")("P")("a")("g")("e")("<sub>U</sub>")(page\_header); *<sup>I</sup> 4-* 12; *init-strlZ(","* )("u")("C")("h")("a")("r")("a")("c")("t")("e")("r")("U")(chur\_heuder); *I* ← 6;  $init\_str6("u")("u")("E")("x")("u")("u")("u")(ext\_header);$  $l \leftarrow 4$ ;  $\text{init\_str4}$   $("_u")("_u")("_u")("_u")(\text{next\_s})$ :  $I \leftarrow 2$ ;  $init\_str2$  ("'")("'")(right<sub>-quotes);</sub> *I f*- 3;  $init\_str3("u")("=")("u")$ (equals-sign);  $1 \leftarrow 4$ ;  $init\_str4$   $\binom{n_{11}}{11}$  $\binom{n_{21}}{11}$  $\binom{n_{12}}{11}$  $\binom{n_{13}}{11}$  $\binom{n_{23}}{10}$  $\frac{1}{100}$  $1 \leftarrow 4$ ;  $init\_str4$  ("c")("m")("r")("8")( default-title-font);  $1 \leftarrow 6$ ;  $init\_str6("c")("m")("t")("t")("1")("0")(*default\_label\_font*);$  $l \leftarrow 4$ ;  $init\_str4$  ("g")("r")("a")("y")( default-gray-font);  $l \leftarrow 5$ ;  $init\_str5("1")("o")("g")("o")("8")("8")$ ( *logo-font-name)*; *<sup>1</sup> +- 8; init-str8(* "M")("E")("T")("A")("F")("O")("N")("T")( *small-logo);*

**79.** If an xxx command has just been encountered in the GF file, the following procedure interprets its keyword. More precisely, we assume that *cur-gf* contains an op-code byte just read from the GF file, where  $xxx1 \leq \text{cur-}gf \leq \text{no-}op.$  The *interpret-xxx* procedure will read the rest of the command, in the following way:

- 1) If *cur-gf* is *no-op* or yyy, or if it's an xxx command with an unknown keyword, the bytes are simply read and ignored, and the value *no-operation* is returned.
- 2) If *cur-gf* is an xxx command (either  $xxx1$  or . . . or  $xxx4$ ), and if the associated string matches a keyword exactly, the string number of that keyword is returned *(e.g., rule-thickness-code).*
- 3) If *cur-gf* is an xxx command whose string begins with keyword and space, the string number of that keyword is returned, and the remainder of the string is put into the string pool (where it will be string number *cur-string.* Exception: If the keyword is *null-string,* the character immediately following the blank space is put into the global variable *label-type,* and the remaining characters go into the string pool.
- In all cases, *cur-gf* will then be reset to the op-code byte that immediately follows the original command.

**define** *no-operation = max-keyword +* 1

(Types in the outer block  $9$ ) += *keyword-code = null-string . . no-operation;*

80. ( Globals in the outer block  $12$  += *cur-gf: eight-bits;* { the byte most recently read from  $qf$ -file } *cur-string: str-number;* { the string following a keyword and space } *label-type: eight-bits;* { the character following a null keyword and space }

**81.** We will be using this procedure when reading the GF file just after the preamble and just after *eoc* commands.

**function** *interpret-xxx: keyword-code;*

```
label done, done1 , not-found;
  var k: integer; { number of bytes in an xxx command }
    j: integer; { number of bytes read so far }
    1: 0 . . longest-keyword; { length of keyword to check }
    m: keyword-code; { runs through the list of known keywords }
     nl: 0. . longest-keyword; { buffered character being checked }
     n2 : pool-pointer; { pool character being checked }
     c: keyword-code ; { the result to return }
  begin c \leftarrow no\text{-}operation; cur-string \leftarrow null\text{-}string;
  case cur-gf of
  no-op: goto done;
  yyy: begin k \leftarrow signed-quad; goto done;
    end;
  xxx1 : k \leftarrow get-byte;xxx2: k \leftarrow get-two-bytes;xxx3: k \leftarrow get\text{-}three\text{-}bytes;\mathsf{xxx4} : \mathsf{k} \leftarrow \mathsf{signed\text{-}quad};
  end; { there are no other cases }
  ( Read the next k characters of the GF file: change c and goto done if a keyword is recognized 82);
done: cur-gf \leftarrow get-byte; interpret-xxx \leftarrow c;
  end;
```

```
82. ( Read the next k characters of the GF file; change c and goto done if a keyword is recognized 82 \geq \equivj \leftarrow 0; if k < 2 then goto not-found;
  loop begin l \leftarrow j;
```
**if**  $j = k$  **then** goto *donel;* **if** *j = longest-keyword* **then goto** *not-found:*  $\text{incr}(j)$ ;  $\text{buffer}[j] \leftarrow \text{get-byte}$ ; **if**  $buffer[j] = "u"$  **then** goto *donel;* **end;** *done1* : ( If the keyword in *buffer*  $[1 \dots l]$  is known, change c and **goto** *done* 83); *not-found:* **while**  $j < k$  **do begin**  $\text{incr}(j)$ ; cur-gf  $\leftarrow$  get-byte; **end**

This code is used in section 81.

```
83. (If the keyword in buffer[1...l] is known, change c and goto done 83) \equivfor m \leftarrow null\text{-}string to max\text{-}keyword do
     if length(m) = 1 then
        begin nl \leftarrow 0; n2 \leftarrow str\_start[m];
        while (nl < l) \wedge (buffer \; [nl + 1] = str\_pool[n2]) do
          begin incr (nl ); incr (n2);
          end;
       if nl = l then
          begin c \leftarrow m;
          if m = null\text{-string} then
             begin \text{incr}(j); label-type \leftarrow get-byte;
             end;
          str-room(k - j);while j < k do
             begin incr(j); append\_char(get\_byte);
             end;
          cur\text{-string} \leftarrow \text{make-string}; \text{goto} \text{done};end;
       end
```
This code is used in section 82.

84. When an xxx command takes a numeric argument, *get-yyy* reads that argument and puts the following byte into *cur-gf.*

```
function get-yyy: scaled;
  var v: scaled; { value just read }
  begin if cur-gf \neq yyy then get-yyy \leftarrow 0
  else begin v \leftarrow signed-quad; cur-gf \leftarrow get-byte; get<sub>-VVV</sub> \leftarrow v;
     end;
  end;
```
# **340** THE STRING POOL **GF** *to* DVI  $\frac{6}{5}$

85. **A** simpler method is used for special commands between *hoc* and eoc, since GFtoDVI doesn't even look at them.

# **procedure** *skip-nop;*

**label** *done ;* **var** *k: integer;* { number of bytes in an xxx command } *j: integer;* { number of bytes read so far } **begin case** *cur-gf* **of** *no-op:* **goto** *done;* **yyy:** begin  $k \leftarrow$  *signed-quad;* goto *done;* **end;**  $xxx1: k \leftarrow get-byte;$  $xxx2: k \leftarrow get-two-bytes;$  $xxx3: k \leftarrow get\text{-}three\text{-}bytes;$  $\exists x \times 4 : k \leftarrow \exists \text{signed-quad};$ **end;** { there are no other cases } **for**  $j \leftarrow 1$  **to**  $k$  **do**  $cur\text{-}gf \leftarrow get\text{-}byte;$ *done:*  $cur-gf \leftarrow get-byte;$ **end;**

 $886$ GF to DVI

**86.** File names. It's time now to fret about file names. GFtoDVI uses the conventions of T<sub>F</sub>X and META-FONT to convert file names into strings that can be used to open files. Three routines called *begin-name, more-nume,* and *end-name* are involved, so that the system-dependent parts of file naming conventions are isolated from the system-independent ways in which file names are used. (See the  $T_{F}X$  or METAFONT program listing for further explanation.)

( Globals in the outer block  $12$ ) += *cur-name: &r-number;* { name of file just scanned } *cur-area: str-number ;* { file area just scanned, or *null-string } cur-ext: str-number;* { file extension just scanned, or *null-string* }

**87.** The file names we shall deal with for illustrative purposes have the following structure: If the name contains ' $>$ ' or ':', the file area consists of all characters up to and including the final such character; otherwise the file area is null. If the remaining file name contains ' . ', the file extension consists of all such characters from the first remaining ' . ' to the end, otherwise the file extension is null.

We can scan such file names easily by using two global variables that keep track of the occurrences of area and extension delimiters:

( Globals in the outer block  $12$ ) += *area-delimiter: pool-pointer;* { the most recent  $\mathcal{P}$  or  $\mathcal{P}$ :  $\mathcal{P}$ , if any } *ext-delimiter : pool-pointer;* { the relevant '. ', if any }

88. Font metric files whose areas are not given explicitly are assumed to appear in a standard system area called *home-font-area.* This system area name will, of course, vary from place to place. The program here sets it to 'TeXf onts : '.

(Initialize the strings  $77$ ) +=  $l \leftarrow 9$ ;  $init\_str9("T")("e")("X")("f")("o")("n")("t")("s")("s")("i")(home\_font_area);$ 

**89.** Here now is the first of the system-dependent routines for file name scanning.

```
procedure begin-name ;
  begin area-delimiter \leftarrow 0; ext-delimiter \leftarrow 0;
  end;
```
**90.** And here's the second.

```
function more-name (c : ASCII-code): boolean;
  begin if c = ", " then more-name \leftarrow false
  else begin if (c = ">") \vee (c = " :") then
       begin area-delimiter \leftarrow pool-ptr; ext-delimiter \leftarrow 0;
       end
     else if (c = '', '') \wedge ( ext-delimiter = 0) then ext-delimiter \leftarrow pool-ptr ;
     str-room (1): append-char(c); { contribute c to the current string }
     more-name \leftarrow trueend;end;
```
### **342** FILE NAMES

# **91.** The third.

```
procedure end-name;
  begin if str\text{-}ptr + 3 > max\text{-}strings then abort('Too\text{-}many\text{-}strings!');if area-delimiter = 0 then cur-area \leftarrow null-string
  else begin cur</math>-area <math>\leftarrow</math> str-ptr: <i>incr</i> (str-ptr); <i>str</i>-sturt [str-ptr] <math>\leftarrow</math> area-delimiter + 1;end;
  if ext-delimiter = 0 then
     begin cur-ext \leftarrow null-string; cur-name \leftarrow make-string;
     end
  else begin cur-name \leftarrow str-ptr; incr( str-ptr); str-start [str-ptr] \leftarrow ext-delimiter;
     cur-ext \leftarrow make-string;
     end;
  end;
```
**92.** Another system-dependent routine is needed to convert three strings into the *name-of-file* value that is used to open files. The present code allows both lowercase and uppercase letters in the file name.

```
define append-to-name (\#) \equivbegin c \leftarrow \#; incr(k);if k \leq file-name-size then name_of_file [k] \leftarrow xchr[c]end
```
**procedure** *pack-file-name (n, a, e : str-number);*

**var** *k: integer;* { number of positions filled in *name-of-file } c: ASCII-code;* { character being packed } *j: integer;* { index into *str-pool } name-length: 0 . . file-name-size;* { number of characters packed } **begin**  $k \leftarrow 0$ ; **for**  $j \leftarrow$  *str-start* [a] **to** *str-start* [a + 1] - 1 **do** append-to-name(str-pooZ[j]); **for**  $j \leftarrow str\_start$  [n] **to** *str-start*  $[n+1] - 1$  **do** append-to-name( str\_pool[j]); **for**  $j \leftarrow$  *str-start* [e] **to** *str-start* [e + 1] - 1 **do** *append\_to\_name*( $str\_pool[j])$ ; if  $k \leq \text{file-name-size}$  **then**  $name-length \leftarrow k$  **else**  $name-length \leftarrow \text{file-name-size}$ ; **for**  $k \leftarrow$  name-length + 1 **to** file-name-size **do**  $name_of_file[k] \leftarrow 'u';$ **end;**

**93.** Now let's consider the routines by which GFtoDVI deals with file names in a system-independent manner. The global variable *job-name* contains the GF file name that is being input. This name is extended by 'dvi' in order to make the name of the output file.

( Globals in the outer block  $12$ ) +=

*job-name: str-number ;* { principal file name } '

94. The *start-gf* procedure prompts the user for the name of the generic font file to be input. It opens the file, making sure that some input is present; then it opens the output file.

Although this routine is system-independent, it should probably be rnodified to take the file name from the command line (without an initial prompt), on systems that permit such things.

# **procedure** *start-gf;*

**label** *found, done;* **begin loop begin**  $print_n[(\text{`GF}_{\cup}f\text{`ile}_{\cup}name{x})$ ;  $input_{\cdot}ln; \text{buf}$ <sub>p</sub>tr  $\leftarrow 0; \text{buffer}[\text{line}_{\cdot}length] \leftarrow "?":$ **while**  $buffer[buf_pr] = "_d"$  **do**  $incr(buf-pr)$ : **if** *buf-ptr < line-length* **then begin** ( Scan the file name in the buffer 95); **if**  $cur$ *-ext* = null-string **then**  $cur$ -*ext*  $\leftarrow$  gf-ext; *pack-file-name (cur-name, cur-area, cur-ext ); open-gf-file;* **if**  $\neg$ *eof* (*gf<sub>-file</sub>*) **then goto** *found*;  $print\_nl$  (  $\text{Oops} \ldots \text{U}_\text{u} \text{can}$   $\text{t}_\text{u} \text{f} \text{ind}_\text{u} \text{f} \text{ile}_\text{u}$  ); print (name-of-file); **end;**

**end;**

*found: job-name +- cur-nnm,e; pack-file-name (job-name, nullstring, dvi-ext); open-dvi-file;* **end;**

```
95. ( Scan the file name in the buffer 95 ) \equivif buffer[line_length - 1] = "/* thenbegin interaction \leftarrow true ; decr (line-length);
    end:
  begin-name ;
  loop begin if buf-ptr = line-length then goto done;
    if \neg more_name (buffer [ buf-ptr]) then goto done;
    incr (buf-ptr );
    end:
done: end-name
This code is used in section 94.
```
**96.** Special instructions found near the beginning of the GF file might change the names, areas, and "at" sizes of the fonts that GFtoDVI will be using. But when we reach the first *hoc* instruction, we input all of the TFM files. The global variable *interaction* is set *true* if a "/'I was removed at the end of the file name; this user that the user will have a chance to issue special instructions online just before the fonts are loaded.

**define** *check-fonts*  $\equiv$  **if** *fonts-not-loaded* **then** *load-fonts* 

( Globals in the outer block  $12$ ) += *interaction: boolean;* { is the user allowed to type specials online? } *fonts-not-loaded: boolean;* { have the TFM files still not been input? } *font-name* **: array** *[internal-font-number]* **of** *str-nur;) her;* { current font names *font-area:* **array** *[internal-font-number]* **of** *str-number;* { current font areas } *font-at:* **array** *[internal\_font-number]* **of** *scaled;* { current font "at" sizes }

97. ( Set initial values 13)  $+ \equiv$  $interaction \leftarrow false; \text{ fonts-node} + loaded \leftarrow true; \text{ font-name} \mid title \leftarrow default\_title\_font$ :  $f_{\text{out}-name}$  [label-font]  $\leftarrow$  default\_label\_font; font-name [gray-font]  $\leftarrow$  default-gray-font; *font-name [slant-font] 4- null-string; font-name [logo-font] 4- logo-font-nume;* **for**  $k \leftarrow$  *title-font* **to** *logo-font* **do begin** *font-urea*  $[k] \leftarrow null\text{-}string;$  *font-at* $[k] \leftarrow 0;$ **end;**

98. After the following procedure has been performed, there will be no turning back; the fonts will have been firmly established in GFtoDVI's memory.

( Declare the procedure called *load-fonts*  $98$ )  $\equiv$ **procedure** *load-fonts;* **label** *done, continue, found, not-found;* **var** *f*: *internal-font-number; i: four-quarters;* { font information word } *j, k, v: integer;* { registers for initializing font tables } *m: title-font . . slant-font + area-code;* { keyword found } *nl: 0. . longest-keyword;* { buffered character being checked } *n2* : *pool-pointer* ; { pool character being checked } **begin if** *interaction* **then** ( Get online special input 99);  $fonts-not-loaded \leftarrow false;$ **for**  $f \leftarrow$  title-font **to** *logo-font* **do if**  $(f \neq slant all$   $\bullet$   $()$   $\vee$   $(length (font_name[f]) > 0)$  then **begin if** length (font\_area[f]) = **0 then**  $font\_area[f] \leftarrow homefont-area;$  $pack\_file_name(font_name[f], font_area[f], tfm\_ext); open\_tfm\_file; readfont_info(f, font-at[f]);$ **if** *font-area*[*f*] = *home\_font\_area* **then** *font-area*[*f*]  $\leftarrow$  *null-string*;  $div_{\text{I}} font_{\text{I}} def$  (f); { put the font name in the DVI file } **end;** ( Initialize global variables that depend on the font data 134); **end;** This code is used in section 111. 99. ( Get online special input  $99$  )  $\equiv$ **loop begin** *not-found: print-nZ(* 'Special<sub>u</sub>font<sub>u</sub>substitution:<sub>u</sub>'); *continue: input-ln;* **if** *line-length* **= 0 then goto** *done;* ( Search buffer for valid keyword; if successful, **goto** *found* 100); *print(* 'Please,say,Ue.g. ,U~~grayfontUfoot'Uor,"slantfontarea,,baz~~. *');* **goto** *not-found; found:* ( Update the font name or area 101); *print (* 'OK *;* ,any,more?, *'); goto continue;* **end;** *done:* This code is used in section 98. **100.** ( Search buffer for valid keyword; if successful, **goto** *found* 100)  $\equiv$  $buf$ -ptr  $\leftarrow 0$ ;  $buffer$  [ line-length]  $\leftarrow$  " $\sqcup$ "; **while**  $buffer[buf\_ptr] \neq "u"$  **do** *incr*( *buf-ptr);* **for**  $m \leftarrow$  title-font **to** *slant-font* + *area-code* **do** 

**if** *length(m) = buf-ptr* **then begin**  $nl \leftarrow 0$ ;  $n2 \leftarrow str\_start[m]$ ; **while**  $(nl < but-fptr)$  *A*  $(buffer[n1] = str\_pool[n2])$  **do begin** *incr( nl ); incr( n2);* **end: if** *nl = buf-ptr* **then goto** *found;* **end**

This code is used in section 99.

**101.** ( Update the font name or area  $101 \equiv$  $incr($  *buf-ptr);*  $str\_room($  *line-length*  $-$  *buf-ptr);* **while** *buf-ptr < line-length* **do begin** *append-char ( buffer [ buf-ptr]); incr ( buf-ptr );* **end: if**  $m >$  area-code **then** *font-area(m - area-code)*  $\leftarrow$  make-string **else begin** *font-name*  $[m]$  *+ make-string; font<sub>-area</sub>* $[m]$   $\leftarrow$  *null-string; font-at*  $[m]$   $\leftarrow$  **0: end;** *init-str-ptr + str-ptr* This code is used in section 99.

**102. Shipping pages out.** The following routines are used to write the **DVI** file. They have been copied from T<sub>F</sub>X, but simplified; we don't have to handle nearly as much generality as  $T_FX$  does.

Statistics about the entire set of pages that will be shipped out must be reported in the **DVI** postamble. The global variables *total-pages, max-v, max-h,* and *last-bop* are used to record this information.

( Globals in the outer block  $12$ ) += *total-pages: integer:* { the number of pages that have been shipped out } *max-v: scaled;* { maximum height-plus-depth of pages shipped so far } *max-h : scaled;* { maximum width of pages shipped so far } *last-bop: integer;* { location of previous *bop* in the **DVI** output }

**103.** (Set initial values 13)  $+\equiv$ *total-pages + 0; max-v*  $\leftarrow$  *0; max-h*  $\leftarrow$  *0; last-bop + -1;* 

**104.** The **DVI** bytes are output to a buffer instead of being written directly to the output file. This makes it possible to reduce the overhead of subroutine calls.

The output buffer is divided into two parts of equal size; the bytes found in  $dvi-buf$  [0 . . half-buf  $-1$ ] constitute the first half, and those in *dvi-buf [half\_buf . . dvi-buf-size* - 1] constitute the second. The global variable *dvi-ptr* points to the position that will receive the next output byte. When *dwi-ptr* reaches *dui-limit,* which is always equal to one of the two values *half-buf* or *dvi-buf-size,* the half buffer that is about to be invaded next is sent to the output and *dvi-limit* is changed to its other value. Thus, there is always at least a half buffer's worth of information present, except at the very beginning of the job.

Bytes of the **DVI** file are numbered sequentially starting with 0; the next byte to be generated will be number *dvi-offset + dvi-ptr.*

( Types in the outer block 9 )  $+ \equiv$  $dv$ *i-index = 0 . . dvi-buf-size;* { an index into the output buffer }

**105.** Some systems may find it more efficient to make *dvi- buf* a **packed** array, since output of four bytes at once may be facilitated.

( Globals in the outer block  $12$ ) += *dvi-buf:* **array** *[dvi-index]* **of** *eight-bits;* { buffer for **DVI** output } *half-buf : dvi-index;* { half of *dvi-buf-size } dvi-limit : dvi-index;* { end of the current half buffer } *dvi-ptr : dvi-index;* { the next available buffer address } *dvi-offset : integer; { dvi-buf-size* times the number of times the output buffer has been fully emptied }

**106.** Initially the buffer is all in one piece; we will output half of it only after it first fills up.

( Set initial values 13 )  $+\equiv$ *half-buf + dvi-buf-size* **div** 2; dvi-limit  $\leftarrow$  dvi-buf-size; dvi-ptr  $\leftarrow$  0; dvi-offset + 0;

**107.** The actual output of *dvi-buf [u . .* b] to *dvi-file* is performed by calling *write-dvi(a, b).* It is safe to assume that a and  $b + 1$  will both be rnultiples of 4 when *write-dvi(a, b)* is called: therefore it is possible on many machines to use efficient methods to pack four bytes per word and to output an array of words with one system call.

**procedure** *write-dvi (a, b : dvi-index);*

**var** *k: dvi-index;* **begin for**  $k \leftarrow a$  **to** *b* **do** write  $(dvi$ *file*,  $dvi$ *buf*  $[k]$ ; **end;**

**108.** To put a byte in the buffer without paying the cost of invoking a procedure each time, we use the macro *dvi-out.*

**define**  $dv$ *i*-out (#)  $\equiv$  **begin**  $dv$ *i*-buf  $\left[ dv$ *i*-ptr $\right] \leftarrow$  #;  $\left( \frac{dv}{dt} - \frac{dv}{dt} \right)$ ; **if** *dvi-ptr = dvi-limit* **then** *dvi-swap;* **end procedure** *dvi-swap*: { outputs half of the buffer} **begin if** *dvi-limit = dvi-buf-size* **then begin** write-dvi(0, half-buf - 1);  $dv$ *i*-limit  $\leftarrow$  half-buf;  $dv$ *i*-offset  $\leftarrow$   $dv$ *i*-offset  $+$   $dv$ *i*-buf-size;  $diviptr \leftarrow 0$ ; **end else begin**  $write\_dvi(half_buf, dvi-buf-size - 1)$ ;  $dvi-limit \leftarrow dvi-buf-size;$ **end; end;**

**109.** Here is how we clean out the buffer when T<sub>F</sub>X is all through; *dvi-ptr* will be a multiple of 4.

( Empty the last bytes out of *dvi-buf* 109)  $\equiv$ **if**  $dv$ *i-limit = half-buf* **then**  $write\_dv$ *i*( $half\_buf$ ,  $dv$ *i-buf-size* - 1); **if**  $dv$ *i-ptr*  $> 0$  **then** *write-dvi(O, dvi-ptr*  $-1$ )

This code is used in section 115.

**110.** The *dvi-four* procedure outputs four bytes in two's complement notation, without risking arithmetic overflow.

```
procedure dvi-four (x : integer);
  begin if x > 0 then dvi-out (x div '100000000)
  else begin x \leftarrow x + \frac{100000000000; x \leftarrow x + \frac{100000000000;}{x - 1} ((x div \frac{1000000000}{x - 1}) + 128):
     end;
  x \leftarrow x \mod '100000000; dvi-out (x div '200000); x \leftarrow x \mod '200000; dvi-out(x div '400);
  dvi-out (x mod '400);
  end;
```
**111.** Here's a procedure that outputs a font definition.

**define** select-font  $(\#) \equiv \text{divi}\cdot\text{out}(\text{fnt}\cdot\text{num}\cdot\theta + \#)$  { set current font to  $\#$ }

**procedure** *dvi-font-def (f : internal-font-number);*

**var** *k: integer;* { index into *str-pool }* **begin**  $dv$ *i-out*  $({\text{fnt}}_{\text{-}}def1); dv$ *i\_out*  $(f);$  $div\_out(qo(font\_check[f].b0));$  $div\_out(qo(font\_check[f].b1));$  $div\_out(qo(font\_check[f].b2));$ *dvi-out ( qo (font-check [f 1. b3));*  $div_{\text{f}out(font\_size[f]);$   $div_{\text{f}out(font\_size[f]);}$  $div\_out(length(font\_area[f]))$ ;  $div\_out(length(font\_name[f]))$ ; ( Output the font name whose internal number is  $f(112)$ ; **end;**

( Declare the procedure called *load-fonts <sup>98</sup> )*

**112.** ( Output the font name whose internal number is  $f(112) \equiv$ **for**  $k \leftarrow str\text{-}start[font\text{-}area[f]]$  **to**  $str\text{-}start[fontarea[f] + 1] - 1$  **do**  $div\text{-}out(str\text{-}pool[k]);$ **for**  $k \leftarrow str\_start[font\_name[f]]$  **to**  $str\_start[font\_name[f] + 1] - 1$  **do**  $div\text{-}out(str\_pool[k])$ This code is used in section 111.

**113.** The *typeset* subroutine typesets any eight-bit character.

```
procedure typeset (c : eight-bits);
  begin if c > 128 then dvi-out (set1);
  dvi-out (c);
  end:
```
**114.** The *dvi-scaled* subroutine takes a *real* value x and outputs a decimal approximation to *x/unity,* correct to one decimal place.

```
Procedure dvi-scaled (x : real);
  var n: integer; { an integer approximation to 10 * x/unity }
     m: integer; {the integer part of the answer }
     k: integer; { the number of digits in m }
  begin n \leftarrow round(x/6553.6);if n < 0 then
     begin dvi\_{out} ("-"); n \leftarrow -n;
     end;
  m \leftarrow n div 10; k \leftarrow 0;
  repeat incr(k); buffer [k] \leftarrow (m \mod 10) + "0"; m \text{ t } m \text{ div } 10;until m = 0;
  repeat dvi-out (buffer [k]); decr(k);
  until k = 0;
  if n mod 10 \neq 0 then
    begin dvi-out ("."); dvi-out ((n mod 10) + "0");
    end;
  end;
```
**115.** At the end of the program, we must finish things off by writing the postamble. An integer variable *k* will be declared for use by this routine.

( Finish the **DVI** file and **goto** *final-end*  $115$ )  $\equiv$ **begin**  $div\_out(post)$ ; { beginning of the postamble }  $dvi_four(last_bop);$  last-bop  $\leftarrow dvi_{of}fset + dvi_{of}f = 5;$  {post location } *dvi-four (25400000); dvi-four* (473628672); { conversion ratio for sp } *dvi-four* (1000); { magnification factor } *dvi-four (max-v); dvi-four (max-h);*  $div\_{out}(0)$ ;  $div\_{out}(3)$ ; {'max\_push' is said to be 3 } *dvi-out (total-pages* **div 256);** *dvi-out (total-pages* **mod 256); if**  $\neg$ *fonts\_not\_loaded* **then for**  $k \leftarrow$  title-font **to** *logo-font* **do if**  $length(font_name[k]) > 0$  **then**  $div\_font\_def (k)$ ;  $dvi$ -out (post-post);  $dvi$ - $four$ ( last-bop);  $dvi$ -out(  $dvi$ - $id$ -byte);  $k \leftarrow 4 + ((\text{divi\_buf\_size - \text{divi-ptr}) \mod 4);$  { the number of 223's } **while** *k > 0* **do begin** *dvi-out (223); deer (k);* **end;** ( Empty the last bytes out of *dvi-buf 109);* **goto** *final-end;* **end**

This code is used in section 216.

**116. Rudimentary typesetting.** One of GFtoDVI's little duties is to be a mini-TFX: It must be able to typeset the equivalent of '\hbox{ $\{string\}$ ' for a given string of ASCII characters, using either the title font or the label font.

The hbox procedure does this. The width, height. and depth of the box defined by string s in font  $f$  are computed in global variables *box-width, box-height,* and *box-depth.*

If parameter *send-it* is *false*, we merely want to know the box dimensions. Otherwise typesetting commands are also sent to the DVI file; we assume in this case that font  $f$  has already been selected in the DVI file as the current font.

**procedure** *hbox(s : &r-number: f : internal-font-number; send-it : boolean):*

**label** *continue, done ;*

**var** *k, max-k: pool-pointer;* { indices into *str-pool } i, j: four-quarters;* { font information words } *c: eight-bits;* { a character code } *r: quarterword;* { ligature or kern must match this } *1: 0 . . font-mem-size;* {pointer to lig/kern instruction} *kern-amount: scaled;* { extra space to be typeset } *hd: eight-bits;* { height and depth indices for a character } *x: scaled;* { temporary register } **begin** *box-width*  $\leftarrow 0$ ; *box-height*  $\leftarrow 0$ ; *box-depth*  $\leftarrow 0$ ;

 $k \leftarrow str\_start[s]$ ;  $max_k \leftarrow str\_start[s+1]$ ;

**while**  $k < max_k$  **do** (Typeset character *str-pool*[k], possibly making a ligature with the following character or characters, and advance *k 118);*

**end;**

**117.** ( Globals in the outer block  $12$ ) +=

*box-width: scaled;* { width of box constructed by *hbox } box-height : scaled;* { height of box constructed by *hbox }*

*box-depth : scaled;* { depth of box constructed by *hbox }*

**118.** (Typeset character *str-pool[k],* possibly making a ligature with the following character or characters, and advance  $k$  118  $\rangle \equiv$ 

**begin**  $c \leftarrow str\_pool[k];$  *incr*(*k*); *kern-amount*  $\leftarrow 0;$ *if*  $c = \text{``} \text{''}$  **then** *kern-amount*  $\leftarrow$  *space(f) else* **if**  $c \geq font\_bc[f]$  **then if**  $c \leq$  *font\_ec*[*f*] **then begin** *continue:*  $i \leftarrow char\_info(f)(c)$ ; **if** *char-exists(i)* **then begin if** *char-tag(i) = lig-tag* **then . if** *k < max-k* **then** ( Look for possible ligature **or** kern: **goto** *continue* if c has been replaced by a ligature 119): ( Typeset character c 120); **end; end; if** *kern-amount*  $\neq$  **0** then **begin** *box-width*  $\leftarrow$  *box-width*  $+$  *kern-amount;* **if** *send-it* **then**  $\textbf{begin} \textit{divi\_out (right4)}$ ;  $\textit{divi\_four (kern\_amount)}$ ; **end: end: end** This code is used in section 116.

**119.** (Look for possible ligature or kern: **goto** *continue* if c has been replaced by a ligature 119)  $\equiv$ **begin**  $r \leftarrow qi(str\_pool[k])$ ;  $1 \leftarrow lig\_kern\_start(f)(i)$ ; **repeat**  $j \leftarrow$  font-info [l]. qqqq; **if**  $next$ *char(j)* =  $r$  **then if**  $op-bit (j) < qi$  (*kern-flag*) **then begin**  $c \leftarrow qo(rem\_byte(j));$  *incr*(*k*); **goto** *continue;* **end else begin** *kern-amount*  $\leftarrow$  *char-kern(f)(j);* goto *done;* **end;** *incr(1);* **until**  $stop-bit(j) \ge qi$  (stop-flag); *done:* **end** This code is used in section 118. **120.** ( Typeset character c 120)  $\equiv$ 

 $b\alpha$ *x*-width  $\leftarrow$   $b\alpha$ *x*-width  $+$  *char-width(f)(i);*  $hd \leftarrow$  *height-depth(i);*  $x \leftarrow char\_height(f)(hd);$ **if**  $x > box$ -height **then**  $box$ -height  $\leftarrow x$ ;  $x \leftarrow char-depth(f)(hd);$ **if**  $x > box\text{-depth}$  **then**  $box\text{-depth} \leftarrow x$ ; **if** *send-it* **then** *typeset(c);* This code is used in section 118.

121. **Gray fonts.** A proof diagram constructed by GFtoDVI can be regarded as an array of rectangles, where each rectangle is either blank or. filled with a special symbol that we shall call x. A blank rectangle represents a white pixel, while x represents a black pixel. Additional labels and reference lines are often superimposed on this array of rectangles; hence it is usually best to choose a symbol x that has a somewhat gray appearance, although any symbol can actually be used.

In order to construct such proofs, GFtoDVI needs to work with a special type of font known as a "gray font"; it's possible to obtain a wide variety of different sorts of proofs by using different sorts of gray fonts. The next few paragraphs explain exactly what gray fonts are supposed to contain, in case you want to design your own.

**122.** The simplest gray font contains only two characters, namely x and another symbol that is used for dots that identify key points. If proofs with relatively large pixels are desired, a two-character gray font is all that's needed. However, if the pixel size is to be relatively small, practical considerations make a twocharacter font too inefficient, since it requires the typesetting of tens of thousands of tiny little characters: printing device drivers rarely work very well when they are presented with data that is so different from ordinary text. Therefore a gray font with small pixels usually has a number of characters that replicate x in such a way that comparatively few characters actually need to be typeset.

Since many printing devices are not able to cope with arbitrarily large or complex characters, it is not possible for a single gray font to work well on all machines. In fact, x must have a width that is an integer multiple of the printing device's unit of horizontal position, since rounding the positions of grey characters would otherwise produce unsightly streaks on proof output. Thus, there is no way to make the gray font as device-independent as the rest of the system, in the sense that we would expect approximately identical output on machines with different resolution. Fortunately, proof sheets are rarely considered to be final documents; hence GFtoDVI is set up to provide results that adapt suitably to local conditions.

-

123. With such constraints understood, we can now take a look at what GFtoDVI expects to see in a gray font. The character x always appears in position 1. It must have positive height *h* and positive width w; its depth and italic correction are ignored.

Positions 2-120 of a gray font are reserved for special combinations of x's and blanks, stacked **on** top of each other. None of these character codes need be present in the font; but if they are, the slots should be occupied by characters of width w that have certain configurations of x's and blanks, prescribed for each character position. For example, position 3 of the font should either contain no character at all, or it should contain a character consisting of two x's, one above the other; one of these x's should appear immediately above the baseline, and the other should appear immediately below.

It will be convenient to use a horizontal notation like 'XOXXO' to stand for a vertical stack of x's and blanks. The convention will be that the stack is built from bottom to top, and the topmost rectangle should sit **on** the baseline. Thus, 'XOXXO' stands actually for a character of depth *4h* that looks like this:

```
blank
            \leftarrow baseline
   L
blank
   \overline{x}
```
(We use a horizontal notation instead of a vertical one in this explanation, because column vectors take too much space, and because the horizontal notation corresponds to binary numbers in a convenient way.)

Positions  $1-63$  of a gray font are reserved for the patterns X,  $X0$ ,  $XX$ ,  $X00$ ,  $X0X$ , ...,  $XXXXX$ , just as in the normal binary notation of the numbers l-63. Positions 64-70 are reserved for the special patterns X000000. xxooooo, . . . ) XXXXXXO, XXXXXXX of length seven; positions 71-78 are, similarly, reserved for the length-eight patterns X0000000 through XXXXXXXX. The length-nine patterns X00000000 through XXXXXXXXX are assigned to positions 79-87, the length-ten patterns to positions 88-97, the length-eleven patterns to positions 98- 108, and the length-twelve patterns to positions 109-120.

The following program sets a global array  $c[1 \tldots 120]$  to the bit patterns just described. Another array **d**[1 . . 120] is set to contain only the next higher bit; this determines the depth of the corresponding character.

```
( Set initial values 13) +\equivc[1] \leftarrow 1; d[1] \leftarrow 2; two\_to\_the[0] \leftarrow 1; m \leftarrow 1;for k \leftarrow 1 to 13 do two-to-the[k] \leftarrow 2 * two-to-the[k-1];for k \leftarrow 2 to 6 do ( Add a full set of k-bit characters 125);
  for k \leftarrow 7 to 12 do ( Add special k-bit characters of the form X. .X0. .O 126);
```

```
124. (Globals in the outer block 12) + \equivc: array \begin{bmatrix} 1 & 1 & 120 \end{bmatrix} of \begin{bmatrix} 1 & 0.4095 \\ 0 & 1 \end{bmatrix}; \begin{bmatrix} 1 & 0 & 0 \\ 0 & 1 & 0 \end{bmatrix} bit patterns for a gray font \begin{bmatrix} 1 & 0 & 0 \\ 0 & 1 & 0 \end{bmatrix}d: array \begin{bmatrix} 1 & . & 120 \end{bmatrix} of 2 . . 4096; { the superleading bits }
 two-to-the: array [0 \tcdot 13] of 1 \tcdot 8192; { powers of 2 }
```

```
125. (Add a full set of k-bit characters 125) \equivbegin n \leftarrow two-to-the[k-1];for j \leftarrow 0 to n-1 do
     begin \textit{incr}(m); \textit{c}[m] \leftarrow m; \textit{d}[m] \leftarrow n + n;
     end;
  end
```
This code is used in section 123.

```
126. ( Add special k-bit characters of the form X. .X0. .O 126) \equivbegin n \leftarrow two\_to\_the[k-1];for j \leftarrow kdownto 1 do
    begin incr(m); d[m] \leftarrow n + n:
    if j = k then c[m] \leftarrow nelse c[m] \leftarrow c[m-1] + two\_to\_the[j-1];end:
  end
```
This code is used in section 123.

127. Position 0 of a gray font is reserved for the "dot" character, which should have positive height IL' and positive width w'. When GFtoDVI wants to put a dot at some place  $(x, y)$  on the figure, it positions the dot character so that its reference point is at  $(x, y)$ . The dot will be considered to occupy a rectangle  $(x + \delta, y + \epsilon)$  for  $-w' \leq \delta \leq w'$  and  $-h' \leq \epsilon \leq h'$ ; the rectangular box for a label will butt up against the rectangle enclosing the dot.

**128.** All other character positions of a gray font (namely, positions 121-255) are unreserved, in the sense that they have no predefined meaning. But GFtoDVI may access them via the "character list" feature of TFM files, starting with any of the characters in positions l-120. In such a case each succeeding character in a list should be equivalent to two of its predecessors, horizontally adjacent to each other. For example, in a character list like

### 53, 121, 122, 123

character 121 will stand for two 53's, character 122 for two 121's (i.e., four 53's), and character 123 for two 122's (i.e., eight 53's). Since position 53 contains the pattern XXOXOX, character 123 in this example would have height *h,* depth *5h,* and width 8w, and it would stand for the pattern

### **xxxxxxxx**

### **xxxxxxxx**

# **xxxxxxxx 22222225**

Such a pattern is, of course, rather unlikely to occur in a GF file, but GFtoDVI would be able to use if it were present. Designers of gray fonts should provide characters only for patterns that they think will occur often enough to make the doubling worthwhile. For example, the character in position 120 (XXXXXXXXXXX), or whatever is the tallest stack of x's present in the font, is a natural candidate for repeated doubling.

Here's how GFtoDVI decides what characters of the gray font will be used, given a configuration of black and white pixels: If there are no black pixels, stop. Otherwise look at the top row that contains at least one black pixel, and the eleven rows that follow. For each such column, find the largest  $k$  such that  $1 \leq k \leq 120$ and the gray font contains character *k* and the pattern assigned to position *k* appears in the given colunm. Typeset character *k* (unless no such character exists) and erase the corresponding black pixels: use doubled characters, if they are present in the gray font, if two or more consecutive equal characters need to be typeset. Repeat the same process on the remaining configuration, until all the black pixels have been erased.

If all characters in positions l-120 are present. this process is guaranteed to take care of at least six rows each time: and it usually takes care of twelve, since all patterns that contain at most one "run" of x's are present.

### 354 GRAY FONTS GF to DVI  $\frac{6129}{9129}$

**129.** Fonts have optional parameters, as described in Appendix F of The T<sub>E</sub>Xbook, and some of these are important in gray fonts. The slant parameter s, if nonzero, will cause GFtoDVI to skew its output; in this case the character x will presumably be a parallelogram with a corresponding slant. rat her than the usual rectangle. METAFONT's coordinate  $(x, y)$  will appear in physical position  $(xw + yhs, yh)$  on the proofsheets. Parameter number 8 of a gray font specifies the thickness of rules that go on the proofs. If this parameter

is zero,  $T_F X$ 's default rule thickness (0.4 pt) will be used. The other parameters of a gray font are ignored by GFtoDVI, but it is conventional to set the font space parameter to  $w$  and the xheight parameter to  $h$ .

**130.** For best results the designer of a gray font should choose *h* and w so that the user's DVI-to-hardcopy software will not make any rounding errors. Furthermore, the dot should be an even number *2m* of pixels in diameter, and the rule thickness should work out to an even number *2n* of pixels: then the dots and rules will be centered on the correct positions, in case of integer coordinates. Gray fonts are almost always intended for particular output devices, even though 'DVI' stands for 'device independent'; we use DVI files for METRFONT proofs chiefly because software to print DV1 files is already in place.

131. **Slant fonts.** GFtoDVI also makes use of another special type of font, if it is necessary to typeset slanted rules. The format of such so-called "slant fonts" is quite a bit simpler than the format of gray fonts. A slant font should contain exactly *n* characters, in positions 1 to *n*, where the character in position  $k$ 

represents a slanted line  $k$  units tall, starting at the baseline. These lines all have a fixed slant ratio s. The following simple algorithm is used to typeset a rule that is *m* units high: Compute  $q = \lfloor m/n \rfloor$ ; then typeset *q* characters of approximately equal size, namely *(m* mod *q)* copies of character number *[m/q]* and  $q - (m \mod q)$  copies of character number  $|m/q|$ . For example, if  $n = 15$  and  $m = 100$ , we have  $q = 7$ : loo-unit-high rule will be composed of 7 pieces, using characters 14, 14, 14, 14, 14, 15, 15.

( Globals in the outer block  $12$ ) +=

*rule-slant: real;* { the slant ratio s in the slant font, or zero if there is no slant font }

*slant-n: integer;* { the number of characters in the slant font }

*slant-unit: real;* { the number of scaled points in the slant font unit }

*slant-reported: real ;* { invalid slant ratio reported to the user }

**132.** GFtoDVI looks only at the height of character *n*, so the TFM file need not be accurate about the heights of the other characters. (This is fortunate, since TFM format allows at most 16 different heights per font.)

The width of character k should be  $k/n$  times s times the height of character *n*.

The slant parameter of a slant file should be s. It is customary to set the *default-rule-thickness* parameter (number 8) to the thickness of the slanted rules, but GFtoDVI doesn't look at it.

**133.** For best results on a particular output device, it is usually wise to choose the 'unit' in the above discussion to be an integer number of pixels, and to make it no larger than the default rule thickness in the gray font being used.

```
134. (Initialize global variables that depend on the font data 134) \equivif length(font_name[slantfont]) = 0 then rule-slant \leftarrow 0.0else begin rule-slant \leftarrow slant (slant-font)/unity; slant-n + font-ec[slant-font];
    i + char-info(slant-font)(slant-n); slant-unit + char-height (slant-font)( height-depth(i))/slant-n:
    end;
  slant-reported \leftarrow 0.0;
```
See also sections 166, 172, 181, 202, and 203. This code is used in section 98.

**135.** The following error message is given when an absent slant has been requested.

```
procedure slant-complaint (r : real);
  begin if abs (r - slant-reported) > 0.001 then
    begin print\_nl ('Sorry, ULcan't
make
diagonal
rules
of
slant
i, r : 10 : 5, ' !');
    slant-reported \leftarrow r;
    end;end:
```
**136. Representation of rectangles.** OK-the preliminary spadework has now been done. We're ready at last to concentrate on GFtoDVI's raison d'etre.

One of the most interesting tasks remaining is to make a "map" of the labels that have been allocated. There usually aren't a great many labels, so we don't need fancy data structures; but we do make use of linked nodes containing nine fields. The nodes generally represent rectangular boxes according to the following conventions:

- *xl, xr, yt* , and *yb* are the left, right, top, and bottom locations of a rectangle, expressed in DVI coordinates. (This program uses scaled points as DVI coordinates. Since DVI coordinates increase as one moves down the page, *yb* will be greater than *yt.)*
- *xx* and yy are the coordinates of the reference point of a box to be typeset from this node, again in DVI coordinates.
- *prev* and *next* point to the predecessor and successor of this node. Sometimes the nodes are singly linked and only *next* is relevant; otherwise the nodes are doubly linked in order of their yy coordinates, so that we can move down by going to *next,* or up by going to *prev.*

*info* is the number of a string associated with this node.

The nine fields of a node appear in nine global arrays. Null pointers are denoted *bY null,* which happens to be zero.

**define**  $null = 0$ 

(Types in the outer block  $9$ ) += *node-pointer = null . . max-labels;*

137. (Globals in the outer block  $12$ ) += *xl, xr, yt, yb:* **array**  $\begin{bmatrix} 1 & . & . & . & . & . & . & . & . \\ 1 & . & . & . & . & . & . & . & . & . \\ 1 & . & . & . & . & . & . & . & . & . & . \end{bmatrix}$  boundary coordinates  $\}$ **xx. yy: array [0 . .** *mazlabels]* **of** *scaled;* { reference coordinates } *prev, next:* **array [0 . .** *max-labels]* **of** *node-pointer;* { links } *info:* **array [** 1 . . *max-labels]* **of** *str-number;* { associated strings } *max-node: node-pointer;* { the largest node in use } *max-height: scaled;* { greatest difference between yy and *yt } max-depth : scaled;* {greatest difference between *yb* and yy }

**138.** It's easy to allocate a new node (unless no more room is left):

**function** *get-avail: node-pointer;* **begin** *incr (max-node);* **if**  $max-node = max-labels$  **then**  $abort('Too_many_ulabels_uand/or_urules !');$  $get$ -avail  $\leftarrow$  max-node; end;

**139.** The doubly linked nodes are sorted by yy coordinates so that we don't have to work too hard to find nearest neighbors or to determine if rectangles overlap. The first node in the doubly linked rectangle list is always in location 0, and the last node is always in location *max-labels;* the yy coordinates of these nodes are very small and very large, respectively.

**define** *end-of-list*  $\equiv$  *max-labels* 

( Set initial values 13)  $+ \equiv$  $yy[0] \leftarrow -100011000000$ ; yy [end-of-list] + '10000000000;

**140.** The *node-ins* procedure inserts a new rectangle, represented by node *p,* into the doubly linked list. There's a second parameter, *q*; node-q should already be in the doubly linked list. preferably with  $y\psi[q]$  near  $YY[p]$ .

## **procedure** *node-ins (p, q : node-pointer);*

**var** *r*: *node-pointer*; { for tree traversal } **begin if yy**  $[p] \geq$  **yy**  $[q]$  **then begin repeat**  $r \leftarrow q$ ;  $q \leftarrow next$  [q]; **until**  $\mathbf{y} \mathbf{y}$  [p]  $\leq \frac{1}{2}$  [q];  $p: \text{prev}[p] \leftarrow r; \text{next}[p] \leftarrow q; \text{prev}[q] + p;$ **end else begin repeat**  $r \leftarrow q$ ;  $q \leftarrow prev[q]$ ; **until**  $yy[p] \geq yy[q]$ ;  $prev[r] \leftarrow p$ ; next  $[p] \leftarrow r$ ;  $prev[p] \leftarrow q$ ; next  $[q] \leftarrow p$ ; **end;** if  $yy[p] - yt[p] > max-height$  **then**  $max-height \leftarrow yy[p] - yt[p]$ ; if  $yb[p] - yy[p] > max\text{-}depth$  **then**  $max\text{-}depth + yb[p] - yy[p]$ ; **end;**

**141.** The data structures need to be initialized for each character in the GF file.

(Initialize variables for the next character 141)  $\equiv$ 

 $max-node + 0; next [0] \leftarrow end-of-list; prev[end_of_list] \leftarrow 0; max-height \leftarrow 0; max-depth + 0;$ See also sections 153 and 158.

This code is used in section 216.

**142.** The *overlap* subroutine determines whether or not the rectangle specified in node *p* has a nonempty intersection with some rectangle in the doubly linked list. Again *q* is a parameter that gives us a starting point in the list. We assume that  $q \neq end-of-list$ , so that *next* [q] is meaningful.

# **function** *overlap (p, q : node-pointer): boolean;*

**label** *exit;* **var** *y-thresh: scaled;* { cutoff value to speed the search } *x-left, x-right, y-top, y-bot: scaled;* { boundaries to test for overlap } *r: node-pointer;* { runs through the neighbors of *q }* **begin**  $x$ -left  $\leftarrow$   $xl[p]$ ;  $x$ -right  $\leftarrow$   $xr[p]$ ;  $y$ -top  $+$   $yt[p]$ ;  $y$ -bot  $+$   $yb[p]$ ; ( Look for overlaps in the successors of node  $q$  143  $\rangle$ ; ( Look for overlaps in node *q* and its predecessors 144 ); *overlap + false; exit:* **end;**

```
143. ( Look for overlaps in the successors of node q 143) \equivy-thresh + y-bot + max-height; r \leftarrow next[q];
  while yy [r] < y-thresh do
    begin if y-bot > yt[r]then
       if x-left \lt x r |r| then
         if x-right > xl[r] then
            if y-top < yb[r] then
              begin overlap + true; return:
              end;
    r \leftarrow next [r];
    end
```
This code is used in section 142.

```
144. ( Look for overlaps in node q and its predecessors 144) \equivy-thresh \leftarrow y-top - max-depth; r \leftarrow q;
  while yy [r] > y-thresh do
    begin if y\_bot > yt[r] then
       if x-left \langle xr[r] then
          if x-right > xl [r]then
             if y-top < yb[r] then
               begin overlap \leftarrow true; return;
               end;
    r \leftarrow \text{prev}[r];
    end
```
This code is used in section 142.

**145.** Nodes that represent dots instead of labels satisfy the following constraints:

$$
info[p] < 0; \qquad p \geq first-dot; xl[p] = xx[p] - dot-width, \qquad xr[p] = xx[p] + dot-width; yt[p] = yy[p] - dotheight, \qquad yb[p] = yy[p] + dot height.
$$

The *nearest-dot* subroutine finds a node whose reference point is as close as possible to a given position, ignoring nodes that are too close. More precisely, the "nearest" node minimizes

$$
d(q, P) = \max(|xx[q] - xx[p]|, |yy[q] - yy[p]|)
$$

over all nodes q with  $d(q, p) \geq d\theta$ . We call the subroutine *nearest-dot* because it is used only when the doubly linked list contains nothing but dots.

The routine also sets the global variable *twin* to *true*, if there is a node  $q \neq p$  with  $d(q, p) < d0$ .

**146.** ( Globals in the outer block  $12$ ) += *first-dot: node-pointer;* { the node address where dots begin } *twin: boolean;* { is there a nearer dot than the "nearest" dot? }

147. If there is no nearest dot, the value *null* is returned; otherwise a pointer to the nearest dot is returned.

**function** *nearest-dot (p : node-pointer; d0 : scaled): node-pointer;* **var** *best-q: node-pointer;* { value to return } *d-min, d: scaled;* { distances } **begin**  $twin \leftarrow false$ ;  $best-q \leftarrow 0$ ;  $d-min \leftarrow '2000000000$ ; ( Search for the nearest dot in nodes following *p* 148); ( Search for the nearest dot in nodes preceding *p 149);*  $nearest-dot \leftarrow best-q;$ **end:**

```
148. ( Search for the nearest dot in nodes following p 148 ) \equivq \leftarrow next[p];while yy[q] < yy[p] + d-min do
     begin d \leftarrow abs(xx [q] - xx[p]);if d < yy[q] - \gamma_Y[p] then d \leftarrow yy[q] - yy[p];
     if d < d\theta then twin \leftarrow trueelse if d < d-min then
           begin d-min \leftarrow d; best-q \leftarrow q;
           end:
     \mathbf{4} \leftarrow next[q];end
```
This code is used in section 147.

**149.** ( Search for the nearest dot in nodes preceding  $p$  149)  $\equiv$ if  $d < y$  [p] - yy [q] then  $d \leftarrow y$  [p] -  $y$  [q];  $q \leftarrow prev[p];$ <br>while  $yy[q] > yy[p] - d$ -min do **begin**  $d \leftarrow abs(xx[q] - xx[p]);$ **if**  $d < d\theta$  **then**  $twin \leftarrow true$ *else* **if** *d < d-min* **then begin**  $d$ -min  $\leftarrow d$ ; best-q  $\leftarrow q$ ; **end;**  $q \leftarrow prev[q];$ **end**

This code is used in section 147.

**150. Doing the labels.** Each "character" in the GF file is preceded by a number of special commands that define labels, titles, rules, etc. We store these away, to be considered later when the *hoc* command appears. The *hoc* command establishes the size information by which labels and rules can be positioned, so we spew out the label information as soon as we see the *hoc.* The gray pixels will be typeset after all the labels for a particular character have been finished.

**151.** Here is the part of GFtoDVI that stores information preceding a *hoc.* It comes into play when *cur-gf* is between *xxx1* and *no-op,* inclusive.

```
define font-change (#) E
              if fonts-not-loaded then
                begin #;
                end
              else print\_nl ( Tardy_{\text{u}} font \ldots change<sub>l</sub> will be_{\text{u}} ignored, (byte_{\text{u}}, cur\_loc:1, ) ) )
(Process a no-op command 151) \equivbegin k + interpret-xxx;
  case k of
  no-operation: do-nothing;
  title-font, label-font, gray-font, slant-font: font-change (font-name [k] + cur-string;
          font-area[k] \leftarrow null-string; font-at[k] \leftarrow 0; init-str-ptr \leftarrow str-ptr):
  title-font + area-code, label-font + area-code, gray-font + area-code, slant-font + area-code:
          font-change(font-area]k - area-code] \leftarrow cur-string; init-str-ptr \leftarrow str-ptr);
  title-font + at-code, label-font + at-code, gray-font + at-code, slant-font + at-code:
          font-change(font-at [k - at-code] + get-yyy; init-str-ptr + str-ptr);
  rule-thickness-code: rule-thickness + get-yyy;
  rule-code: ( Store a rule 156);
  offset-code: (Override the offsets 154);
  x_\text{-} \text{offset}\text{-} \text{code}: x_\text{-} \text{offset} \leftarrow \text{get-} y \text{y}y_{\text{-}}\text{offset\_code}: y_{\text{-}}\text{offset} \leftarrow \text{get-yyy};title-code: (Store a title 159);
  null-string: (Store a label 160);
  end; { there are no other cases }
  end
```
This code is used in section 216.

**152.** The following quantities are cleared just before reading the GF commands pertaining to a character. (Globals in the outer block  $12$ ) += *rule-thickness: scaled;* { the current rule thickness (zero means use the default) } *offset-x, offset-y: scaled;* { the current offsets for images } *x-ofiset , y-offset : scaled;* { the current offsets for labels } *pre-min-x , pre-max-x , pre-min-y , pre-max-y : scaled;* { extreme values of coordinates preceding a character, in METAFONT pixels }

153. (Initialize variables for the next character 141)  $+ \equiv$  $rule-thickness + 0; offset\_x \leftarrow 0; offset\_y \leftarrow 0; x_offset + 0; y_offset \leftarrow 0; pre-minx - '2000000000$ : *pre-max-x + - '2000000000 ; pre-min- y + '2000000000 : pre-max- y + - '2000000000 ;*

154. (Override the offsets  $154$ )  $\equiv$ **begin** *offset\_x* - get-yyy; *offset\_y*  $\leftarrow$  get-yyy; **end**

This code is used in section 151.

**155.** Rules that will need to be drawn are kept in a linked list accessible via *rule-ptr,* in last-in-first-out order. The nodes of this list will never get into the doubly linked list, and indeed these nodes use different field conventions entirely (because rules may be slanted).

**define**  $x0 \equiv x l$  { starting x coordinate of a stored rule } **define**  $y\theta \equiv yt$  { starting y coordinate (in scaled METRFONT pixels) } **define**  $x \in \mathbb{R}^n$  { ending x coordinate of a stored rule } **define**  $y1 \equiv yb$  { ending y coordinate of a stored rule } **define**  $rule-size \equiv xx \{ thickness of a stored rule, in scaled points \}$ 

( Globals in the outer block  $12$ ) += *rule-ptr : node-pointer;* { top of the stack of remembered rules )

```
156. (Store a rule 156) \equivbegin p + get-avail; next [p] \leftarrow rule-ptr; rule-ptr + p;
  x0[p] \leftarrow get\_yyy; y0[p] \leftarrow get\_yyy; x1[p] \leftarrow get\_yyy; y1[p] \leftarrow get\_yyy;if x0 [p] < pre-min-x then pre-min-x + x0 [p];
  if x0[p] > pre-max-x then pre-max-x \leftarrow x0[p];if y\theta [p] < pre\_min_y then pre\_min_y \leftarrow y\theta [p];
  if y\theta[p] > pre-max-y then pre-max-y \leftarrow y\theta[p];if x \cdot l [p] < pre-min-x then pre-min-x + x \cdot l [p];
  if x \in [p] > pre-max-x then pre-max-x \leftarrow x \in [p];if y \cdot [p] < pre-min-y then pre-min-y \leftarrow y \cdot [p];
  if yl [p] > pre\_max, y then pre\text{-}max\text{-}y \leftarrow yl [p];
  rule-size [p] \leftarrow rule thickness ;
  end
```
This code is used in section 151.

*157.* Titles and labels are, likewise, stored temporarily in singly linked lists. In this case the lists are first-in-first-out. Variables *title-tail* and *label-tail* point to the most recently inserted title or label; variables *title-head* and *label-head* point to the beginning of the list. **(A** standard coding trick is used for *label-head.* which is kept in *next[end-of-list]; we* have *label-tail = end-of-list* when the list is empty.)

The *prev* field in nodes of the temporary label list specifies the type of label, so we call it *lab-typ.*

**define**  $lab-type \equiv prev \{$  the type of a stored label  $(''/'' \dots '8'')\}$ **define**  $label-head \equiv next \mid end_of_list \mid$ (Globals in the outer block  $12$ )  $+ \equiv$ 

*label-tail: node-pointer;* { tail of the queue of remembered labels } *title-head, title-tail: node-pointer;* { head and tail of the queue for titles }

**158.** We must start the lists out empty.

( Initialize variables for the next character 141)  $+=$  $rule-111  $\leftarrow$  null; title-head  $\leftarrow$  null; title-tail + null; label-head  $\leftarrow$  null; label-tail + end-of-list:$ *first-dot + max-labels;*

**159.** (Store a title 159)  $\equiv$ **begin**  $p \leftarrow get$ -avail; info  $[p]$  + cur-string; **if** *title-head* = *null* **then** *title-head*  $\leftarrow$  *p* **else** *next*  $\left[$  *title-tail* $\left| \leftarrow p$ ; *title-tail + p;* **end**

This code is used in section 151.

**160.** We store the coordinates of each label in units of METAFONT pixels; they will be converted to DVI coordinates later.

(Store a label 160)  $\equiv$ **if**  $(label-type  $''/''$ ) \vee (label-type **``8"**) then$ *print-nl(* 'Bad,,label,type,precedes,byte,', *cur-tot :* 1, \* ! ') **else begin**  $p \leftarrow get-avail; next [label-tail] + p; label-tail \leftarrow p;$  $lab\_typ[p] \leftarrow label-type; info[p] \leftarrow cur-string;$  $xx[p] \leftarrow get\_yyy; \forall \forall [p] \leftarrow get\_yyy;$ **if**  $xx[p] < pre{\text -}minx$  **then**  $pre{\text -}minx \leftarrow xx[p];$ **if**  $xx[p] > pre-max-x$  **then**  $pre.max-x + xx[p]$ ; **if**  $yy[p] < pre-min-y$  **then**  $pre-min-y \leftarrow yy[p]$ ; **if**  $yy[p] > pre.max_y$  **then**  $pre_max_y \leftarrow yy[p]$ ; **end**

This code is used in section 151.

**161.** The process of ferreting everything away comes to an abrupt halt when a *hoc* command is sensed. The following steps are performed at such times:

( Process a character 161)  $\equiv$ **begin** *check-fonts;* (Finish reading the parameters of the *hoc* 162); ( Get ready to convert METAFONT coordinates to DVI coordinates 167); ( Output the *bop* and the title line 169); *print( \* [', total-pages :* 1); *update-terminal;* { print a progress report } ( Output all rules for the current character 170); ( Output all labels for the current character 178); *do-pixels; dvi-out (eop);* { finish the page } ( Adjust the maximum page width 200); *print ( '1 '); update-terminal;* **end**

This code is used in section 216.

```
162. (Finish reading the parameters of the boc 162) \equivif cur-gf = boc then
    begin ext \leftarrow signed-quad; { read the character code }
     char-code + ext mod 256;
    if char-code \lt 0 then char-code \leftarrow char-code + 256;
     ext \leftarrow (ext - char-code) div 256; k \leftarrow signed-quad; {read and ignore the prev pointer }
     min-x \leftarrow signed-quad; { read the minimum x coordinate } max-x + signed-quad; { read the maximum x coordinate }
                                 { read the maximum x coordinate }
    min_y \leftarrow signed-quad; { read the minimum y coordinate }
     max- y \leftarrow signed-quad; { read the maximum y<sup>2</sup> coordinate }
    end
  else begin ext + 0; char-code + get-byte; \{ \text{cur-gf} = \text{boc1} \}min-x \leftarrow get-byte; max-x + get-byte; min_x + max-x - min-x;min-y \leftarrow get-byte; max-y + get-byte; min-y \leftarrow max-y - min-y;end:
  if max-x - min-x > widest-row then abort ( \text{Character}_{\sqcup} too<sub>\sqcup</sub> wide! \text{?} )
```
This code is used in section 161.

163. (Globals in the outer block 12)  $+ \equiv$ *char-code, ext : integer;* { the current character code and extension ) *min-x, max-x, min-y. max-y: integer;* { character boundaries, in pixels } *x, y: integer;* { current painting position, in pixels } *z: integer;* { initial painting position in row, relative to *min-x }*

164. METAFONT coordinates  $(x, y)$  are converted to DVI coordinates by the following routine. Real values *x-ratio, y-ratio,* and *slant-ratio* will have been calculated based on the gray font; *scaled values delta-x* and *delta-y* will have been computed so that, in the absence of slanting and offsets, the METAFONT coordinates  $(min-x, max-y + 1)$  will correspond to the DVI coordinates  $(0,50 \text{ pt})$ .

**procedure** *convert (x, y : scaled);* **begin**  $x \leftarrow x + x$ -offset;  $y \leftarrow y + y$ -offset;  $dvi_y \leftarrow -r$ ound  $(y$ -ratio  $* y$ ) + delta-y;  $dvi-x$  *+ round* (*x*-ratio  $* x$  *+ slant-ratio*  $* y$ ) *+ delta-x*; **end;**

165. ( Globals in the outer block  $12$ ) += *x-ratio, y-ratio, slant-ratio: real;* { conversion factors ) *unsc-x-ratio, unsc-y-ratio, unsc,slant-ratio: real;* {ditto, times *unity } fudge-factor: real;* { unconversion factor } *delta-x, delta-y: scaled;* { magic constants used by *convert } dvi-x , dvi- y : scaled ;* { outputs of *convert,* in scaled points } *over-col: scaled;* { overflow labels start here } page-height, page-width: scaled; { size of the current page }

```
166. (Initialize global variables that depend on the font data 134) +\equivi \leftarrow char\text{-}info(gray\text{-}font)(1);if \neg char\_exists(i) then abort('Missing\_pixel\_char!');unsc-x-ratio \leftarrow char-width (gray-font \rangle(i); x-ratio \leftarrow unsc-x-ratio /unity;
  unsc-y-ratio \leftarrow char\_height(grads(t) (height\_depth(i)); y-ratio \leftarrow unsc-y-ratio/unity;unsc-slant-ratio + slant (gray-font) * y-ratio; slant-ratio \leftarrow unsc_slant_ratio/unity;
  if x-ratio * y-ratio = 0 then abort('Vanishing\_pixel\_size!');fudge-factor \leftarrow (slant\_ratio/x\_ratio)/y\_ratio;
```

```
167. ( Get ready to convert METAFONT coordinates to DVI coordinates 167) \equivif pre\_min_x < min - x * unity then offset - x \leftarrow offset - x + min - x * unity - pre\_min_x;if pre.max-y > max-y * unity then offset-y \leftarrow offset-y + max-y * unity - pre-max-y;
  if pre-max-x > max-x * unity then pre-max-x \leftarrow pre.max-x div unity
  else pre-max-x + max-x;
  if pre\_min_y < min_y * unity then pre-min_y \leftarrow pre-min_y \textbf{div} unity
  else pre-min-y \leftarrow min - y;
  delta-y \leftarrow round (unsc-y-ratio * (max-y + 1) – y-ratio * offset<sub>-3</sub>y) + 3276800;
  delta x \leftarrow round(x\_ratio * offset\_x - unsc-x\_ratio * min\_x);if slant-ratio > 0 then over-col \leftarrow round(unsc-x-ratio * pre-max-x + unsc-slant-ratio * max-y)
  else over\text{-}col \leftarrow \text{round} (unsc-x-ratio * pre-max-x + unsc-slant-ratio * min-y);
  over_col \leftarrow over\text{-}col + delta\text{-}x + 10000000;page\text{-}height \leftarrow round(\text{unsc.y-ratio} * (\text{max-y} + 1 - \text{pre-min-y})) + 3276800 - \text{offset.y};if page\text{-}height > max\text{-}v then max\text{-}v \leftarrow page\text{-}height;page-width + over-co1 - 10000000
```

```
This code is used in section 161.
```
168. The dvi-goto subroutine outputs bytes to the DVI file that will initiate typesetting at given DVI coordinates, assuming that the current position of the DVI reader is  $(0,0)$ . This subroutine begins by outputting a *push* command; therefore, a *pop* command should be given later. That *pop* will restore the DVI position to  $(0,0)$ .

```
procedure dvi\_{qoto}(x, y; \text{scaled});begin dvi-out(push);
   if x \neq 0 then
     begin dvi-out( right4 ); dvi-four(x);
     end;
   if y \neq 0 then
     begin dvi-out ( down4); dvi-four(y);
     end;
   end;
169. (Output the bop and the title line 169) \equivdvi-out( bop); incr( total-pages); dvi-four( total-pages); dvi-four( char-code); dvi-four( ext);
   for k \leftarrow 3 to 9 do dvi-four (0);
   dvi-four (lust-bop); lust-bop \leftarrow dvi<sub>-</sub>offset + dvi-ptr - 45;
   div\text{-}goto(0, 655360); { the top baseline is 10 pt down }
   if use-logo then
     begin select-font (logo-font ); hbox (small-logo, logo-font, true);
     end:
   select-font( title-font); hbox( time-stump, title-font, true);
  hbox(puge-header, title-font, true); dvi-sculed (total-pages * 65536.0);
   if (char-code \neq 0) \vee (ext \neq 0) then
     begin hbox( char-header, title-font, true); dvi-scaled (char-code * 65536.0);
     if ext \neq 0 then
        begin hbox (ext-header, title-font, true); dvi-scaled (ext * 65536.0);
        end;
     end;
  if title-heud \neq null then
     begin next \int title-tail\int - null;
     repeat hbox (left-quotes, title-font, true); hbox (info [ title-head], title-font, true);
        hbox (right-quotes, title-font, true); title-heud \leftarrow next [title-head];
     until title-head = null;
     end:
   dvi-out (pop)
This code is wed in section 161.
```
### $§170$ GF to DVI

**170. define**  $tol \equiv 6554$  { one tenth of a point. in **DVI** coordinates }

( Output all rules for the current character 170)  $\equiv$ **if**  $rule\text{-}slant \neq 0$  **then**  $select\text{-}font$  (slant-font); **while** *rule-ptr*  $\neq$  *null* **do begin**  $p \leftarrow rule\text{-}ptr$ ; rule-ptr  $\leftarrow next[p]$ ; **if**  $rule_size[p] = 0$  **then**  $rule_size[p] \leftarrow gray-rule-thichness;$ **if** *rule-size*  $[p] > 0$  **then begin**  $convert(x0[p], y0[p])$ ; temp-x  $\leftarrow dvix$ ; temp-y  $\leftarrow dviy$ ;  $convert(x1[p], y1[p])$ ; **if**  $abs($  *temp-x* - *dvi-x* $)$  < *tol* **then** ( Output a vertical rule 173) **else if**  $abs(\text{temp-y} - \text{div-y}) < tol$  **then** ( Output a horizontal rule 174) **else** ( Try to output a diagonal rule 175); **end; end**

This code is used in section 161.

**171.** (Globals in the outer block  $12$ ) += *gray-rule-thickness : scaled;* { thickness of rules, according to the gray font } *temp-x, temp-y: sculed;* { temporary registers for intermediate calculations } **172.** (Initialize gl  $\phi$  al variables that depend on the font data 134 ) += *gm y-rule- thickness +- default-rule- thickness (gru y-font ) ;*

**if** *gray-rule-thickness* = **0 then** *gray-rule-thickness* + 26214; {  $0.4$  pt }

173. ( Output a vertical rule 173) 3

```
begin if temp - y > \frac{dv - y}{v} then
```
**begin**  $k \leftarrow temp-y$ ; temp-y  $\leftarrow divi-y$ ; dvi-y  $\leftarrow k$ ; **end;** *dvi.go to (dvi-x - (rule\_size[p]* **div** 2), *dvi-y); dvi-out (put-rule);*  $dv$ *<i>i\_four*( $dv$ *i-y - temp-y*); *dvi-four( rule-size [PI); dvi-out (pop);* **end**

This code is used in section 170.

174. ( Output a horizontal rule 174 )  $\equiv$ **begin if**  $temp-x < div-x$  **then begin**  $k \leftarrow temp-x$ ; temp-x  $\leftarrow divi-x$ ; dvi-x  $\leftarrow k$ ; **end;** *dvi<sub>-</sub>goto (dvi-x, dvi-y + (rule-size [p]* **div 2));** *dvi-out (put-rule); dvi-four (rule-size [p]); dvi-four( temp-x - dvi-x); dvi-out (pop);* **end**

This code is used in section  $170$ .

**175.** ( Try to output a diagonal rule 175)  $\equiv$ **if**  $(\text{rule-slan}t = 0) \vee (\text{abs}(\text{temp\_x + rule-slan}t * (\text{temp-y - div}t - y) - \text{div}t - \text{zize}[p])$  then  $s$ *lant\_complaint* (( $dv$ i-x –  $temp_x$ )/( $temp$ -y –  $dv$ i-y)) **else begin if**  $temp_y > \frac{dv}{v}$  **then begin**  $k \leftarrow temp-y$ ; temp-y  $\leftarrow div-y$ ; dvi-y + k;  $k + temp_x$ ;  $temp-x + dv$ *i-x*;  $dv$ *i-x*  $\leftarrow k$ : **end;** *m + round( (dvi-y - temp-y)/slunt-unit);* **if**  $m > 0$  then **begin**  $dvi-goto(dvi-x, dvi-y); q \leftarrow ((m-1) \textbf{ div } slant_n) + 1; k \leftarrow m \textbf{ div } q: p \leftarrow m \textbf{ mod } q$ :  $q \leftarrow q - p$ ; ( Vertically typeset q copies of character *k* 176); ( Vertically typeset *p* copies of character  $k + 1$  177 ); *dvi-out (pop);* **end; end** This code is used in section 170.

**176.** (Vertically typeset *q* copies of character *k* 176)  $\equiv$ typeset(k);  $dy \leftarrow$  round (k  $*$  slant-unit); dvi-out (z4); dvi-four (- dy); **while** *q >* **1 do begin** *typeset(k); dvi-out*  $(z0)$ ; *decr*  $(q)$ ; **end** This code is used in section 175.

```
177. ( Vertically typeset p copies of character k + 1 177) \equiv
```

```
if p > 0 then
  begin incr (k); typeset(k); dy \leftarrow round (k * slant-unit); dvi-out (z4); dvi-four (- dy);
  while p > 1 do
    begin typeset(k): dvi-out (z0); decr(p);
    end;
  end
```
This code is used in section 175.

**178.** Now we come to a more interesting part of the computation, where we go through the stored labels and try to fit them in the illustration for the current character, together with their associated dots.

It would simplify font-switching slightly if we were to typeset the labels first, but we find it desirable to typeset the dots first and then turn to the labels. This procedure makes it possible for us to allow the dots to overlap each other without allowing the labels to overlap. After the dots are in place, we typeset all prescribed labels, that is, labels with a *lab-typ* of "1" .'. "8"; these, too, are allowed to overlap the dots and each other.

```
( Output all labels for the current character 178) \equivoverflow-line + 1;
  if label-head \neq null then
     begin next [ label\_tail + null; select-font (gray-font); ( Output all dots 184);
    ( Find nearest dots, to help in label positioning 188);
    . select-font (label-font); ( Output all prescribed labels 186 );
    (Output all attachable labels 190);
    ( Output all overflow labels 197);
    end
```
This code is used in section 161.

**179.** (Gd bals in the outer block  $12$ ) +=

*overflow-line: integer;* { the number of labels that didn't fit, plus 1 }

**180.** A label that appears above its dot is considered to occupy a rectangle of height *h* + A, depth *d,* and width  $w + 2\Delta$ , where (h, w, d) are the height, width, and depth of the label computed by *hbox*, and A is an additional amount of blank space that keeps labels from coming too close to each other. (GFtoDVI arbitrarily defines A to be one half the width of a space in the label font.) This label is centered over its dot, with its baseline  $d + h'$  above the center of the dot: here  $h' = dot$ -height is the height of character 0 in the gray font. Similarly, a label that appears below its dot is considered to occupy a rectangle of height *h*, depth  $d + A$ .

and width  $w + 2\Delta$ ; the baseline is  $h + h'$  below the center of the dot.

A label at the right of its dot is considered to occupy a rectangle of height  $h + A$ , depth  $d + A$ , and width  $w + A$ . Its reference point can be found by starting at the center of the dot and moving right *w' = dot-width* (i.e., the width of character 0 in the gray font), then moving down by half the x-height of the label font. A label at the left of its dot is similar.

A dot is considered to occupy a rectangle of height *2h'* and width 2w', centered on the dot.

When the label type is "1" or more, the labels are put into the doubly linked list unconditionally. Otherwise they are put into the list only if we can find a way to fit them in without overlapping any previously inserted rectangles.

( Globals in the outer block  $12$ ) +=

*delta: scaled;* { extra padding to keep labels from being too close } *half-x-height : scaled;* { amount to drop baseline of label below the dot center } *thrice-x-height: scaled;* { baseline separation for overflow labels } *dot-width, dot-height: scaled;* { w' and *h'* in the discussion above }

**181.** (Initialize global variables that depend on the font data  $134$ ) +=  $i \leftarrow char\_info(gray\_font)(0);$ 

**if**  $\neg char\_exists(i)$  **then**  $abort('Missing\_dot\_char!');$  $dot \rightarrow char\_width(qray-font)(i);$   $dot$   $h$   $\rightarrow char\_height(qray-font)(height\_depth(i));$ *delta*  $\leftarrow$  *space*(*label\_font*) **div** 2; thrice-x-height  $\leftarrow$  3  $*$  x-height (label-font);  $half\_x\_height \leftarrow thrice-x-height \div \textbf{G};$ 

**182.** Here is a subroutine that computes the rectangle boundaries xl [p], xr [p], yt [p], yb [p], and the reference point coordinates xx  $[p]$ , yy  $[p]$ , for a label that is to be placed above a dot. The coordinates of the dot's center are assumed given in *dvi-x* and *dvi-y;* the *hbox* subroutine is assumed to have already computed the height, width, and depth of the label box.

**procedure** *top-coords (p : node-pointer);*

**begin**  $xx[p] \leftarrow \text{div-}x - (\text{box-width div } 2);$   $xl[p] \leftarrow xx[p] - \text{delta};$   $xr[p] \leftarrow xx[p] + \text{box-width } + \text{delta};$  $y^b[p] \leftarrow \text{div-}y - \text{dot-}height$ ;  $yy[p] + y^b[p] - \text{box-}depth$ :  $yt[p] \leftarrow yy[p] - \text{box-}height - \text{delta}}$ ; **end:**

**183.** The other three label positions are handled by similar routines.

**procedure** *hot\_coords* ( $p$  : *node\_pointer*); **begin**  $xx[p] \leftarrow \text{div-}x - (\text{box-width div 2});$   $xl[p] \leftarrow \text{xx}[p] - \text{delta; } x \cdot \text{tr}[p] \leftarrow \text{xx}[p] + \text{box-width + delta:}$ *yt*  $[p] \leftarrow$  *dvi-y* + *dot-height; yy*  $[p] \leftarrow$  *yt*  $[p] \leftarrow$  *box-height: yb*  $[p] \leftarrow$  *yy*  $[p] \leftarrow$  *box-depth* + *delta;* **end: procedure** *right-coords (p : node-Pointer);* **begin**  $xl[p] \leftarrow \text{d}vi-x + \text{d}ot\text{-width};$   $xx[p] \leftarrow \text{d}l[p];$   $xr[p] \leftarrow \text{d}x[p] + \text{box-width + delta};$  $yy[p] \leftarrow \text{div-y + half-x-height}; \; yb[p] \leftarrow \text{yy}[p] + \text{box-depth + delta}; \; yt[p] \leftarrow \text{yy}[p] - \text{box-height - delta};$ **end; procedure** *left-coords (p : node-pointer);* **begin**  $xr[p] \leftarrow div \cdot x - dot-width; \quad xx[p] \leftarrow xr[p] - box-width; \quad xt[p] \leftarrow xx[p] - delta;$  $yy[p] \leftarrow \text{div-}y + \text{half-x-height}; \; yb[p] \leftarrow \text{yy}[p] + \text{box-depth + delta}; \; yt[p] \leftarrow \text{yy}[p] - \text{box-height - delta};$ **end; 184.** ( Output all dots  $184$   $\equiv$  $p$  - label-head; first-dot  $\leftarrow$  max-node  $+$  1; **while**  $p \neq null$  **do begin**  $convert(xx[p], yy[p]); xx[p] \leftarrow \text{dvi-x; } yy[p] \leftarrow \text{dvi-y;}$ **if**  $lab\_typ[p] < "5"$  then (Enter a dot for label p in the rectangle list, and typeset the dot 185);  $p \leftarrow \text{next}[p]$ : **end**

This code is used in section 178.

**185.** We plant links between dots and their labels by using (or abusing) the xl and *info* fields, which aren't needed for their normal purposes.

**define** *dot-for-label*  $\equiv xl$ **define** *label-for-dot*  $\equiv$  *info* 

(Enter a dot for label p in the rectangle list, and typeset the dot 185)  $\equiv$ nter a dot for label *p* in the rectangle list, and typeset the dot<br>**begin**  $q \leftarrow get-avail; dot-for-label[p] \leftarrow q; label-for-dot [q] \leftarrow p;$ **begin**  $q \leftarrow$  *get-avail;*  $dot\_for\_label[p] \leftarrow q$ ;  $labelor\_dot[q] \leftarrow p$ ;<br>  $xx [q] \leftarrow div.~x$ ;  $xl[q] \leftarrow div.~x - dot-width;~xr [q] \leftarrow div.~x + dot-width;$  $\chi_X[q] \leftarrow \text{d} \nu i$ -*x*;  $xl[q] \leftarrow \text{d} \nu i$ -*x*  $-$  dot-width;  $Xr [q] \leftarrow \text{d} \nu i$ -*y*  $+$  dot-width;<br> $YY[q] \leftarrow \text{d} \nu i$ -*y*;  $yt[q] \leftarrow \text{d} \nu i$ -*y*  $-$  dot-height;  $yb[q] \leftarrow \text{d} \nu i$ -*y*  $+$  dot-height: *node-ins (q, 0);*  $div\textcolor{red}{\textbf{\emph{.}}\mathit{goto}}(\mathit{xx[q]}, \mathit{yy[q]}); \mathit{dvi\_out}(0); \mathit{dvi\_out}(pop)$ **end**

This code is used in section 184.

**186.** Prescribed labels are now taken out of the singly linked list and inserted into the doubly linked list.

```
( Output all prescribed labels 186) \equivq \leftarrow \text{end-of-list}; \{ label-head = next [q] \}while next[q] \neq null do
     begin p \leftarrow next [q];
     if lab_{\text{-}}typ[p] > "0" then
        begin next[q] \leftarrow next[p];( Enter a prescribed label for node p into the rectangle list, and typeset it 187);
        end
     else q \leftarrow next[q];
     end
```
This code is used in section 178.

187. (Enter a prescribed label for node p into the rectangle list, and typeset it 187)  $\equiv$ **begin**  $hbox(info[p], labelfont, false);$  { Compute the size of this label }  $dvi_x \leftarrow xx[p]; dvi_y \leftarrow yy[p];$ **if**  $lab\_typ[p] < "5"$  **then**  $r \leftarrow dot\_for\_label[p]$  else  $r \leftarrow 0$ ; **case** *lab-typ[p]* **of " 1" <sup>7</sup>** *"5": top-coords(p); "* 2 " <sup>7</sup> *"6": left-coords (p); "3") "7": right-coords (p); "4") "8": bot-coords (p);* end; { no other cases are possible } *node-ins (p, r);*  $div_{\mathbf{r}}(x)[p]$ ,  $yy[p]$ ;  $hbox(info[p], label\_font, true)$ ;  $dvi_{\mathbf{r}}(y)[p]$ ; **end**

This code is used in section 186.

**188.** GFtoDVI's algorithm for positioning the "floating" labels was devised by Arthur L. Samuel. It tries to place labels in a priority order, based on the position of the nearest dot to a given dot. If that dot, for example, lies in the first octant (i.e., east to northeast of the given dot), the given label will be put into the west slot unless that slot is already blocked; then the south slot will be tried, etc.

First we need to compute the octants. We also note if two or more dots are nearly coincident, since Samuel's algorithm modifies the priority order on that case. The information is temporarily recorded in the *xr* array.

**define** *octant*  $\equiv$  *xr* { *octant* code for nearest dot, plus 8 for coincident dots }

( Find nearest dots, to help in label positioning  $188$ )  $\equiv$ *p + label-head;* **while**  $p \neq null$  **do begin if**  $lab\_typ[p] \leq "0"$  **then**  $\langle$  Compute the octant code for floating label *p* 189 );  $p \leftarrow$ *next* [p];

**end;**

This code is used in section 178.

189. There's a sneaky way to identify octant numbers, represented by the code shown here. (Remember that y coordinates increase downward in the DVI convention.)

**define** *first-octant = 0* **define** *second-octant =* 1 **define** *third-octant =* **2 define** *fourth-octant = 3* **define** *fifth-octant = 7* **define** *sixth-octant = 6* **define** *seventh-octant = 5* **define** *eighth-octant = 4*

```
( Compute the octant code for floating label p_{189} \equivbegin r \leftarrow dot\_for\_label[p]; q \leftarrow nearest-dot(r, 10);if twin then octant[p] \leftarrow 8 else octant[p] \leftarrow 0;
  if q \neq null then
    begin dx \leftarrow xx[q] - xx[r]; dy \leftarrow yy[q] - yy[r];if dy > 0 then octant[p] \leftarrow octant[p] + 4;
    if dx < 0 then incr( octant[p]);
    if dy > dx then incr( octant [p]);
    if -dy > dx then incr( octant [p]);
    end;
  end
```
This code is used in section 188.

**190.** A procedure called *place-label* will try to place the remaining labels in turn. If it fails, we "disconnect" the dot from this label so that an unlabeled dot will not appear as a reference in the overflow column.

```
( Output all attachable labels 190) \equivq \leftarrow \text{end-of-list: } \{ \text{now next } [q] = label-head \}while next[q] \neq null do
     begin p + \text{next}[q]; r \leftarrow \text{next}[p]; s \leftarrow \text{dot-for-label}[p];
     if place-label(p) then next [q] \leftarrow relse begin label-for-dot [s] \leftarrow null; { disconnect the dot }
        if lab\_typ[p] = "I" then next[q] \leftarrow r { remove label from list }
        else q \leftarrow p; { retain label in list for the overflow column }
        end;
     end
```
This code is used in section 178.

**191.** Here is the *place-label* routine, which uses the previously computed *octant* information as a heuristic. If the label can be placed, it is inserted into the rectangle list and typeset.

**function** *place-label(p : node-pointer): boolean; \** **label** *exit, found;* **var** *oct*: 0.. 15; { octant code } *dfl*: node-pointer; { saved value of  $dot-for\_label[p]$ } **begin** *hbox( info* [p], *label-font*, false); { Compute the size of this label }  $dvi_x - xx[p]$ ;  $dvi-y + yy[p]$ ; (Find non-overlapping coordinates, if possible, and **goto** found: otherwise set *place-label*  $\leftarrow$  false and **return** 192); *found: node-ins (p, djl);*  $div<sub>0</sub>goto(xx[p], yy[p]); hbox(info[p], labelfont, true); dvi-out(op); place-label \leftarrow true:$ *exit :* **end:**

192. ( Find non-overlapping coordinates, if possible, and **goto** found; otherwise set *place-label - false* and **return**  $192 \geq$  $df \leftarrow do$  *t-for-label* [p];  $oct \leftarrow octant [p]$ ; (Try the first choice for label direction 193); (Try the second choice for label direction 194); ( Try the third choice for label direction 195); ( Try the fourth choice for label direction 196);  $xx[p] \leftarrow \frac{dv_i}{x}$ ;  $\frac{y}{y}[p] \leftarrow \frac{dv_i}{y}$ ;  $\frac{dot_{f}f}{a}$   $\frac{dv_i}{g}$   $\leftarrow$   $\frac{df_i}{g}$ ;  $\frac{f}{g}$  no luck; restore the coordinates  $\}$  $place-label \leftarrow false$ ; **return** 

This code is used in section 191.

193. ( Try the first choice for label direction 193)  $\equiv$ 

# **case** *act* **of**

*first-octant , eighth-octant , second-octant + 8, seventh-octant + 8: left-coords (p); second-octant , third-octant , first-octant + 8, fourth-octant + 8: bot-coords (p); fourth-octant , fifth-octant , third-octant + 8, sixth-octant + 8: right-coords (p); sixth-octant , seventh-octant, fifth-octant + 8, eighth-octant + 8: top-coords (p);* **end;**

**if**  $\neg overlap(p, d\theta)$  **then goto** *found* 

This code is used in section 192.

**194. (Try** the second choice for label direction 194)  $\equiv$ 

## **case** *act* **of**

*first-octant, fourth-octant , fifth-octant + 8, eighth-octant + 8: hot-coords (p); second-octant , seventh-octant, third-octant + 8, sixth-octant + 8: left-coords(p); third-octant , sixth-octant, second-octant + 8, seventh-octant + 8: right-coords (p); fifth-octant , eighth-octant , first-octant + 8, fourth-octant + 8: top-coords (p);* **end;**

**if**  $\neg\operatorname{overlap}(p, df)$  **then goto** found

This code is used in section 192.

**195.** ( Try the third choice for label direct ion 195)  $\equiv$ 

# **case** *act* **of**

*first-octant, fourth-octant, sixth-octant + 8, seventh-octant + 8: top-coords(p); second-octant . seventh-octant, fourth-octant + 8, fifth-octant + 8: right-coords (p); third-octant, sixth-octant, first-octant + 8, eighth-octant + 8;*  $left\{cot(s)\right\}$ *; fifth-octant , eighth-octant, second-octant + 8, third-octant + 8: bot-coords(p);* **end;**

**if**  $\neg\overline{\text{overlap}}(p, df)$  **then goto** found

This code is used in section 192.

**196.** (Try the fourth choice for label direction 196)  $\equiv$ 

### **case** *act* **of**

*fzrst-octant , eighth-octant , first-octant + 8, eighth-octant + 8: right-coords (p); second-octant , third-octant, second-octant + 8, third-octant + 8: top-coords(p); fourth-octant, fifth-octant, fourth-octant + 8, fifth-octant + 8: left-coords(p); sixth-octant, sixth-octant + 8, seventh-octant + 8: bot\_coords(p);* **end:**

**if**  $\neg overlap(p, df)$  **then goto** *found* 

This code is used in section 192.
```
197. ( Output all overflow labels 197 \equiv( Remove all rectangles from list, except for dots that have labels 198);
  p \leftarrow label-head;
  while p \neq null do
    begin ( Typeset an overflow label for p 199 );
    p \leftarrow next [p];
    end
```
This code is used in section 178.

**198.** When we remove a dot that couldn't be labeled, we set its *next* field to the preceding node that survives, so that *we* can use the *nearest-dot* routine later. (This is a bit of a kludge.)

( Remove all rectangles from list, except for dots that have labels 198)  $\equiv$  $p \leftarrow next[0];$ **while**  $p \neq end-of-list$  **do begin**  $q \leftarrow next[p]$ ; **if**  $(p <$  first-dot)  $\vee$   $(label\_for\_dot[p] = null)$  **then**  $(p < \text{first-dot}) \lor (\text{label\_for\_dot[p]} = \text{null}) \text{ then}$ <br>**begin**  $r \leftarrow \text{prev}[p]$ ; next  $[r] \leftarrow q$ ;  $\text{prev}[q] \leftarrow r$ ; next  $[p] + r$ : **end;**  $P \leftarrow q$ ; **end**

This code is used in section 197.

**199.** Now we have to insert *p* into the list temporarily, because of the way *nearest-dot* works.

( Typeset an overflow label for  $p 199$ )  $\equiv$ **begin**  $r \leftarrow next \left[ dot\_for\_label[p] \right];$   $s \leftarrow next \left[ r \right];$   $t \leftarrow next \left[ p \right];$   $next \left[ p \right] + s; \left[ prev[s] \leftarrow p; \left[ r \right] \leftarrow p;$  $prev[p] \leftarrow r;$  $q \leftarrow$  nearest-dot (p, 0); *next*  $[r] \leftarrow s$ ; *prev*[s] - *r*; *next*  $[p] \leftarrow t$ ; { remove *p* again } *incr* (overflow-line);  $dvi\_goto$  (over\_col, overflow-line \* thrice-x-height + 655360); *hbox(info[p], label-font, true);* **if**  $q \neq null$  **then begin** *hbox (equals-sign, label-font, true); hbox( info[labeLfor-dot [q]], label-font, true); hbox (plus-sign. label.font, true); dvi.scaled*  $((xx[p]-xx[q])/x\_ratio + (yy[p]-yy[q]) * fudge-factor)$ *: dvi-out* ( $'$ , ");  $dvi\_scaled(($   $yy[q] - yy[p])/y\_ratio);$   $dvi\_out('')$  "); **end;** *dvi-out (pop);* **end** This code is used in section 197. 200. (Adjust the maximum page width 200)  $\equiv$ 

**if** *overflow-line*  $> 1$  **then** *page-width*  $\leftarrow$  *over-col*  $+ 10000000$ ; { overflow labels are estimated to occupy  $10^7$  sp }

## **if** page-width >  $max_h$  **then**  $max-h$   $\leftarrow$  page-width

This code is used in section 161.

 $\ddot{\phantom{0}}$ 

**201. Doing the pixels.** The most interesting part of GFtoDVI is the way it makes use of a gray font to typeset the pixels of a character. In fact, the author must admit having great fun devising the algorithms below. Perhaps the reader will also enjoy reading them.

The basic idea will be to use an array of 12-bit integers to represent the next twelve rows that need to be typeset. The binary expansions of these integers, reading from least significant bit to most significant bit, will represent pixels from top to bottom.

**202.** We have already used such a binary representation in the tables  $c\begin{bmatrix} 1 & 1 & 120 \end{bmatrix}$  and  $d\begin{bmatrix} 1 & 1 & 120 \end{bmatrix}$  of bit patterns and lengths that are potentially present in a gray font; we shall now use those tables to compute an auxiliary array  $b[0]$ . 4095. Given a 12-bit number v, the gray-font character appropriate to v's binary pattern will be  $b[v]$ . If no character should be typeset for this pattern in the current row,  $b[v]$  will be 0.

The array 6 can have many different configurations, depending on how many characters are actually present in the gray font. But it's not difficult to compute  $\boldsymbol{b}$  by going through the existing characters in increasing order and marking all patterns x to which they apply.

(Initialize global variables that depend on the font data 134)  $+ \equiv$ 

```
for k \leftarrow 0 to 4095 do b[k] \leftarrow 0;
for k \leftarrow font<sub>-bc</sub> [gray_font] to font-ec [gray_font] do
   if k > 1 then
      if k \leq 120 then
         if char-exists ( char-info (gray-font (k)) then
            begin \mathbf{v} \leftarrow c[k];
            repeat b[v] \leftarrow k; v \leftarrow v + d[k];
            until v > 4095;
            end;
```
**203.** We also compute an auxiliary array  $rho[0]$ . 4095 such that  $rho[v] = 2^j$  when v is an odd multiple of  $2^j$ ; we also set *rho[O]* =  $2^{12}$ .

```
( Initialize global variables that depend on the font data 134) + \equivfor j \leftarrow 0 to 11 do
      begin k \leftarrow two\_to\_the[j]; v \leftarrow k;repeat rho [v] \leftarrow k; v \leftarrow v + k + k;
     until v > 4095;
     end;
   rho[O] \leftarrow 4096;
```
204. (Globals in the outer block  $12$ ) += **b: array [0..** 4095] **of 0..** 120; { largest existing character for a given pattern } *rho:* **array**  $[0 \tcdot 4095]$  of  $1 \tcdot 4096$ ; { the "ruler function" }

*205.* But how will we use these tables? Let's imagine that the **DVI** file already contains instructions that have selected the gray font and moved to the proper horizontal coordinate for the row that we wish to process next. Let's suppose that 12-bit patterns have been set up in array  $a$ , and that the global variables *starting-col* and *finishing-col* are known such that  $a[j]$  is zero unless *starting-col*  $\leq j \leq$  *finishing-col.* Here's what we can do, assuming that appropriate local variables and labels have been declared:

( Typeset the pixels of the current row 205 )  $\equiv$ 

 $j \leftarrow$  *starting-col;* **loop begin while**  $(j \leq \text{finishing-col})$  *A*  $(b[a[j]] = 0)$  **do**  $incr(j)$ ; **if** *j > finishing-co1* **then goto** *done;*  $dvi\_\text{out}(push)$ ; (Move to column j in the DVI output 206); **repeat**  $v \leftarrow b[a[j]]$ ;  $a[j] \leftarrow a[j] - c[v]$ ;  $k \leftarrow j$ ; *incr*(*j*); **while**  $b[a[j]] = \mathbf{v}$  do **begin**  $a[j] \leftarrow a[j] - c[v]$ ; *incr*(*j*); **end;**  $k \leftarrow j - k$ ; ( Output the equivalent of *k* copies of character v 207); **until**  $b[a[j]] = 0$ ; *dvi-out (pop);* **end;**

*done:*

```
This code is used in section 215.
```

```
206. (Move to column j in the DVI output 206) \equivdiv\text{-}out(right4); \vec{v} \vec{v} our fround(unsc-x-ratio * \vec{j} + unsc\text{-}slant\_ratio * y) + delta-x)
```
This code is used in section 205.

*207.* The doubling-up property of gray font character lists is utilized here.

```
( Output the equivalent of k copies of character v 207 ) \equivreswitch: if k = 1 then typeset(v)
  else begin i \leftarrow char\text{-}info (gray\text{-}font )(v);if char-tug(i) = list-tug then \{ \mathbf{v} \text{ has a successor} \}begin if odd(k) then typeset(v);
       k \leftarrow k div 2; v \leftarrow qo (rem-byte (i)); goto reswitch;
       end
    else repeat typeset(v); decr(k);
       until k = 0;
    end
```
This code is used in section 205.

208. ( Globals in the outer block  $12$ ) += **n: array [0 . .** *widest-row]* **of 0 . .** 4095; { bit patterns for twelve rows }

**209.** In order to use the approach above, we need to be able to initialize array a, and we need to be able to keep it up to date as new rows scroll by. A moment's thought about the problem reveals that we will either have to read an entire character from the GF file into memory, or we'll need to adopt a coroutine-like approach: A single *skip* command in the GF file might need to be processed in pieces, since it might generate more rows of zeroes than we are ready to absorb all at once into a.

The coroutine method actually turns out to be quite simple, so we shall introduce a global variable *blunk-rows,* which tells how many rows of blanks should be generated before we read the GF instructions for anot her row.

( Globals in the outer block  $12$  )  $+ \equiv$ *blank-rows: integer;* { rows of blanks carried over from a previous GF command } 210. Initialization and updating of a can now be handled as follows, if we introduce another variable 1 that is set initially to 1:

( Add more rows to a, until 12-bit entries are obtained 210)  $\equiv$ **repeat** (Put the bits for the next row, times  $l$ , into  $a$  211);

*skip2: end-with( blank-rows + get-two-bytes; do-skip); skip3: end-with( blank-rows + get-three-bytes; do-skip);*

**othercases** *bud-gf* ( - Improper,opcode ')

( Paint *k* bits and read another command 213);

 $xxx1$ ,  $xxx2$ ,  $xxx3$ ,  $xxx4$ , yyy, no-op: **begin**  $skip_{i,p}$ ; **goto** *continue*;

 $l \leftarrow l + l$ ; *decr*(*y*); **until**  $l = 4096$ ;

This code is used in section 215.

211. As before, *cur-gf* will contain the first GF command that has not yet been interpreted.

```
( Put the bits for the next row, times l, into a 211) \equivif blank-rows > 0 then decr( blank-rows)
   else if cur-gf \neq \mathbf{eoc} then
        begin \mathbf{x} \leftarrow z;
        if starting\_\text{col} > \mathbf{x} then starting\_\text{col} \leftarrow x;
        ( Read and process GF commands until coming to the end of this row 212 );
        end;
This code is used in section 210.
212. define do-skip \equiv z \leftarrow 0; paint-black \leftarrow false
  define end-with(\#) \equivbegin #; cur-gf \leftarrow get-byte; goto donel; end
  define five\text{-}cases(\texttt{\#}) = \texttt{\#}, \texttt{\#} + 1, \texttt{\#} + 2, \texttt{\#} + 3, \texttt{\#} + 4define \text{eight-cases} (#) \equiv #, # + 1, # + 2, # + 3, # + 4, # + 5, # + 6, # + 7
  define thirty-two-cases(\#) \equiv eight-cases(\#), eightcases(\# + 8), eightcases(\# + 16), eightcases(\# + 24)define sixty-four-cases (\#) \equiv thirty-two-cases (\#), thirty-two-cases (\# + 32)
( Read and process GF commands until coming to the end of this row 212) \equivloop begin continue: case cur-gf of
     sixty-four-cases (0): k \leftarrow cur-gf;
     paint1 : k \leftarrow get-byte;paint2: k \leftarrow get-two-bytes;puint3: k \leftarrow get\text{-}three\text{-}bytes;eoc: goto done1 ;
     skip0: end-with (blank-rows \leftarrow 0; do-skip);
     skip1 : end-with( blank-rows + get-byte; do-skip);
```
*sixty-four-cases (new-row-O), sixty-four-cases (new-row-0 + 64), thirty-two-cases (new-row-0 +* 128).  $five\_cases$  (new-row-0 + 160):  $end\_with(z \leftarrow cur-gf - new-row-O;$  paint-black  $\leftarrow true$ );

This code is used in section 211.

**end:**

**endcases;**

**end;** *done1 :*

```
213. ( Paint k bits and read another command 213) \equivif x + k > finishing_col then finishing_col \leftarrow x + k;
   if puint-bluck then
      for j \leftarrow x to x + k-1 do a[j] \leftarrow a[j] + l:
   paint\text{-}black \leftarrow \neg paint\text{-}black; x \leftarrow x + k; \text{ } cur\text{-}gf \leftarrow get\text{-}byte
```
This code is used in section 212.

**214.** When the current row has been typeset, all entries of a will be even; we want to divide them by 2 and incorporate a new row with  $l = 2^{11}$ . However, if they are all multiples of 4, we actually want to divide by 4 and incorporate two new rows, with  $l = 2^{10}$  and  $l = 2^{11}$ . In general, we want to divide by the maximum possible power of 2 and add the corresponding number of new rows; that's where the *rho* array comes in handy:

( Advance to the next row that needs to be typeset: or **return**, if we're all done 214)  $\equiv$ 

```
1 \leftarrow rho[a[starting_col]];for j + starting\_col + 1 to fining\_col do
  if l > rho[a[j]] then 1 \leftarrow rho[a[j]];
if 1 = 4096 then
  if cur-gf = eoc then return
  else begin y \leftarrow y - blank-rows; blank-rows + 0; l \leftarrow 1; starting-co1 \leftarrow z; finishing-col \leftarrow z;
     end
else begin while a[starting,col] = 0 do incr(starting,col);while a[<i>f</i> <i>infing</i> <i>col</i>] = 0 do 
  for j \leftarrow starting-col to finishing_col do a[j] \leftarrow a[j] div l;
  l - 4096 div l;
  end
```
This code is used in section 215.

**215.** We now have constructed the major components of the necessary routine: it simply remains to glue them all toget her in the proper framework.

```
procedure do-pixels;
  label done, done1 , reswitch, continue, exit;
  var paint-black: boolean; { the paint switch }
    starting-col, finishing-col: 0 . . widest-row; { currently nonzero area }
    j: 0. . widest-row ; { for traversing that area }
    1: integer; { power of two used to manipulate bit patterns }
    i: four-quarters; { character information word }
    v: eight-bits; { character corresponding to a pixel pattern }
  begin select-font (gray-font); delta-x + delta - x + round (unsc<sub>-x-ratio</sub> * min_x x);
  for j \leftarrow 0 to max_x - min_x do a[j] \leftarrow 0;
  l \leftarrow 1; z \leftarrow 0; starting-co1 \leftarrow 0; finishing_col \leftarrow 0; y \leftarrow \text{mux-}y + 12; paint-black + false;
  blank-rows + 0; cur-gf \leftarrow get-byte;
  loop begin ( Add more rows to a, until 12-bit entries are obtained 210);
    div<sub>4</sub>goto(0, delta-y - round(unsc_yratio * y)); (Typeset the pixels of the current row 205);
    dvi-out (pop); ( AdVance to the next row that needs to be typeset; or return, if we're all done 214);
    end;
exit : end:
```
216. **The main program.** Now we are ready to put it all together. This is where GFtoDVI starts, and where it ends.

**begin** *initialize*; { get all variables initialized } ( Initialize the strings 77); *start-g!;* { open the input and output files } ( Process the preamble 218 ) ;  $cur-gf \leftarrow get-byte;$  *init-str-ptr*  $\leftarrow str-ptr$ **loop begin** ( Initialize variables for the next character 141); **while**  $(cur-gf \geq xxx1)$  A  $(cur-gj \leq no-op)$  **do**  $(circes s a no-op command 151);$ **if**  $cur-gf = post$  **then** (Finish the DVI file and **goto** *final-end* 115); **if**  $cur-gf \neq boc$  **then if** cur-gf  $\neq$  *boc1* **then** *abort*( $\infty$  'Missing<sub>w</sub>boc !  $\in$ ); ( Process a character 161);  $cur-gf \leftarrow get-byte; str-ptr \leftarrow init\_str\_ptr; pool-ptr \leftarrow str\_start [str-ptr];$ **end;**

*final-end:* **end.**

*217.* The main program needs a few global variables in order to do its work.

( Globals in the outer block  $12$ ) +=

*k, m, p, q, r, s, t, dx, dy: integer;* { general purpose registers } *time-stamp: str-number ;* { the date and time when the input file was made } *use-logo: boolean;* { should METAFONT's logo be put on the title line? }

218. METAFONT sets the opening string to 32 bytes that give date and time as follows:

### ',METAFONT,output,yyyy.mm.dd:tttt'

We copy this to the DVI file, but remove the 'METAFONT' part so that it can be replaced by its proper logo. (Process the preamble 218  $\rangle \equiv$ 

**if**  $get-byte \neq pre$  **then**  $bad_gf('No_g$ reamble'); **if**  $get-byte \neq gf_id-byte$  **then**  $bad_gf('Wrong_\sqcup D')$ ;  $k \leftarrow get-byte; \{ k \text{ is the length of the initial string to be copied } \}$ **for**  $m \leftarrow 1$  **to**  $k$  **do** append-char(get-byte); *dvi-out (pre); dvi-out (dvi-id-byte);* { output the preamble } *dvi-four* (25400000); *dvi-four* (473628672); { conversion ratio for sp } *dvi-four(* 1000); { magnification factor }  $div\text{-}out(k)$ ; use-logo  $\leftarrow$  false;  $s \leftarrow str\_start[str\_ptr]$ ; **for**  $m \leftarrow 1$  **to**  $k$  **do**  $div\text{-}out (str\text{-}pool[s + m - 1]);$ **if**  $str\_pool[s] = "u"$  **then if**  $str\_pool[s + 1] = "M"$  **then if**  $str_{p}pol[s + 2] = "E"$  **then if**  $str\_pool[s + 3] = "T"$  **then if**  $str\_pool[s + 4] = "A"$  **then if**  $str\_pool[s + 5] = "F"$  **then if**  $str_{p}pol[s + 6] = "0"$  then **if**  $str\_pool[s + 7] = "N"$  **then if**  $str\_pool[s + 8] = "T"$  **then begin**  $\textit{incr}( \textit{ str-ptr}); \textit{ str-start} [\textit{str-ptr}] \leftarrow s + 9$ : use-logo  $\leftarrow \textit{true};$ **end;** { we will substitute 'METAFONT' for METAFONT } *time-stamp - make-string*

This code is used in section 216.

### 378 SYSTEM-DEPENDENT CHANGES GF to DVI \$219

**219. System-dependent changes.** This section should be replaced, if necessary, by changes to the program that are necessary to make GFtoDVI work at a particular installation. It is usually best to design your change file so that all changes to previous sections preserve the section numbering; then everybody's version will be consistent with the printed program. More extensive changes, which introduce new sections, can be inserted here; then only the index itself will get a new section number.

*220.* **Index.** Here is a list of the section numbers where each identifier is used. Cross references to error messages and a few other tidbits of information also appear.

a: 51, 92, 107, *208. abend:* 58, 60, 62, 63, 64. 66. *abort:* 8, 58, 61, 73, 74, 75, 91, 138, 162, 166, 181, 216. *abs :* 135, 148, 149, 170, 175. *adjust: 69.* alpha: 58, 64, 65. append-char: 73, 75, 83, 90, 101, 218. *append-to-name: 92. area-code:* 77, 98, 100, 101, 151. *area-delimiter:* 87, 89, 90, 91. *ASCII-code:* lo, 12, 71, 73, 90, 92. at size: 39. at-code: 77, 151. *b:* 51, 107, 204. backpointers: 32. Bad GF file : 8. Bad label type.. . : 160. Bad TFM file.. . : 58. *bad-gf: 8,* 212, 218. *bad-tfm: 58. banner: 1, 3. bc: 3J', 38, 40, 58, 60,* 61, 66, 69. *begin-name: 86, 89, 95. best-q:* 147, 148, 149. *beta:* 58, 64, 65. BigEndian order: 19, 37. *black :* 28, 29. *blank-rows:* 209, 211, 212, 214, 215. *hoc:* 27, 29, 30, 31, 32, 35, 85, 96, 150, 151, 161, 162, 216. *bocl : 29,* 30, 162, 216. *boolean:* 52, 90, 96, 116, 142, 146, 191, 215, 217. *bop :* 19, 21, 22, 24, 25, 102, 169. *bot: 43. bo t-coords :* 183, 187, 193, 194, 195, 196. *box-depth:* 116, 117, 120, 182, 183. *box-height:* 116, 117, 120, 182, 183. *box-width :* 116, 117, 118, 120, 182, 183. *break:* 15. *buf-ptr :* l& 94, 95, 100, 101. *buffer:* 15, 16, 18, 75, 82, 83, 94, 95, 100, 101, 114. *byte-file: 45, 46. b0*: 49, 50, 52, 53, 55, 60, 62, 63, 64. 66, 67, 68, 111. *bl :* 49, 50, 52, 55, 60, 62, 63, 64, 66, 67, 68, 111. *b2: 49, 50, 52, 55, 60, 62, 63. 64, 66, 67, 68,* 111. *b3: 49, 50, 52, 55, 60, 62, 63, 64, 66, 67, 68,* 111. c:  $51, 75, 81, 90, 92, 113, 116, 124$ *char:* 11, 48. *char-base:* 53, 55, 61.

*char-code:* 162, 163, 169. *char-depth: 55,* 120. *char-depth-end: 55. char-exists:* 55, 118, 166, 181, 202. *char-header:* 78, 169. *char-height:* 55, 120, 134, 166. 181. *char-height-end: 55. char-info:* 40, 53, 55, 118, 134, 166. 181, 202, 207. *char-info-end: 55. char-info-word:* 38, 40, 41. *char-italic: 55. char-italic-end: 55. char-kern:* 56, 119. *char-kern-end: 56. char-lot:* 29, 32. *char-loco: 29. char-tag:* 55, 118, 207. *char-width:* 55, 120, 166, 181. *char-width-end: 55.* Character too wide: 162. check sum: 24, 31, 39. *check-byte-range:* 66, 67. *check-fonts: 96,* 161. Chinese characters: 32. *chr:* 11, 12, 14. coding scheme: 39. *continue:* 6, 98, 99, 116, 118. 119. 212. 215. *convert:* 164, 165, 170. 1x4 cs:  $31$ . *cur-area:* 86, 91, 94. *cur-ext: 86,* 91, 94. *cur-gf :* 79, &I, 81, 82, 84, 85, 151, 162, 211, 212, 213, 214, 215, 216. *cur-lot:* 8, 47, 48, 51, 151, 160. *cur-name:* 86, 91, 94. *cur-string :* 79, 80, 81, 83, 151, 159, 160. *d: 5l,* 124, 147. *d-min:* 147, 148, 149. decr: 7, 62, 69, 75, 95, 114, 115, 176, 177. 207. 210, 211, 214. default fonts: 78. *default-gray-font: 78, 97. default-label-font: 78, 97. default-rule-thickness: 44, 57, 132, 172. default-title-font: 78, 97. del-m: 29. deln: 29. delta:* 180, 181, 182. 183. *delta-x:* 164, 165, 167, 206, 215. delta-y: 164, 165, 167, 215.

*den :* 21, 23, 25. *depth: 40. depth-base:* 53, 55, 61, 64. *depth-index: 40, 55.* design size: 31, 39. *dfl*: 191, 192, 193, 194, 195, 196. *dm: 29. do-nothing: 2, 63,* 151. *do-pixels:* 161, 215. *do-skip: 212 -\** done: 6, 58, 69, 81, 83, 85, 94, 95, 98, 99, 116, 119, 205, 215. done1 : 6, 81, 82, 212, 215. *do t-for-label:* 185, 187, 189, 190, 191, 192, 199. *dot-height:* 145, 180, 181, 182, 183, 185. *dot-width :* 145, 180, 181, 183, 185. *downl: 21. down2: 21. down3: 21.*  $down4: 21, 22, 168.$ *ds: 31.* **DVI files :** 19. *dvi-buf :* 104, 105, 107, 108. *dvi- buf-size :* 5, 104, 105, 106, 108, 109, 115. *dvi-ext: 78, 94. dvi-file :* 46, 47, 107.  $div_{\text{I}} font_{\text{I}} df$   $\colon$  98, 111, 115. dvi-four: 110, 111, 115, 118, 168, 169, 173, 174, 176, 177, 206, 218. *dvi-goto:* 168, 169, 173, 174, 175, 185, 187, 191, 199, 215. *dvi-id-byte:* 23, 115, 218. *dvi-index:* 104, 105, 107. *dvi-limit :* 104, 105, 106, 108, 109. *dvi-offset :* 104, 105, 106, 108, 115, 169. *dvi-out :* 108, 110, 111, 112, 113, 114, 115, 118, 161, 168, 169, 173, 174, 175, 176, 177, 185, 187, 191. 199, 205, 206, 215, 218. *dvi-p tr :* 104, 105, 106, 108, 109, 115, 169. *dvi-scaled:* 114, 169, 199. *dvi-swap: 108. dvi-x :* 164. 165, 170, 173, 174, 175, 182, 183, 184, 185, 187, 191, 192. *dvi- y :* 164. 165, 170, 173, 174, 175, 182, 183, 184, 185, 187, 191, 192. *dx:* 29, 32, 189, 217. *dy :* 29, 32, 176, 177, 189, 217. *do:* 145, 147, 148, 149. e: 92. ec: 37, 38, 40,  $\frac{58}{60}$ , 60, 61, 66, 69. *eight-bzts:* 45, 49, 51, 52, 53, 80, 105, 113, 116, 215 *eight-cases: 212.*

*eighth-octant:* 189, 193, 194, 195, 196. else: 2. **end: 2.** *end-name:* 86, <u>91</u>, 95. *end-of-list:* 139, 141, 142, 157, 158, 186, 190, 198. *end-with: 212.* **endcases: 2. eoc:** 27, 29, 30, 31, 81, 85, 211, 212, 214. *eof:* 51, 94. *eoln:* 1 6 . *eop :* 19, 21, 22, 24, 161. *equals-sign:* 78, 199. *exit:* 6, 7, 142, 191, 215. *ext :* 162, 163, 169. *ext-delimiter :* 87, 89, 90, 91. *ext-header:* 78, 169. *ext-tag:* 41, 63. *exten:* 41. *exten-base:* 53, 61, 66, 67, 69. *extensible-recipe:* 38, 43. *extra-space: 44. f:* 58, 98, 111, 116. *false :* 52, 90, 97, 98, 116, 142, 147, 187, 191, 192, 212, 215, 218. *fifth-octant: l&* 193, 194, 195, 196. *file-name-size:* 5, 48, 92. *final-end: 4, 8,* 115, 216. *finishing-col: 2*05, 213, 214, 215. *first-dot:* 145, 146, 158, 184, 198. *first-octant: 189,* 193, 194, 195, 196. *first-string: 75, 76. first-text-char:* 11, 14. *five-cases : 212. fix-word: 38, 39, 44, 52, 64. fmem-ptr :* 53, 54, 61, 63, 69. *fnt-defl :* 21, 22, 111. *fnt-def2: 21 . fnLdef3: 21 . fnt-def4 :* 21. *fnt-num-0:* 21, 22, 111. *fnt-num,-1 : 21. fnt-num-63: 21 . fntl:* 21. *fnt2:* 21. *fnt3: 21. fnt4: 21 . font-area:* 96, 97, 98, 101, 111, 112, 151. *font-at: 96, 97, 98,* 101, 151. *font-bc: 53, 69,* 118, 202. *font-change: 151. font-check:* 53, 62, 111. *fon t-dsiae :* 53, 62, 111.

*font-ec:* 53, 69, 118, 134, 202. *font-info:* 52, 53, 55, 56, 57, 58, 61, 63, 64. 66, 67, 68, 119. *font-memsize:* 5, 53, 58, 61, 116. *font-name:* 96, 97, 98, 101, 111, 112, 115, 134, 151. *font-size:* 53, 62, 111. *fonts-not-loaded: 96, 97, 98,* 115, 151. *found: 6, 94, 98, 99,* 100, 191, 193, 194, 195, 196. *four-quarters:* 52, 53, 55, 58, 98, 116, 215. *fourth-octant:* 189, 193, 194, 195, 196. Fuchs, David Raymond: 19, 26, 33. *fudge-factor:* 165, 166, 199. *get: 16. ye t-avail :* 138, 156, 159, 160, 185. *get-byte:* 5l, 81, 82, 83, 84, 85, 162, 212, 213, 215, 216, 218. *get-three-bytes:* 51, 81, 85, 212. *get-two-bytes:* 51, 81, 85, 212. *get-yyy: 84,* 151, 154, 156, 160. GF file name : 94. *gf-ext: 78, 94. gf-file :* 46, 47, 48, 51, 80, 94. *gf-id-byte: 29,* 218. *GF-to-DVI: 3.* gray fonts: 35, 39, 121. *gray-font:* 52, 58, 77, 78, 97, 151, 166, 172, 178, 181, 202, 207, 215. *gray-rule-thickness:* 170, 171, 172. *half-buf:* 104, 105, 106, 108, 109. *half-x-height:* 180, 181, 183. *hbox:* 116, 117, 169, 180, 182, 187, 191, 199. *hd:* 116, 120. *header: 39. height: 40. height-base:* 53, 55, 61, 64. *height-depth:* 55, 120, 134, 166, 181. *height-index: 40, 55. home-font-area: 7& 88, 98. hppp: 31. i:* <u>3</u>, 23, 98, 116, 215. I can't find.. . : 94. *incr:* 7, 16, 51, 73, 74, 75, 82, 83, 91, 92, 94, 95, 100, 101, 108, 114, 118, 119, 125, 126, 138, 169, 177. 189, 199, 205, 214, 218. *info:* 136. 137, 145, 159, 160, 169, 185, 187, 191, 199.  $init\_str\_ptr:$  71, 101, 151, 216. *init<sub>-str0</sub>*: 75, 77. *init-strl : 75. init-strl0 :* 75, 77. *init-strll : 75. 77. init\_str12:* 75, 77, 78.

*init-strl,Y: 75. 77 . init-strz:* 75, 78. *init\_str3*: 75, 78. *initstr4 :* 75, 77, 78. *init<sub>-str5</sub>*: 75, 77, 78. *init<sub>-</sub>str6*: 75, 77. 78. *iniLstr7:* 75, 77, 78. *init-str8 :* 75, 77, 78. *init\_str9*: 75, 77, 88. *initialize:* 3, 216. *input<sub>-</sub>ln:* 15, <u>16</u>, 17, 94, 99. *integer:* 3, 9, 45, 48, 51, 53, 58, 75, 76. 81. 85, 92, 98, 102, 105, 110, 111, 114, 131. 163, 179, 209, 215, 217. *interaction: 95, 96, 97, 98. internal-font-number:* 52, 53, 96, 98, 111, 116. *interpret-xxx: 79.* 8l, 151. *italic: 40. italic-base:* 53, 55, 61, 64. *italic-index : 40.* j:  $\underline{3}$ ,  $\underline{81}$ , 85, 92, 98, 116, 215. Japanese characters: 32. *job-name: 93, 94. jump-out: 8. k:* 23, 58, <u>81</u>, 85, 92, 98, 107, 111; 114, 116, 217. *kern: 42. kern-amount:* 116, 118, 119. *kern-base:* 53, 56, 61, 66, 69. *kern-flag: 42,* 119. *keyword-code: 79,* 81. *1: 76, 8l,* 116, 215. *lab-typ:* 157, 160, 178, 184, 186, 187, 188, 190. *label-font:* 52, 58, 77, 78, 97, 151, 178, 181, 187, 191, 199. *label-for-dot:* 185, 190, 198. 199. *label-head:* 157, 158, 178. 184, 186, 188, 190, 197. *label-tail:* 157, 158, 160, 178. *label-type:* 79, 80, 83, 160. *last-bop:* 102, 103, 115, 169. *last-text-char: 11,* 14. *left\_coords:* 183, 187. 193, 194, 195, 196. *left-quotes: 78,* 169. *length :* 72, 83, 98, 100, 111, 115, 134. *If: 37. 58,* 60, 61, 69. *lh: 37, 38, 58, 60,* 61, 62. *lig-kern:* 41, 42 . *lig-kern-base:* 53, 56, 61, 64, 66, 69. *lig-kern-command: 38, 42. lig-kern-start: 56,* 119. *lig-tag:* 4l, 63, 118. *line-length:* 16, 17, 94, 95, 99, 100, 101. *list-tag:*  $\underline{11}$ , 63, 207.

*load-fonts:* 96, 98. *logo-font: 52, 58,* 97, 98, 115, 169. *logo-font-name: 78, 97. longest-keyword: 75,* 81, 82, 98. **loop: 6, 2.** m: 3, 81, 98, 114, 217. *may: 21, 23, 24, 25. make-string: 74, 83,* 91, 101, 218. *max-depth:* 137, 140, 141, 144. *max-h:* 102, 103, 115, 200. *max-height:* 137, 140, 141, 143. *max-k:* 116, 118. *max-ke yword: 77, 78, 79, 83. max-labels:* 5, 136, 137, 138, 139, 158. *max-m: 29, 31. max-n:* 29, 31. *max-node:* 137, 138, 141, 184. *max-quarterword: 52. max-strings:* 5, 70, 74, 91. *max-21:* 102, 103, 115, 167. *max-x:* 162, 163, 167, 215. *max-y:* 162, 163, 164, 167, 215. *memory-word:* 52, 53. *mid: 43. min-m: 29, 31. min-n:* 29, 31. *min-quarterword:* 52, 53, 55, 61, 69. *min-x:* 162, 163, 164, 167, 215. *min-y:* 162, 163, 167. Missing hoc: 216. Missing dot char: 181. Missing pixel char: 166. *more-name :* 86, 90, 95. *n: 3, 92, 114. name-length: 92. name-of-file:* 47, 48, 92, 94. nd: 37, 38, 58, 60, 61, 63. *ne:* 37, 38, 58, 60, 61, 63. *nearest-dot:* 145, 147, 189, 198, 199. *new-row-O:* 29, 30, 212. *new-row-l : 29. new-row-l 64 :-29. next:* 136, 137, 140, 141, 142, 143, 148, 156, 157, 159, 160, 169, 170, 178, 184, 186, 188, 190, 197, 198, 199. *next-char:* 42, 55, 119. *nh:* 37, 38, 58, 60, 61, 63. *ni:* 37, 38, 5& 60, 61, 63. **nil: 7.** *nk:* 37, 38, 58, 60, 61, 66. *nl:*  $\frac{37}{36}$ ,  $\frac{58}{60}$ ,  $\frac{60}{61}$ ,  $\frac{63}{66}$ . No preamble: 218.

No room for TFM file : 61. *no-op:* 29, 30, 32, 79, 81, 85, 151, 212, 216. *no-operation:* 79, 81, 151. *no-tag:* 4l, 63. *node-ins:* 140, 185, 187, 191. *node-pointer:* 136, 137, 138. 140, 142, 146, 147. 155, 157, 182, 183, 191. *nop : 19,* 21, 24, 25. *not-found:* 6, 81. 82, 98, 99. *np:* 37, 38, 58, 60, 61, 68. *null:* 136, 147, 158, 159, 169, 170, 178, 184, 186. 188, 189, 190, 197, 198, 199. *null-string:* 77, 79, 81, 83, 86, 91, 94, 97, 98, 101, 151. *num:* 21, 23, 25. *nw:* 37, 38, 58, 60, 61, 63. *nl:* 8l, 83, 98, 100. *722:* 8l, 83, 98, 100.  $oct: 191, 192, 193, 194, 195, 196.$ *octant:* 188, 189, 191, 192. *odd:* 207. *oflse t-code :* 77, 151. *o#se t-x :* 152, 153, 154, 167. *offset-y:* 152, 153, 154, 167. oops.. . : 94. *op-bit:* 42, 55, 119. *open-dvi-file: 47, 94. open-gf-file: 47, 94. open-tfm-file: 47, 98. ord: 12.* oriental characters: 32. **othercases: 2.** *others: 2. output:* 3, 15. *over-col:* 165, 167, 199, 200. *overflow-line:* 178, 179, 199, 200. *overlap:* 142, 143, 144, 193, 194, 195, 196. *PI* 140, 142, 147, 182, 183, 191, 217. *pack-file-name: 92, 94, 98. page-header: 78,* 169. *page-height: 165,* 167. *page-width:* 165, 167, 200. *paint-black:* 212, 213, 215. *paint-switch: 28, 29. paint-01 29, 30. paint1 :* 29, 30, 212. *paint2*: 29, 30, 212. *paint3:* 29, 30, 212. *param:* 39, 44, 57. *param-base:* 53, 57, 61, 67. 68, 69. *param-end: 57 . place-label:* ii-o, 191, 192.

*plus-sign: 78, 199. pool-pointer:* 70, 71, 81, 87, 98, 116. *pool-ptr :* 71, 73, 74, 75, 77, 90, 216. *pool-size:* 5, 70, 73. *POP :* 20, 21, 22, 25, 168, 169, 173, 174, 175, 185. 187, 191, 199, 205, 215. *post:* 19, 21, 22, 25, 26, 27, 29, 31, 33, 115, 216. *post-post:* 21, 22, 25, 26, 29, 31, 33, 115. *pre:* 19, 21, 22, 27, 29, 218. *pre-max.-x:* 152, 153, 156, 160, 167. pre\_max\_y: 152, 153, 156, 160, 167. *pre-min-x:* 152, 153, 156, 160, 167. *pre-min- y :* 152, 153, 156, 160, 167. *prev:* 136, 137, 140, 141, 144, 149, 157, 198, 199. *print:* 3, 8, 94, 99, 161. *print-ln: 3. print\_nl*:  $\frac{3}{58}$ , 94, 99, 135, 151, 160. *proofing: 32. push :* 20, 21, 22, 25, 168, 205. *put-rule :* 21, 22, 173, 174. *puti : 21. put2:* 21. *put3: 21.*  $put4:21.$ *q:* 140, 142, 217. qi: 52, 62, 119. *qo:* 52, 55, 69, 111, 119, 207. QQQQ : 52, 53, 55, 63, 66, 67, 119. *quad: 44. quarterword: 52,* 116. *qw:* 58, 62.  $r$ : 116, 135, 140, 142, 217. *read:* 50, 51. *read-font-info: 58, 98. read-ln:* 1 6 . *read-tfm-word:* 50, 60, *62, 64, 68. read-two-halves: 60. read-two-halves-end: &I. real :* 114, 131, 135, 165. *rem-byte :* 55, 56, 119, 207. *remainder:* 40, 41, 42. *rep: 43. reset:* 16, 47. *reswitch*: 6, 207, 215. **return: 6, 7.** *rewrite: 47. rho:* 203, 204, 214. *right-coords:* 183, 187, 193, 194, 195, 196. *right-quotes:* 78, 169. *right1 : 21. right& 21 . rrghtY : 21.*

*right4 :* 21. 22, 118, 168, 206. *round:* 114, 164, 167, 175, 176, 177, 206. 215. *rule-code:* 77, 151. *rule-p tr :* 155, 156, 158, 170. *rule-size:* 155, 156, 170, 173, 174, 175. *rule-slant:* 131, 134, 170, 175. *rule- thickness :* 151, 152, 153, 156. *rule-thickness-code:* 77, 79, 151.  $s: \frac{58}{116}$ , 217. Samuel, Arthur Lee: 188.  $sc: \quad 52, 53, 55, 56, 57, 64, 66, 68.$ *scaled:* <u>9</u>, 29, 31, 32, 52, 53, 58, 84, 96. 102, 116. 117, 137, 142, 147, 152, 164, 165, 168, 171. 180. *second-octant:* 189, 193, 194, 195, 196. *select-font:* 111, 169, 170, 178, 215. *send-it:* 116, 118, 120. *set-char-O: 21. set-char-l : 21. set-char-127: 21 . set-rule:* 19, 21. *set1 :* 21, 22, 113. *set2: 21. set3: 21. set4: 21 . seventh-octant:* m, 193, 194, 195, 196. *signed-quad:* 51, 81, 84, 85, 162. *sixth-octant :* 189, 193, 194, 195, 196. *sixty-four-cases:* 212. *skip-nop:* 85, 212. *skip0 :* 29, 30, 212. *skip1 :* 29. 30, 212. *skip2 :* 29, 30, 212. *skip31* 29, 30, 212. *slant:* 44, 57, 68, 134, 166. slant fonts: 35, 39. *slant-complaint:* 135, 175. *slant-font:* 52, 58, 77, 97, 98, 100, 134, 151, 170. *slant-n:* 131, 134, 175. *slant-ratio:* 164, 165, 166, 167. *slant-reported:* 131, 134, 135. *slant-unit:* l3l, 134, 175, 176, 177. *small-logo:* 78, 169. Sorry, I can't.. . : 135. sp: 23. *space:* 44, 57. 118, 181. *space-shrink: 44. space-stretch: 44.* Special font subst . . . : 99. *start-gf: '34,* 216. *starting-col:* 205, 211, 214, 215. *stop-bit:* 42, 55, 119. *stop~fIag: 12,* 119 .

*store-four-quarters:* 62, 63, 66, 67. *store-scaled:* 64, 66, 68. *s tr-number :* 70, 71, 74, 80, 86, 92, 93, 96, 116, 137, 217. *str-pool:* 70, 7l, 73, 74, 75, 83, 92, 100, 111, 112, 116, 118, 119, 218. *str-ptr:* ?l, 74, 75, 77, 91, 101, 151, 216, 218. *str-room:* 73, 83, 90, 101. *str-start:* 70, 7l, 72, 74, 75, 77, 83, 91, 92, 100, 112, 116, 216, 218. *stuff: 38 . sw:* 58, 64, 68. system dependencies: 2, 3, 8, 11, 15, 16, 26, 33, 45, 47, 50, 51, 52. 78, 86, 87. 8%. X9. 'IO. 91, 92, 105, 107. 219. *t:* 217. *tag :* 40, 41. Tardy font change. . . : 151. *temp-x:* 170, 171, 174, 175. *temp-y:* 170, 171, 173, 175. *term-in: &* 16. *terminal-line-length: 5, 15,* 16, 17, 18. TeXfonts : 88. *text-char: ll,* 12. *text-file: 11,* 15. *tfm-ext: 78, 98. tfm-file:* 46, 47, 50, 58. *third-octant :* 189, 193, 194, 195, 196. *thirty-two-cases: 212. thrice-x-height: 180,* 181, 199. *time-stamp:* 169, 217, 218. *title-code: 77, 151. title-font:* 52, 58, 77, 78, 97, 98, 100, 115, 151, 169. *title-head:* 157, 158, 159, 169. *title- tail :* 157, 158, 159, 169. *to1: 170.* Too many labels: 74, 138. Too many strings: 73, 91. *top: 43. top-coords:* 182, 187, 193, 194, 195, 196. *total-pages* : 102, 103, 115, 161, 169. *true :* 7, 52, 90. 95, 96, 97, 143, 144, 145. 148, 149, 169, 187, 191, 199, 212, 218. *twin :* 145, 146, 147, 148, 149, 189. *two-to-the:* 123, 124, 125, 126, 203. *typeset:* 113, 120, 176, 177, 207. *unity:* **9**, 62, 114, 134, 165, 166, 167. *unsc-slant-ratio:* 165, 166, 167, 206. *unsc-x-ratio:* 165, 166, 167, 206, 215. *unsc- y-ratio :* 165, 166, 167, 215. *update-terminal:* 15, 16, 161. *use-logo:* 169, 217, 218.

 $v: \underline{84}, \underline{98}, \underline{215}.$ Vanishing pixel size: 166. *vppp : JI.* WEB: 72. *white: 29. widest-row:* 5, 162, 208, 215. *width: 40. width-base:* 53, 55, 61, 63, 64, 69. *width-index:* 40, 53. *write :* 3, 107. *write-dvi:* 107, 108, 109. *write-ln: 3.* Wrong ID: 218. wo: 21. *wl:* 2 1 . w2: 21. w3: 21. *w4:* 21. x: 23, 110, 114, 116, 163, 164, 168. *x-height:* 44, 57, 181. *x-left:* 142, 143, 144. *x-offset:* 151, 152, 153, 164. *x-offset-code:* 77, 151. *x-ratio:* 164, 165, 166, 167, 199. *x-right:* 142, 143, 144. *xchr :* l2, 13, 14, 92. **xclause: 7 .** *xl:* 136,137, 142, 143, 144, 145, 155, 182, 183, 185. *xord:* 12, 14, 16. *xr:* 136, 137, 142, 143, 144, 145, 155. 182, 183, 185, 188. xx: 136, 137, 145, 148, 149, 155, 160, 182, 183, 184, 185, 187, 189, 191, 192, 199. *xxx1 :* 21, 29, 30, 79, 81, 85, 151, 212, 216. xxx2 : 21, 29, 30, 81, 85, 212. xxx3 : 21, 29, 30, 81, 85, 212. *xxx4 :* 21, 29, 30, 79, 81, 85, 212.  $x0: 21, 155, 156, 170.$ *xl :* 21, 155, 156, 170. x2: 21 . x3: 21 . *x4:* 21. y: 163, 164, 168. *y-bot:* 142, 143, 144. *y-offset:* 151, 152, 153, 164. *y-offset-code: 77,* 151. *y-ratio:* 164, 165, 166, 167, 199. *y-thresh:* 142, 143, 144. *y-top:* 142, 143, 144. *yb:* 136, 137, 140, 142, 143, 144, 145, 155. 182, 183, 185.

yt: 136, 137, 140, 142, 143, 144, 145, 155, 182, 183, 185.  $yy:$  136,  $\frac{137}{139}$ , 140, 143, 144, 145, 148, 149, 160, 182, 183, 184, 185, 187, 189, 191, 192, 199. yyy: 29, 30, 32, 79, 81, 84, 85, 212.  $y0: 21, 155, 156, 170.$ *yl :* 21, 155, 156, 170.  $y2:21.$ y3: 21 . *y4:* 21.  $z: 58, 163.$  $z0: 21, 22, 176, 177.$ *21:* 2 1 .  $z2: 21.$  $z3\colon z$ 1 . *24 :* 21, 22, 176, 177.

 $\S 220$  GF to DVI INDEX 385

- ( Add a full set of k-bit characters 125) Used in section 123.
- ( Add more rows to *a*, until 12-bit entries are obtained 210) Used in section 215.
- ( Add special k-bit characters of the form  $X \sim X_0$ . .O 126 ) Used in section 123.
- ( Adjust the maximum page width  $200$ ) Used in section 161.
- ( Advance **to** the next row that needs **to** be typeset; or **return,** if we're all done 214) Used in section 215.
- ( Compute the octant code for floating label *p* 189) Used in section 188.
- ( Constants in the outer block 5) Used in section 3.
- ( Declare the procedure called *load-fonts* 98 ) Used in section 111.
- ( Empty the last bytes *out* of *dvi-buf 109)* Used in section 115.
- ( Enter a dot for label *p* in the rectangle list, and typeset the dot 185) Used in section 184.
- ( Enter a prescribed label for node *p* into the rectangle list, and typeset it, 187) Used in section 186.
- ( Find nearest, dots, to help in label positioning 188) Used in section 178.
- ( Find non-overlapping coordinates, if possible, and **goto** found; otherwise set, *place-label*  $\leftarrow$  *false* and **return** 192) Used in section 191.
- ( Finish reading the parameters of the *hoc* 162) Used in section 161.
- ( Finish the DVI file and **goto** *final-end* 115) Used in section 216.
- ( Get online special input 99) Used in section 98.
- ( Get ready to convert METRFONT coordinates to DVI coordinates 167) Used in section 161.
- (Globals in the outer block 12, 15, 17, 18, 37, 46, 48, 49, 53, 71, 76, 80, 86, 87, 93, 96, 102, 105, 117, 124, 131, 137, 146, 152, 155, 157, 163, 165, 171, 179, 180, 204, 208, 209, 217) Used in section 3.
- ( If the keyword in *buffer* [1 . . *l*] is known, change c and **goto** *done* 83) Used in section 82.
- ( Initialize global variables that depend on the font data 134, 166, 172, 181, 202, 203) Used in section 98.
- ( Initialize the strings 77, 78, 88) Used in section 216.
- ( Initialize variables for the next character 141, 153, 158 ) Used in section 216.
- ( Labels in the outer block 4) Used in section 3.
- ( Look for overlaps in node *q* and its predecessors 144) Used in section 142.
- ( Look for overlaps in the successors of node *q* 143) Used in section 142.
- ( Look for possible ligature or kern; **goto** *continue* if c has been replaced by a ligature <sup>119</sup> ) Used in section 118.
- ( Make final adjustments and **goto** *done* 69) Used in section 59.
- ( Move to column  $j$  in the DVI output 206 ) Used in section 205.
- ( Output a horizontal rule 174) Used in section 170.
- ( Output a vertical rule 173) Used in section 170.
- ( Output all attachable labels 190) Used in section 178.
- ( Output all dots 184 ) Used in section 178.
- ( Output all labels for the current character 178) Used in section 161.
- ( Output all overflow labels 197) Used in section 178.
- ( Output all prescribed labels 186) Used in section 178.
- ( Output all rules for the current character 170) Used in section 161.
- ( Output the equivalent of *k* copies of character v 207) Used in section 205.
- ( Output the font, name whose internal number is  $f(112)$  Used in section 111.
- ( Output the *bop* and the title line 169) Used in section 161.
- ( Override the offsets 154) Used in section 151.
- ( Paint *k* bits and read another command 213) Used in section 212.
- ( Process a character 161) Used in section 216.
- ( Process a no-op command 151) Used in section 216.
- ( Process the preamble 218 ) Used in section 216.
- ( Put the bits for the next row, times *1,* into *a 211)* Used in section 210.
- ( Read and check the font data; *abend* if the TFM file is malformed: otherwise **goto** *done 59)* Used in section 58.
- ( Read and process GF commands until coming to the end of this row 212 ) Used in section 211.
- ( Read box dimensions 64 ) Used in section 59.
- ( Read character data 63) Used in section 59.
- ( Read extensible character recipes 67) Used in section 59.
- ( Read font parameters 68) Used in section 59.
- ( Read ligature/kern program 66) Used in section 59.
- ( Read the next k characters of the GF file; change c and **goto** *done* if a keyword is recognized  $82$ ) Used in section 81.
- ( Read the TFM header 62 ) Used in section 59.
- ( Read the TFM size fields 60 ) Used in section 59.
- ( Remove all rectangles from list, except for dots that have labels 198) Used in section 197.
- ( Replace  $\zeta$  by  $\zeta'$  and compute a,  $\beta$  65) Used in section 64.
- ( Scan the file name in the buffer 95) Used in section 94.
- ( Search buffer for valid keyword; if successful,  $goto$   $found$  100) Used in section 99.
- ( Search for the nearest dot in nodes following *p 148)* Used in section 147.
- ( Search for the nearest dot in nodes preceding *p 149 )* Used in section 147.
- ( Set initial values 13, 14, 54, 97, 103, 106, 123, 139) Used in section 3.
- ( Store a label 160) Used in section 151.
- ( Store a rule 156) Used in section 151.
- ( Store a title 159) Used in section 151.
- ( Try the first choice for label direction 193) Used in section 192.
- ( Try the fourth choice for label direction 196) Used in section 192.
- ( Try the second choice for label direction 194) Used in section 192.
- ( Try the third choice for label direction 195) Used in section 192.
- ( Try to output a diagonal rule 175 ) Used in section 170.
- ( Types in the outer block 9, 10, 11, 45, 52, 70, 79, 104, 136) Used in section 3.
- ( Typeset an overflow label for *p 199)* Used in section 197.
- (Typeset character c  $120$ ) Used in section 118.
- ( Typeset character  $str\_pool[k]$ , possibly making a ligature with the following character or characters, and advance *k* 118) Used in section 116.
- ( Typeset the pixels of the current row 205) Used in section 215.
- ( Update the font name or area 101) Used in section 99.
- ( Use size fields to allocate font information 61) Used in section 59.
- ( Vertically typeset *p* copies of character  $k + 1$  177) Used in section 175.
- ( Vertically typeset *q* copies of character *k* 176) Used in section 175.

# The MFT processor

(Version 1.1, April 1989)

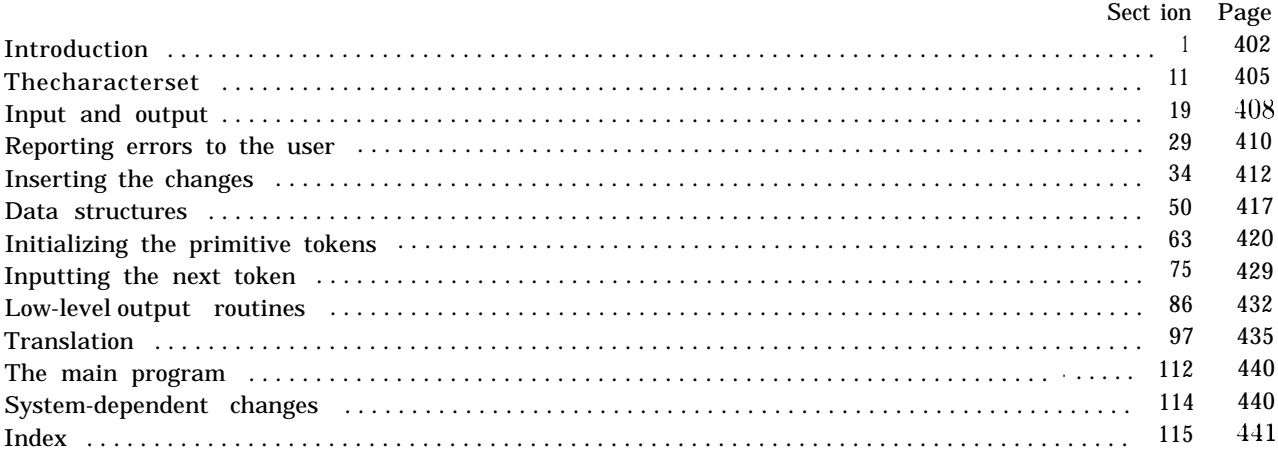

The preparation of this report was supported in part by the National Science Foundation under grants IST-8201926, MCS-8300984, and CCR-8610181, and by the System<br>Development Foundation. 'TEX' is a trademark of the American Mathematical Society.<br>'METAFONT' is a trademark of Addison-Wesley Publishing Compa 1. **Introduction.** This program converts a METAFONT source file to a T<sub>E</sub>X file. It was written by D. E. Knuth in June, 1985; a somewhat similar SAIL program had been developed in January, 1980.

The general idea is to input a file called, say, f  $oo \cdot mf$  and to produce an output file called, say, f  $oo \cdot tex$ . The latter file, when processed by  $T_{F}X$ , will yield a "prettyprinted" representation of the input file.

Line breaks in the input are carried over into the output; moreover, blank spaces at the beginning of a line are converted to quads of indentation in the output. Thus, the user has full control over the indentation and line breaks. Each line of input is translated independently of the others.

A slight change to METAFONT's comment convention allows further control. Namely, '%%' indicates that the remainder of an input line should be copied verbatim to the output; this interrupts the translation and forces MFT to produce a certain result.

Furthermore, ' $\frac{1}{2}$ ', ( token<sub>1</sub> ) . . . ( token, )' introduces a change in MFT's formatting rules; all tokens after the first will henceforth be translated according to the current conventions for ( $token_1$ ). The tokens must be symbolic (i.e., not numeric or string tokens). For example, the input line

### %%% addto fill draw filldraw

says that the 'fill', 'draw', and 'filldraw' operations of plain METAFONT should be formatted as the primitive token 'addto', i.e., in boldface type. (Without such reformatting commands, MFT would treat 'fill' like an ordinary tag or variable name. In fact, you need a reformatting command even to get parentheses to act like delimiters!)

METAFONT comments, which follow a single  $\lambda$  sign, should be valid T<sub>F</sub>X input. But METAFONT material can be included in  $|\ldots|$  within a comment; this will be translated by MFT as if it were not in a comment. For example, a phrase like 'make |  $x2r$  I zero' will be translated into 'make  $x_{12r}$  zero'.

The rules just stated apply to lines that contain one, two, or three % signs in a row. Comments to MFT can follow  $\sqrt[n]{\sqrt[n]{x}}$ . Five or more  $\sqrt[n]{\sqrt[n]{x}}$  signs should not be used.

Beside the normal input file, MFT also looks for a change file (e.g., 'f oo. ch'), which allows substitutions to be made in the translation. The change file follows the conventions of WEB, and it should be null if there are no changes. (Changes usually contain verbatim instructions to compensate for the fact that MFT cannot format everything in an optimum way.)

There's also a third input file (e.g., 'plain. mf t '), which is input before the other two. This file normally contains the ' $\frac{1}{2}$ ', formatting commands that are necessary to tune MFT to a particular style of METAFONT code, so it is called the style file.

The output of MFT should be accompanied by the macros in a small package called mf tmac . tex.

Caveat: This program is not as "bulletproof" as the other routines produced by Stanford's TEX project. It takes care of a great deal of tedious formatting, but it can produce strange output, because METRFONT is an extremely general language. Users should proofread their output carefully.

- 2. MFT uses a few features of the local Pascal compiler that may need to be changed in other installations:
	- 1) Case statements have a default.
- 2) Input-output routines may need to be adapted for use with a particular character set and/or for printing messages on the user's terminal.

These features are also present in the Pascal version of  $T_{F}X$ , where they are used in a similar (but more complex) way. System-dependent portions of MFT can be identified by looking at the entries for 'system dependencies' in the index below.

The "banner line" defined here should be changed whenever MFT is modified.

**define**  $banner \equiv$  This<sub>u</sub>is<sub>u</sub>MFT, version<sub>u</sub>1.1

### **1)** MFT **INTRODUCTION**  $403$

### **L ',**

**3.** The program begins with a fairly normal header, made up of pieces that will mostly be filled in later. The MF input comes from files  $mf_{\text{f}}f_{\text{f}}\hat{t}e$ , *change-file*. and style-file; the T<sub>F</sub>X output goes to file tex-file.

If it is necessary to abort the job because of a fatal error, the program calls the *'jump-out'* procedure. which goes to the label *end-of-MFT.*

**define** end-of-MFT = 9999  $\{$  go here to wrap it up  $\}$ 

```
( Compiler directives 4 )
program A4FT (mf-fil e, change-file. style-file, tex-file);
  label end-of-MFT; { go here to finish}
  const ( Constants in the outer block 8)
  type ( Types in the outer block 12)
  var ( Globals in the outer block 9)
    ( Error handling procedures 29)
  procedure initialize;
    var ( Local variables for initialization 14)
    begin ( Set initial values 10 )
    end:
```
**4.** The Pascal compiler used to develop this system has "compiler directives" that can appear in comments whose first character is a dollar sign. In our case these directives tell the compiler to detect things that are out of range.

( Compiler directives 4)  $\equiv$ *@I@%\$C+, A+, D-43* **(** range check, catch arithmetic overflow, no debug overhead } This code is used in section 3.

**5.** Labels are given symbolic names by the following definitions. We insert the label *'exit:'* just before the **'end'** of a procedure in which we have used the **'return'** statement defined below; the label *'restart'* is occasionally used at the very beginning of a procedure; and the label *'reswitch'* is occasionally used just prior to a **case** statement in which some cases change the conditions and we wish to branch to the newly applicable case. Loops that are set up with the **loop** construction defined below are commonly exited by going to *'done'* or to *'found'* or to *'not-found',* and they are sometimes repeated by going to *'continue'.*

**define**  $exit = 10 \{ go here to leave a procedure}$ **define** *restart* = 20 { go here to start a procedure again } **define** *reswitch* = 21 { go here to start a case statement again } **define** *continue* = 22  $\{$  go here to resume a loop  $\}$ **define**  $done = 30 \{ go \text{ here to exit a loop} \}$ **define** found = 31 { go here when you've found it } **define** *not-found* = 32 { go here when you've found something else }

**6.** Here are some macros for common programming idioms.

**define**  $incr(\textbf{#}) \equiv \textbf{#} \leftarrow \textbf{#} + 1$  { increase a variable by unity } **define**  $decr(\textbf{\#}) \equiv \textbf{\#} \leftarrow \textbf{\#} - 1$  { decrease a variable by unity } **define**  $loop \equiv$  **while** true **do** { repeat over and over until a **goto** happens } **define**  $do\text{-}nothing \equiv \{ \text{empty statement} \}$ **define** *return*  $\equiv$  **goto** *exit* { terminate a procedure call } **format**  $return \equiv nil$ **format**  $loop \equiv x clause$ 

**7.** We assume that **case** statements may include a default case that applies if no matching label is found. Thus. we shall use constructions like

> **case x of** 1: (code for x = 1); **3:**  $\left(\begin{array}{c} \text{code for } x = 3 \end{array}\right);$ **othercases** ( code for  $x \neq 1$  and  $x \neq 3$  ) **endcases**

since most Pascal compilers have plugged this hole in the language by incorporating some sort of default mechanism. For example, the compiler used to develop **WEB** and TEX allows *'others:'* as a default label, and other Pascals allow syntaxes like **'else'** or **'otherwise'** or *'otherwise:',* etc. The definitions of **othercases** and **endcases** should be changed to agree with local conventions. (Of course, if no default mechanism is available, the **case** statements of this program must be extended by listing all remaining cases.)

**define** *othercases*  $\equiv$  *others:* { default for cases not listed explicitly } **define**  $endcases}$  **end**  $\{$  follows the default case in an extended **case** statement  $\}$ **format** *othercases*  $\equiv$  *else* **format** *endcases E end*

8. The following parameters are set big enough to handle the Computer Modern fonts, so they should be sufficient for most applications of **MFT.**

( Constants in the outer block  $8 \geq \equiv$ 

 $max-bytes = 10000$ ; { the number of bytes in tokens; must be less than 65536 } max-names = 1000; { number of tokens } *hash-size = 353;* { should be prime }  $buf\_size = 100; \{ maximum length of input line \}$  $line-length = 80;$  { lines of T<sub>E</sub>X output have at most this many characters, should be less than 256 }

This code is used in section 3.

**9.** A global variable called *history* will contain one of four values at the end of every run: *spotless* means that no unusual messages were printed; *harmless-message* means that a message of possible interest was printed but no serious errors were detected; *error-message* means that at least one error was found; *fatal-message* means that the program terminated abnormally. The value of *history* does not influence the behavior of the program; it is simply computed for the convenience of systems that might want to use such information.

**define** *spotless* =  $0 \{ history value for normal jobs \}$ **define** *harmless-message*  $= 1$  { *history* value when non-serious info was printed } **define** error-message = 2  $\{$  history value when an error was noted  $\}$ **define** *fatal-message* = 3 { *history* value when we had to stop prematurely } **define**  $mark\text{-}harmless \equiv \textbf{if} \text{ history} = \text{spotless} \textbf{then} \text{ history} \leftarrow \text{harmless-message}$ **define**  $mark-error \equiv history \leftarrow error-message$ **define**  $mark$ -fatal  $\equiv$  history  $\leftarrow$  fatal-message

( Globals in the outer block  $9 \geq$ 

*history: spotless . . fatal-message;* { how bad was this run? }

See also sections 15, 20, 23, 25, 27, 34, 36, 51, 53, 55, 72, 74, 75, 77, 78. and 86. This code is used in section 3.

**10.** ( Set initial values 10)  $\equiv$  $history \leftarrow spotless:$ 

See also sections 16, 17, 18, 21, 26, 54, 57, 76, 79, 88, and 90. This code is used in section 3.

11. **The character set.** MFT works internally with ASCII codes, like all other programs associated with T<sub>F</sub>X and METAFONT. The present-section has been lifted almost verbatim from the METAFONT program.

**12.** Characters of text that have been converted to METAFONT's internal form are said to be of type *ASCII-code,* which is a subrange of the integers.

( Types in the outer block  $12 \geq$ *ASCII-code = 0...* 127; { seven-bit numbers }

See also sections 13, 50, and 52.

This code is used in section 3.

**13.** The original Pascal compiler was designed in the late 60s, when six-bit character sets were common, so it did not make provision for lowercase letters. Nowadays, of course, we need to deal with both capital and small letters in a convenient way, especially in a program for font design; so the present, specification of MFT has been written under the assumption that the Pascal compiler and run-time system permit the use of text files with more than 64 distinguishable characters. More precisely, we assume that the character set, contains at least, the letters and symbols associated with ASCII codes *'40* through '176; all of these characters are now available on most computer terminals.

Since we are dealing with more characters than were present in the first Pascal compilers, we have to decide what to call the associated data type. Some Pascals use the original name *char* for the characters in text files, even though there now are more than 64 such characters, while other Pascals consider *char* to be a 64-element subrange of a larger data type that has some other name.

In order to accommodate this difference, we shall use the name *text-char* to stand for the data type of the characters that are converted to and from *ASCII-code* when they are input and output. We shall also assume that *text-char* consists of the elements *chr (first-text-char)* through *chr( last-text-char),* inclusive. The following definitions should be adjusted if necessary.

**define** *text-char*  $\equiv$  *char*  $\{$  *the data type of characters in text files*  $\}$ **define** *first-text-char* = 0 { ordinal number of the smallest element of *text-char }* **define** *last-text-char* = 127 { ordinal number of the largest, element of *text-char }*

( Types in the outer block  $12$  )  $+ \equiv$ *text-file* **= packed file of** *text-char;*

14. (Local variables for initialization  $14$ )  $\equiv$ *i: 0 . . last-text-char;* See also section 56. This code is used in section 3.

**15.** The MFT processor converts between ASCII code and the user's external character set by means of arrays *xord* and *xchr* that are analogous to Pascal's *ord* and *chr* functions.

( Globals in the outer block  $9$ ) += *xord:* **array** *[text-char]* **of** *ASCII-code:* { specifies conversion of input characters } *xchr* **: array** *[ASCII-code]* **of** *text-char;* { specifies conversion of output characters } 16. Since we are assuming that our Pascal system is able to read and write the visible characters of standard ASCII (although not necessarily using the ASCII codes to represent them), the following assignment statements initialize most of the *xchr* array properly, without needing any system-dependent changes. On the other hand, it is possible to implement **MFT** with less complete character sets, and in such cases it will be necessary to change something here.

( Set initial values  $10$ ) += *xchr['40] - \*us; xchr['41] - '! \*; xchr['42] - -"\*; xchr['43] - I#-; xchr['44] t '\$'; xchr['45] - 'X'; xchr['46] - \*\$-; xchr['47] - \*\*-\*;*  $xchr[45] 'k$ ;  $xchr[46] 'k$ ;  $xchr[47] \leftarrow$   $'i$ ;<br> $xchr[50] \leftarrow$   $'i$ ;  $xchr[51] 'j$ ;  $xchr[52] +$   $'i$ ;  $xchr[53] \leftarrow i i$ ;  $xchr[54] \leftarrow i$ ;  $xchr[50] \leftarrow \text{'}(\text{'}; xchr[51] - \text{'}; xchr[52] + \text{'}*; xchr[55] - \text{'}; xchr[56] - \text{'}; xchr[57] \leftarrow \text{'}\text{'};$  $xchr[{}'55] + -(-; xchr[{}'56] - (-; xchr[{}'57] + 1')$ ;<br>  $xchr[{}'60] - [{}'0; xchr[{}'61] + [{}'1; xchr[{}'62] - -2; xchr[{}'63] - [{}'3; xchr[{}'64] + [{}'4;$ *xchr [ '651 -* -5'; *xchr['66] - -6'; xchr['67] - -7'; xchr [ '701 -* -8'; *xchr['71] - '9 '; xchr['72] <sup>+</sup> \*:\*; xchr['73] - \*;\*; xchr['74] - \*<\*;*  $xchr['75] - \r=\r;\ xchr['76] + \r>\r>\r;\ xchr['77] - \r>\r>\r;\ rchr['103] + \r>\r>C';\ xchr['104] \leftarrow \r>\rD';\ xchr['101] - \r>\rA'; xchr['102] - \rB'; xchr['103] + \rC'; xchr['104] \leftarrow \rD';\ xchr['104] - \rD'; xchr['105] + \rC'; xchr['106] - \rD'; xchr['106] + \rD'; xchr['107] - \rD'; xchr['108] + \rD'; xchr['109] - \rD'; xchr['108] + \r$ *xchr [ '1051 -* \*E'; *xchr['lU6] -* IF'; *xchr['lU7] -* \*G'; *xchr[ '1101 +* -H'; *xchr[ 'lll] -* -1'; *xchr['ll2] -* \*J'; *xchr['ll3] -* \*K'; *xchr['ll4] -* 'L ': *xchr[ '1151 -* \*M'; *xchr['ll6] -* \*N'; *xchr['ll7] - -0';*  $xchr [ '120] - 'P'; xchr [ '121] \leftarrow 'Q'; xchr [ '122] \leftarrow 'R'; xchr [ '123] - 'S'; xchr [ '124] - 'T';$  $[125]$   $\leftarrow$   $\mathcal{U}$ ;  $xchr[126]$   $\leftarrow$   $\mathcal{V}$ ;  $xchr[127]$  -  $\mathcal{W}$ ;  $\mathbf{x}$ chr  $[$   $\hat{i}$ 130] -  $\hat{i}$ X $\hat{j}$ ;  $\hat{k}$  *xchr* $[$  $\hat{i}$ 131]  $\leftarrow$   $\hat{i}$ Y $\hat{j}$ ;  $\hat{k}$ *xchr* $[$  $\hat{i}$ 132]  $\hat{i}$   $\hat{j}$   $\hat{k}$   $\hat{k}$   $\hat{k}$   $\hat{i}$   $\hat{k}$   $\hat{k}$   $\hat{k}$   $\hat{k}$   $\hat{k}$   $\hat{k}$   $\hat{k}$   $\hat{k}$   $\hat{k}$ *xchr[ '1351 - '1 -; xchr[ '1361 - \*-\*; xchr[ '1371 - \*\_ \*; xchr '1401 - -\* \*: xchr['l41] -* **\*a';** *xchr* '1421 +-- **\*b';** *xchr['l43] - \*c'; xchr['l44] -* \*d'; *xchr xchr*  $\mathbf{x}$ chr<sup>['155]</sup>  $\leftarrow$  'm';  $\mathbf{x}$ chr['156] + 'n';  $\mathbf{x}$ chr['157]  $\leftarrow$  'o'; *xchr*['155] ← 'm'; *xchr*['156] + 'n'; *xchr*['157] ← 'o';<br>*xchr*['160] - 'p'; *xchr*['161] ← 'q'; *xchr*['162] ← 'r'; *xchr*['163] - 's'; *xchr*['164] - 't':  $\mathbf{x} \text{chr} \left[ \text{165} \right] \leftarrow \text{u}$ ;  $\text{x} \text{chr} \left[ \text{166} \right] - \text{v}$ ;  $\text{x} \text{chr} \left[ \text{167} \right] \leftarrow \text{w}$ ;  $\mathcal{L}[145] \leftarrow \text{`e'}; xchr \mid \mathcal{L}[146] \leftarrow \text{`f'}; xchr$ *'1501 -* 'h'; *xchr['l51] -* 'i \*; *xchr*  $T142$  **+**  $T$  **b**;<br> $T147$  **+**  $T$  **g**; **'1521** *+- \*j \*; xchr[ '1531 -* \*k'; *xchr[ '1541 -* -1';  $xchr['170] - x^2$ ;  $xchr['171] - y^2$ ;  $xchr['172] - x^2$ ;  $xchr['173] - t^2$ ;  $xchr['174] - 1^2$ ;  $xchr['175] \leftarrow ''}; xchr['176] - '''';$ *xchr*[0] -  $\int$  *xchr*[  $'177$ ]  $\leftarrow \int$   $\int$   $\int$  ASCII codes 0 and 177 do not appear in text }

**17.** The ASCII code is "standard" only to a certain extent, since many computer installations have found it advantageous to have ready access to more than 94 printing characters. If **MFT** is being used on a gardenvariety Pascal for which only standard ASCII codes will appear in the input and output files, it doesn't really matter what codes are specified in *xchr*  $[1 \tcdot$  37], but the safest policy is to blank everything out by using the code shown below.

However, other settings of *xchr* will make **MFT** more friendly on computers that have an extended character set, so that users can type things like  $\sharp$  instead of  $\checkmark$ , and so that **MFT** can echo the page breaks found in its input. People with extended character sets can assign codes arbitrarily, giving an *xchr* equivalent to whatever characters the users of **MFT** are allowed to have in their input files. Appropriate changes to MFT's *char-class table should then be made.* (Unlike T<sub>F</sub>X, each installation of METRFONT has a fixed assignment of category codes, called the *char-class* .) Such changes make portability of programs more difficult, so they should be introduced cautiously if at all.

( Set initial values  $10$  ) += **for**  $i \leftarrow 1$  to '37 do *xchr* [i] -  $\int_{-1}^{1}$ ;

18. The following system-independent code makes the *xord* array contain a suitable inverse to the information in *xchr*. Note that if  $xchr[i] = xchr[j]$  where  $i < j < 177$ , the value of  $xord[xchr[i]]$  will turn out to be j or more: hence, standard ASCII code numbers will be used instead of codes below  $40$  in case there is a coincidence.

( Set initial values 10)  $+\equiv$ for *<sup>i</sup> t first-text-char to lust-text-char* do *xord[chr( i)] t '177;* for  $i \leftarrow 1$  to '176 do  $\text{ } x \text{ } ord[\text{x} \text{ } chr[i]] \leftarrow i$ 

**19. Input and output.** The I/G conventions of this program are essentially identical to those of WEAVE. Therefore people who need to make modifications should be able to do so without too many headaches.

*20.* Terminal output is done by writing on file *term-out,* which is assumed to consist of characters of type *text-char:*

**define**  $prznt$  (#)  $\equiv write(term-out, 4)$  { 'print' means write on the terminal } **define**  $print\_ln(\#) \equiv write-Zn(\text{ term-out},#)$  { ' $print'$  and then start new line } **define**  $new-line \equiv write\_ln(term-out)$  { start new line on the terminal } **define**  $print-d(\#) \equiv \{$  print information starting on a new line  $\}$ **begin** *new-line; print (#);* **end**

( Globals in the outer block  $9$ ) + $\equiv$ *term-out: text-file;* { the terminal as an output file}

**21.** Different systems have different ways of specifying that the output on a certain file will appear on the user's terminal. Here is one way to do this on the Pascal system that was used in WEAVE's initial development:

( Set initial values 10)  $+\equiv$ *rewrite (term-out,* 'TTY: *'); {* send *term-out* output to the terminal}

*22.* The *update-terminal* procedure is called when we want to make sure that everything we have output to the terminal so far has actually left the computer's internal buffers and been sent.

**define** *update-terminal*  $\equiv break($  *term-out)* { empty the terminal output buffer }

*23.* The main input comes from *mf-file;* this input may be overridden by changes in *chunge-file.* (If *change-file* is empty, there are no changes.) Furthermore the *style-file* is input first; it is unchangeable.

( Globals in the outer block  $9$ ) += *mf-file : text-file ;* { primary input } *change-file* : *text-file* ; { updates } *style-file: text-file;* { formatting bootstrap }

*24.* The following code opens the input files. Since these files were listed in the program header, we assume that the Pascal runtime system has already checked that suitable file names have been given; therefore no additional error checking needs to be done.

**procedure** *open-input;* { prepare to read the inputs } **begin** *reset (mf-file); reset (change-file); reset (style-file);* **end:**

*25.* The main output goes to *tex-file.* ( Globals in the outer block  $9$ ) + $\equiv$ *tex-file : text-file ;*

26. The following code opens *tex\_file*. Since this file was listed in the program header, we assume that the Pascal runtime system has checked that a suitable external file name has been given.

( Set initial values 10)  $+ \equiv$ *rewrite( tex-file);*

*27.* Input goes into an array called *bufler.*

( Globals in the outer block  $9$ ) +=  $buffer: array [0.. *buf\_size*] of ASCII-code;$ 

 $\ddot{\phantom{0}}$ 

28. The *input-h* procedure brings the next line of input from the specified file into the *bufler* array and returns the value *true*, unless the file has already been entirely read, in which case it returns *false*. The conventions of TFX are followed; i.e., *ASCII-code* numbers representing the next line of the file are input into  $buffer[0], buffer[1], \ldots$ ,  $buffer[limit -1]$ ; trailing blanks are ignored; and the global variable *limit* is set to the length of the line. The value of *limit* must be strictly less than *buf-size.*

**function** *input-ln(var f : text-file): boolean;* { inputs a line or returns *false }* **var** final\_limit: 0 . . buf-size; { limit without trailing blanks } **begin**  $limit \leftarrow 0$ ; *final-limit*  $\leftarrow 0$ ; **if** eof (f) **then**  $input\_ln \leftarrow$  false **else begin while**  $\neg$ *eoln*  $(f)$ **do begin** buffer  $\left[$  limit]  $\leftarrow$  xord  $\left[f\right]\right]$ ; get(f); incr(limit) **if**  $\text{buffer}[\text{limit} - 1] \neq " \text{``} \text{"}$  **then** final-limit  $\leftarrow$  limit; **if** *limit = buf-size* **then begin while**  $\neg$ *eoln*(f) **do** *get(f)*; *deer (limit); {* keep *bufler [ buf-size]* empty } **if**  $final$ -limit > limit **then**  $final$ -limit  $\leftarrow$  limit;  $print\_nl($   $\cdot$  !  $\Box$ Input $\Box$ line $\Box$ too $\Box$ long $\Box$ ; *loc*  $\leftarrow$  **0;** *error*; **end: end;** *rend-h ( f ); limit*  $\leftarrow$  *final-limit; input-h*  $\leftarrow$  *true;* **end;**end:

29. **Reporting errors to the user.** The command 'err<sub>-print</sub>( '! Letror message')' will report a syntax error to the user, by printing the error message at the beginning of a new line and then giving an indication of where the error was spotted in the source file. Note that no period follows the error message, since the error routine will automatically supply a period.

The actual error indications are provided by a procedure called error.

```
define err-print (4) \equivbegin new-line; print (#); error:
           end
( Error handling procedures 29 ) \equivprocedure error; { prints '.' and location of error message }
  var k, l: 0. buf\_size; \{ indices into buffer \}begin ( Print error location based on input buffer 30 );
  update-terminal; mark-error;
  end;
See also section 31.
```
This code is used in section 3.

**30.** The error locations can be indicated by using the global variables *loc*, *line*, *styling*, and *changing*, which tell respectively the first unlooked-at position in *buffer,* the current line number, and whether or not the current line is from *style-file* or *change-file* or *mf-file.* This routine should be modified on systems whose standard text editor has special line-numbering conventions.

( Print error location based on input buffer 30) **E begin if** *styling* **then** *print* ( \*. ,(style,f ile,') **else if** *changing* **then** *print* ( $\cdot \cdot \cdot$  (*change* $\cup$ file $\cup$ ) *else print*( $\cdot \cdot \cdot$  ( $\cdot$ ); *print-ln( '1. ', line : 1, ')'*; **if**  $loc \geq limit$  **then**  $1 + limit$ <br>**else**  $l \leftarrow loc;$ **else**  $l \leftarrow loc;$ <br>**for**  $k \leftarrow 1$  **to**  $l$  **do**  $print(xchr[buffer[k-1]]);$  { print the characters already read } *new-line;* **for**  $k \leftarrow 1$  **to** *l* **do**  $print('_1)$ ; { space out the next line } **for**  $k \leftarrow l + 1$  **to** *limit* **do** *print* (*xchr* [*buffer* [ $k - 1$ ]]); { print the part not yet read } **end**

This code is used in section 29.

**31.** The *jump-out* procedure just cuts across all active procedure levels and jumps out of the program. This is the only non-local **goto** statement in MFT. It is used when no recovery from a particular error has been provided.

Some Pascal compilers do not implement non-local **goto** statements. In such cases the code that appears at label *end-of\_MFT* should be copied into the *jump-out* procedure, followed by a call to a system procedure that terminates the program.

```
define fatal-error (*) \equivbegin new-line; print (#); error; mark-fatal; jump-out;
           end
( Error handling procedures 29) + \equivprocedure jump-out;
  begin goto end-of-MIT;
```
**end:**

**32.** Sometimes the program's behavior is far different from what it should be, and MFT prints an error message that is really for the MFT maintenance person, not the user. In such cases the program says  $confusion('indication_\cup of_\cup where_\cup we_\cup are').$ 

**define** *corlfusion* (#) s *fatal-error* ( \* ! ,This,can \* 't,happeq, ( \*, #, \* <sup>&</sup>gt; ')

**33.** An overflow stop occurs if MFT's tables aren't large enough.

 $\textbf{define} \, overflow \, (\texttt{\#}) \equiv \textbf{fatal-error} \, (\text{``!}\, \text{``Sory}, \text{``}, \text{``}. \text{``capacity} \, \text{exceeded''})$ 

**34. Inserting the changes.** Let's turn now to the low-level routine *get-line* that takes care of merging *change-file* into *mf-file.* The *get-line* procedure also updates the line numbers for error messages. (This routine was copied from WEAVE, but updated to include *styling.)*

( Globals in the outer block  $9$ )  $+ \equiv$ 

*line: integer;* { the number of the current line in the current file } *other-line: integer;* { the number of the current line in the input file that is not currently being read } *temp-line: integer;* { used when interchanging *line* with *other-line } limit: 0... buf-size;* { the last character position occupied in the buffer } *Zoc: 0 . . buf-size;* {the next character position to be read from the buffer } *input-has-ended: boolean; {* if *true,* there is no more input } *changing : boolean ; {* if *true,* the current line is from *change-file } styling: boolean; {* if *true,* the current line is from *style-file }*

**35.** As we change *changing* from *true* to *false* and back again, we must remember to swap the values of *line* and *other-line* so that the *err-print* routine will be sure to report the correct line number.

**define** change-changing  $\equiv$  changing  $\leftarrow$   $\neg$  changing; temp-line  $\leftarrow$  other-line; other-line  $\leftarrow$  line;  $line + temp-line$  {  $line \leftrightarrow other-line$ }

**36.** When *changing* is *false,* the next line of *change-file* is kept in *change-bufler [0 . . change-limit],* for purposes of comparison with the next line of *mf-file.* After the change file has been completely input, we set *change-limit*  $\leftarrow$  0, so that no further matches will be made.

( Globals in the outer block  $9$ ) +=

*change-buffer:* **array** *[0 . . buf-size]* **of** *ASCII-code; change-limit: 0 . . buf-size;* { the last position occupied in *change-buffer }*

**37.** Here's a simple function that checks if the two buffers are different.

**function** *lines-dont-match: boolean;*

```
label exit;
  var k: 0. . buf-size; { index into the buffers }
  begin lines-dent-match + true;
  if change-limit \neq limit then return;
  if limit > 0 then
    for k \leftarrow 0 to \text{limit} - 1 do
       if change-buffer [k] \neq \text{buffer} [k] then return;
  lines-dont-match + false;
exit: end;
```
**38.** Procedure *prime-the-change-buffer* sets *change-bufler* in preparation for the next matching operation. Since blank lines in the change file are not used for matching, we have *(change-limit = 0)*  $A \rightarrow$ *changing* if and only if the change file is exhausted. This procedure is called only when *changing* is true; hence error messages will be reported correctly.

**procedure** *prime-the-change-buffer;* **label** *continue, done, exit:* **var**  $k: 0$ . . buf-size; { index into the buffers } **begin** change-limit  $\leftarrow 0$ ; { this value will be used if the change file ends } ( Skip over comment lines in the change file; **return** if end of file <sup>39</sup> ); ( Skip to the next nonblank line; **return** if end of file  $40$  ); ( Move *bufler* and *limit* to *change-bufler* and *change-limit 41); exit:* **end;**

**39.** While looking for a line that begins with  $\mathbf{Qx}$  in the change file, we allow lines that begin with  $\mathbf{Q}$ , as long as they don't begin with @y or @z (which would probably indicate that the change file is fouled up).

( Skip over comment lines in the change file; **return** if end of file 39  $\rangle \equiv$ 

**loop begin** *incr ( line);*

**if**  $\neg$  *input<sub>-</sub>ln* ( *change-file* ) **then return; if** *limit* **< 2 then goto** *continue:* **if**  $buffer[0] \neq "Q"$  **then** goto *continue;* if  $(buffer[1] \geq "X")$  *A*  $(buffer[1] \leq "Z")$  **then**  $buffer[1] \leftarrow buffer[1] + "z" - "Z";$  {lowercasify } if  $buffer[1] = "x"$  **then** goto *done;* **if**  $(buffer[1] = "y")|(buffer[1] = "z")$  then **begin** *Zoc t 2; err-print ( -* ! ,Where,is,the,,matchingU@x? '); **end;** *continue:* **end;**

*done:*

This code is used in section 38.

40. Here we are looking at lines following the  $\alpha x$ .

```
( Skip to the next nonblank line; return if end of file 40) \equivrepeat incr (line);
            \mathbf{if} \neg \mathit{input\_ln} ( change-file ) then
                   \begin{bmatrix} \mathbf{begin} \mathbf{e} \mathbf{eend;
     until limit > 0;
```
This code is used in section 38.

```
41. (Move buffer and limit to change-buffer and change-limit 41) \equivbegin change-limit \leftarrow limit;
  if limit > 0 then
    for k \leftarrow 0 to limit -1 do change_buffer[k] \leftarrow buffer[k];
  end
```
This code is used in sections 38 and 42.

### 414 INSERTING THE CHANGES **MET**  $\{42\}$

*42.* The following procedure is used to see if the next change entry should go into effect; it is called only when *changing* is false. The idea is to test whether or not the current contents of *buffer* matches the current contents of *change-buffer.* If not, there's nothing more to do; but if so, a change is called for: All of the text down to the @y is supposed to match. An error message is issued if any discrepancy is found. Then the procedure prepares to read the next line from *change-file.*

**procedure** *check-change* ; { switches to *change\_file* if the buffers match }

```
label exit;
   var n: integer; { the number of discrepancies found }
     k: 0 . . buf-size; { index into the buffers }
   begin if lines-dont-match then return;
   n \leftarrow 0;
  loop begin change-changing; { now it's true }
     incr (line);
     if 7 input-ln ( change-file) then
        begin err\text{-}print (\prime! ,Change<sub>\text{u}</sub>\text{f} ile, ended, bef ore, \text{Qy}); change-limit \leftarrow 0; change-changing;
             { false again }
        return;
        end;
     ( If the current line starts with @y, report any discrepancies and return 43);
     ( Move buffer and limit to change-buffer and change-limit 41);
     change-changing; { now it's false }
     incr (line);
     if Tinput-ln (mf-file) then
        begin err\text{-}print('!\text{ }\cupMF<sub>U</sub>file<sub>U</sub>ended<sub>U</sub>during<sub>U</sub>a<sub>U</sub>change'); input-has-ended + true; return;
        end;
     if lines-dont-match then \text{incr}(n)end;
exit : end;
43. ( If the current line starts with \mathbf{\Phi}, report any discrepancies and return 43) \equiv
```

```
if limit > 1 then
  if \text{buffer}[0] = "Q" then
     begin if (buffer[1] \geq "X") A (buffer[1] \leq "Z") then buffer[1] \leftarrow buffer[1] + "z" - "Z";{ lowercasify }
     if (buffer[1] = "x")|(buffer[1] = "z") then
        begin \text{loc} \leftarrow 2; err-print ('!
Where
is<sub>u</sub>the
matching
\text{Qy?'});
        end
     else if buffer[1] = "y" then
          begin if n > 0 then
             begin loc \leftarrow 2:
             err\_print('!) Hmm...<sub>11</sub>, n:1, \gamma<sub>1</sub>of, the preceding, lines, failed, to, match');
             end;
          return;
          end;
     end
```
This code is used in section 42.

-

**44.** Here's what we do to get the input rolling.

(Initialize the input system  $44$ )  $\equiv$ **begin** *open-input; line*  $\leftarrow$  *0; other-line*  $\leftarrow$  *0; changing - true: prime-the-change-buffer; change-changing;*  $s$ *styling*  $\leftarrow$  *true*: *limit*  $\leftarrow$  *0; loc*  $\leftarrow$  1: *buffer*[0]  $\leftarrow$  "<sub> $\sqcup$ </sub>"; *input-has-ended*  $\leftarrow$  *false;* **end**

This code is used in section 112.

**45.** The *get-line* procedure is called when *lot > limit:* it puts the next line of merged input into the buffer and updates the other variables appropriately.

```
procedure get-line; { inputs the next line }
  label restart;
  begin restart: if styling then (Read from style-file and maybe turn off styling 47);
  if \negstyling then
    begin if changing then ( Read from change-file and maybe turn off changing 48);
    if \neg changing then
      begin ( Read from mf-file and maybe turn on changing 46 );
      if changing then goto restart;
      end;
    end:
  end;
```

```
46. ( Read from mf-file and maybe turn on changing 46) \equivbegin incr ( line ) ;
  if \neg input\_ln (mf-file) then input-has-ended \leftarrow true
  else if limit = change-limit then
       if \text{buffer}[0] = \text{change-buffer}[0] then
         if change-limit > 0 then check-change;
```
### **end**

This code is used in section 45.

```
47. ( Read from style-file and maybe turn off styling 47 \equivbegin incr ( line ) ;
  if \neg input\_ln( style-file) then
     begin styling \leftarrow false; line \leftarrow 0;
     end:
  end
```
This code is used in section 45.

```
48. ( Read from change-file and-maybe turn off changing 48 ) \equivbegin incr (line );
  if Tinput-ln (change-file) then
     begin \text{err-print} ('! \bigcup \text{Change}_{\sqcup} f ile,\text{ended}_{\sqcup}without,\emptyset z'); \text{buffer}[0] \leftarrow \emptyset"; \text{buffer}[1] \leftarrow \emptyset"; limit \leftarrow 2;
     end;
  if \lim_{x \to \infty} 1 then { check if the change has ended }
     if buffer[0] = "Q" then
        begin if (buffer[1] \geq "X") A (buffer[1] \leq "Z") then buffer[1] \leftarrow buffer[1] + "z" - "Z";{ lowercasify )
        if (buffer[1] = "x")|(buffer[1] = "y") then
           begin \{loc \leftarrow 2; err-print ('!U\here_isuthe_matching_@z?');
           end
        else if \text{buffer} [1] = "z" then
             begin prime-the-change-buffer; change-changing;
             end;
        end;
```
**end**

This code is used in section 45.

**49.** At the end of the program, we will tell the user if the change file had a line that didn't match any relevant line in *mf-file.*

( Check that all changes have been read  $49$  )  $\equiv$ 

```
if change-limit \neq 0 then \{ changing is false \}begin for loc \leftarrow 0 to change-limit do buffer[loc] \leftarrow change_buffer[loc];limit \leftarrow change-limit; changing \leftarrow true: line \leftarrow other-line; loc \leftarrow change-limit;
   err-print( * !,Cha.ngeUfileUentry,did,not,match');
  end
```
This code is used in section 112.

50. **Data structures.** MFT puts token names into the large *byte-mem* array, which is packed with sevenbit integers. Allocation is sequential, since names are never deleted.

An auxiliary array *byte-start* is used as a directory for *byte-mem;* the *link* and *ilk* arrays give further information about names. These auxiliary arrays consist of sixteen-bit items.

( Types in the outer block  $12$ )  $+ \equiv$ *eight-bits =*  $0$ *..* 255; { unsigned one-byte quantity }  $\textit{sitteen\_bits} = 0$ . . 65535; { unsigned two-byte quantity }

**51.** MFT has been designed to avoid the need for indices that are more than sixteen bits wide, so that it can be used on most computers.

( Globals in the outer block 9 )  $+ \equiv$ *byte-mem:* **packed array** *[0 . . max-bytes]* **of** *ASCKcode;* { characters of names} *byte-start:* **array [0 . .** *maxnames]* **of** *sixteen-bits;* { directory into *byte-mem } link:* **array [0 . .** *maxnames]* **of** *sixteen-bits;* { hash table links } *ilk:* **array [0 . .** *maxnames]* **of** *sixteen-bits;* { type codes }

52. The names of tokens are found by computing a hash address *h* and then looking at strings of bytes signified by *hash[h], link*[*hash*[h]], *link*[*link*[*hash*[h]], . . . , until either finding the desired name or encountering a zero.

A *'name-pointer'* variable, which signifies a name, is an index into *byte-start.* The actual sequence of characters in the name pointed to by *p* appears in positions *byte\_start*[p] to *byte\_start*[p + 1] - 1, inclusive, of *b yte-mem .*

We usually have *byte-start[name-ptr] = byte-ptr,* which is the starting position for the next name to be stored in *byte-mem.*

**define**  $length(\#) \equiv byte\_start[\# + 1] - byte\_start[\#] \{ the length of a name\}$ (Types in the outer block  $12$ ) + $\equiv$ *name-pointer =*  $0$ *... max-names;* { identifies a name }

53. ( Globals in the outer block  $9$  += *name-ptr: name-pointer;* ( first unused position in *byte-start } byte-ptr: 0 . . max-bytes;* { first unused position in *byte-mem }*

54. ( Set initial values 10)  $+ \equiv$ *byte-start*  $[0] \leftarrow 0$ ; *byte-ptr*  $\leftarrow 0$ ; *byte-start*  $[1] \leftarrow 0$ ; { this makes name 0 of length zero }  $name-ptr-1;$ 

55. The hash table described above is updated by the *lookup* procedure, which finds a given name and returns a pointer to its index in *byte-start.* The token is supposed to match character by character. If it was not already present, it is inserted into the table.

Because of the way MFT's scanning mechanism works, it is most convenient to let *lookup* search for a token that is present in the *buffer* array. Two other global variables specify its position in the buffer: the first character is *buffer [id-first]*, and the last is *buffer [id-lot -1]*.

( Globals in the outer block 9)  $+ \equiv$ *id-first: 0...buf\_size*; { where the current token begins in the buffer } *id-lot: 0...buf\_size*; {just after the current token in the buffer } *hash:* **array [0 . .** *hash-size]* **of** *sixteen-bits;* { heads of hash lists }

56. Initially all the hash lists are empty. ( Local variables for initialization 14 )  $+ \equiv$ *h: 0 . . hash-size:* { index into hash-head array }

### 418 DATA STRUCTURES

57. ( Set initial values 10)  $+ \equiv$ for  $h \leftarrow 0$  **to** hash-size - 1 **do** hash[h]  $\leftarrow 0$ :

58. Here now is the main procedure for finding tokens.

**function** *lookup: name-pointer:* { finds current token} **label** *found;* **var** *i: 0 . . buf-size;* { index into *bufler } h: 0 . . hash-size;* { hash code } *k: 0 . . max-bytes;* { index into *byte-mem } 1: 0 . . buf-size;* { length of the given token } *p: name-pointer;* { where the token is being sought } **begin**  $l \leftarrow id\_loc - id$ -first; { compute the length } ( Compute the hash code *h 59);* ( Compute the name location  $p \neq 0$  ); **if**  $p = name-ptr$  **then** ( Enter a new name into the table at position  $p$  62); lookup  $\leftarrow$  p; **end;**

**59.** A simple hash code is used: If the sequence of ASCII codes is  $c_1c_2 \ldots c_n$ , its hash value will be

$$
(2^{n-1}c_1 + 2^{n-2}c_2 + \cdots + c_n) \text{ mod hash-size.}
$$

( Compute the hash code  $h$  59)  $\equiv$  $h \leftarrow \text{buffer}[\text{id\_first}]$ ;  $i \leftarrow \text{id-first} + 1$ ; **while** *i < id-lot* **do begin**  $h \leftarrow (h + h + \text{buffer [i])}$  **mod** *hash-size; incr* (i); **end**

This code is used in section 58.

60. If the token is new, it will be placed in position  $p = name\text{-}ptr$ , otherwise p will point to its existing location.

 $\langle$  Compute the name location  $p$  60)  $\equiv$ <br> $p \leftarrow hash[h];$ **while**  $p \neq 0$  **do begin if**  $length(p) = l$  **then** (Compare name p with current token, **goto** *found* if equal 61);  $p \leftarrow$  *link* |*p*|; **end;**  $p \leftarrow$  name-ptr; { the current token is new } *link*  $[p] \leftarrow$  *hash*  $[h]$ ; *hash*  $[h] \leftarrow p$ ; { insert *p* at beginning of hash list } *found:* This code is used in section 58. 61. ( Compare name *p* with current token, **goto** found if equal 61)  $\equiv$ **begin**  $i \leftarrow id$ -first;  $k \leftarrow byte\text{-}start[p]$ ; **while**  $(i < id\_loc) \wedge (buffer \text{ } [i] = byte-mem \text{ } [k])$  **do begin** *incr (i); incr (k);*

**end: if**  $i = id$ -lot **then goto** *found*; { all characters agree } **end**

This code is used in section 60.

**62.** When we begin the following segment of the program. *p = name-ptr .*

( Enter a new name into the table at position  $p \, 62$ )  $\equiv$ **begin if** *byte-ptr + l > max-bytes* **then**  $overflow('byte\_memory');$ **if**  $name-ptr + 1 > max-names$  **then overflow (** 'name');  $i \leftarrow id\_first;$  { get ready to move the token into *byte-rnem* } **while i <** *id-Zoc* **do begin** *byte-mem*  $[byte\_ptr] \leftarrow buffer[i];$  *incr(byte-ptr);*  $incr(i);$ **end;** *incr*( name-ptr); byte-start [name-ptr]  $\leftarrow$  byte-ptr; (Assign the default value to *ilk*[p] 63);

**end**

This code is used in section 58.
**63. Initializing the primitive tokens.** Each token read by MFT is recognized as belonging to one of the following "types" :

**define** *indentation* = 0 { internal code for space at beginning of a line } **define** end-of-line = 1 { internal code for hypothetical token at end of a line } **define**  $end-of-file = 2$  { internal code for hypothetical token at end of the input } **define** verbatim = 3 { internal code for the token  $\mathcal{W}'$ } **define** set-format =  $4 \{$  internal code for the token  $\mathcal{W}_n$ **define**  $mft\_comment = 5$  { internal code for the token  $\mathcal{W}\mathcal{W}\mathcal{V}$  } **define**  $min\text{-}action\text{-}type = 6$  {smallest code for tokens that produce "real" output } **define** *numeric-token* =  $6 \{$  internal code for tokens like **'3.14159'**  $}$ **define** *string-token* =  $7 \{$  internal code for tokens like "pie"} **define**  $min\text{-symbolto}$   $k$  = 8  $\{$  smallest internal code for a symbolic token  $\}$ **define**  $op = 8$  { internal code for tokens like 'sqrt' } **define** *command* = 9 { internal code for tokens like  $\text{'addto'}$ } **define**  $endit = 10$  { internal code for tokens like '**f** i' } **define**  $\{ \text{binary} = 11 \}$  { internal code for tokens like 'and' } **define**  $abinary = 12$  { internal code for tokens like '+' } **define** *bbinary* = 13 { internal code for tokens like 'step' } **define** ampersand = 14 { internal code for the token  $\mathbf{\hat{x}}$ } **define**  $python + - +'$ }  $\left\{ \text{internal code for the token } ' + - +' \right\}$ **define** us-is = 16 { internal code for tokens like ']' } **define**  $bold = 17$  { internal code for tokens like 'nullpen' } **define**  $type\text{-}name = 18$  { internal code for tokens like 'numeric' } **define**  $path\text{-}join = 19$  { internal code for the token '...'} **define**  $\text{colon} = 20$  { internal code for the token ':'} **define** *semicolon* = 21 { internal code for the token '; '} **define** *backslash* = 22 { internal code for the token  $\'$ } **define** *double-back* = 23 { internal code for the token '\\'} **define** less-or-equal = 24 { internal code for the token  $\langle z^2 \rangle$ **define** greater-or-equal = 25 { internal code for the token  $\left\{ \geq \right\}$ **define** *not-equal* = 26 { internal code for the token  $\langle \rangle$ } **define**  $sharp = 27$  { internal code for the token ' $\sharp$ '} **define** *comment* = 28 { internal code for the token  $\mathcal{C}'$ } **define**  $recomment = 29$  {internal code used to resume a comment after 'I...I'} **define**  $min\_suffix = 30$  { smallest code for symbolic tokens in suffixes } **define** internal = 30  $\{$  internal code for tokens like 'pausing'  $\}$ **define** *input-command* =  $31$  { internal code for tokens like 'input'} **define** *special-tag* = 32 { internal code for tags that take at most one subscript } **define**  $tag = 33$  { internal code for nonprimitive tokens } ( Assign the default value to *ilk*  $[p]$  63  $\rangle \equiv$ 

*ilk*  $[p] \leftarrow tug$ 

**64.** We have to get METAFONT's primitives into the hash table, and the simplest way to do this is to insert them every time **MFT** is run.

A few macros permit us to do the initialization with a compact program. We use the fact that the longest primitive is intersectiontimes, which is 17 letters long.

```
\text{define} \ \text{ }\text{ \ \ \textit{in} \ \textit{in} \ \ }\text{ \ \ \textit{in} \ \ }\text{ \ \ \textit{in} \ \ }\text{ \ \ \textit{in} \ \ }\text{ \ \ \textit{in} \ \ \textit{in} \ \ \textit{in} \ \ \text{ \ \ \textit{in} \ \ \textit{in} \ \ \textit{in} \ \ \textit{in} \ \ \textit{in} \ \ \textit{in} \ \ \textit{in} \ \ \textit{in} \ \ \textit{in} \ \ \textit{in} \ \ \textit{in} \ \ \textit{in} \ \ \textit{in} \ \ \textit{in} \ \ \textit{indefine spr16 (#) \equiv buffer [16] \leftarrow #; spr17define spr15(\textbf{\#}) \equiv buffer[15] \leftarrow \textbf{\#}; spr16define spr14 (#) \equiv buffer[14] \leftarrow 2; spr15define spr13(\textbf{\#}) \equiv buffer[13] \leftarrow \textbf{\#}; spr14define spr12 (#) \equiv buffer [12] \leftarrow #; spr13
define spr11(\textbf{\#}) \equiv buffer[11] \leftarrow \textbf{\#}; spr12define spr10(\textbf{\#}) \equiv buffer[10] \leftarrow \textbf{\#}; sprlldefine spr9 (#) \equiv buffer[9] \leftarrow #; spr10define spr8 (#) \equiv buffer [8] \leftarrow #; spr9define spr7(\textbf{\#}) \equiv buffer[7] \leftarrow \textbf{\#}; spr8define spr6 (#) \equiv buffer [6] \leftarrow #; spr7define spr5 (#) \equiv buffer [5] \leftarrow #; spr6
define spr4 (#) \equiv buffer\left[4\right] \leftarrow #; spr5define spr3 (#) \equiv buffer[3] \leftarrow #; spr4define spr2 (#) \equiv buffer [2] \leftarrow #; spr3
define sprl (#) \equiv buffer [1] \leftarrow #; spr2
define prl \equiv id\text{-}first \leftarrow 17; spr17define pr2 \equiv id-first \leftarrow 16; spr16
define pr3 \equiv id-first \leftarrow 15; sprl5
define pr4 \equiv id\text{-}first \leftarrow 14; spr14define pr5 \equiv id-first \leftarrow 13; spr13
define pr6 \equiv id\text{-}first \leftarrow 12; spr12define pr7 \equiv id\_first \leftarrow 11; sprll
define pr8 \equiv id\text{-}first \leftarrow 10; spr10define pr9 \equiv id\text{-}first \leftarrow 9; spr9define pr10 \equiv id\text{-}first \leftarrow 8; spr8define prll \equiv id-first \leftarrow 7; spr7define pr12 \equiv id\text{-}first \leftarrow 6; spr6define pr13 \equiv id\text{-}first \leftarrow 5; spr5define pr14 \equiv id\text{-}first \leftarrow 4; spr4define pr15 \equiv id\text{-}first \leftarrow 3; spr3define pr16 \equiv id\text{-}first \leftarrow 2; spr2define pr17 \equiv id\text{-}first \leftarrow 1; spr1
```
65. The intended use of the macros above might not be immediately obvious, but the riddle is answered by the following:

( Store all the primitives 65 )  $\equiv$  $id$ - $lot \leftarrow 18$ ;  $pr2("."')($  ". " $)(path\_join);$ *prl ('I [")( as-is); prl("1 'I)(* as-is); *prl ("3")(* us-is); *prl ("<")( us-is); prl (" : I')( colon); pr2 (" : ")( "=I')( us-is); prl (" , ")( us-is); prl ( " ; I') (semicolon); prl ('I\")( backslash); pr2 ("\'I)( I'\")( double-buck);*  $pr5("a")("d")("d")("t")("v")("o") (command);$ *pr2("a")("t")(bbinury);*  $pr7("a")("t")("l")("e")("a")("s")("t")(*op*);$  $pr10("b")("e")("g")("i")("n")("g")("r")("o")("u")("p")(*command*);$  $pr8("c")("o")("n")("t")("r")("o")("l")("s")((op);$  $pr_4("c")("u")("l")("l")(command);$ *pr4 ("c")(* "u")( "r")( "l")( *op);*  $pr10("d")("e")("l")("i")("m")("i")("t")("e")("e")("r")("s")(*command*)$  $pr7("d")("i")("s")("p")("l")("a")("y")(*command*);$  $pr8("e")("n")("d")("g")("r")("o")("u")("p")(*endit*);$  $pr8("e")("v")("e")("r")("y")("j")("o")("b")(*command*);$  $pr6("e")("x")("i")("t")("i")("i")("f")(*command*);$ prll  $("e")("x")("p")("a")("n")("d")("a")("f")("t")("e")("r")(*command*);$ *pr4* ("f ")("r")("o")("m")( *bbinury);*  $pr8("i")("n")("w")("i")("n")("d")("d")("o")("w")(*bbinary*);$  $pr7("i")("n")("t")("e")("r")("i")("ii")(command);$ *pr3("l")("e")("t")(commund);*  $prll$   $("n") ("e") ("w") ("i") ("n") ("t") ("e") ("e") ("r") ("n") ("a") ("u") (command);$ *pr2("o")("f")(commund);*  $pr10("o")("p")("e")("n")("w")("i")("n")("n")("d")("o")("w")(*command*)$ ;  $pr10("r")("a")("n")("d")("o")("m")("s")("e")("e")("d")(*command*);$  $pr_4("s")("a")("v")("e")(command);$  $pr10("s")("c")("a")("n")("t")("c")("k")("e")("n")("s")(*command*):$  $pr7("s")("h")("i")("p")("o")("u")("t")(*command*):$ *pr4* ("s")("t")("e")("p")(bbinury); *pr,?("s")("t")("r")(commund);*  $pr7("t")("e")("n")("s")("i")("o")("n")(*op*);$ *pr2("t")("o")(bbinury);*  $pr5("u")("n")("t")("i")("l")(*binary*);$  $pr3("d")("e")("f")(command);$  $pr6("v")("a")("r")("d")("e")("f")(*command*);$  $pr10("p")("r")("i")("m")("a")("r")("y")("d")("e")("f")(*command*);$  $pr12("s")("e")("c")("o")("n")("d")("a")("r")("y")("d")("e")("f")(*command*);$  $p$ r*1*1("t")("e")("r")("t")("i")("a")("r")("y")("d")("e")("f")(command);

See also sections 66, 67, 68, 69, 70, and 71

66. (There are so many primitives, it's necessary to break this long initialization code up into pieces so as not to overflow WEAVE's capacity.) -

```
( Store all the primitives 65) +\equivpr6("e")("n")("d")("d")("e")("f")(<i>endit</i>);pr3("f")("o")("r")(command);prll ("f")("o")("r")("s")("u")("f")("f")("f")("u")("r")("e")("e")("command);pr7("f")("o")("r")("e")("v")("e")("r")("command);pr6("e")("n")("d")("f")("f")("o")("r") (endit);pr5("q")("u")("o")("t")("e")(command);pr4 ("e")( "x")("p")( "r")( command);
 pr6("s")("u")("f")("f")("i")("u")("x")(<i>command</i>):pr4 ('It 'I)( "e")( "x")( "t 'I)( command);
 \frac{p}{r}\gamma("p")("r")("i")("m")("a")("r")("y")(<i>command</i>);pr9("s")("e")("c")("o")("n")("d")("d")("a")("r")("y")(<i>command</i>):pr8("t")("e")("r")("t")("i")("a")("r")("y")(<i>command</i>);pr5("i")("n")("p")("u")("t")(input\_command);pr8("e")("n")("d")("i")("n")("p")("u")("t")(<i>bold</i>);pr2("i")("f")(commund);
 pr2 ("f 'I)( "i")( endit);
 pr4 ("el')( "l")( "s")( 'le")( command);
 pr6("e")("l")("s")("e")("i")("f")(commund);
 pr_4("t")("r")("u")("e")(bold);pr5("f")("a")("l")("s")("e")(bold);pr11("n")("u")("1")("1")("p")("i")("c")("t")("u")("r")("e")(bold);
 pr7("n")("u")("1")("1")("p")("e")("n")(<i>bold</i>):pr7("j")("o")("b")("n")("a")("m")("e")(<i>bold</i>);prl\theta("r")("e")("a")("d")("s")("t")("r")("i")("n")("g")(bold):pr9("p")("e")("n")("c")("i")("r")("r")("c")("l")("e")(bold);pr4 ("g")("o")("o")("d")(special-tug);
```
67. (Does anybody out there remember the commercials that went LS-MFT?)

```
( Store all the primitives 65) + \equivpr13("n")("o")("r")("m")("a")("1")("d")("e")("v")("i")("a")("t")("e")(<i>op</i>);pr3("o")("d")("d")(<i>op</i>);pr5("k")("n")("o")("w")("n")(<i>op</i>):pr7("u")("n")("k")("n")("o")("w")("n")(<i>op</i>);pr3("n")("o")("t")(<i>op</i>);pr7("d")("e")("c")("i")("m")("a")("l")(op);pr7("r")("e")("v")("e")("r")("s")("e")(op);
 pr8("m")("a")("k")("e")("p")("a")("t")("h")(<i>op</i>);pr7("m")("a")("k")("e")("p")("e")("n")( op);
 prll("t")("o")("t")("a")("1")("w")("e")("i")("g")("h")("t")(op);
 pr3("o")("c")("t")(op);
 pr3 ("h")( "e")( "x")( op);
 pr5("A")("S")("C")("I")("I")(<i>op</i>);pr4 ("c")( "h")( "a")( "r")( op);
 pr6("1")("e")("n")("g")("t")("h")(<i>op</i>);pr13( "t")("u")("r")("n")("n")("n")("g")("n")("u")("m")("b")("e")("r")(pr13);
 pr5("x")("p")("a")("r")("t")(<i>op</i>);pr5("y")("p")("a")("r")("t")(<i>op</i>);\;pr6("x")("x")("p")("a")("r")("t")(\;op);pr6("x")("y")("p")("a")("r")("t")(op);
 pr6("y")("x")("p")("a")("r")("t")("b")pr6("y")("y")("p")("a")("r")("t")("b")pr4 ("s")("q")("r")("t")(op);
 pr4 ("m")("e")("x")("p")(op);
 pr_{4}("m")("1")("o")("g")(op);
 pr_4("s")("i")("n")("d")(<i>op</i>);pr_4 ("c")("o")("s")("d")(op);
 pr5("f")("l")("o")("o")("r")(<i>op</i>);prl4("u")("n")("i")("f")("o")("r")("m")("d")("e")("v")("i")("a")("t")("e")(c
 prlO( "c")("h")("a")("r")("e")("x")("i")("s")("t")("s")(op);pr5("a")("n")("g")("l")("e")(<i>op</i>);pr5("c")("y")("c")("1")("e")( op);
```
68. (If you think this WEB code is ugly, you should see the Pascal code it produces.)

```
( Store all the primitives 65) + \equivpr13("t")("r")("a")("c")("i")("n")("g")("t")("i")("t")("l")("e")("s")(<i>internal</i>);pr16("t")("r")("a")("c")("u")("m")("g")("e")("q")("u")("a")("a")("u")("u")("u")("u")("u")("u"pr15("t")("r")("a")("c")("i")("n")("g")("c")("a")("a")("p")("s")("u")("l"")("e")("a")("i")("t"") "t""pr14("t")("r")("a")("c")("i")("n")("g")("c")("h")("o")("i")("c")("e")("e")("ar") (internal);pr12("t")("r")("a")("c")("i")("n")("g")("s")("p")("e")("c")("s")(<i>internal</i>);pr11("t")("r")("a")("c")("i")("n")("g")("p")("e")("n")("s")(<i>internal</i>);pr15("t")("r")("a")("c")("i")("n")("g")("c")("c")("o")("m")("m")("a")("a")("d")("s")(<i>internal</i>);pr13("t")("r")("a")("c")("i")("n")("g")("m")("a")("c")("c")("r")("o")("s")(<i>internal</i>);pr12("t")("r")("a")("c")("i")("n")("g")("e")("d")("g")("e")("e")("s")(<i>internal</i>);pr13("t")("r")("a")("c")("i")("n")("g")("o")("u")("t")("p")("u")("t")(<i>internal</i>);pr12("t")("r")("a")("c")("i")("n")("g")("s")("t")("a")("t")("s")(<i>internal</i>);pr13("t")("r")("a")("c")("i")("n")("g")("o")("n")("l")("i")("n")("e")(<i>internal</i>);
```

```
69. ( Store all the primitives 65) +\equivpr4("y")("e")("a")("r")(<i>internal</i>);pr5("m")("o")( "n")("t")("h")( internal);
  pr,?("d")("a")("y")(internal);
  pr_4("t")("i")("m")("e")(<i>internal</i>);pr8("c")("h")("a")("r")("c")("c")("d")("d")("e")(<i>internal</i>);pr7("c")("h")("a")("r")("f")("a")("m")(<i>internal</i>);pr6("c")("h")("a")("r")("w")("d")(<i>internal</i>);\;pr6("c")("h")("a")("r")("h")("t")(<i>internal</i>);pr6("c")("h")("a")("r")("d")("p")(<i>internal</i>);pr6("c")("h")("a")("r")("i")("c")(<i>internal</i>);pr6("c")("h")("a")("r")("d")("x")(<i>internal</i>);pr6("c")("h")("a")("r")("d")("y")(<i>internal</i>);pr10("d")("e")("s")("i")("g")("n")("s")("i")("z")("e")(<i>internal</i>);pr4 ("h")("p")("p")("p")(internal);
  pr4 ("v")( "p")( "p")( "p")( internal);
  pr7("x")("o")("f")("f")("s")("e")("t")(<i>internal</i>);pr7("y")("o")("f")("f")("s")("e")("t")(internal);
  pr7("p")("a")("u")("s")("i")("n")("g")(<i>internal</i>);pr12({\degree}s{\degree})({\degree}h{\degree})({\degree}\omega{\degree})({\degree}\omega{\degree})({\degree}s{\degree})({\degree}\tau{\degree})({\degree}\omega{\degree})({\degree}p{\degree})({\degree}\tau{\degree})({\degree}\tau{\degree})({\degree}\tau{\degree})(internal);
  prl\theta("f")("o")("n")("t")("m")("a")("k")("i")("n")("g")(internal);pr8("p")("r")("o")("o")("f")("i")("n")("g")(<i>internal</i>);pr9("s")("m")("o")("o")("t")("h")("i")("n")("g")(<i>internal</i>);pr12("a")("u")("t")("o")("r")("o")("u")("u")("a")("d")("u")("n")("g")(<i>internal</i>);prll ({\bf u}_{{\bf g}}({\bf g})({\bf u}_{{\bf r}}({\bf g}))({\bf u}_{{\bf a}}({\bf g})({\bf u}_{{\bf n}}({\bf g}))({\bf u}_{{\bf u}}({\bf g}))({\bf u}_{{\bf a}}({\bf g})({\bf u}_{{\bf r}}({\bf g}))({\bf u}_{{\bf r}}({\bf g}))({\bf u}_{{\bf r}}({\bf g}))({\bf u}_{{\bf r}}({\bf g}))({\bf u}_{{\bf r}}({\bf g}))pr6("f")("i")("l")("l")("l")("i")("n")(<i>internal</i>);pr12("t")("u")("r")("n")("i")("n")("g")("c")("h")("e")("c")("k")(<i>internal</i>);pr12({"w"})("a")({"r"})("n")({"i")}({"n"})("g")({"c")}({"h")}({"e")}({"c")}({"k")}(internal);
```
*pr4* ("p")( "a")("i")( "r")( *type-name)*;

```
70. Still more.
( Store all the primitives 65) +\equivprl (I'+")( abinary);
  prl ('I-'I)( abinary);
  prl ("*")(&nary);
  prl ('I/")( us-is);
  pr2 ("+")( "+")( binary);
  pr3("+")("-")("+")(python.sub);pr3("a")("n")("d")(binary);pr2("0")("r")(binury);
  prl ('I<")( us-is);
  pr2("<")("=")(less\_or\_equal);prl (">'I)( us-is);
 pr2 (I'>")( "=")(greuter-or-equal);
 prl ("='I)( us-is);
 pr2 ("<'I)( ">'I)( not-equal);
 \qquad \qquad pr\mathcal{G}\left( \text{``s''})(\text{``u''})(\text{``b''})(\text{``s''})(\text{``t''})(\text{``r''})(\text{``i''})(\text{``n''})(\text{``g''})(command);pr7("s")("u")("b")("p")("a")("t")("h")(<i>command</i>);pr13("d")("i")("r")("e")("c")("c")("t")("i")("o")("n")("t")("i")("i")("m")("e")("c"""pr5("p")("o")("i")("n")("t")( command);
 pr10("p")("r")("e")("c")("o")("n")("t")("r")("o")("l")(<i>command</i>);prl1({}''p")({}''o")({}''s")({}''t")({}''c")({}''o")({}''n")({}''t")({}''r")({}''o")({}''l")({}command);pr9("p")("e")("n")("o")("f")("f")("s")("e")("t")(<i>command</i>):prl ("&'I)( ampersand);
 pr7("r")("o")("t")("a")("t")("e")("d")(<i>binary</i>);pr7("s")("1")("a")("n")("t")("e")("d")(<i>binary</i>);pr6("s")("c")("a")("l")("e")("d")(<i>binary</i>);pr7("s")("h")("i")("f")("t")("e")("d")(<i>binary</i>);prl1("t")("r")("a")("n")("s")("f")("o")("r")("m")("e")("d")(<i>binary</i>);pr7("x")("s")("c")("a")("l")("e")("d")(<i>binary</i>);pr7("y")("s")("c")("a")("l")("e")("d")(<i>binary</i>);pr7("z")("s")("c")("a")("1")("e")("d")(<i>binary</i>);pr17( IIiII)( llnII)( lltll)( llell)( llrll)( llsll)( llell)( llcIl)( lItIl)( Ilill)( IlolI)( lInll)( lItll)( IlilI)( llmII)( lleII)( IIsll)( binary);
 pr7( "n")("u")( "m")("e")("r")("i")("c")( type-name);
 pr6("s")("t")("r")("i")("n")("r")("gr")(type_name);pr7("b")("o")("o")("1")("e")("a")("a")("n")(<i>type_name</i>);pr_{4}("p")("a")("t")("h")(type_name);
 pr3 ("p")( "e")( "n")( type-name);
 pr7("p")("i")("c")("t")("u")("r")("e")(type_na;ne);
 pr9("t")("r")("a")("n")("s")("f")("o")("r")("m")(<i>type_name</i>);
```
71. At last we are done with the tedious initialization of primitives.

```
( Store all the primitives 65) + \equivpr3("e")("n")("d")(<i>endit</i>);pr_4 ("d")("u")("m")("p")(endit);
 pr9("b")("a")("t")("c")("h")("m")("o")("d")("e")(<i>bold</i>);prll("n")("o")("n")("s")("t")("o")("p")("m")("o")("d")("e")(bold):
 pr10("s")("c")("r")("o")("1")("1")("m")("o")("d")("e")(<i>bold</i>);pr13("e")("r")("r")("o")("r")("s")("t")("o")("p")("m")("o")("d")("e")(<i>bold</i>);pr5("i")("n")("n")("e")("r")(command);pr5("o")("u")("t")("e")("r")(<i>command</i>);
 pr9("s")("h")("o")("w")("t")("o")("k")("e")("n")("on'mand);pr9("s")("h")("o")("w")("s")("t")("a")("t")("s")("bold);pr_{4}('s'')('h'')('o'')('w'')(command);prl2("s")("h")("o")("w")("v")("a")("r")("i")("a")("a")("b")("l")("e")(<i>command</i>);prl6("s")("h")("o")("w")("d")("e")("p")("e")("n")("d")("e")("n")("c")("c")("i")("e")("bold);pr7("c")("o")("n")("t")("o")("u")("r")(<i>command</i>);p r 10("d")("o")("u")("b")("1")("e")("p")("a")("t")("h")(<i>command</i>);pr4("a")("1")("s")("o")(command);pr7("w")("i")("t")("h")("p")("e")("n")(<i>command</i>);pr10("w")("i")("t")("h")("w")("e")("i")("g")("h")("t")(<i>command</i>);pr8({"d"})("r")({"o"})("p")({"p")}({"i"})("n")({"g")}(command);pr7("k")("e")("e")("p")("i")("n")("g")(<i>command</i>):pr7("m")("e")("s")("s")("a")("a")("e")("e")(command);prl0("e")("r")("r")("m")("e")("s")("s")("a")("g")("e")(\\ "o"")pr7("e")("r")("r")("h")("e")("1")("p")(<i>command</i>);pr8("c")("h")("a")("r")("l")("i")("s")("t")(<i>command</i>);pr8("1")("i")("g")("t")("a")("b")("l")("e")(<i>command</i>);prl0("e")("x")("t")("e")("n")("s")("i")("b")("l")("e")(command);pr10("h")("e")("a")("d")("e")("r")("b")("y")("t")("e")(command);pr9("f")("o")("n")("t")("d")("i")("m")("e")("n")(<i>command</i>);pr2("="")("::")(as_is); pr4("k")("e")("r")("n")(binary);pr7("s")("p")("e")("c")("i")("a")("l")(command);
 prl\theta("n")("u")("m")("s")("p")("e")("c")("i")("a")("l")(command);prl ("%'I)( comment);
 pr2 ("%")( "%")( verbatim);
 pr3("%")("%")("%")(set_format);
 pr4 (I'%")( "%I')( "%'I)( "%")( mft-comment );
 prl ("#")( sharp);
```
 $tr_4$  ("\")("1")("e")("<sub>u</sub>");  $tr_-le \leftarrow cur$ -*tok; tr4*  $(^{\prime\prime}\N^{\prime\prime})$  $(^{\prime\prime}g^{\prime\prime})$  $(^{\prime\prime}e^{\prime\prime})$  $(^{\prime\prime}\square^{\prime\prime})$ ; *tr-ge*  $\leftarrow$  *cur-tok;*  $tr\{f(\mathbf{x})\in \mathbb{R}^n\}$  ("\")("n")("e")("<sub>U</sub>");  $tr\text{-}ne \leftarrow cur\text{-}tok;$ 

74. ( Globals in the outer block  $9$  +=

This code is used in section 112.

 $tr5("\\"|("q")("u")("a")("d")$ ;  $tr-quad \leftarrow cur-tok;$ 

```
72. We also want to store a few other strings of characters that are used in MFT's translation to T<sub>F</sub>X code.
   define tr1 (#) \equiv byte-mem[byte-ptr - 1] \leftarrow #: cur-tok \leftarrow name-ptr; incr(nume-ptr);
               byte-start [name-ptr] * byte-ptr
    define tr2(\textbf{\#}) \equiv byte\_mem[byte\_ptr-2] \leftarrow \text{\#}; tr1<br>
define tr3(\textbf{\#}) \equiv byte\_mem[byte\_ptr-3] \leftarrow \text{\#}; tr2define tr3 (#) \equiv byte-mem[byte-ptr - 3] \leftarrow #; tr2<br>define tr4 (#) \equiv byte-mem[byte-ptr - 4] \leftarrow #; tr3define tr5 (#) \equiv byte_mem[byte_ptr - 5] \leftarrow #; tr4define trl \equiv incr(byte-ptr); trldefine tr2 \equiv byte\text{-}ptr \leftarrow byte\text{-}ptr + 2; tr2define tr3 \equiv byte\text{-}ptr \leftarrow byte\text{-}ptr + 3; tr3define tr_4 \equiv byte-ptr \leftarrow byte-ptr + 4; tr_4define tr5 \equiv byte\text{-}ptr \leftarrow byte\text{-}ptr + 5; tr5( Globals in the outer block 9) +=
translation: array [ASCII-code] of name-pointer;
i: ASCII-code; { index into translation }
73. ( Store all the translations 73 \geqfor i \leftarrow 0 to 127 do translation[i]\leftarrow 0;
   tr2("\\"')("$"); translation["$"] \leftarrow cur-tok;tr2("\\n")("#"); translation["#"] \leftarrow cur-tok;tr2("\\n")("&"); translation["&"] \leftarrow cur-tok;
   tr2("\\"')("f"); translation["f"] \leftarrow cur-tok;tr2("\\n")("3"); translation[^{n}]} \leftarrow cur-tok;tr2("\\"')("_"); translation["_"] \leftarrow cur-tok;tr2("\")("~"); trunsZution["%"] + cur-tok;
   tr\{f''\}<sup>("\"</sup>)("B")("S")("<sub>\"</sub>"); translation[''\`''] \leftarrow cur-tok;tr\{(X^{\prime\prime}, Y^{\prime\prime})\}_{\prime} (H^{\prime\prime})\}_{\prime} (H^{\prime\prime})\}_{\prime} ''; translation\_{\prime}<sup>\lceil \cdot \cdot \cdot \rceil \leftarrow cur-tok;</sup>
   tr\{f(\mathbf{x})\in \mathbb{R}^n\} ("\")("T")("L")("<sub>\"</sub>"); translation[\mathbf{x}]\leftarrow \text{cur-tok:}tr5("\\"')("a")("s")("t")("u"); translation["*"] \leftarrow cur-tok;tr_4^{\prime} ("\")("A")("M")("<sub>\"</sub>"); tr-amp \leftarrow cur-tok;
   tr_4^{\prime} ("\")("B")("L")("<sub>\"</sub>"); tr-skip \leftarrow cur-tok;
   tr\{(x', y')(\mathbb{R}^n)(\mathbb{R}^n)(\mathbb{R}^n); tr\text{-}sharp \leftarrow cur\text{-}tok;tr\{f(t) \in \mathbb{R}^n : (f(t) \cap T)^n \in \mathbb{R}^n : (f(t) \cap T)^n : (f(t) \cap T)^n \times \mathbb{R}^n : (f(t) \cap T)^n \times \mathbb{R}^n : (f(t) \cap T)^n \times \mathbb{R}^n \times \mathbb{R}^n \times \mathbb{R}^n
```
 $tr-le, tr-ge, tr-ne, tr-amp.$  *tr-sharp,*  $tr-skip, tr-ps, tr-quad:$  *name-pointer*: { special translations }

**75. Inputting the next token.** MFT's lexical scanning routine is called *get-next*. This procedure inputs the next token of METAFONT input and puts its encoded meaning into two global variables, *cur-type* and *cur- tok .*

( Globals in the outer block  $9$ ) += *cur-type: eight-bits;* { type of token just scanned } *cur-tok: integer;* { hash table or buffer location } *prev-type: eight-bits;* { previous value of *cur-type } prev-tok: integer;* { previous value of *cur-tok }*

76. ( Set initial values  $10$ ) +=  $cur-type \leftarrow end-of-line; cur-tok \leftarrow 0;$ 

**77.** Two global state variables affect the behavior of *get-next:* A space will be considered significant when *start-of-line* is *true,* and the buffer will be considered devoid of information when *empty-buffer* is *true.*

( Globals in the outer block  $9$ ) + $\equiv$ *start-of-line: boolean;* { has the current line had nothing but spaces so far? } *empty-buffer: boolean;* { is it time to input a new line? }

**78.** The 128 *ASCII-code* characters are grouped into classes by means of the *char-class* table. Individual class numbers have no semantic or syntactic significance, expect in a few instances defined here. There's also *max-class.* which can be used as a basis for additional class numbers in nonstandard extensions of METRFONT.

**define**  $\text{digit-class} = 0 \quad \{ \text{the class number of } 0123456789 \}$ **define** *period-class* = 1 { the class number of '. '} **define** *space-class* = 2 { the class number of spaces and nonstandard characters } **define** *percent-class* = 3 { the class number of ' $\}'$ } **define**  $string\_class = 4$  { the class number of  $"$ **define** *right-paren-class* = 8 { the class number of ' ' } **define** *isolated-classes*  $\equiv 5, 6, 7, 8$  { characters that make length-one tokens only } **define** *letter-class* = 9 { letters and the underline character} **define** *left-bracket-class* =  $17 \quad \{^{\cdot}[\cdot]\}$ **define** *right-bracket-class* = 18  $\{$ <sup>'</sup> $\}$ ' $\}$ **define** *invalid-class* = 20 { bad character in the input } **define**  $end$ -line-class = 21 { end of an input line (MFT only) } **define**  $max-class = 21$  { the largest class number } ( Globals in the outer block  $9$ ) += *char-class:* **array** *[ASCII-code]* of 0 . . *max-class;* { the class numbers }

**79.** If changes are made to accommodate non-ASCII character sets, they should be essentially the same in MFT as in METAFONT. However, MFT has an additional class number, the *end-line-class,* which is used only for the special character *carriage-return* that is placed at the end of the input buffer.

```
define carriage-return = '15 { special code placed in buffer [limit] }
( Set initial values 10) +\equivfor i \leftarrow "0" to "9" do char_class[i] \leftarrow digit-class;
   char-class [". "] \leftarrow period_class; char-class ["] \leftarrow space-class: char-class ["\%"] \leftarrow percent-class:
   char\text{-}class['''''''] \leftarrow string\text{-}class;char\text{-}class<sup>["</sup>, "] \leftarrow 5; char-class [";"] \leftarrow 6; char-class ["("] \leftarrow 7: char_class [")"] \leftarrow right-paren-class;
   for i \leftarrow "A" to "Z" do char_class[i] \leftarrow letter-class;<br>for i \leftarrow "a" to "z" do char_class[i] \leftarrow letter-class;
   for i \leftarrow "a" to "z" do char_class [i] \leftarrow letter-class;<br>char-class [\lVert \cdot \rVert] \leftarrow letter-class;
    char\text{-}class\text{ }["\_"] \leftarrow \text{ } letter\text{-}class;<br>
char\text{-}class["\leftarrow 10;\text{ }char\text{-}class["='] \leftarrow 10;\text{ }char\text{-}class["\leftarrow 10;\text{ }char\text{-}class["'] \leftarrow 10:char-class [''I''] \leftarrow 10;
   char\_class["`"] \leftarrow 11; char\_class["`"] \leftarrow 11;char\text{-}class["+"] \leftarrow 12; char\text{-}class["-"] \leftarrow 12;char\_class["/"] \leftarrow 13; char\_class["*"] \leftarrow 13; char\_class["\backslash"] \leftarrow 13;
   char-class ["!"] \leftarrow 14; char-class ["?"] \leftarrow 14;
   char\text{-}class\left["\sharp"\right] \leftarrow 15; char\text{-}class\left["\sharp"\right] \leftarrow 15; char\text{-}class\left["\mathcal{Q}"\right] \leftarrow 15; char\text{-}class\left["\sharp"\right] \leftarrow 15;char\_class["<sup>*</sup>"] \leftarrow 16; char\_class["<sup>*</sup>"] \leftarrow 16;
   char-class [I'[ "1 +- left-bracket-class; char-class["l "1 +- right-bracket-class;
   char\_class["{\{\{\{\}}\} \leftarrow 19; char\_class["{\{\{\}}\}\leftarrow 19;for i \leftarrow 0 to \int_{-1}^{1} - 1 do char_class[i] \leftarrow invalid-class;
   char-class [ carriage-return] +- end-line-class;
   char\_class[127] \leftarrow invalid-class;
```
*80.* And now we're ready to take the plunge into *get-next* itself.

**define** *switch* = 25 { a label in *get-next* } **define** *pass-digits* =  $85 \{$  another  $\}$ **define** *pass-fraction* = 86 { and still another, although **goto** is considered harmful}

**procedure** *get-next; {* sets *cur-type* and *cur-tok* to next token }

**label** *switch, pass-digits, pass-fraction. done, found, exit ;*

**var c:** *ASCII-code*; { the current character in the buffer } *class: ASCII-code ;* { its class number }

**begin** *prev-type*  $\leftarrow$  cur-type; *prev-tok*  $\leftarrow$  *cur-tok;* 

```
if empty-buffer then (Bring in a new line of input; return if the file has ended 85);
```
*switch:*  $c \leftarrow \text{buffer}[\text{loc}]; \text{ id-first} \leftarrow \text{loc}; \text{incr}(\text{loc}); \text{class} \leftarrow \text{char-class}[\text{c}]; \text{ (Branch on the class, scan the})$ token; **return** directly if the token is special, or **goto** found if it needs to be looked up  $81$ ;

*found: id\_loc*  $\leftarrow$  *loc*; cur-tok  $\leftarrow$  *lookup; cur-type*  $\leftarrow$  *ilk*[*cur\_tok*]; *exit:* **end:**

## **81. define**  $emit(\#) \equiv \textbf{begin} \textbf{curl} \cdot \textbf{curl} + \textbf{dy} = +\textbf{curl} \cdot \textbf{curl} + \textbf{curl} \cdot \textbf{curl}$

( Branch on the class, scan the token; **return** directly if the token is special, or **goto** *found* if it needs to be looked up  $81$   $\equiv$ 

case *class* of *digit-class:* **goto** *pass-digits; period-class:* **begin**  $class \leftarrow char\text{-}class \left[ buffer \left[ loc \right] \right];$ **if**  $class > period-class$  **then goto** *switch*  $\{$  ignore isolated '. ' $\}$ **else if** *class < period-class* **then goto** *pass-fraction; { class = digit-class }* **end;** *space-class:* **if** *start-of-line* **then** *emit (indentation)* **else goto** *switch; end-line-class: emit (end-of-line); string-class:* ( Get a string token and **return 82);** *isolated-classes:* **goto** *found; invalid-class:* ( Decry the invalid character and **goto** *switch 84);* **othercases** *do-nothing* { letters, etc. } **endcases; while** *char-class*  $\lceil \text{buffer} \rceil \cdot \lceil \text{loc} \rceil \rceil = \text{class}$  **do**  $\text{incr}$  (Zoc); **goto** *found; pass-digits:* **while** *char-class [ bufler [ Zoc]] = digit-class* **do** *incr (Zoc);* **if** *buffer* [Eoc]  $\neq$  ". " **then** goto *done;* **if** *char\_class*[*buffer*[*loc +* 1]]  $\neq$  *digit-class* **then** goto *done;*  $incr(loc);$ *pass-fraction:* **repeat** *incr (lot);* **until** *char-class*  $[buffer |loc] \neq digit-class;$ *done: emit (numeric-token)* This code is used in section 80. 82. ( Get a string token and **return**  $82 \geq$ **loop begin if**  $buffer[loc] = """"$  **then begin** *incr (Zoc); emit (string-token);* **end; if**  $loc = limit$  **then** ( Decry the missing string delimiter and **goto** *switch* 83);  $incr(loc);$ **end** This code is used in section 81. 83. ( Decry the missing string delimiter and **goto** *switch*  $83$ )  $\equiv$ **begin** *err-print ( \** ! ,Incomplete,string,will,beuignored'); **goto** *switch;* **end** This code is used in section 82. 84. ( Decry the invalid character and **goto** *switch*  $84$ )  $\equiv$ **begin** *err-print ( \** !,Invalid,character,will,beuignored'); **goto** *switch;* **end** This code is used in section 81. 85. ( Bring in a new line of input; **return** if the file has ended  $85 \ge$ **begin** *get-line:* **if** *input-has-ended* **then** *emit (end-of-file); buffer*  $\left| \text{ limit} \right| \leftarrow$  *carriage-return: loc*  $\leftarrow$  0: start-of-line  $\leftarrow$  true; *empty-buffer*  $\leftarrow$  *false;* **end** This code is used in section 80.

**86. Low-level output routines.** The T<sub>RX</sub> output is supposed to appear in lines at most *line\_length* characters long, so we place it into an output buffer. During the output process, *out-line* will hold the current line number of the line about to be output.

( Globals in the outer block  $9$ ) += *out-buf:* **array [0..** *line-length]* of  $ASCILcode$ ; { assembled characters } *out-ptr: 0 . . line-length;* { number of characters in *out-buf } out-line: integer;* { coordinates of next line to be output }

87. The *flush-bufler* routine empties the buffer up to a given breakpoint, and moves any remaining characters to the beginning of the next line. If the *per-cent* parameter is *true*, a " $\mu$ " is appended to the line that is being output; in this case the breakpoint *b* should be strictly less than *line-length.* If the *per-cent* parameter is false, trailing blanks are suppressed. The characters emptied from the buffer form a new line of output.

```
procedure fllush.buffer(b : eight-bits; per-cent : boolean); {outputs out_buf [1 : b], where b \leq out-ptr }
  label done ;
```

```
var j, k: 0 . . line-length;
  begin j \leftarrow b;
  if \neg per-cent then { remove trailing blanks }
     loop begin if j = 0 then goto done;
       if out-buf [j] \neq "\Box" then goto done;
        deer (j);
       end;
done: for k \leftarrow 1 to j do write (tex_file, xchr[out_buf[k]]);
  if per-cent then write (text-file, xchr ["X"]);
  write-Zn( tes-file); incr (out-line);
  if b < out-ptr then
     for k \leftarrow b + 1 to out-ptr do out-buf [k - b] \leftarrow out-buf [k]:
  out\text{-}ptr \leftarrow out\text{-}ptr - b;end;
```
88. MFT calls *flush-bufler( out-ptr,* false) before it has input anything. We initialize the output variables so that the first line of the output file will be 'input mftmac'.

( Set initial values  $10 + \equiv$  $out\text{-}ptr \leftarrow 1$ ;  $out\text{-}buf[1] \leftarrow "U"$ ;  $out\text{-}line \leftarrow 1$ ;  $write (text\text{-}file, ^\text{-}}input \text{-}max'.$ 

*89.* When we wish to append the character c to the output buffer, we write *'out(c)';* this will cause the buffer to be emptied if it was already full. Similarly,  $\omega t \mathcal{L}(c_1)(c_2)$  appends a pair of characters. A line break will occur at a space or after a single-nonletter  $T_{F}X$  control sequence.

**define**  $oot(**#**) \equiv$ **if** *out-ptr = line-length* **then** *break-out; incr* (out-ptr); out-buf [ out-ptr]  $\leftarrow$  **#**; **define**  $oot1$  (#)  $\equiv$   $oot$  (#) **end define**  $oot2(\textbf{\#}) \equiv oot(\textbf{\#})$   $oot1$ **define**  $oot3(\texttt{\#}) \equiv oot(\texttt{\#}) \; oot2$ **define**  $oot4$  (#)  $\equiv$   $oot$  (#)  $oot3$ **define**  $oot5$  (#)  $\equiv$   $oot$  (#)  $oot4$ **define**  $out \equiv$  **begin**  $oot1$ **define**  $out2 \equiv$ **begin**  $oot2$ **define** *out3* **z begin** *oot3* **define** *out4*  $\equiv$  **begin** *oot4* **define** *out5*  $\equiv$  **begin** *oot5* 

90. The *break-out* routine is called just before the output buffer is about to overflow. To make this routine a little faster, we initialize position  $0$  -of the output buffer to '\'; this character isn't really output.

( Set initial values 10)  $+ \equiv$ *out-buf*  $[0]$   $\leftarrow$  " $\setminus$ ";

**91.** A long line is broken at a blank space or just before a backslash that isn't preceded by another backslash. In the latter case, a " $\gamma$ " is output at the break. (This policy has a known bug, in the rare situation that the backslash was in a string constant that's being output "verbatim.")

**procedure** *break-out;* ( finds a way to break the output line } **label** *exit;*

```
var k: 0 . . line-length; { index into out-buf }
    c, d: ASCII-code; { characters from the buffer }
  begin k \leftarrow out\text{-}ptrloop begin if k = 0 then ( Print warning message, break the line, return 92);
     d \leftarrow out-buf [k];
     if d = "_{\sqcup}" then
       begin flush-bufler (k, false); return;
       end;
     if (d = "\\n) \land (out-buf [k-1] \neq "\\n) then { in this case k > 1}
       begin \text{flux}_b \text{buffer}(k - 1, \text{true}); return;
       end;
     decr( k);
    end;
exit: end:
```
92. We get to this module only in unusual cases that the entire output line consists of a string of backslashes followed by a string of nonblank non-backslashes. In such cases it is almost always safe to break the line by putting a  $"\gamma$ " just before the last character.

( Print warning message, break the line, **return**  $92 \geq$  $\mathbf{begin} \text{[} \mathit{[} \mathit{[$ **for**  $k \leftarrow 1$  **to** *out-ptr* – 1 **do**  $print(xchr[out_buf[k]])$ ; *new-line; mark-harmless; flush-bufler( out,ptr -* 1, *true);* **return; end**

This code is used in section 91.

93. To output a string of bytes from *byte-mem,* we call *out-str.*

**procedure** *out-str(p : name-pointer);* { outputs a string } **var** *k: 0 . . max-bytes;* { index into *byte-mem }* **begin for**  $k \leftarrow byte\_start[p]$  **to**  $byte\_start[p + 1] - 1$  **do**  $out(byte\_mem[k])$ ; **end:**

*94.* The *out-name* subroutine is used to output a symbolic token. Unusual characters are translated into forms that won't screw up.

**procedure** *out-name (p : name-pointer);* { outputs a name } **var** *k: 0 . . max-bytes;* { index into *byte-mem } t: name-pointer;* { translation of character being output, if any} **begin for**  $k \leftarrow byte\_start[p]$  **to** *byte-start*  $[p + 1] - 1$  **do begin**  $t \leftarrow translation[$  byte-mem  $[k]$ ; **if**  $t = 0$  **then** *out(byte-mem[k])* **else** *out-str( t);* **end; end;**

95. We often want to output a name after calling a numeric macro (e.g.,  $\i{1foo}$ ).

**procedure** *out-mat-and-name (n : ASCII-code; p : name-pointer);* **begin** *out*  $("\'')$ ; *out*(*n*); **if**  $length(p) = 1$  **then**  $out\text{-}name(p)$ **else begin** *out* ("{"); *out-name(p); out* ("}"); **end; end;**

*96.* Here's a routine that simply copies from the input buffer to the output buffer.

**procedure**  $copy(first\_loc : integer);$  { output *buffer*  $[first\_loc : loc - 1]$  } **var**  $k: 0$ ...  $buf\_size$ ; {  $buffer$  location being copied } **begin for**  $k \leftarrow$  first-Zoc **to**  $loc - 1$  **do**  $out(buffer [k])$ ; **end:**

97. **Translation.** The main wprk of MFT is accomplished by a routine that translates the tokens, one by one, with a limited amount of lookahead/lookbehind. Automata theorists might loosely call this a '\*finite state transducer," because the flow of control is comparatively simple.

**procedure** *do-the-translation;* **label** *resturt, reswitch, done, exit;* **var**  $k: 0$ ...  $buf\_size$ ; { looks ahead in the buffer } *t: integer;* { type that spreads to new tokens} **begin** *restart:* **if** *out-ptr* **> 0 then** *flush-buffer(out-ptr, false);*  $empty$ *-buffer*  $\leftarrow$  *true;* **loop begin** *get-next ;* **if** *start-of-line* **then** ( Do special actions at the start of a line  $98$ ); *reswitch:* **case** *cur-type* **of** *numeric-token:* (Translate a numeric token or a fraction 105); *string-token:* (Translate a string token 99); *indentation: out-str (tr-quad); end-of-line, mft-comment:* (Wind up a line of translation and **goto** *restart,* or finish a I . . . I segment and **goto** *reswitch* 110 *) ; end-of-file* **: return;** ( Cases that translate primitive tokens 100) *comment, recomment:* (Translate a comment and **goto** *restart,* unless there's a I . . . I segment  $108$ ); *verbatim:* ( Copy the rest of the current input line to the output, then **goto** *restart* 109); *set-format:* ( Change the translation format of tokens. and **goto** *restart* or *reswitch 111); internal, special-tag, tug:* ( Translate a tag and possible subscript 106); **end;** { all cases have been listed } **end;** *exit:* **end:** 98. ( Do special actions at the start of a line  $98 \geq$ **if**  $cur-type \geq min\_action\_type$  **then begin** *out* (" $\mathbf{\$}$ "); *start-of-line*  $\leftarrow$  *false*; **case** *cur-type* **of** *endit: out2 ("\")(" ! 'I); binary, abinary, bbinary, ampersand,pyth-sub: out2("{")("}");* **othercases** *do-nothing* **endcases; end else if** *cur- type = end-of-line* **then begin** *out-str ( tr-skip);* **goto** *restart;* **end else if** *cur-type = mft-comment* **then goto** *restart* This code is used in section 97. 99. Let's start with some of the easier translations, so that the harder ones will also be easy when we get to them. A string like "cat" comes out '\7"cat"'.

(Translate a string token  $99$ )  $\equiv$ **begin** *out2 ("\")(* "7"); *copy( cur-tok);* **end**

100. Similarly, the translation of 'sqrt' is '\1{sqrt}'.

( Cases that translate primitive tokens  $100$ )  $\equiv$ *op: out-mat-and-name(* "l", *cur-tok); command: out-mat-and-name ("2". cur-tok): type-name:* **if** *prev-type = command* **then** *out-mat-and-name(* "1". *cur-tok)* **else** *out-mat-and-name("2". cur-tok); endit: out-mat-and-narne("3", cur-tok): bbinary: out-rnac-and-name ("4". cur-tok): bold: out-mat-and-name( "5". cur-tok); binary: out-mat-and-name( "6", cur-tok): path-join: out-mat-and-name ( "8", cur-tok);* See also sections 101, 102, and 103. This code is used in section 97.

101. Here are a few more easy cases.

( Cases that translate primitive tokens  $100$ ) += *as-is, sharp, abinary: out-name (cur-tok); colon: out2 ("\'I)( "?"); double-back: out2 ("\")(" ; I'); semicolon:* **begin** *out-name (cur-tok): get-next;* **if**  $cur-type \neq end-of-line$  **then if**  $cur-type \neq endit$  **then**  $out2("\\'')("_u")$ ; **goto** *restitch:* **end;**

**102.** Some of the primitives have a fixed output (independent of *cur-tok):*

( Cases that translate primitive tokens  $100$ ) += *backslash: out-str (translation ["\"I); pyth-sub: out-str( tr-ps); less-or-equal: out-str*  $(tr_{\mathcal{L}})$ *; greater-or-equal: out-str ( tr-ge ); not-equal: out-str( tr-ne); ampersand: out-str( tr-amp);*

**103.** The remaining primitive is slightly special.

( Cases that translate primitive tokens  $100$ ) + $\equiv$ *input-command:* **begin** *out-mat-and-name ("2", cur-tok); out5 ("\'I)(* "h")( "b")( "o")( "x"); (Scan the file name and output it in typewriter type  $104$ ); **end;**

104. File names have different formats on different computers, so we don't scan them with *get-next.* Here we use a rule that probably covers most cases satisfactorily: We ignore leading blanks, then consider the file name to consist of all subsequent characters up to the first blank, semicolon, comment, or end-of-line. (A *carriage-return* appears at the end of the line.)

(Scan the file name and output it in typewriter type  $104$ )  $\equiv$ **while**  $buffer[loc] = "u"$  **do**  $incr(loc);$ 0ut,(",")("\")("t")("t")("~"); **while**  $(buffer[loc] \neq "_u")$   $A(buffer[Ec] \neq "_u")$   $A(buffer[loc] \neq "$ ;")  $A(Zoc < limit)$  **do begin** *out (bufler [Zoc]); incr (Zoc):* **end;**  $out("}$ ")

This code is used in section 103.

```
105. (Translate a numeric token or a fraction 105 \geqif buffer[loc] = "/* then
    if char-class [buffer[loc + 1]] = digit-class then { it's a fraction }
      begin out5("\\"')("f")("r")("a")("c"); copy(cur\_tok); get-next; out2("/")("f"); get-next:copy( cur-tok); out ("1");
      end
    else copy( cur-tok)
 else copy( cur-tok)
```

```
106. (Translate a tag and possible subscript 106) \equivbegin if length( cur-tok) = 1 then out-name( cur-tok)
  else out-mat-and-name ("\'I, cur-tok);
  get-next;
  if byte-mem[byte-start [prev\_tok]] = "'' then goto <i>reswitch;
  case prev- type of
  internal: begin if (cur-type = numeric-token)((cur-type \geq min\_suffix) then out2 ("\")(", ");
     goto reswitch;
     end;
  special-tag: if cur-type < min-sufix then goto reswitch
     else begin out (". "); cur-type \leftarrow internal; goto reswitch;
       end;
  tag: begin if cur-type = tag then
       if byte-mem [ byte-start \left[ \text{ cur-tok} \right] = \text{``} " then goto reswitch;
              { a sequence of primes goes on the main line }
     if (\text{cur-type = numeric-token}) |(\text{cur-type > min\_suffix}) then (\text{Translate a subscript 107})else if cur-type = sharp then out-str( tr\_sharp)
       else goto reswitch;
    end;
  end; { there are no other cases }
  end
This code is used in section 97.
```
438 TRANSLATION MET  $\S 107$ 

```
107. (Translate a subscript 107) \equiv\text{begin} out2 ("_")("{");
  loop begin if cur-type \geq min\_suffix then out\_name(cur\_tok)else copy( cur-tok);
    if prev-type = special-tag then
       begin get-wxt : goto done:
       end:
    get-next;
    if cur\_type < min\_suffix then
       if cur-type \neq numeric-token then goto done:
    if cur-type = prev-type then
       if cur-type = numeric-token then out2 ("\\'')(",'")else if char\_class[byte\_mem[byte\_start[cur\_tok]]] = char\_class[byte\_mem[byte\_start[prev\_tok]]] then
            if byte-mem [byte-start [prev_tok]]\neq". " then out (". ")
            else out2 ("\")('I , '1);
    end;
done: out ("I"); goto reswitch;
  end
This code is used in section 106.
```
**108.** The tricky thing about comments is that they might contain I . . . I. We scan ahead for this, and replace the second *' I '* by a *carriage-return.*

```
(Translate a comment and goto restart, unless there's a I \ldots I segment 108) \equivbegin if cur-type = comment then out2("\\")("9");id-first \leftarrow loc;
  while (loc < limit) A (buffer[loc] \neq "I") do incr(loc);copy ( id-first );
  if lot < limit then
    begin start_of_line + true; incr (loc); k \leftarrow loc;
    while (k < limit) A (\text{buffer}[k] \neq "1") do \text{incr}(k);
    buffer[k] + carriage-return;
    end
  else begin if out-buf [out-ptr] = "\" then out ("\cup");
     out4 ("\\'')("p")("a")("r"); got0 restart:
    end;
  end
```
This code is used in section 97.

109. (Copy the rest of the current input line to the output, then **goto** *restart* 109)  $\equiv$ **begin**  $id$ -first  $\leftarrow loc$ ;  $loc + limit$ ;  $copy(id\_first)$ ;

```
if out-ptr = 0 then
  begin out-ptr + 1; out_buf[1] \leftarrow "\leftarrow";
  end;
got0 restart:
end
```
**110.** ( Wind up a line of translation and **goto** *restart*, or finish a  $|...|$  I segment and **goto** *reawitch* 110)  $\equiv$ **begin** *out ('I\$");*

```
if (lot < limit) A (cur-type = end-of-line) then
  begin cur\_type \leftarrow recomment: goto reswitch;
  end
else begin out4 ("\")("p")("a")( "r"): goto restart;
  end:
```
**end**

This code is used in section 97.

```
111. (Change the translation format of tokens, and goto restart or reswitch 111) \equivbegin start-of-line \leftarrow false; get-next; t \leftarrow cur-type;
  while cur-type 2 min-symbolic-token do
    begin get-next;
    if cur-type \geq min-symbolic-token then ilk[cur\_tok] \leftarrow t;end;
  if cur-type \neq end-of-line then
    if \text{cur-type} \neq \text{mft\_comment} then
       begin err-print ( * ! ,Onlyusymbolic,tokens,should,appearuaf terJ%% '); goto reswitch
       end;
  empty \rightarrow buffer \leftarrow true; got0 restart;
  end
```
**112. The main program.** Let's put it all together **now:** MFT starts and ends here.

**begin initialize ;** { beginning of the main program } *print-ln (bunner );* { print a "banner line" } ( Store all the primitives 65); (Store all the translations 73); ( Initialize the input system 44); *do-the-trunslation;* ( Check that all changes have been read 49); end\_of\_MFT: { here files should be closed if the operating system requires it } (Print the job *history 113);* **end.**

**113.** Some implementations may wish to pass the *history* value to the operating system so that it can be used to govern whether or not other programs are started. Here we simply report the history to the user.

(Print the job *history* 113)  $\equiv$ **case** *history* **of** *spotless: print\_nl(*  $^{\circ}$  (No<sub>U</sub>errors<sub>U</sub>were<sub>U</sub>f ound.)<sup> $\circ$ </sup>);  $harmless_messaqe: print.nl(' (Did<sub>u</sub> you<sub>u</sub>see<sub>u</sub>the<sub>u</sub>warning<sub>u</sub>message<sub>u</sub>above?)');$ *error-messuge: print-nl(* ' (Pardon<sub>u</sub>me,<sub>u</sub>but<sub>u</sub>I<sub>u</sub>think<sub>u</sub>I<sub>u</sub>spotted<sub>u</sub>something<sub>u</sub>wrong.)');  $fatal-message: print.nl('(That_was_l.a_lfaatal_error, umy_lfariend. )');$ **end** { there are no other cases }

This code is used in section 112.

**114. System-dependent changes.** This module should be replaced, if necessary, by changes to the program that are necessary to make MFT work at a particular installation. It is usually best to design your change file so that all changes to previous modules preserve the module numbering; then everybody's version will be consistent with the printed program. More extensive changes, which introduce new modules, can be inserted here: then only the index itself will get a new module number.

 $$115$  MFT INDEX  $11$ 115. **Index.** \! : 98.  $\setminus$ , : 106, 107.  $\setminus$ : 101.  $\backslash$ ?: 101. \\: 106.  $\backslash$  : 101. \AM, etc : 73. \frac : 105. \par : 108, 110.  $\setminus$ l: 100.  $\lambda$ 2: 100. \3: 100 .  $\lambda$ 4: 100.  $\3: 100$ .  $\setminus 6: 100$ .  $\sqrt{7}$ : 99.  $\backslash 8: 100$ .  $\sqrt{9:108}$ .  $\{\}$ : 98. *ubinury:* 63, 70, 98, 101. *ampersand:* 63, 70, 98, 102. *us-is :* 63, 65, 70, 71, 101. ASCII code: 11. *ASCII-code:* l2, 13, 15, 27, 28, 36, 51, 72, 78, 80, 86, 91, 95. *b: 87. buckslush:* 63, 65, 102. *banner: 2,* 112. *bbinury:* 63, 65, 98, 100. *binary :* 63, 70, 71, 98, 100. *bold: 63. 66,* 71, 100. *boolean:* 28. 34, 37, 77, 87. *break: 22. breuk-out: 89. 90, 91. buf-size :* 8. 27, 28, 29, 34, 36, 37, 38, 42, 55, 58. 96, 97. *bufler :* 27, 28, 29, 30, 37, 39, 41, 42, 43, 44, 46, 48, 49, 55. 58. 59, 61, 62, 64, 79, 80, 81, 82, 85, 96, 104, 105, 108. *byte-mem:* 50, 51, 52, 53, 58, 61, 62, 72, 93, 94, 106, 107. *byte-ptr:* 52. 53, 54, 62, 72. *byte-start:* 50, &l, 52, 53, 54, 55, 61, 62, 72. 93, 94. 106, 107. c:  $80, 91$ . *cnrringe-re turn :* 79. 85, 104, 108. Change file ended. . . : 40, 42. 48. Change file entry did not match: 49. *change-bufler :* 36, 37. 38, 41, 42, 46, 49. *&age-chunging :* 35, 42, 44, 48.  $change_{i}file: 3, 23, 24, 30, 34, 36, 39, 40, 42, 48.$ 

*change-limit:* 36, 37, 38, 41, 42, 46. 49. *changing:* 30, 34, 35, 36, 38, 42, 44, 45. 49. *char:* 13. *chur-c&s:* 17, 78, 79, 80. 81, 105, 107. character set dependencies: 17, 79. *check-chunge :* 4J, 46. *chr :* 13, 15, 18. class : 80, 81. *colon:* 63, 65, 101. *command:* 63, 65, 66, 70, 71, 100. *comment:* 63, 71, 97, 108. *confusion: 32. continue:* 5, 38, 39. *copy:* 96, 99, 105, 107, 108, 109. *cur-tok:* 64, 72, 73, 75, 76, 80, 81, 99, 100, 101. 102, 103, 105, 106, 107, 111. *cur-type:* 75, 76, 80, 81, 97, 98, 101. 106 107. 108, 110, 111. *d: 91. decr:* 6, 28, 87, 91. *digit-class :* 78, 79, 81, 105. *do-nothing: 5,* 81, 98. *do-the-translation: 97,* 112. *done:* 5, 38, 39, 80, 81, 87, 97, 107. *double-buck: 63, 65,* 101. *eight-bits:* 50, 75, 87. **else: 7.** *emit:* 81, 82, 85. *empty-buffer:* 77, 80, 85, 97, 111. **end: 7.** *end-line-class:* 78, 79, 81. *end-of-file: 63, 85, 97. end-of-line:* 63. 76, 81, 97. 98, 101, 110, 111. *end-of-MFT: 3,* 31, 112. **endcases: 1.** *endit:* 63, 65, 66, 71, 98, 100, 101. *eof:* 2 8 . *eoln:* 2 8 . *err-print:* 29, 35, 39. 40, 42, 43, 48, 49, 83, 84, 111. *error:* 28, 29, 31. *error-rnessuge:* 9, 113. *exit:*  $\frac{5}{2}$ , 6, 37, 38, 42, 80, 91, 97. *f: '28.* false: 28. 35, 36, 37, 42, 44, 47, 85. 87. 88. 91, 97, 98, 111. *futul-error :* 31, 32, 33. *fatal\_message:* 9, 113.  $final\_limit$   $\div$  28. *first-lot: 96. first-text-chur: l.J,* 18. *flush\_buffer* : 87, 88. 91. 92. 97.

*442* INDEX *found: 5, 58, 60,* 61, 80. 81. *get: 28. get-line: 34, 45, 85. get-next: 75, 77,* 80, 97, 101, 104, 105, 106, 107, 111. *greater-or-equal: 63, 70,* 102. *h: 56, 58- harmless-messuge: 9,* 113 . *hush: 52, 55, 57, 60. hush-size:* 8, 55, 56, 57, 58, 59. *history:* **9**, 10, 113. Hmm... n of the preceding...: 43. *i: 58, 72. id-first:* -55, 58, 59, 61, 62, 64, 80, 81, 108, 109. *id-lot:* 55, 58, 59, 61, 62, 65, 80. *ilk :* 50, 5l, 63, 64, 80, 111. Incomplete string.. . : 83. *incr*: **6**, 28, 39, 40, 42, 46, 47, 48, 59, 61, 62, 72, 80, 81, 82, 87, 89. 104, 108. *indentation:* 63, 81, 97. *initialize:* 3, 112. Input line too long: 28 . *input-command:* 63, 66, 103. *input-has-ended:* 34, 42, 44, 46, 85. *input-ln:* 28, 39, 40, 42, 46, 47, 48. *integer:* 34, 42, 75, 86, 96, 97. *internal:*  $\underline{63}$ , 68, 69, 97, 106. Invalid character.. . : 84. *invulid-class:* 78, 79, 81. *isolated-classes:* 78, 81. j: 87. *jump-out: 3,* 31. *k*: 29, 37, 38, 42, 58, 87, 91, 93, 94, 96, 97. Knuth, Donald Ervin: 1.  $l: 29, 58.$ *lust-text-char: l3,* 14, 18. *left-bracket-class: 78, 79. length :* 52, 60, 95, 106. *less-or-equal: 63, 70,* 102. *letter-cluss: 78, 79 . lirnit :* 28, 30. 34, 37, 39, 40, 41, 43, 44, 45, 46, 48, 49, 79, 82, 85, 104, 108, 109, 110. *line* : 30, 34. 35, 39, 40, 42, 44, 46, 47, 48, 49. Line had to be broken: 92. *line-length:* 8, 86. 87, 89, 91. *lines-dent-match: 37, 42. link :* 50, 51, 52, 60.  $loc:$  28, 30, 34, 39, 43, 44, 45, 48, 49, 80, 81, 82, 85, 96, 104, 105, 108, 109, 110. *lookup:* 55, 58, 64, 80. **loop:** <u>6</u>. *murk-error: 9. 29.*

*murk-fatal: 2,* 31. murk-harmless :  $9, 92$ . *mux-bytes:* 8, 51, 53, 58, 62. 93, 94. *mnx-class: 3.* max\_names: 8, 51, 52, 62. MF file ended... : 42. *mf-file:* 3, 23, 24, 30, 34, 36, 42, 46, 49. *MFT: 3. mft\_comment:*  $\underline{63}$ , 71, 97, 98, 111. *min-action-type: 63, 98. min-sufix:* 63, 106, 107. *min-symbolic-token:* 63, 111. *n: 42, 95. nume-pointer:* 52, 53, 58, 72, 74, 93, 94. 95. *name-ptr:* 52, 53, 54, 58, 60. 62, 72. *new-line:* 20, 29, 30, 31, 92. **nil: 6.** *no t-equal:* 63, 70, 102. *no t-found : 3. numeric-token:* 63, 81, 97, 106, 107. Only symbolic tokens.. . : 111. *oot:* 89. *oot1: 89. oot2: 89. oak?: @. oot4: 89. oot5: @. op:* 63, 65, 67, 100. *open-input: 24, 44. ord:* 15. *other-line:* 34, 35, 44, 49. **ot hercases: 1.** *others: 7. out:* 89, 93, 94, 95, 96, 98, 104, 105, 106. 107, 108, 110. *out-buf:* 86, 87, 88, 89, 90, 91, 92, 108, 109. *out-line:* 86, 87, 88, 92.  $out\_mac\_and\_name: 95, 100, 103, 106.$ *out,nume:* 94, 95, 101, 106, 107. *out-ptr:* 86, 87, 88, 89. 91, 92. 97, 108. 109. *out-str:* 93, 94, 97, 98, 102, 106. *out2 :* 89, 98, 99, 101, 105, 106, 107, 108. *out3: @ out4* : 89, 108, 110. *out5 :* \$9, 103, 104, 105. *overflow:* 33, 62. *p: 58. '33. '34, 95. puss-digits : 8J, 8* 1. *puss-frflction: 8J,* 8 1 . *p&h-join:* 63, 65, 100. *per-cent:* 87. *percent-cluss: 3, 79 .*

*prev-tok:* 75. 80, 106, 107. *prev- type :* 75, 80, 100, 106, 107. *prime-the-chnnge-buffer: 38,* 44, 48. *print:* 20. 29, 30, 31, 92. *print-ln:* 20, 30, 92, 112. *print-nl:* 20, 28, 92, 113. *prl :* 64, 65, 70, 71. *pr10:*  $\underline{64}$ , 65, 66. 67, 69, 70, 71. *prll:* 64, 65, 66, 67, 68, 69, 70, 71. *pr12:* 64, 65, 68, 69, 71. *prl3:* 64, 67, 68, 70, 71. *prl4: 64, 67, 68 . prl5:* 64, 68. *pr16:* 64, 68, 71. *prl7: 64, 70 . pr2:* 64, 65, 66, 70. 71. *pr3:* 64, 65, 66, 67, 69, 70, 71. *Pr4 :* 64, 65, 66, 67, 69, 70, 71. *pr5:* 64, 65, 66, 67, 69, 70, 71. *pr6 :* 64, 65, 66, 67, 69, 70. *pry: 64, 65, 66, 67. 69, 70,* 71. *pr8:* 64, 65, 66, 67, 69, 71. *pr9:* 64, 66, 69, 70, 71. *pyth\_sub*: 63, 70, 98, 102. *reud-ln: 28 . recomment:* 63, 97, 110. *reset:* 24. *restart:*  $\frac{5}{9}$ , 45, 97, 98, 108, 109, 110, 111. *reswitch:* 5, 97, 101, 106, 107, 110, 111. **return:** 5, 6. *rewrite:* 21, 26. *right-bracket-class: 78, 79. right-puren-class: 78, 79. semicolon:* 63, 65, 101. *set-format:* 63, 71, 97. *sharp:* 63, 71, 101, 106. *sixteen-bits:* 50, 51, 55. Sorry, x capacity exceeded: 33. space-class: 78, 79. 81. special-tug: 63, 66, 97, 106, 107. *spa tless :* '3, 10. 113. *sprl PsprlY: 64. start-of-line:* 77, 81, 85, 97, 98, 108, 111. *string-class:* 78, 79, 81. *string-token:* 63, 82, 97. *style..\$le: 3. 23, 24, 30, 34, 47. styling:* 30, 34, 44, 45. 47. *switch:* 80, 81, 83, 84. system dependencies: 2, 3, 4, 7, 13, 16, 17, 20, 21, 22, 24. 26. 28. 30. 31, 79, 112, 113, 114. t:  $94, 97.$ 

*tug :* 63, 97, 106. *temp-line: 34,* 35. *term-out:* 20, 21, 22. *t* ex-file :  $\frac{3}{2}$ , 25, 26, 87, 88. *text-char:* 13, 15, 20. *text-file :* 13, 20, 23, 25, 28. This can't happen: 32. *tr-amp:* 73, 74, 102. *tr-ge :* 73, 74, 102. *tr-le :* 73, 74, 102. *tr-ne:* 73, 74, 102. *tr-ps :* 73, 74, 102. *tr-quad:* 73, 74, 97. *tr-sharp:* 73, 74, 106. *tr-skip :* 73, 74, 98. *translation:* 72, 73, 94, 102. *true:* 6, 28, 34, 35, 37, 42, 44, 46, 49. 77, 85. 87, 91, 92, 97, 108, 111. *trl: 72. tr2 :* 72, 73. *tr3: 72. tr4 :* 72, 73. *tr5*: 72, 73. *ttrl : 72. ttr2*: 72. *ttr3: 72. ttr4: 72. ttr5: 72. type-name:* 63, 70, 100. *update-terminal: 22, 29.* user manual: 1. *verbatim:* 63, 71, 97. Where is the match.. . : 39, 43. 48. *write:* 20, 87, 88. *write-ln:* 20, 87. *xchr :* l5, 16, 17, 18, 30, 87, 92. **xclause: 6.** *xord:* l5, 18, 28.

- ( Branch on the class, scan the token; **-return** directly if the token is special, or **goto** *found* if it needs to be looked up 81) Used in section 80.
- ( Bring in a new line of input; **return** if the file has ended 85) Used in section 80.
- ( Cases that translate primitive tokens 100, 101, 102, 103) Used in section 97.
- ( Change the translation format of tokens, and **goto** *restart* or *reswitch 111)* Used in section 97.
- ( Check that all changes have been read 49) Used in section 112.
- ( Compare name *p* with current token, goto *found* if equal 61) Used in section 60.
- ( Compiler directives 4) Used in section 3.
- ( Compute the hash code *h* 59) Used in section 58.
- ( Compute the name location  $p$  60) Used in section 58.
- ( Constants in the outer block 8) Used in section 3.
- ( Copy the rest of the current input line to the output, then **goto** *restart 109)* Used in section 97.
- ( Decry the invalid character and goto *switch* 84) Used in section 81.
- ( Decry the missing string delimiter and goto *switch* 83) Used in section 82.
- ( Do special actions at the start of a line 98) Used in section 97.
- ( Enter a new name into the table at position *p* 62) Used in section 58.
- ( Error handling procedures 29, 31) Used in section 3.
- ( Get a string token and **return** 82) Used in section 81.
- ( Globals in the outer block 9, 15. 20, 23, 25, 27, 34, 36, 51, 53, 55, 72, 74, 75, 77, 78, 86) Used in section 3.
- ( If the current line starts with @y, report any discrepancies and **return** 43) Used in section 42.
- ( Initialize the input system 44) Used in section 112.
- ( Local variables for initialization 14, 56) Used in section 3.
- *(* Move *buffer* and *limit to change-buffer* and *change-limit* 41) Used in sections 38 and 42.
- ( Print error location based on input buffer 30 ) Used in section 29.
- ( Print the job *history 113)* Used in section 112.
- ( Print warning message, break the line, **return** 92) Used in section 91.
- ( Read from change-file and maybe turn *off changing* 48) Used in section 45.
- ( Read from *mf-file* and maybe turn on *changing* 46 ) Used in section 45.
- ( Read from *style-file* and maybe turn *off styling 47)* Used in section 45.
- ( Scan the file name and output it in typewriter type 104) Used in section 103.
- ( Set initial values 10, 16, 17, 18, 21, 26, 54, 57, 76, 79, 88, 90 ) Used in section 3.
- ( Skip over comment lines in the change **file; return** if end of file 39 ) Used in section 38.
- ( Skip to the next nonblank line; **return** if end of file 40) Used in section 38.
- ( Store all the primitives 65, 66, 67, 68, 69, 70, 71) Used in section 112.
- ( Store all the translations 73) Used in section 112.
- ( Translate a comment and **goto** *restart,* unless there's a I . . . I segment 108 ) Used in section 97.
- (Translate a numeric token or a fraction  $105$  ) Used in section 97.
- ( Translate a string token 99 ) Used in section 97.
- ( Translate a subscript 107 ) Used in section 106.
- ( Translate a tag and possible subscript 106 ) Used in section 97.
- ( Types in the outer block 12, 13, 50, 52) Used in section 3.
- ( Wind up a line of translation and **goto** *restart,* or finish a I . . . I segment and **goto** *reswitch* **110** *)* Used in section 97.

**%%%%** MFT commands for the PLAIN base  $\frac{1}{2}$  ( ) 13 ! **t**  $\frac{1}{2}$  ( ) tokens that need no special formatting %%% step upto donnto %%%% boldface binary operators %%% addto fill unfill draw undraw %%%% boldface unary operators %%% addto filldraw unfilldraw drawdot undrawdot erase pickup %%% addto exitunless stop incr deer proofrulethickness screenrule %%% addto define-pixels define-whole-pixels define-whole-vertical-pixels %%% addto define-blacker-pixels define\_whole\_blacker\_pixels %%% addto define-corrected-pixels lowres\_fix proofoffset penstroke %%% addto beginchar italcorr font-size font-slant labels %%% addto font-normal-space font-normal-stretch font-normal-shrink font-quad  $\frac{1}{2}$ %% addto font-x-height font-extra-space font-identifier font-coding-scheme **%%%** enddef endchar %%%% boldface closing %%% true relax mode-setup %%%% boldface nullary operators %%% true clearit shipit cullit openit showit clearxy clearpen %%% true nodisplay notransforms screenchars screenstrokes imagerules %%% . . . . . -- --- %%%% path operators made of dots and dashes %%% length flex abs dir %%%% unary operators to be in roman type %%% length unitvector inverse ceiling round vround counterclockwise %%% length tensepath byte reflectedabout rotatedaround magstep max min %%% and mod dotprod intersectionpoint softjoin %%%% binary operators to be roman %%% ++ \*\* %%%% binary operators made of two special characters %%% penoffset goodval direction directionpoint %%%% operators that take "of" %%% pausing tolerance pixels-per-inch blacker o-correction %%%% internals %%% pausing screen-rows screen,cols currentwindow displaying %%% pausing pen-top pen, bot pen\_lit pen, rt rt lit top bot  $\frac{1}{2}$   $\frac{1}{2}$   $\leq$   $\geq$   $\neq$   $\frac{1}{2}$   $\frac{1}{2}$   $\frac{1}{2}$  conversions for the SAIL character set only

```
%%%% MFT commands for the Computer Modern base
 \% ( ) ]] \{f\} ! t \% \% tokens that need no special formatting
 %%%
step upto downto %%%% boldface binary operators
 %%%
addto fill unfill draw undraw %%%% boldface unary operators
 %%%
addto filldraw unfilldraw drawdot undrawdot erase pickup
 %%%
addto exitunless stop incr deer proofrulethickness screenrule
 \frac{1}{2}\frac{1}{2}%%%
 %%%
 %%%
 \frac{1}{2}%%%
addto cmchar iff generate adjust-fit math-fit labels penlabels
 %%%
 \frac{1}{2}%%%
 7.7.7%%%
true nodisplay notransforms screenchars screenstrokes imagerules
 %%%
. . . . . . . . . -- --- %%%% path operators made of dots and dashes
 %%%
length flex abs dir %%%% unary operators to be in roman type
 %%%
 \frac{1}{2}%%%
and mod dotprod intersectionpoint softjoin %%%% binary operators to be roman
 %%%
++ ** %%%% binary operators made of two special characters
 %%%
penoffset goodval direction directionpoint %%%% operators that take "of"
 %%%
pausing tolerance pixels-per-inch blacker o-correction %%%% internals
 %%%
pausing screen-rows screen,cols currentwindow displaying
 \frac{1}{2}\frac{1}{2}%%% good crisp fine tiny rule light-rule cal light_cal med,cal heavy_cal
 %%%
good term fudged mfudged sloped-serif tilted med,tilted
 %%% pausing slant fudge math-spread superness superpull beak-darkness ligs
 %%%
input generate
     addto define-pixels define-whole-pixels define_whole_vertical_pixel;
     addto define-blacker-pixels define-whole-blacker-pixels
     addto define-corrected-pixels lowres_fix proofoffset penstroke
     addto beginchar beginarithchar italcorr font-size font-slant
     addto font-normal-space font-normal-stretch font-normal-shrink font-quad
     addto font-x-height font-extra-space font-identifier font-coding-scheme
     addto stroke circ,stroke padded
     enddef endchar %%%% boldface closing
     true relax mode-setup font-setup %%%% boldface nullary operators
     true clearit shipit cullit openit showit clearxy clearpen
     length unitvector inverse ceiling hround vround Vround counterclockwise
     length tensepath byte reflectedabout rotatedaround magstep max min
     pausing pen-top pen,bot pen-lit pen,rt shrink-fit rt lft top bot
     = \le \ge \ne %%% conversions for the SAIL character set only
 %%\outer\deffill\par\vfill\eject} % obeypages<br>%%
 %% % nine-point type:
 %% \catcode'0=11 % borrow the private macros of PLAIN (with care)
 %%\def\ninebig#1{{\hbox{$\textfont0=\tenrm\textfont2=\tensy<br>%%\left#1\vbox to7.25pt{}\right.\n@space$}}}
 %% \left#l\vbox to7.2Spt()\right.\n0space$)))
 %% \catcode'0=12 % now 0 is a nonletter again
 %% \font\ninerm=cmr9 \font\sixrm=cmr6
 %% \font\ninei=cmmi9 \font\sixi=cmmiB
 %% \skeachar\ninei='l77 \sksuchar\sixi='l77.
 %% \font\ninesy=cmsy9 \font\sixsy=cmsy6
 %% \skewchar\ninesy='60 \skewchar\sixsy='60
 %% \font\nineit=cmtig
 %% \font\ninesl=cmsl9
 %% \font\ninebf=cmbx9 \font\sixbf=cmbx6
 %% \font\ninett=cmttg \hyphenchar\ninett=-1
 %% \font\ninetex=cmtex9 \hyphenchar\ninetex=-I
%% \def\rm{\famO\ninerm}<br>%% \textfont0=\ninerm \sc
   \textfont0=\ninerm \scriptfont0=\sixrm \scriptscriptfont0=\fiverm
 %% \textfontl=\ninei \scriptfontl=\sixi \scriptscriptfontl=\fivei
 %% \textfont2=\ninesy \scriptfont2=\sixsy \scriptscriptfont2=\fivesy
 %% \textfont3=\tenex \scriptfont3=\tenex \scriptscriptfont3=\tenex
 %% \def\it(\fam\itfam\nineit)
 %% \textfont\itfam=\nineit
 %% \def\sl(\fam\slfam\ninesl)
 %% \textfont\slfam=\ninesl
 %% \def\bf{\fam\bffam
 %% \def\_{\kern.O4em\vbox{\hrule width.3em height .6pt}\kern.O8em}%
```

```
%% \ninebf)
%% \textfont\bffam=\ninebf \scriptfont\bffam=\sixbf
%% \scriptscriptfont\bffam=\fivebf
%% \def\tt(\fam\ttfam\ninett)
%% \textfont\ttfam=\ninett
%% \def\finstring"#1"{\ninetex"#1"\egroup
%% \baselineskip=ilpt
%% \def\MF(<\manual hijk)\-(\manual lmnj))
%% \let\big=\ninebig
%% \setbox\strutbox=\hbox(\vrule height8pt depth3pt widthopt)
%% \rm
%% \setbox\shorthyf=\hbox(-\kern-.OSem)
%% \hsize=29pc % this is the size of pages in the Computer Modern book
%% \vsize=44pc % likewise
%%
%%%% \mag=\magstep1 %%%% for magnified proofs
```
% special macros for use with MFT output \font\tenlogo=logolO % font used for the METAFONT logo \font\tentex=cmtexlO \hyphenchar\tentex=-1 % font used for strings \font\sevenit=cmti7 \scriptfont\itfam=\sevenit \def\MF((\tenlogo META)\-(\tenlogo FONT)) \parindent=Opt \thinmuskip=Smu \thickmuskip=6mu plus 6mu \def\\#1{{\it#1}} % italic type for identifiers \def\0#1#2#3{\hbox{\rm\'{}\kern-.2em\it#1#2#3\/\kern.05em}}% octal constant \def\1#1{\mathop{\hbox{\rm#1}}} % operator, in roman type \def\2#1{\mathop{\hbox{\bf#1\/\kern.05em}}}% operator, in bold type \def\3#1{\,\mathclose{\hbox{\bf#1\/}}} % 'fi' and 'endgroup' \def\4#1{\mathbin{\hbox{\bf#1\/}}} % 'step' and 'at' \def\5#1{\hbox{\bf#1\/}}% 'true' and 'nullpicture'  $\def\{\mathbf{\rm{rmt1}} {\text{ "++' and 'scaled' } }$ \def\7{\hbox\bgroup\nocats\frenchspacing\finstring}% string token \def\8#l(\mathrel(\mathcode'\.="8OOO \mathcode'\-="8000 #l\unkern)) % '..' and (--' \def\9{\hfill\$\%} % comment separator \def\?{\mathopen:\;} % colon \def\frac#1/#2{\leavevmode\kern.iem \raise.5ex\hbox{\the\scriptfont0 #1}\kern-.1em /\kern-.lSem\lower.2Sex\hbox(\the\scriptfontO #2)) \mathchardef\AM="2026 % ampersand \let\BL=\medskip % space for empty line \mathchardef\BS="026E % backslash \mathchardef\HA="0222 % hat ("OOSE not as good) \def\PS(\mathbin(+(-)+)) % Pythagorean subtraction \def\SH{\raise.7ex\hbox{\$\scriptstyle\#\$}}% sharp sign for sharped units \mathchardef\TI="OO7E % tilde \chardef\other=l2 \def\nocats{\catcode'\\=\other \catcode'\{=\other \catcode'\)=\other \catcode'\\$=\other \catcode'\&=\other \catcode'\#=\other \catcode'\%=\other \catcode'\'=\other \catcode'\,=\other \catcode'\t=\other) \def\finstring"#1"{\tentex"#1"\egroup} \newbox\shorthyf \setbox\shorthyf=\hbox(-\kem-.OSem) \mathchardef\period='\.  $\{\catcode'\}-=\active \qquad \def-\{\copy\shorthyf\mkern3.9mu\}$ \catcode'\.=\active \global\def.(\period\mkern3mu)) \def\bf{\fam\bffam \def\\_{\kern.O4em\vbox{\hrule width.3em height .6pt}\kern.O8em}% \tenbf) \def\join#1\${} % say %%\join in .mf file to join lines together \def\]{\hskipOpt plus lfilll\ } % say % comment\] to get comment flush left